# A Formal Description of the Incremental Translation of Stage 4 VHDL into State Deltas in SDVS

30 September 1994

Prepared by

I. V. FILIPPENKO

Trusted Computer Systems Department Computer Science and Technology Subdivision Computer Systems Division Engineering and Technology Group

Prepared for

DEPARTMENT OF DEFENSE Ft. George G. Meade, MD 20744-6000

Engineering and Technology Group

APPROVED FOR PUBLIC RELEASE; DISTRIBUTION IS UNLIMITED

DITO COLLEGE BUSINESS O

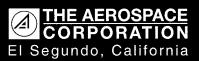

# A FORMAL DESCRIPTION OF THE INCREMENTAL TRANSLATION OF STAGE 4 VHDL INTO STATE DELTAS IN SDVS

#### Prepared by

I. V. FILIPPENKO
Trusted Computer Systems Department
Computer Science and Technology Subdivision
Computer Systems Division
Engineering and Technology Group

30 September 1994

Engineering and Technology Group THE AEROSPACE CORPORATION El Segundo, CA 90245-4691

Prepared for

DEPARTMENT OF DEFENSE Ft. George G. Meade, MD 20744-6000

APPROVED FOR PUBLIC RELEASE; DISTRIBUTION IS UNLIMITED

# A FORMAL DESCRIPTION OF THE INCREMENTAL TRANSLATION OF STAGE 4 VHDL INTO STATE DELTAS IN SDVS

Prepared by

I. V. Filippenko

Approved by

L. G. Marcus, Principal Investigator

I.V. Filypenles

**Computer Assurance Section** 

in & Manage

D. B. Baker, Director

Trusted Computer Systems Department

#### Abstract

This report documents a formal semantic specification of Stage 4 VHDL, a subset of the VHSIC Hardware Description Language (VHDL), via translation into the temporal logic of the State Delta Verification System (SDVS). Stage 4 VHDL is the fifth of successively more sophisticated VHDL subsets to be interfaced to SDVS.

The specification is a continuation-style denotational semantics of Stage 4 VHDL in terms of state deltas, the distinguishing logical formulas used by SDVS to describe state transitions. The semantics is basically specified in two phases. The first phase performs static semantic analysis, including type checking and other static error checking, and collects an environment for use by the second phase. The second phase performs the actual translation of the subject Stage 4 VHDL description into state deltas. An abstract syntax tree transformation is interposed between the two translation phases.

The translator specification was, for the most part, written in DL, the semantic metalanguage of a denotational semantics specification system called DENOTE. DENOTE enables the semantic equations of the specification to be realized both as a printable representation (included in this report) and an executable Common Lisp program that constitutes the translator's implementation. However, the second phase semantics of the VHDL simulation cycle has a direct operational implementation in the VHDL translator code.

# Acknowledgments

The author thanks his colleagues in the Computer Assurance Section for their support and contributions to the adaptation of SDVS to VHDL.

# Contents

| A | bstra                                    | act                                                       | v          |  |  |  |
|---|------------------------------------------|-----------------------------------------------------------|------------|--|--|--|
| A | ckno                                     | wledgments                                                | vi         |  |  |  |
| 1 | Introduction                             |                                                           |            |  |  |  |
| 2 | History of Our Semantic Approach to VHDL |                                                           |            |  |  |  |
| 3 | Ove                                      | erview of Stage 4 VHDL                                    | 5          |  |  |  |
| 4 | Preliminaries                            |                                                           |            |  |  |  |
|   | 4.1                                      | Environments                                              | 9          |  |  |  |
|   | 4.2                                      | Continuations                                             | 12         |  |  |  |
|   | 4.3                                      | Other Notation and Functions                              | 12         |  |  |  |
| 5 | Syntax of Stage 4 VHDL                   |                                                           |            |  |  |  |
|   | 5.1                                      | Syntactic Domains                                         | 15         |  |  |  |
|   | 5.2                                      | Syntax Equations                                          | 15         |  |  |  |
|   |                                          | 5.2.1 Concrete Syntax                                     | 16         |  |  |  |
|   |                                          | 5.2.2 Abstract Syntax: Phase 1                            | <b>3</b> 2 |  |  |  |
|   |                                          | 5.2.3 Abstract Syntax: Phase 2                            | 34         |  |  |  |
| 6 | Pha                                      | se 1: Static Semantic Analysis and Environment Collection | 38         |  |  |  |
|   | 6.1                                      | Overview                                                  | 38         |  |  |  |
|   | 6.2                                      | Descriptors, Types, and Type Modes                        | 39         |  |  |  |
|   |                                          | 6.2.1 Type and type descriptor predicates                 | 45         |  |  |  |
|   |                                          | 6.2.2 Additional primitive accessors and predicates       | 46         |  |  |  |
|   | 6.3                                      | Special-Purpose Environment Components and Functions      | 49         |  |  |  |
|   | 6.4                                      | Phase 1 Semantic Domains and Functions                    | 50         |  |  |  |
|   |                                          | 6.4.1 Phase 1 Semantic Domains                            | 51         |  |  |  |
|   |                                          | 6.4.2 Phase 1 Semantic Functions                          | 52         |  |  |  |
|   | 6.5                                      | Phase 1 Semantic Equations                                | 55         |  |  |  |

|   |   |   |   | . 5<br>. 5<br>. 5 |
|---|---|---|---|-------------------|
|   |   |   |   | . 5<br>. 5<br>. 6 |
|   |   |   |   | . 56<br>. 60      |
| • |   |   |   | . 6               |
|   |   |   |   |                   |
|   |   |   |   | . 6               |
|   |   | • | • |                   |
|   |   |   |   | . 6               |
| • |   |   |   | . 6:              |
|   |   |   |   | 63                |
|   | • |   |   | . 60              |
|   |   |   |   | . 8               |
|   |   |   |   | . 8'              |
|   |   |   |   | . 88              |
|   |   |   |   | 95                |
| - |   |   | • | 96                |
|   |   |   |   | 98                |
|   |   |   |   | 98                |
|   |   |   |   | 105               |
|   |   |   |   | 106               |
|   |   |   |   | 106               |
|   |   |   |   | 107               |
|   |   |   |   | 109               |
|   |   |   |   | 109               |
|   |   |   |   | 109               |
|   |   |   |   | 109               |
|   |   |   |   | 109               |
|   |   |   |   |                   |
| • |   |   |   | 110               |
|   |   |   |   | 110<br>110        |
|   |   |   |   |                   |

|   |     | 7.3.8   | Generic Declarations                         | . 1 |
|---|-----|---------|----------------------------------------------|-----|
|   |     | 7.3.9   | Port Declarations                            | . 1 |
|   |     | 7.3.10  | Generic Maps and Port Maps                   | . 2 |
|   |     | 7.3.11  | Declarations                                 | . 2 |
|   |     | 7.3.12  | Concurrent Statements                        | . 3 |
|   |     | 7.3.13  | Sensitivity Lists                            | . 5 |
|   |     | 7.3.14  | Sequential Statements                        | . 5 |
|   |     | 7.3.15  | Case Alternatives                            | . 7 |
|   |     | 7.3.16  | Discrete Ranges                              | . 7 |
|   |     | 7.3.17  | Waveforms and Transactions                   | . 7 |
|   |     | 7.3.18  | Expressions                                  | 7   |
| 8 | Pha | se 2: S | State Delta Generation 12                    | :1  |
|   | 8.1 | Phase   | 2 Semantic Domains and Functions             | 21  |
|   |     | 8.1.1   | Phase 2 Semantic Domains                     | 22  |
|   |     | 8.1.2   | Phase 2 Semantic Functions                   | 23  |
|   | 8.2 | Phase   | 2 Execution State                            | 25  |
|   |     | 8.2.1   | Unique Name Qualification                    | 25  |
|   |     | 8.2.2   | Universe Structure for Unique Dynamic Naming | 25  |
|   |     | 8.2.3   | Execution Stack                              | 35  |
|   | 8.3 | Specia  | l Functions                                  | 3(  |
|   |     | 8.3.1   | Operational Semantic Functions               | 3(  |
|   |     | 8.3.2   | Constructing State Deltas                    | } ] |
|   |     | 8.3.3   | Error Reporting                              | 32  |
|   | 8.4 | Phase   | 2 Semantic Equations                         | 33  |
|   |     | 8.4.1   | Stage 4 VHDL Design Files                    | 33  |
|   |     | 8.4.2   | Design Units                                 | 38  |
|   |     | 8.4.3   | Contex Items                                 | 38  |
|   |     | 8.4.4   | Library Units                                | 38  |
|   |     | 8.4.5   | Configuration Declarations                   | 39  |
|   |     | 8.4.6   | Entity Declarations                          | 4(  |

| References |            |                              |     |  |  |  |  |  |  |  |  |
|------------|------------|------------------------------|-----|--|--|--|--|--|--|--|--|
| 9          | Conclusion | 1                            | 187 |  |  |  |  |  |  |  |  |
|            | 8.4.14     | Primitive Semantic Equations | 186 |  |  |  |  |  |  |  |  |
|            | 8.4.13     | Expression Types             | 184 |  |  |  |  |  |  |  |  |
|            | 8.4.12     | Expressions                  | 179 |  |  |  |  |  |  |  |  |
|            | 8.4.11     | Waveforms and Transactions   | 179 |  |  |  |  |  |  |  |  |
|            | 8.4.10     | Sequential Statements        | 160 |  |  |  |  |  |  |  |  |
|            | 8.4.9      | Concurrent Statements        | 159 |  |  |  |  |  |  |  |  |
|            | 8.4.8      | Declarations                 | 140 |  |  |  |  |  |  |  |  |
|            | 8.4.7      | Architecture Bodies          | 140 |  |  |  |  |  |  |  |  |

## 1 Introduction

The State Delta Verification System (SDVS), under development over the course of several years at The Aerospace Corporation, is an automated verification system that aids in writing and checking proofs that a computer program or (design of a) digital device satisfies a formal specification.

The long-term goal of the SDVS project is to create a production-quality verification system that is useful at all levels of the hierarchy of digital computer systems; our aim is to verify hardware from gate-level designs to high-level architecture, and to verify software from the microcode level to application programs written in high-level programming languages. We are currently extending the applicability of SDVS to both lower levels of hardware design and higher levels of computer programs. A technical overview of the system is provided by [1] and [2], while detailed information on the system may be found in [3] and [4].

Several features distinguish SDVS from other verification systems (refer to [5] for a detailed discussion). The underlying temporal logic of SDVS, called the *state delta logic*, has a formal model-theoretic semantics. SDVS is equipped with a theorem prover that runs in interactive or batch modes; the user supplies high-level proof commands, while many low-level proof steps are executed automatically. One of the more distinctive features of SDVS is its flexibility — there is a well-defined and relatively straightforward method of adapting the system to arbitrary application languages (to date: ISPS, Ada, and VHDL). Furthermore, descriptions in the application languages potentially serve as either specifications or implementations in the verification paradigm. Incorporation of a given application language is accomplished by translation to the state delta logic via a Common Lisp *translator* program, which is (generally) automatically derived from a formal denotational semantics for the application language.

Prior to 1987 we adapted SDVS to handle a subset of the hardware description language ISPS. However, ISPS has serious limitations regarding the specification of hardware at levels other than the register transfer level. In fiscal year 1988 we documented a study of some of the hardware verification research being conducted outside Aerospace and investigated VHDL (VHSIC Hardware Description Language), an IEEE and DoD standard hardware description language released in December 1987. We selected VHDL as a possible medium for hardware description within SDVS.

The aim of the ongoing formal hardware verification effort in SDVS is to verify hardware descriptions written in VHDL. This choice of hardware description language is particularly well-suited to our overall aim of verifying hardware designs across the spectrum from gate-level designs to high-level architectures. Indeed, the primary hardware abstraction in VHDL, the design entity, represents any portion of a hardware design that has well-defined inputs and outputs and performs a well-defined function. As such, "a design entity may represent an entire system, a sub-system, a board, a chip, a macro-cell, a logic gate, or any level of abstraction in between" [6].

Prerequisites for adapting SDVS to VHDL are (1) to define VHDL semantics formally in terms of SDVS's underlying logic (the state delta logic) and (2) to implement a translator from VHDL to the state delta logic. As with the incorporation of Ada into SDVS [7], the

approach taken with VHDL has been to implement increasingly complex language subsets; this has enabled a graded, structured approach to hardware verification.

In fiscal year 1989 we defined an initial subset of VHDL, called Core VHDL, that captured the most essential behavioral features of VHDL, including: ENTITY declarations; ARCHITECTURE bodies; CONSTANT, VARIABLE, SIGNAL, and PORT declarations; predefined types BOOLEAN, BIT, BIT\_VECTOR, and INTEGER; variable and signal assignment statements; IF, CASE, WAIT, and NULL statements; and concurrent PROCESS statements. We defined both the concrete syntax and the abstract syntax for Core VHDL, formally specified its semantics and, on the basis of this semantic definition, implemented a Core-VHDL-to-state-delta translator [8].

In fiscal year 1990, SDVS was enhanced to provide the capability of verifying hardware descriptions written in Core VHDL [9, 10]. In fiscal year 1991, the translator underwent extensive revision to accommodate a second VHDL subset, Stage 1 VHDL [11], which included: WAIT statements in arbitrary contexts; LOOP, WHILE, and EXIT statements; TRANSPORT delay; aggregate signal assignments; and a revised translator structure.

Implemented in fiscal year 1992, Stage 2 VHDL provided a considerably more complex and capable VHDL language subset. Stage 2 VHDL extended Stage 1 VHDL with the addition of the following VHDL language features: (restricted) design files, declarative parts in entity declarations, package STANDARD (containing predefined types BOOLEAN, BIT, INTEGER, TIME, CHARACTER, REAL, STRING, and BIT\_VECTOR), user-defined packages, USE clauses, array type declarations, enumeration types, subprograms (procedures and functions, excluding parameters of object class SIGNAL), concurrent signal assignment statements, FOR loops, octal and hexadecimal representations of bitstrings, default object class SIGNAL for ports, and general expressions of type TIME in AFTER clauses.

The VHDL language subset implemented in fiscal year 1993, Stage 3 VHDL, extended Stage 2 VHDL with the addition of subtypes of scalar types, integer type definitions, and type conversions between integer types. Furthermore, the capability was added to set "statement marks" (in the form of interpreted comments) for sequential statements. Finally, a facility for specifying, proving, and invoking the behavior of a VHDL subprogram — VHDL offline characterization — was implemented [3]. The SDVS VHDL and Ada translators were reengineered to a uniform implementation reflecting language similarities where these exist, and optimized for greater space- and time-efficiency.

Stage 4 VHDL, implemented in fiscal year 1994, comprises a significantly more powerful subset of VHDL than did previous stages, in that Stage 4 VHDL admits the *structural description* of hardware in terms of its hierarchical decomposition into connected subcomponents as outlined in [12]. The previous versions of the SDVS VHDL translator handled only behavioral (e.g., algorithmic or dataflow) hardware descriptions. Thus, Stage 4 VHDL incorporates language constructs such as component declarations, component instantiation statements, BLOCK statements, generics, generic maps, port maps, and configuration declarations.

The purpose of the present report is to provide a formal description of the translation of Stage 4 VHDL hardware descriptions into state deltas. This amounts to a formal semantic specification of Stage 4 VHDL, presented herein as a continuation-style denotational seman-

tics [13] for which the state delta language provides the semantic domain. The translation basically consists of parsing followed by two semantic analysis phases.

The first phase receives the abstract syntax tree generated by the Stage 4 VHDL parser for a given hardware description, and:

- performs static semantic analysis, including type checking;
- collects an environment that associates all names declared in the subject Stage 4 VHDL hardware description with their attributes;
- appropriately disambiguates identical names declared in different scopes, as required by the static block structure of the hardware description; and
- for the convenience of the second phase, transforms the abstract syntax tree of the subject hardware description.

Phase 2 receives the transformed abstract syntax tree and the environment constructed by Phase 1, and uses these to translate the Stage 4 VHDL hardware description into state deltas. This translation is incremental, in the sense that it is driven by symbolic execution of the hardware description, producing further state deltas as symbolic execution proceeds.

The Stage 4 VHDL formal description is an extensive revision and expansion of the formal specifications of the Core VHDL, Stage 1 VHDL, Stage 2, and Stage 3 VHDL translators [8, 11, 14, 15]. The Stage 4 VHDL translator specification was written in DL, the semantic metalanguage of a denotational semantics specification system called DENOTE [16]. DENOTE enables the semantic equations of the specification to be *automatically* translated into both a printable representation (included in this report) and an executable Common Lisp program that constitutes the translator's implementation.

This report is organized as follows.

- Our approach to the semantics of Stage 4 VHDL is discussed in Section 2.
- Section 3 contains an overview of the Stage 4 VHDL subset.
- Section 4 provides preliminary information (background and notation) on the particular method of semantic description used.
- Section 5 lists both the concrete and abstract syntax of Stage 4 VHDL.
- Section 6 presents the Stage 4 VHDL static semantics.
- Section 7 presents the interphase abstract syntax tree transformation.
- Section 8 presents the Stage 4 VHDL dynamic semantics in terms of state deltas.
- Finally, some concluding remarks are made in Section 9.

# 2 History of Our Semantic Approach to VHDL

The VHDL translator essentially functions as a simulator kernel, maintaining a clock and a list of future events that are defined as state deltas. For Core VHDL (fiscal years 1989 and 1990), the translator transformed possibly multiple Core VHDL statements: sequential statements between WAIT statements within a process were all translated and then composed into a single state delta. The translator updated the clock to the next time at which a signal driver became active or a process resumed. As the clock advanced, the translator merged the composite state deltas into a single state delta that specified the behavior of all processes at that point in the execution.

For Stage 1 VHDL (fiscal year 1991), we re-evaluated the feasibility of using composition in the translation of VHDL to state deltas, and concluded that although composition had initially seemed viable in the case of Core VHDL, it is impossible in principle to apply the technique to more complex VHDL subsets, as the attempt would require the ability to compose over sections of VHDL code that would necessitate static proof in SDVS. More generally, the ability to compose over arbitrary WAIT-bracketed code in PROCESS statements would be tantamount to the automatic construction of correctness proofs without user intervention — a theoretically undecidable problem.

Therefore, we abandoned composition for Stage 1 VHDL and subsequent SDVS VHDL subsets. Instead, within a given execution (simulation) cycle, processes are translated sequentially, in the order in which they appear in the VHDL description, and the user has control over stepping through the sequential statements within each process. Thus, rather than trying to have the VHDL translator model the concurrency of the processes, we choose to take for granted a certain "metatheorem" about VHDL: that any two sequentializations of the processes are equivalent. A brief justification for this point of view is that the problem of mutual exclusion is not a concern in VHDL, since

- all variables are local to the process in which they are declared, and
- distinct processes modify distinct drivers of a given signal (known as a resolved signal), and the ultimate signal value is obtained by application of a user-defined resolution function.<sup>1</sup>

A gratifying benefit of the revised translation strategy is that the understandability of the resulting proofs has been remarkably improved — the dynamic flow of process execution precisely reflects the simulation semantics of VHDL (as defined in the VHDL Language Reference Manual [6]), but with the crucial aspect of symbolic execution (use of abstract values rather than concrete) thrown in. The current Stage 4 VHDL translator thus functions as a "symbolic simulator," with the effect of being reasonably intuitive as a proof engine.

<sup>&</sup>lt;sup>1</sup> As of Stage 4 VHDL, however, resolved signals are still disallowed.

## 3 Overview of Stage 4 VHDL

The primary VHDL abstraction for modeling a digital device is the design entity. A design entity consists of two parts: an entity declaration and an architecture body. The entity declaration provides the "external view" of the device: it defines the interface between the design entity and its environment, including the number, direction, and type of ports, and corresponds to a symbol in a traditional CAE (Computer-Aided Engineering) design methodology. The architecture body provides the "internal view" of the device, describing its behavior or structure, and thereby expressing the relationship between its inputs and outputs. A given entity declaration may be shared by several design entities, each with a different architecture body.

In Stage 4 VHDL, each architecture body consists of a set of declarations and concurrent statements defining the structure or function of the device being modeled. The allowable concurrent statements are of four kinds, to be discussed below: PROCESS statements, concurrent signal assignment statements (conditional and selected), BLOCK statements, and component instantiation statements.

The special case of a structural architecture, in particular, corresponds to the CAE notion of a *schematic*. A structural architecture for a design entity is described by declaring internal signals and connecting these, as well as the ports of the entity declaration, to the ports of various subcomponents declared in *component declarations* and created by component instantiation statements in the architecture body.

Component declarations provide a "template" mechanism, whereby an architecture body containing component instantiations can be analyzed — checked for syntactic and semantic correctness — independently of prior analysis of entity declarations for those components. This is accomplished by having the instantiations refer not to entity declarations, but to component declarations.

The configuration declaration provides the mechanism whereby architecture bodies are paired with entity declarations to configure specific design entities. A configuration declaration is analogous to a "parts list," describing which part to use for each component of a design. (The configuration specification, an essentially equivalent alternative, is not supported by Stage 4 VHDL.)

A component instantiation statement specifies an instance of a child component occurring inside a parent component. At the point of instantiation, only the external view of the child component — the names, types, and directions of its ports — is visible; the child component's internal signals are not visible. The component instantiation statement identifies the child component and specifies which ports or signals in the parent component are connected to which ports in the child component. Component instantiation statements are transformed, in a manner prescribed by the VHDL LRM [6], to pairs of nested BLOCK statements during the elaboration of a VHDL design entity prior to its execution. A BLOCK statement provides a block-structured scope with local declarations and a body consisting of concurrent statements. Elaboration of a design entity recursively transforms component instantiation statements occurring in BLOCK statements until the innermost blocks contain only PROCESS and concurrent signal assignment statements.

A PROCESS statement, the most fundamental kind of concurrent statement in VHDL, is a block of sequential zero-time statements that execute sequentially but "instantaneously" in zero time [17], and some (possibly none) distinguished sequential WAIT statements whose purpose is to suspend process execution and allow time to elapse.

A process typically schedules future values to appear on data holders called signals, by means of sequential signal assignment statements. The execution of a signal assignment statement does not immediately update the value of the target signal (the signal assigned to); rather, it updates the driver associated with the signal by placing (at least one) new transaction, or time-value pair, on the waveform that is the list of such transactions contained in the driver. Each transaction projects that the signal will assume the indicated value at the indicated time; the time is computed as the sum of the current clock time of the model and the delay specified (explicitly or implicitly) by the signal assignment statement.

Two types of time delay can be specified by a sequential signal assignment statement, and Stage 4 VHDL encompasses both. *Inertial delay*, the default, models a target signal's inertia that must be overcome in order for the signal to change value; that is, the scheduled new value must persist for at least the time period specified by the delay in order actually to be attained by the target signal. *Transport delay*, on the other hand, must be explicitly indicated in the signal assignment statement with the reserved word TRANSPORT, and models a "wire delay" wherein any pulse of whatever duration is propagated to the target signal after the specified delay.

In lieu of explicit WAITs, a process may have a sensitivity list of signals that activate process resumption upon receiving a distinct new value (an event). The sensitivity list implicitly inserts a WAIT statement as the last statement of the process body.

Concurrent signal assignment statements always represent equivalent PROCESS statements, and come in two varieties: conditional signal assignment and selected signal assignment. A conditional signal assignment is equivalent to a process with an embedded IF statement whose branches are sequential signal assignments; similarly, a selected signal assignment is equivalent to a process with an embedded (possibly degenerate) CASE statement whose branches are sequential signal assignments. The VHDL translator syntactically transforms concurrent signal assignment statements to their corresponding PROCESS statements before translating them into state deltas.

Signals act as data pathways between processes. Each process applies operations to values being passed through the design entity. We may regard a process as a program implementing an algorithm, and a Stage 4 VHDL description as a collection of independent programs running in parallel.

In full VHDL, a target signal can be assigned to in multiple processes, in which case it possesses correspondingly many drivers for updating by the different processes; the value taken on by the signal at any particular time is then computed by a user-defined resolution function of these drivers.

Currently Stage 4 VHDL disallows such resolved signals: a signal is not permitted to appear as the target of a sequential signal assignment statement in more than one process body; equivalently, every signal has a unique driver. Resolved signals and their resolution functions

will be implemented in a future version of SDVS.

The Stage 4 VHDL data types are: BOOLEAN, BIT, UNIVERSAL\_INTEGER, INTEGER, REAL (preliminary version), TIME (a predefined physical type of INTEGER range), CHARACTER, STRING (arrays of characters), BIT\_VECTOR (arrays of bits), user-defined enumeration types, user-defined array types, subtypes of scalar types, and integer type definitions. Furthermore, explicit type conversions between integer types are allowed. The preliminary implementation allows VHDL descriptions involving type REAL to be parsed and translated, but provides no support for reasoning about floating point numbers.

Concrete and abstract syntaxes for Stage 4 VHDL have been defined — see Section 5 — as required, of course, for the implementation of the Stage 4 VHDL translator. The following is a convenient synopsis of the Stage 4 VHDL language subset.

- VHDL design files
  - design units
- package STANDARD
  - predefined types: BOOLEAN, BIT, INTEGER, TIME, CHARACTER, REAL, STRING, BIT\_VECTOR
  - various units of type TIME: FS, PS, NS, US, MS, SEC, MIN, HR
  - restriction: implementation of type REAL is preliminary
- user-defined packages
  - package declarations
  - package bodies
- USE clauses for accessing packages
- entity declarations
  - entity header: generics, port declarations
  - entity declarative part: other declarations
- architecture bodies
- configuration declarations
  - generic maps, port maps
- object declarations
  - CONSTANT, VARIABLE, SIGNAL
  - octal and hexadecimal representations of bitstrings
  - entity ports of default object class SIGNAL
- array type declarations
  - arrays (bidirectional; constrained or not) of arbitrary element type

- attributes 'low and 'high for lower and upper bounds of an array type (restriction: but not of an object of type array)
- user-defined enumeration types
- subtypes of scalar types
- integer type definitions
- type conversion
- signals of arbitrary types
- subprograms
  - procedures and functions: declarations and bodies
  - restriction: excluding parameters of object class SIGNAL
- concurrent statements
  - PROCESS statements
  - conditional signal assignments
  - selected signal assignments
  - BLOCK statements
  - component instantiation statements
- sequential statements
  - null statement: NULL
  - variable assignments (scalar and composite)
  - signal assignments (scalar and composite, inertial or TRANSPORT delay)
  - conditionals: IF, CASE
  - loops: LOOP, WHILE, FOR
  - loop exits: EXIT
  - subprogram calls
  - subprogram return: RETURN
  - process suspension: WAIT
- operators
  - numeric unary operators: ABS, +, -
  - numeric binary operators: +, -, \*, /, \*\* (exponentiation), MOD (modulus), REM (remainder)
  - boolean and bit operators: NOT, AND, NAND, OR, NOR, XOR
  - relational operators: =, /=, <, <=, >, and >=
  - array concatenation operator: &
  - restriction: =, /=, and & are the only Stage 4 VHDL operators defined for user-defined array types

#### 4 Preliminaries

The purpose of this section is to provide some of the background and notation necessary for the research documented in this report. It is assumed that the reader is familiar with

- the descriptive aspects of the denotational technique for expressing the semantics of programming languages (including concepts such as syntax, semantic functions, lambda notation, curried function notation, environments, and continuations) as presented in [13]; and
- the theory and practice of state deltas [3, 18, 19].

Denotational semantic definitions of programming languages consist of two parts: syntax and semantics. The syntax part consists of domain equations (equivalent to productions of a context-free grammar) that define the syntactic variables (analogous to grammar nonterminals) and the (abstract) syntactic elements of the language. The semantic part defines a semantic function for each syntactic variable and the definition (by syntactic cases) of these functions; it also defines auxiliary functions that are used in the definition of the semantic functions. The semantic functions constitute a syntax-directed mapping from the syntactic constructs of the language to their corresponding semantics.

Certain principal notions, among which are *environments* and *continuations*, are central to standard denotational semantic definitions of programming languages.

#### 4.1 Environments

Environments are functions from identifiers to their "definitions"; these definitions are called denotable values. Identifiers that have no corresponding definition are formally bound to the special token \*UNBOUND\*. The identifiers are names for objects (e.g. constants, variables, procedures, and exceptions) in a program written in the language being defined. Environments are usually created and modified by the elaboration of declarations in the language.

The domain of environments, **Env**, is typically

$$Env = Id \rightarrow (Dv + *UNBOUND*)$$

where Id and Dv are, respectively, the domains of identifiers and denotable values. If r is an environment, then r(id) is the value (\*UNBOUND\* or a Dv-value) bound to the identifier id. The empty environment r0 is the environment in which r0(id) = \*UNBOUND\* for every identifier id. In definitions of languages that have block-structured scoping, it is necessary to combine two environments that may each associate a denotable value with the same identifier. If r1 and r2 are environments, then r1[r2] is a combined environment defined by

$$r1[r2](id) = (r2(id) = *UNBOUND* \rightarrow r1(id), r2(id))$$

where  $(a \to b,c)$  is an abbreviation for if a then b else c. That is, in r1[r2], the r2-value of an identifier "overrides" the r1-value of that same identifier, except when its r2-value is

\*UNBOUND\*. An environment can be changed by this means. If  $\mathbf{r}$  is an environment,  $\mathbf{d}$  a value, and  $\mathbf{id}$  an identifier, then  $\mathbf{r}[\mathbf{d}/\mathbf{id}]$  denotes an environment that is the same as  $\mathbf{r}$  except that  $(\mathbf{r}[\mathbf{d}/\mathbf{id}])(\mathbf{id}) = \mathbf{d}$ .

#### Tree-Structured Environments

When the use of the above combination of environments is inconvenient or inappropriate, it is sometimes necessary to use a structured collection of environments. A tree-structured environment (TSE) is a tree whose nodes are environments and whose edges are labeled by identifiers or numerals, called edge labels, where no two edges emanating from a given node can have the same label. A path is a list of zero or more edge labels. Such a path denotes a sequence of connected edges from the root node to another node of a tree-structured environment. A path p can be extended by an edge labeled elbl via %(p)(elbl), where

```
\%(path)(id) = append(path,(id))
```

Formally, a TSE can be regarded as a partial function from paths to environments. Thus the set of paths in a TSE  $\mathbf{t}$  is precisely the set of paths  $\mathbf{p}$  for which  $\mathbf{t}(\mathbf{p})$  is defined. If  $\mathbf{t}$  is a TSE and  $\mathbf{p}$  is a path in  $\mathbf{t}$ , then  $\mathbf{t}(\mathbf{p})$  denotes the unique environment in  $\mathbf{t}$  located at the end of  $\mathbf{p}$ .

If t is a TSE and p is one of its paths, the pair (t,p) can be used to represent the set of environments containing all of the identifier bindings visible at a given point in a Stage 4 VHDL hardware description, where the identifiers in p are the names of the lexical scopes whose local environments are on the path p. At the program point whose identifier bindings are represented by  $(t, (elbl_1, \ldots, elbl_n))$ ,  $t((elbl_1, \ldots, elbl_n))$  is the most local set of bindings, ..., and  $t(\epsilon)$  is the most global set of bindings, where  $\epsilon$  denotes the empty path. Thus t(p)(id) is the value bound to id in the most local environment of (t,p).

#### Qualified Names

The same identifier is bound in every component environment of a TSE, although many (if not most) of those bindings may be to \*UNBOUND\*. It is convenient to be able to distinguish uniquely an occurrence of an identifier by prefixing to the identifier a representation of the path that designates the location in the TSE of the environment associated with that instance. Such a uniquely distinguished identifier will be called a fully qualified name. Thus if t is a TSE, p one of its paths, and id an identifier, then (p)(id) is id's fully qualified name relative to (p). If (p)(id) is represented as (p)(id) is represented as (p)(id) is represented by id. \$ is defined by

```
(path)(id) = (path = \epsilon \rightarrow id, (rest(path))(catenate(last(path), ".", id)))
```

The function **rest** returns a list consisting of the first n-1 elements of an n-element list, and **catenate** is a curried function that concatenates its (variable number of) arguments into an atom.

Identifiers qualified with the full TSE path that locates their associated component environment are cumbersome and hard to read. If only those instances of identifiers not bound to \*UNBOUND\* are of interest, then such full name qualification may be unnecessary.

Often a suffix of this path is sufficient to distinguish uniquely an instance of such an identifier. An identifier so qualified is said to be uniquely qualified. In the limit, if all identifiers not bound to \*UNBOUND\* were distinct, then no qualification (an empty suffix) would be necessary to distinguish them. Given a TSE, it is possible to determine the minimum path suffix necessary to distinguish uniquely each identifier instance; this is done in our implementation of Stage 4 VHDL.

#### **Descriptors**

The denotable values to which identifiers are bound in the component environments of a TSE are called *descriptors*.

A descriptor contains several fields of information, each of which holds an attribute of the identifier instance to which the descriptor is bound in a given TSE component environment. The number of fields in a descriptor depends on the attributes of its associated identifier, but each descriptor always has fields that contain the identifier to which it is bound, the identifier instance's statically uniquely qualified name (see Section 8.2.1), and a tag that identifies the kind of descriptor (and hence its remaining fields).

Descriptors for Stage 4 VHDL are discussed in detail in Section 6.2.

#### Tree-Structured Environment Access

Certain non-\*UNBOUND\* (i.e., denotable) values of an identifier id in (t,p) can be accessed by the functions lookup and lookup-local. These functions are given later in the context of semantic equations in which they are used.

#### Tree-Structured Environment Modification

A TSE's component environments can be modified (in particular, descriptors can be bound to unbound identifiers or existing descriptors can be modified) via a function built into DENOTE. This function, enter, is used extensively in the DENOTE description of the Stage 4 VHDL translator. enter(t)(p)(id)(d), where t is a TSE, p a path in t, id an identifier, and d a partial descriptor (containing all its fields except the identifier field), yields a TSE that is the same as t except that its component environment t(p) is replaced by the environment

$$\mathbf{t(p)[d'/id]}, \text{ where if } \mathbf{d} = \langle \mathbf{qid}, \mathbf{tag}, \dots \rangle, \text{ then } \mathbf{d'} = \langle \mathbf{id}, \mathbf{qid}, \mathbf{tag}, \dots \rangle.$$

#### Tree-Structured Environment Extension

One can add additional component environments to a TSE by extending it. If t is a TSE, p a path in t, and elbl an edge label, and if %(p)(elbl) is not a path in t, then

denotes the TSE that is the same as t except that

$$(\mathbf{extend}(\mathbf{t})(\mathbf{p})(\mathbf{elbl}))(\%(\mathbf{p})(\mathbf{elbl})) = \mathbf{r0}.$$

Thus one can extend  $\mathbf{t}$  along one of its paths  $\mathbf{p}$  by adding a legally labeled edge onto the end of  $\mathbf{p}$  and placing a node that is the empty environment  $\mathbf{r0}$  at the end of that extended path  $\%(\mathbf{p})(\mathbf{elbl})$ .

#### 4.2 Continuations

Continuations are a technical device for capturing the semantics of transfers of control, whether they be explicit (**goto**s, returns from procedures and functions) or implicit (normal sequential flow of control to the next program element, abnormal termination of program execution). Continuations are functions intended to map the "normal" result of a semantic function to some ultimate "final answer" [some final value(s) or an error message]. If the semantic function does not produce a normal result, its continuation can be ignored and some "abnormal" final answer (such as an error message) can be produced instead.

For example, in the first phase of our formal description of the Stage 4 VHDL translator, a continuation supplied to a semantic function that elaborates declarations normally maps a new "translation state" to a final answer, but if a declaration illegally duplicates or conflicts with an existing definition, then the continuation is ignored and an error message (such as DUPLICATE-DECLARATION) is the resulting final answer.

The initiation of the second phase of our formal description of the Stage 4 VHDL translator assumes that the program has first "passed" the first phase without error. In fact, the second phase is used as the continuation for the first.

## 4.3 Other Notation and Functions

Fairly standard lambda notation (see [13]) is used in this report, except that structured arguments are permitted in lambda-abstractions. Lambda-abstractions normally have the form  $\lambda \mathbf{x.body}$ , where **body** is a lambda-term and  $\mathbf{x}$  may be free in **body**. The term  $\lambda \mathbf{x.\lambda y.body}$  is printed as  $\lambda \mathbf{x.y.body}$ . If  $\mathbf{x}$  is, for example, a pair, then the components of  $\mathbf{x}$  can be represented in **body** by the application of projection functions to  $\mathbf{x}$ . Instead, the individual components of  $\mathbf{x}$  can be bound to variables  $\mathbf{y}$  and  $\mathbf{z}$  that appear free in **body** (instead of projection functions applied to  $\mathbf{x}$ ) by using the abstraction  $\lambda(\mathbf{y.z}).\mathbf{body}$ . This is defined if and only if the value of  $\mathbf{x}$  is indeed a pair. This notation will be used only when its result is defined.

A list is represented in the usual way: (x,y,z). Standard Lisp functions are used, but they are curried, as in cons(x)(y) and append(x)(y). If x is a nonempty sequence (list), then hd(x) denotes its first element and tl(x) the sequence (list) of its remaining components; x = cons(hd(x))(tl(x)).

Some general-purpose functions are **second**, **third**, **fourth**, **fifth**, **sixth**, and **last**, which return the second, third, fourth, fifth, sixth, and last elements, respectively, of a list. Additionally, we have **rest**, which returns a list consisting of the first n-1 elements of an n-element list, and **length**, which returns the integer length of a list.

```
\begin{split} & \operatorname{second}(x) = \operatorname{hd}(\operatorname{tl}(x)) \\ & \operatorname{third}(x) = \operatorname{hd}(\operatorname{tl}(\operatorname{tl}(x))) \\ & \operatorname{fourth}(x) = \operatorname{hd}(\operatorname{tl}(\operatorname{tl}(\operatorname{tl}(x)))) \\ & \operatorname{fifth}(x) = \operatorname{hd}(\operatorname{tl}(\operatorname{tl}(\operatorname{tl}(\operatorname{tl}(x))))) \end{split}
```

```
\begin{split} & \operatorname{sixth}(x) = \operatorname{hd}(\operatorname{tl}(\operatorname{tl}(\operatorname{tl}(\operatorname{tl}(x)))))) \\ & \operatorname{last}(\operatorname{id}^+) = (\operatorname{null}(\operatorname{tl}(\operatorname{id}^+)) \to \operatorname{hd}(\operatorname{id}^+), \operatorname{last}(\operatorname{tl}(\operatorname{id}^+))) \\ & \operatorname{rest}(\operatorname{id}^+) = (\operatorname{null}(\operatorname{tl}(\operatorname{id}^+)) \to \varepsilon, \operatorname{cons}(\operatorname{hd}(\operatorname{id}^+), \operatorname{rest}(\operatorname{tl}(\operatorname{id}^+)))) \\ & \operatorname{length}(x) = (\operatorname{null}(x) \to 0, 1 + \operatorname{length}(\operatorname{tl}(x))) \end{split}
```

# 5 Syntax of Stage 4 VHDL

Three Stage 4 VHDL syntaxes are used by the translator: a concrete syntax, which is SLR(1) and is used for parsing Stage 4 VHDL hardware descriptions; and two abstract syntaxes, which are used, respectively, in Phases 1 and 2 of the semantic definition. The concrete syntax is intended to be the "reference" grammar for the Stage 4 VHDL language subset.

In all three syntaxes the syntactic constructs are the members of syntactic domains, which are of two kinds: primitive and compound. The primitive syntactic domains are given. The compound syntactic domains are functions of the primitive domains; these functional dependencies are expressed as a set of syntax equations represented as productions of a context-free grammar. Terminals and nonterminals of this grammar range, respectively, over the primitive and compound syntactic domains. Only those syntactic domains of the abstract syntax that actually appear in a semantic equation will be given explicit names; other syntactic domains will be unnamed, as these names are not used in the specification.

The terminal classes are: identifiers, unsigned decimal numerals, bit literals, character literals, bitstrings (binary, octal, and hexadecimal), and strings. The remaining terminal symbols serve as reserved words.

The concrete syntax of Stage 4 VHDL, being SLR(1), is unambiguous. The abstract syntaxes are considerably smaller than the concrete syntax, because they are not concerned with providing a parsable representation of Stage 4 VHDL, but rather simply provide the minimum syntactic information necessary for a syntax-directed semantic specification. Their use yields a more compact formal definition.

The translation of a hardware description (from concrete syntax) to its abstract syntactic representation is accomplished by semantic action routines in the Stage 4 VHDL parser. This process is straightforward, and a formal specification of how the Phase 1 abstract syntax is derived from the concrete syntax is omitted from this report. It is felt that the correspondence between the concrete and Phase 1 syntaxes is so close that no such formal specification is needed. The derivation of Phase 2 syntactic objects from corresponding Phase 1 syntactic objects is explicit in the specification of the interphase abstract syntax tree transformation; see Section 7.

There are some minor variations between the concrete and abstract syntaxes of Stage 4 VHDL. For example, in the concrete syntax, labels for PROCESS statements and loops (LOOP, WHILE, FOR statements) are optional. It was found, however, that the semantics of Stage 4 VHDL requires that every process and loop have a label. Thus in the abstract syntaxes (which drive the semantics), process and loop labels are required. This is enforced by having the parser and the constructor of the Phase 1 abstract syntax tree supply a distinct system-generated label for each unnamed process and loop. These labels are taken from a primitive syntactic domain SysId of system-generated identifiers, disjoint from the primitive syntactic domain Id of identifiers. Similarly, anonymous array types are given distinct system-generated names.

The following subsections present the syntactic domains and equations for Stage 4 VHDL.

#### 5.1 Syntactic Domains

### **Primitive Syntactic Domains**

id: Id SvsId

bit: BitLit

constant: NumLit char: CharLit

bitstring, octstring, hexstring: BitStr

string: Str

identifiers

system-generated identifiers (disjoint from Id)

bit literals

numeric literals (unsigned decimal numerals)

character literals bitstring literals string literals

# Compound Syntactic Domains

design-file: Design design-unit: DUnit context-item: CItem

library-unit : LUnit

configuration-decl: Config

block-config: BConf component-config: CConf binding-indication: Bind

entity-decl: Ent

architecture-body: Arch generic-decl: GDec port-decl: PDec

generic-map-aspect: GMap

port-map-aspect : PMap

decl, package-decl, package-body,

use-clause, component-decl: Dec

conc-stat : CStat seq-stat : SStat case-alt : Alt

discrete-range: Drg waveform: Wave transaction: Trans

expr : Expr ref : Ref

unary-op : Uop
binary-op : Bop
relational-op : Bop

design files design units context items library units

configuration declarations

block configurations

component configurations

binding indications
entity declarations
architecture bodies
generic declarations
port declarations
generic map aspects
port map aspects

declarations

concurrent statements
sequential statements
case alternatives
discrete ranges
waveforms
transactions
expressions
references
unary operators
binary operators

relational operators

## 5.2 Syntax Equations

In Sections 5.2.1, 5.2.2, and 5.2.3 we present, respectively, the concrete syntax for Stage 4 VHDL hardware descriptions admissible as input to the SDVS VHDL language parser,

the syntax of VHDL abstract parse trees generated by the parser for use by Phase 1 of the VHDL translator, and the syntax of transformed parse trees produced during Phase 1 for use by translator Phase 2.

#### 5.2.1 Concrete Syntax

The concrete syntax for Stage 4 VHDL is shown below.

The productions are numbered for reference purposes. The first production and the nonterminal \*\*start\*\* are inserted by the SLR(1) grammar analyzer to facilitate SLR(1) parsing, and the (terminal) symbol \*E\* denotes the beginning or end of a file. Terminal symbols appear in uppercase letters, while nonterminal symbols and pseudo-terminals (terminals denoting a set of values) are in lowercase; pseudo-terminals are prefixed by a "dot" (.).

#### STAGE 4 VHDL CONCRETE SYNTAX

```
1 **start**
       ::= *E* design-file *E*
 2 design-file
       ::= init design-unit-list
 3 init
       ::=
   design-unit-list
       ::= design-unit
        | design-unit-list design-unit
   design-unit
       ::= context-item-list library-unit
   context-item-list
        | context-item-list context-item
   context-item
      ::= use-clause
  library-unit
      ::= primary-unit
11
        | secondary-unit
12 primary-unit
      ::= configuration-decl
        | package-decl
13
        | entity-decl
14
15 secondary-unit
      ::= package-body
16
        | architecture-body
```

```
17 configuration-decl
      ::= CONFIGURATION .id OF .id IS config-decl-part
           block-config END opt-id ;
18 config-decl-part
      ::= config-decl-item-list
19 config-decl-item-list
      ::=
        | config-decl-item-list config-decl-item
21 config-decl-item
      ::= use-clause
22 block-config
      ::= FOR block-spec use-clause-list config-item-list END
           FOR ;
23 block-spec
      ::= .id
24 config-item-list
        | config-item-list config-item
25
26 config-item
      ::= block-config
       | component-config
27
28 component-config
      ::= FOR component-spec USE binding-indication ;
           block-config END FOR ;
29
        | FOR component-spec USE binding-indication ; END FOR
        | FOR component-spec END FOR ;
30
31 component-spec
      ::= instantiation-list : dotted-name
32 instantiation-list
      ::= id-list
33
        | all
34
        others
35 binding-indication
      ::= entity-aspect opt-generic-map-aspect opt-port-map-aspect
36 entity-aspect
      ::= ENTITY dotted-name ( .id )
        | ENTITY dotted-name
        | CONFIGURATION dotted-name
   package-decl-list
        | package-decl-list package-decl
41 package-decl
```

```
::= PACKAGE .id IS package-decl-part END opt-id ;
42 package-decl-part
       ::= package-decl-item-list
43 package-decl-item-list
         | package-decl-item-list package-decl-item
44
   package-decl-item
       ::= const-decl
        | sig-decl
46
47
        | type-decl
48
         | subtype-decl
49
         | subprog-decl
50
         | use-clause
51 opt-id
52
        .id
53 package-body-list
        | package-body package-body-list
54
55 package-body
       ::= PACKAGE BODY .id IS package-body-decl-part END
           opt-id ;
56 package-body-decl-part
       ::= package-body-decl-item-list
57
   package-body-decl-item-list
      ::=
        | package-body-decl-item-list package-body-decl-item
58
   package-body-decl-item
      ::= const-decl
        | type-decl
60
        | subtype-decl
61
        | subprog-decl
62
63
        | subprog-body
64
        | use-clause
   use-clause-list
66
        | use-clause-list use-clause
67 use-clause
      ::= USE dotted-name-list ;
   dotted-name-list
      ::= dotted-name
        | dotted-name-list , dotted-name
69
70 dotted-name
      ::= .id
```

```
71
        | dotted-name . .id
        dotted-name . all
72
73 all
      ::= ALL
74 others
      ::= OTHERS
75 entity-decl
      ::= ENTITY .id IS opt-generic-clause opt-port-clause END
           opt-id ;
76
        | ENTITY .id IS opt-generic-clause opt-port-clause
           ent-decl-part END opt-id ;
   opt-generic-clause
        | generic-clause
78
79 opt-port-clause
        | port-clause
80
81 generic-clause
      ::= GENERIC ( generic-list ) ;
82 generic-list
      ::= generic-decl
        | generic-list ; generic-decl
83
   generic-decl
      ::= opt-constant id-list : opt-in type-mark opt-init
        | opt-constant id-list : opt-in slice-name opt-init
85
   opt-constant
     ::=
       CONSTANT
87
   opt-in
      ::=
        IN
89
90 ent-decl-part
      ::= ent-decl-item-list
91 ent-decl-item-list
      ::= ent-decl-item
        | ent-decl-item-list ent-decl-item
92
93 ent-decl-item
      ::= const-decl
94
        | sig-decl
95
        | type-decl
        | subtype-decl
96
97
        | subprog-decl
98
        | subprog-body
        | use-clause
99
```

```
100 architecture-body
      ::= ARCHITECTURE .id OF .id IS arch-decl-part BEGIN
          arch-stat-part END opt-id ;
101 arch-decl-part
      ::= arch-decl-item-list
102 arch-decl-item-list
     ::=
      | arch-decl-item-list arch-decl-item
103
104 arch-decl-item
     ::= const-decl
      | sig-decl
105
       | type-decl
106
107
       | subtype-decl
       | subprog-decl
108
       | subprog-body
109
       use-clause
110
       | component-decl
111
112 arch-stat-part
      ::= conc-stats
113 port-clause
      ::= PORT ( port-list ) ;
114 port-list
     ::= port-decl
       | port-list ; port-decl
115
116 port-decl
     117
118 opt-signal
     ::=
       | SIGNAL
119
120 id-list
      ::= .id
       | id-list , .id
121
122 opt-mode
     ::=
      mode
123
124 mode
     ::= IN
       | DUT
125
       INOUT
126
127
       BUFFER
128 type-mark
      ::= dotted-name
```

```
129 slice-name
      ::= type-mark ( discrete-range )
130 discrete-range
      ::= range
131 range
      ::= simple-expr direction simple-expr
132 direction
      ::= TO
      | DOWNTO
133
134 opt-init
     ::=
    | := expr
135
136 const-decl
      ::= CONSTANT id-list : type-mark := expr ;
       | CONSTANT id-list : slice-name := expr ;
137
138 var-decl
      ::= VARIABLE id-list : type-mark opt-init ;
       | VARIABLE id-list : slice-name opt-init ;
140 sig-decl
      ::= SIGNAL id-list : type-mark opt-init ;
       | SIGNAL id-list : slice-name opt-init ;
141
142 type-decl
     ::= enum-type-decl
      | array-type-decl
| integer-type-decl
144
145 enum-type-decl
      ::= TYPE .id IS enum-type-def ;
146 enum-type-def
      ::= ( id-list )
147
     | ( char-list )
148 char-list
     ::= character-literal
      | char-list , character-literal
150 array-type-decl
      ::= TYPE .id IS array-type-def ;
151 array-type-def
       ::= ARRAY ( discrete-range ) OF type-mark
152 integer-type-decl
       ::= TYPE .id IS RANGE discrete-range ;
153 subtype-decl
       ::= SUBTYPE .id IS type-mark opt-constraint ;
```

```
154 opt-constraint
155
            constraint
156 constraint
       ::= range-constraint
157 range-constraint
       ::= RANGE discrete-range
158 component-decl
        ::= COMPONENT .id opt-generic-clause opt-port-clause END
            COMPONENT ;
159 subprog-decl
       ::= subprog-spec ;
160 subprog-spec
       ::= PROCEDURE .id opt-procedure-formal-part
         | FUNCTION .id opt-function-formal-part RETURN type-mark
161
162 opt-procedure-formal-part
         | ( procedure-par-spec-list )
163
164 opt-function-formal-part
         ( function-par-spec-list )
165
166 procedure-par-spec-list
        ::= procedure-par-spec
         | procedure-par-spec-list ; procedure-par-spec
167
   function-par-spec-list
168
       ::= function-par-spec
         | function-par-spec-list ; function-par-spec
169
170 procedure-par-spec
        ::= proc-object-class id-list : procedure-par-mode
            type-mark opt-expr
         | id-list : IN type-mark opt-expr
| id-list : OUT type-mark opt-expr
171
172
         | id-list : INOUT type-mark opt-expr
173
174 function-par-spec
       ::= fn-object-class id-list : function-par-mode type-mark
            opt-expr
175 proc-object-class
       ::= CONSTANT
         | VARIABLE
176
177 fn-object-class
         CONSTANT
178
179 procedure-par-mode
```

```
::=
180
         1
            IN
            OUT
181
         1
         | INOUT
182
    function-par-mode
183
         IN
184
185 subprog-body
       ::= subprog-spec IS subprog-decl-part BEGIN
            subprog-stat-part END opt-id ;
186 subprog-decl-part
       ::= subprog-decl-item-list
    subprog-decl-item-list
187
       ::=
         | subprog-decl-item-list subprog-decl-item
188
    subprog-decl-item
189
       ::= const-decl
190
         | var-decl
191
          | type-decl
192
         | subtype-decl
         | subprog-decl
193
            subprog-body
194
         | use-clause
195
    subprog-stat-part
       ::= seq-stats
    conc-stats
       ::=
         | conc-stats conc-stat
198
199 conc-stat
       ::= block-stat
         | process-stat
200
          | concurrent-sig-assn-stat
202
          | component-instantiation-stat
203 block-stat
        ::= unit-label BLOCK block-header BEGIN block-stat-part
            END BLOCK opt-id ;
          | unit-label BLOCK block-header block-decl-part BEGIN
204
             block-stat-part END BLOCK opt-id ;
205 block-header
        ::=
206
          | generic-part
207
            port-part
            generic-part port-part
208
          1
     generic-part
209
        ::= generic-clause
          | generic-clause generic-map-aspect ;
210
```

```
211 port-part
        ::= port-clause
212
         | port-clause port-map-aspect ;
213 block-decl-part
       ::= block-decl-item-list
214 block-decl-item-list
        ::= block-decl-item
215
         | block-decl-item-list block-decl-item
216 block-decl-item
       ::= const-decl
        | sig-decl
217
         | type-decl
218
219
         | subtype-decl
         | subprog-decl
220
         | subprog-body
221
222
         | use-clause
223
         | component-decl
224 block-stat-part
       ::= conc-stats
225 process-stat
       ::= opt-unit-label PROCESS process-decl-part BEGIN
            process-stat-part END PROCESS opt-id ;
         | opt-unit-label PROCESS ( sensitivity-list )
226
            process-decl-part BEGIN process-stat-part END PROCESS
            opt-id ;
    opt-unit-label
       ::=
         | unit-label
228
229 unit-label
       ::= .id :
230 process-decl-part
       ::= process-decl-item-list
231 process-decl-item-list
232
         | process-decl-item-list process-decl-item
233 process-decl-item
       ::= const-decl
234
         | war-decl
235
         | type-decl
         | subtype-decl
236
237
         | subprog-decl
238
         | subprog-body
239
         | use-clause
240 process-stat-part
       ::= seq-stats
```

```
241 concurrent-sig-assn-stat
       ::= selected-sig-assn-stat
242
         | conditional-sig-assn-stat
243 selected-sig-assn-stat
       ::= opt-unit-label WITH expr SELECT target <=
            opt-transport selected-waveforms;
         | .atmark opt-unit-label WITH expr SELECT target <=
244
            opt-transport selected-waveforms;
   opt-transport
       ::=
         transport
246
247 transport
       ::= TRANSPORT
248 selected-waveforms
       ::= selected-waveform
249
         | selected-waveforms , selected-waveform
250 selected-waveform
       ::= waveform WHEN choices
251 conditional-sig-assn-stat
       ::= target <= opt-transport conditional-waveforms waveform
           .atmark target <= opt-transport conditional-waveforms
252
            waveform ;
253
           .id : target <= opt-transport conditional-waveforms
            waveform ;
         | .atmark .id : target <= opt-transport
254
            conditional-waveforms waveform;
255 conditional-waveforms
       ::=
         | conditional-waveforms conditional-waveform
256
257 conditional-waveform
       ::= waveform WHEN expr ELSE
258 waveform
       ::= waveform-elt-list
259 waveform-elt-list
       ::= waveform-elt
         | waveform-elt-list , waveform-elt
260
261 waveform-elt
       ::= expr
262
        | expr AFTER expr
263 component-instantiation-stat
       ::= .id : name opt-generic-map-aspect opt-port-map-aspect
            ;
```

```
264 opt-generic-map-aspect
265
         | generic-map-aspect
266 generic-map-aspect
       ::= GENERIC MAP ( assoc-list )
267 opt-port-map-aspect
      ::=
268
       | port-map-aspect
269 port-map-aspect
      ::= PORT MAP ( assoc-list )
270 assoc-list
      ::= assoc-elt
       | assoc-list , assoc-elt
272 assoc-elt
       ::= formal-part => actual-part
273 formal-part
       ::= formal-designator
274 formal-designator
       ::= name
275 actual-part
       ::= actual-designator
276 actual-designator
       ::= expr
277 seq-stats
278
         | seq-stats seq-stat
279 seq-stat
      ::= null-stat
        | var-assn-stat
280
        | sig-assn-stat
281
282
        | if-stat
283
        case-stat
        | loop-stat
284
        | exit-stat
285
        | return-stat
286
287
        | proc-call-stat
288
        | wait-stat
289 null-stat
      ::= NULL ;
290
        | .atmark NULL
291 var-assn-stat
     ::= name := expr ;
       .atmark name := expr ;
```

```
293 sig-assn-stat
       ::= target <= opt-transport waveform ;
        | .atmark target <= opt-transport waveform ;
294
295 if-stat
      ::= if-head if-tail
        | .atmark if-head if-tail
296
297 if-head
      ::= IF expr THEN seq-stats
       | if-head ELSIF expr THEN seq-stats
298
299 if-tail
      ::= END IF ;
       ELSE seq-stats END IF ;
300
301 case-stat
      ::= CASE expr IS case-alt-list END CASE ;
302
       | .atmark CASE expr IS case-alt-list END CASE ;
303 case-alt-list
      ::= case-alt
304
       | case-other-alt
305
        | case-alt case-alt-list
306 case-alt
      ::= WHEN choices => seq-stats
307 case-other-alt
      ::= WHEN OTHERS => seq-stats
308 choices
      ::= choice
        | choices | choice
309
310 choice
      ::= simple-expr
       | discrete-range
311
312 loop-stat
      ::= simple-loop
       | while-loop
313
314
       for-loop
315 simple-loop
       ::= opt-unit-label LOOP seq-stats END LOOP opt-id ;
        | .atmark opt-unit-label LOOP seq-stats END LOOP
316
           opt-id ;
317 while-loop
       ::= opt-unit-label WHILE expr LOOP seq-stats END LOOP
           opt-id ;
         | .atmark opt-unit-label WHILE expr LOOP seq-stats END
318
           LOOP opt-id;
       ::= opt-unit-label FOR name IN discrete-range LOOP
```

```
seq-stats END LOOP opt-id ;
320
         | .atmark opt-unit-label FOR name IN discrete-range
           LOOP seq-stats END LOOP opt-id ;
321 exit-stat
       ::= EXIT opt-dotted-name opt-when-cond ;
        | .atmark EXIT opt-dotted-name opt-when-cond ;
323 opt-dotted-name
      ::=
       | dotted-name
324
325 opt-when-cond
       | WHEN expr
326
327 proc-call-stat
      ::= name ;
       atmark name ;
328
329 return-stat
      ::= RETURN ;
       | .atmark RETURN ;
330
        | RETURN expr ;
        | .atmark RETURN expr ;
332
333 wait-stat
       ::= WAIT opt-sensitivity-clause opt-condition-clause
           opt-timeout-clause ;
334
         | .atmark WAIT opt-sensitivity-clause
           opt-condition-clause opt-timeout-clause ;
335 opt-sensitivity-clause
      ::=
336
       | sensitivity-clause
337 sensitivity-clause
      ::= ON sensitivity-list
338 sensitivity-list
      ::= name-list
339 name-list
     ::= name
340
       | name-list , name
341 opt-condition-clause
        | condition-clause
343 condition-clause
      ::= UNTIL expr
344 opt-timeout-clause
      ::=
       | timeout-clause
345
```

```
346 timeout-clause
      ::= FOR expr
347 expr-list
     ::= expr
    | expr-list , expr
348
349 opt-expr
     ::=
350
    | expr
351 expr
     ::= rel
352
      | rel and-expr
       | rel nand-expr
353
354
       | rel or-expr
355
       | rel nor-expr
356
       | rel xor-expr
357 rel
      ::= simple-expr
358
       | simple-expr relop simple-expr
359 and-expr
      ::= and-part
       | and-part and-expr
360
361 and-part
     ::= AND rel
362 nand-expr
     ::= nand-part
363
       | nand-part nand-expr
364 nand-part
     ::= NAND rel
365 or-expr
     ::= or-part
      | or-part or-expr
366
367 or-part
     ::= OR rel
368 nor-expr
     ::= nor-part
     | nor-part nor-expr
369
370 nor-part
      ::= NOR rel
371 xor-expr
     ::= xor-part
372
      | xor-part xor-expr
373 xor-part
      ::= XOR rel
```

```
374 simple-expr
     ::= simple-expr1
| + simple-expr1
375
376
        | - simple-expr1
377 simple-expr1
      ::= term
       | simple-expr1 addop term
378
379 term
      ::= factor
       | term mulop factor
380
381 factor
      ::= primary
       | primary ** primary
| ABS primary
382
383
       | NOT primary
384
385 primary
     ::= primary1
       | aggregate
386
387
       | ( expr )
388 primary1
      ::= literal
389
       | .atmark
390
       name
391 literal
     ::= boolean-literal
       | bit-literal
392
       | character-literal
393
        | numeric-literal
394
        | time-literal
395
        | bitstring-literal
396
        | string-literal
397
398 boolean-literal
     ::= FALSE
399
       | TRUE
400 bit-literal
      ::= .bit
401 character-literal
      ::= .char
402 numeric-literal
      ::= .constant
403 time-literal
      ::= opt-time-constant time-unit
404 opt-time-constant
      ::=
```

```
405 | .constant
406 time-unit
    ::= FS
     | PS
| NS
407
408
      | US
409
410
      MS
411
       | SEC
412
       | MIN
      | HR
413
414 bitstring-literal
    ::= .bitstring
     | .octstring
415
      | .hexstring
416
417 string-literal
    ::= .string
418 aggregate
    ::= ( 2-expr-list )
419 2-expr-list
     ::= expr , expr
     | 2-expr-list , expr
420
421 target
     ::= name
422 name
    ::= name1
423 name1
    ::= selector
    | name1 . selector
| name1 ( expr-list )
424
425
426 selector
     ::= .id
427 relop
    ::= =
     | /=
428
       | <
429
       | <=
430
       | >
431
432
433 addop
    ::= +
      1 -
434
435
436 mulop
 ::= *
437 | /
```

```
438 | MOD
439 | REM
```

# 5.2.2 Abstract Syntax: Phase 1

The abstract syntax of Stage 4 VHDL used during Phase 1 translation is shown below.

The superscript "\*" denotes Kleene closure (e.g. "decl\*" denotes zero or more occurrences of the syntactic object "decl"), and a superscript "+" denotes one or more occurrences. In a syntactic clause, subscripts denote (possibly) different objects of the same class.

As in the concrete syntax, terminal symbols appear in upper case, while all other symbols are either nonterminals or pseudo-terminals (id, bitlit, and constant).

# STAGE 4 VHDL ABSTRACT SYNTAX: PHASE 1

```
design-file ::= DESIGN-FILE id design-unit+
design-unit ::= DESIGN-UNIT context-item* library-unit
context-item ::= use-clause
use-clause ::= USE dotted-name+
library-unit ::= primary-unit | secondary-unit
primary-unit ::= configuration-decl | package-decl | entity-decl
secondary-unit ::= package-body | architecture-body
configuration-decl ::= CONFIGURATION id<sub>1</sub> id<sub>2</sub> use-clause* block-config opt-id
package-decl ::= PACKAGE id decl* opt-id
entity-decl ::= ENTITY id generic-decl* port-decl* decl* opt-id
package-body ::= PACKAGEBODY id decl* opt-id
architecture-body ::= ARCHITECTURE id<sub>1</sub> id<sub>2</sub> decl* conc-stat* opt-id
opt-block-config ::= \epsilon | block-config
block-config ::= BLOCK-CONFIG id use-clause* component-config*
component-config ::= COMP-CONFIG component-spec opt-binding-indication opt-block-config
component-spec ::= id+ dotted-name
opt-binding-indication := \epsilon | binding-indication
binding-indication ::= BIND entity-aspect opt-generic-map-aspect opt-port-map-aspect
entity-aspect ::= BOUND-ENTITY dotted-name opt-id
                 BOUND-CONFIGURATION dotted-name
opt-generic-map-aspect := \epsilon \mid generic-map-aspect
generic-map-aspect ::= GENERICMAP assoc-elt+
opt-port-map-aspect := \epsilon \mid \text{port-map-aspect}
port-map-aspect ::= PORTMAP assoc-elt+
generic-decl ::= DEC GENERIC id+ type-mark opt-expr
                SLCDEC GENERIC id+ slice-name opt-expr
port-decl ::= DEC PORT id+ mode type-mark opt-expr |
             SLCDEC PORT id+ mode slice-name opt-expr
mode ::= IN | OUT | INOUT | BUFFER
atmark ::= AT id
```

```
type-mark ::= dotted-name
dotted-name ::= id^+
slice-name ::= type-mark discrete-range
discrete-range ::= direction expr<sub>1</sub> expr<sub>2</sub>
direction ::= TO | DOWNTO
decl ::= object-decl | type-decl | subtype-decl | package-decl |
        package-body | subprog-decl | subprog-body | use-clause |
        component-decl
object-decl ::= DEC object-class id+ type-mark opt-expr
               SLCDEC object-class id+ slice-name opt-expr
object-class ::= CONST | VAR | SIG
type-decl ::= ETDEC id id+ | ATDEC id discrete-range type-mark |
             ITDEC id discrete-range
subtype-decl ::= STDEC id type-mark opt-discrete-range
subprog-decl ::= subprog-spec
subprog-spec ::= PROCEDURE id proc-par-spec* |
                 FUNCTION id func-par-spec* type-mark
proc-par-spec ::= object-class id+ proc-par-mode type-mark opt-expr
func-par-spec ::= object-class id+ func-par-mode type-mark opt-expr
proc-par-mode ::= IN | OUT | INOUT
func-par-mode ::= IN
subprog-body ::= SUBPROGBODY subprog-spec decl* seq-stat* opt-id
component-decl ::= COMPONENT id generic-decl* port-decl*
conc-stat ::= block-stat | process-stat | selected-sig-assn-stat |
             conditional-sig-assn-stat | component-instantiation-stat
block-stat ::= BLOCK id block-header decl* conc-stat* opt-id
block-header ::= generic-part port-part
generic-part ::= generic-decl* generic-map-aspect
port-part ::= port-decl* port-map-aspect
process-stat ::= PROCESS id ref* decl* seq-stat* opt-id
selected-sig-assn-stat ::= SEL-SIGASSN atmark delay-type id expr ref selected-waveform+
selected-waveform ::= SEL-WAVE waveform discrete-range+
conditional-sig-assn-stat ::= COND-SIGASSN atmark delay-type id ref cond-waveform* waveform
cond-waveform ::= COND-WAVE waveform expr
component-instantiation-stat ::= COMPINST id ref opt-generic-map-aspect opt-port-map-aspect
assoc-elt ::= ref expr
seg-stat ::= null-stat | var-assn-stat | sig-assn-stat | if-stat | case-stat |
            loop-stat | while-stat | for-stat | exit-stat | call-stat |
            return-stat | wait-stat
null-stat ::= NULL atmark
var-assn-stat ::= VARASSN atmark ref expr
sig-assn-stat ::= SIGASSN atmark delay-type ref waveform
delay-type ::= INERTIAL | TRANSPORT
waveform ::= WAVE transaction+
transaction ::= TRANS expr opt-expr
if-stat ::= IF atmark cond-part+ else-part
```

```
cond-part ::= expr seq-stat*
else-part ::= seq-stat*
case-stat ::= CASE atmark expr case-alt+
case-alt ::= CASECHOICE discrete-range+ seq-stat* |
             CASEOTHERS seg-stat*
loop-stat ::= LOOP atmark id seq-stat* opt-id
while-stat ::= WHILE atmark id expr seq-stat* opt-id
for-stat ::= FOR atmark id ref discrete-range seq-stat* opt-id
exit-stat ::= EXIT atmark opt-dotted-name opt-expr
call-stat ::= CALL atmark ref
return-stat ::= RETURN atmark opt-expr
wait-stat ::= WAIT atmark ref* opt-expr<sub>1</sub> opt-expr<sub>2</sub>
\exp r := \epsilon \mid \text{bool-lit} \mid \text{bit-lit} \mid \text{num-lit} \mid \text{time-lit} \mid \text{char-lit} \mid
          bitstr-lit | str-lit | ref | positional-aggregate | unary-op expr |
          binary-op expr<sub>1</sub> expr<sub>2</sub> | relational-op expr<sub>1</sub> expr<sub>2</sub>
bool-lit ::= FALSE | TRUE
bit-lit ::= BIT bitlit
num-lit ::= NUM constant
time-lit ::= TIME constant time-unit
char-lit ::= CHAR constant
bitstr-lit ::= BITSTR bit-lit*
str-lit ::= STR char-lit*
ref ::= REF name
name ::= id | name id | name expr*
positional-aggregate ::= PAGGR expr*
unary-op ::= NOT | PLUS | NEG | ABS
binary-op ::= AND | NAND | OR | NOR | XOR | ADD | SUB | MUL | DIV | MOD |
                REM | EXP | CONCAT
relational-op ::= EQ | NE | LT | LE | GT | GE
time-unit ::= FS | PS | NS | US | MS | SEC | MIN | HR
opt-id ::= \epsilon | id
opt-discrete-range ::= \epsilon | discrete-range
opt-dotted-name := \epsilon \mid dotted-name
opt-expr := \epsilon \mid expr
```

# 5.2.3 Abstract Syntax: Phase 2

The abstract syntax of Stage 4 VHDL used during Phase 2 translation differs in certain respects from that employed by Phase 1. An abstract syntax transformation is performed at the very end of Phase 1, and just prior to the invocation of Phase 2, as described in Section 7.

The most significant transformations of Phase 1 syntax to that of Phase 2 are: (1) the "desugaring" (i.e., reduction to more basic constructs) of concurrent signal assignment statements (conditional signal assignment and selected signal assignment) into equivalent

PROCESS statements; (2) the desugaring of component instantiation statements into equivalent pairs of nested BLOCK statements, and (3) the disambiguation of REFs into simple references, array references, record field accesses (not fully supported by Stage 4 VHDL), and subprogram calls.

## STAGE 4 VHDL ABSTRACT SYNTAX: PHASE 2

```
design-file ::= DESIGN-FILE id design-unit<sup>+</sup>
design-unit ::= DESIGN-UNIT context-item* library-unit
context-item ::= use-clause
use-clause ::= USE dotted-name+
library-unit ::= primary-unit | secondary-unit
primary-unit ::= configuration-decl | package-decl | entity-decl
secondary-unit ::= package-body | architecture-body
configuration-decl ::= CONFIGURATION id1 id2 use-clause* block-config opt-id
package-decl ::= PACKAGE id decl* opt-id
entity-decl ::= ENTITY id decl*1 decl*2 decl*3 opt-id phasel-hook
package-body ::= PACKAGEBODY id decl* opt-id
architecture-body ::= ARCHITECTURE id1 id2 decl* conc-stat* opt-id
opt-block-config ::= \epsilon | block-config
block-config ::= BLOCK-CONFIG id use-clause* component-config*
component-config ::= COMP-CONFIG component-spec opt-binding-indication opt-block-config
component-spec ::= id+ dotted-name
opt-binding-indication := \epsilon \mid \text{binding-indication}
binding-indication ::= BIND entity-aspect opt-generic-map-aspect opt-port-map-aspect
entity-aspect ::= BOUND-ENTITY dotted-name opt-id
                 BOUND-CONFIGURATION dotted-name
opt-generic-map-aspect := \epsilon \mid generic-map-aspect
generic-map-aspect ::= GENERICMAP assoc-elt+
opt-port-map-aspect ::= \epsilon | port-map-aspect
port-map-aspect ::= PORTMAP assoc-elt+
assoc-elt ::= ref expr
decl ::= object-decl | type-decl | subtype-decl | package-decl | package-body |
        subprog-decl | subprog-body | use-clause | component-decl
object-decl ::= DEC object-class id+ type-mark opt-expr |
               SLCDEC object-class id<sup>+</sup> slice-name opt-expr
object-class ::= CONST | VAR | SIG
type-mark ::= dotted-name
dotted-name := id^+
slice-name ::= type-mark discrete-range
discrete-range ::= direction expr_1 expr_2
direction ::= TO | DOWNTO
type-decl ::= ETDEC id id<sup>+</sup> | ATDEC id discrete-range type-mark |
             ITDEC id discrete-range
```

```
subtype-decl ::= STDEC id type-mark opt-discrete-range
subprog-decl ::= subprog-spec
subprog-spec ::= PROCEDURE id proc-par-spec* |
                  FUNCTION id func-par-spec* type-mark
proc-par-spec ::= object-class id+ proc-par-mode type-mark opt-expr
func-par-spec ::= object-class id+ func-par-mode type-mark opt-expr
proc-par-mode ::= IN | OUT | INOUT
func-par-mode ::= IN
subprog-body ::= SUBPROGBODY subprog-spec decl* seq-stat* opt-id
component-decl ::= COMPONENT id decl*1 decl*2 phasel-hook
conc-stat ::= block-stat | process-stat
block-stat ::= BLOCK id decl* conc-stat* opt-id phasel-hook
process-stat ::= PROCESS id decl* seq-stat* opt-id phasel-hook
seq-stat ::= null-stat | var-assn-stat | sig-assn-stat | if-stat | case-stat |
            loop-stat | while-stat | for-stat | exit-stat | call-stat |
            return-stat | wait-stat
atmark := AT id
null-stat ::= NULL atmark
var-assn-stat ::= VARASSN atmark ref expr
sig-assn-stat ::= SIGASSN atmark delay-type ref waveform
delay-type ::= INERTIAL | TRANSPORT
waveform ::= WAVE transaction+
transaction ::= TRANS expr opt-expr
if-stat ::= IF atmark cond-part<sup>+</sup> else-part
cond-part ::= expr seq-stat*
else-part ::= seq-stat*
case-stat ::= CASE atmark expr case-alt+
case-alt ::= CASECHOICE discrete-range+ seq-stat* |
            CASEOTHERS seq-stat*
loop-stat ::= LOOP atmark id seq-stat* opt-id
while-stat ::= WHILE atmark id expr seq-stat* opt-id
for-stat ::= FOR atmark id ref discrete-range seq-stat* opt-id
exit-stat ::= EXIT atmark opt-dotted-name opt-expr
call-stat ::= CALL atmark ref
return-stat ::= RETURN atmark opt-expr
wait-stat ::= WAIT atmark ref* opt-expr<sub>1</sub> opt-expr<sub>2</sub>
\exp r := \epsilon \mid \text{bool-lit} \mid \text{bit-lit} \mid \text{num-lit} \mid \text{time-lit} \mid \text{char-lit} \mid
         enum-lit | bitstr-lit | str-lit | ref | positional-aggregate |
         type-conversion | unary-op expr | binary-op expr<sub>1</sub> expr<sub>2</sub> |
         relational-op expr<sub>1</sub> expr<sub>2</sub>
bool-lit ::= FALSE | TRUE
bit-lit ::= BIT bitlit
num-lit ::= NUM constant
time-lit ::= TIME constant FS
char-lit ::= CHAR constant
enum-lit ::= ENUMLIT id
```

```
bitstr-lit ::= BITSTR bit-lit*

str-lit ::= STR char-lit*

ref ::= REF modifier+

modifier ::= SREF id+ id | INDEX expr | SELECTOR id | PARLIST expr*

positional-aggregate ::= PAGGR expr*

type-conversion ::= TYPECONV expr type-mark

unary-op ::= NOT | BNOT | PLUS | NEG | ABS | RNEG | RABS

binary-op ::= AND | NAND | OR | NOR | XOR | BAND | BNAND | BOR | BNOR |

BXOR | ADD | SUB | MUL | DIV | MOD | REM | EXP | RPLUS | RMINUS |

RTIMES | RDIV | REXPT | CONCAT

relational-op ::= EQ | NE | LT | LE | GT | GE | RLT | RLE | RGT | RGE

opt-id ::= ε | id

opt-discrete-range ::= ε | discrete-range

opt-dotted-name ::= ε | dotted-name

opt-expr ::= ε | expr
```

The occurrences of phase1-hook in the Phase 2 abstract syntax for certain constructs point to the Phase 1 abstract syntax for the respective constructs, for the purposes of the (experimental) SDVS VHDL Symbolic Execution Trace Window.

# 6 Phase 1: Static Semantic Analysis and Environment Collection

Now that the necessary background has been established, we are ready to examine the formal description of the Stage 4 VHDL translator.

In this section, an overview of Phase 1 and its relation to Phase 2 will be presented, followed by detailed discussions of the environment manipulated by the translator and the Phase 1 semantic domains and function types, and finally the Phase 1 semantic equations themselves.

# 6.1 Overview

A Stage 4 VHDL hardware description is first parsed according to the Stage 4 VHDL concrete grammar, producing an abstract syntax tree that serves as the input to Phase 1 translation.

Phase 1 of the translation accomplishes the following.

- Performs static semantic checks to verify that certain conditions are met, including:
  - Objects, subprograms, packages, and process and loop labels must be declared prior to use.
  - Identifiers with the same name cannot be declared in the same local context.
  - References to objects and labels must be proper, e.g. scalar objects must not be indexed, array references must have the correct number of indices, and EXIT statements must reference a loop label.
  - All components of statements and expressions must have the proper type, e.g. expressions used as conditions must be boolean, array indices must be of the proper type, operators must receive operands of the correct type, procedure and function calls must receive actual parameters of the proper type, function calls must return a result of a type appropriate for their use in an expression.
  - Sensitivity lists in PROCESS and WAIT statements must contain signal identifiers.
  - The collection of discrete ranges defining a CASE statement alternative must be exhaustive and mutually exclusive.
  - The time delays in the AFTER clause of a signal assignment statement must be increasing.
- Creates a new abstract syntax tree a transformed version of the original abstract syntax tree (used by Phase 1) that will be more conveniently utilized by Phase 2 of the translation.
- Creates and manipulates a tree-structured environment (TSE) that, in the absence of errors, is provided to Phase 2 of the translation.

If the VHDL translator completes Phase 1 without error, then it can proceed with Phase 2, state delta generation. Phase 2 requires two inputs: the transformed abstract syntax tree and the tree-structured environment for the hardware description, both constructed by Phase 1.

The tree-structured environment contains a complete record of the name/attribute associations corresponding to the hardware description's declarations, and its structure reflects that of the description. Referring to this TSE, Phase 2 incrementally generates and (per user proof commands) applies state deltas via symbolic execution and the theories built into the Simplifier.

# 6.2 Descriptors, Types, and Type Modes

When a declaration of an identifier is processed by Phase 1, that identifier is bound in the TSE to a *descriptor*, a structured object that contains the attributes of the identifier instance associated to it by that declaration.

At the time a descriptor is created and entered into the TSE, its **qid** field is set to  $\epsilon$ . The value of the **qid** field is eventually set to the proper statically uniquely qualified name (SUQN), when such a qualified name makes sense; see Section 8.2.1. These updates to the **qid** fields become possible only once the TSE is fully constructed, i.e., at the very end of Phase 1 — or in other words, at the very beginning of Phase 2, the phase in which these uniquely qualified names are needed.

Fourteen kinds of descriptor are employed in Phase 1: object, design file, configuration, package, entity, architecture, component, block name, process name, loop name, function, procedure, enumeration type element, and type. Their structures are as follows:

## object:

#### < id, qid, tag, path, exported, type, value, process >

The id field contains the identifier to which this descriptor is bound, and the qid field contains its statically uniquely qualified name (SUQN). The tag field contains \*OBJECT\*. The path field contains the path in the tree-structured environment to the component environment in which this instance of the identifier is bound. The exported field indicates whether the definition of this identifier instance can be exported to other environments. A value true (represented by DENOTE symbol tt) indicates exportation is permitted, and a value false (represented by DENOTE symbol ff) indicates that it is not. This becomes an issue when the declaration whose elaboration created this descriptor was contained in a package specification (exportable) or package body (not exportable).

If the identifier id represents a constant initialized via a *static* expression, then the value field contains the initial value; otherwise it contains \*UNDEF\* (undefined). Array and record references *never* represent static values in VHDL, so the value field of corresponding object descriptors contains \*UNDEF\*.

If the identifier id represents a signal, then the label of the first PROCESS statement in which id is the target of a signal assignment is entered into the **process** field, to enable the detection of assignments to the signal by multiple processes (disallowed in Stage 4 VHDL).

Finally, the object descriptor's **type** field contains the *type* of the identifier, represented by a pair < **tmode**, **tdesc**>:

• **tmode** is the *type mode*, itself a pair; normally,

tmode = <object-class, ref-mode>,

where object-class  $\in \{CONST, VAR, SIG\}$  and ref-mode  $\in \{VAL, REF, OUT\}$ .

The tmode indicates, first, whether the object is a constant (object-class = CONST), variable (object-class = VAR), or signal (object-class = SIG), and second, whether the object is read-only (ref-mode = VAL), read-write (ref-mode = REF), or write-only (ref-mode = OUT).

For technical purposes, it is also occasionally convenient for Phase 1 translation to manipulate "dummy" type modes of the form < DUMMY, VAL >, < DUMMY, OBJ >, < DUMMY, ACC >, < DUMMY, AGR >, and < DUMMY, TYP >, as well as "path" type modes of the form < PATH, p > where p is a path in the TSE.

• tdesc is the type descriptor (see below). It gives the object's basic type, irrespective of the type mode.

To introduce a bit more terminology, a type in which the **ref-mode** is **REF** or **OUT** will be called a *reference type*, while one whose **ref-mode** is **VAL** will be called a *value type*. A reference type indicates that the associated object can have its value altered (by an assignment, say), as opposed to a value type.

Finally, the type descriptor  $\mathbf{d} = \mathbf{tdesc}$  is the basic type of the type  $< \mathbf{tmode}, \mathbf{tdesc} >$  of which it is the second component.

# design file:

$$<$$
 id, qid,  $*$ DESIGN  $-$  FILE\*,  $\epsilon >$ 

The id and qid fields are as above. \*DESIGN-FILE\* constitutes the tag field, and the path field contains  $\epsilon$ .

## configuration:

The id and qid fields are as above. \*DESIGN-FILE\* constitutes the tag field, and the entity field contains the name of the configured entity.

#### package:

The id, qid, path, and exported fields are as above. The tag field contains \*PACKAGE\*. If this package has a body, the pbody field contains the transformed abstract syntax tree of the package body; otherwise it contains  $\epsilon$ .

## entity:

< id, qid, \*ENTITY\*, path, exported >

The id, qid, path, and exported fields are as above. \*ENTITY\* constitutes the tag field.

#### architecture:

< id, qid, \*ARCHITECTURE\*, path, exported >

The id, qid, path, and exported fields are as above. \*ARCHITECTURE\* constitutes the tag field.

## component:

< id, qid, \*COMPONENT\*, path, exported >

The id, qid, path, and exported fields are as above. \*COMPONENT\* constitutes the tag field.

## block name:

< id, qid, \*BLOCKNAME\*, path >

The id and path fields are as above. The tag field contains \*BLOCKNAME\* (the block label).

## process name :

< id, qid, \*PROCESSNAME\*, path >

The id and path fields are as above. The tag field contains \*PROCESSNAME\* (the process label).

# loop name:

< id, qid, \*LOOPNAME\*, path >

The id, qid, and path fields are as in a process name. The tag field contains \*LOOPNAME\* (the loop label).

## function:

< id. gid. \*FUNCTION\*, path, exported, signatures, body, characterizations >

The id, qid, exported, and path fields are as above. The tag field contains \*FUNCTION\*.

The signatures field contains a list of signatures, that is, < pars, rtype > pairs; this list will be a singleton unless the function is overloaded. The pars field of a signature is a list that indicates the names and types of the function's formal parameters. Each list element is a pair, whose first component is the identifier that denotes the formal parameter's name and whose second component is its type. The rtype (result type) field of a signature contains the type of the function's result for these particular parameter types; this type is always a value type.

The **body** field of a function descriptor contains the transformed abstract syntax tree of the function's body (including its local declarations) if a body exists, and  $\epsilon$  otherwise. The **characterizations** field of a function descriptor always contains  $\epsilon$  (see procedure descriptors for a description of this field).

#### procedure:

< id, qid, \*PROCEDURE\*, path, exported, signatures, body, characterizations >

The id, qid, path, exported, signatures, body, and characterizations fields are as in the function descriptor. The tag field contains \*PROCEDURE\* (procedure).

Since procedures return no result, all rtype fields in each signature contain the void standard value type (see below).

The characterizations field of a procedure descriptor, unlike that of a function descriptor, is potentially nonempty. One of either the body or the characterizations must contain  $\epsilon$ ; either a procedure has a body that may be symbolically executed, or it has been characterized by a set of state deltas.

A characterization is a 6-tuple containing the following information:

- the path to the procedure;
- the identifier that names the procedure;
- a list of the identifiers that name the arguments to the procedure;
- a (possibly empty) precondition that determines under which conditions this characterization may be used;
- a modification list of the names of variables changed by this procedure; and
- a postcondition that states the effects of the procedure.

The last three items in the tuple must be given in SDVS internal state delta notation, as they form the basis for a state delta that characterizes the actions of the procedure.

#### enumeration type element:

```
< id, qid, *ENUMELT*, path, exported, type >
```

The id field contains the name of an enumeration type element, the tag field is \*ENUMELT\*, and the type field contains the descriptor of the enumeration type.

#### type:

There are six kinds of type descriptor: those for standard types, enumeration types, array types, subtypes, integer definition types, and record types. Although record types are not actually incorporated in the Stage 4 VHDL language subset, the Stage 4 VHDL translator contains support for their eventual implementation.

Each type descriptor has an id field (containing the name of that type), a corresponding qid field, a tag field (indicating the kind of type descriptor), path and exported fields (that serve the usual purpose), and additional fields that contain information appropriate to the type represented by the descriptor. The detailed structures of the type descriptors are as follows:

standard type:

id = BIT,

Standard types are those considered to be predeclared; they are always exportable. In Stage 4 VHDL, the standard types are boolean, bit, integer, real, time, character, bit\_vector, and string; they cannot be redeclared.

The id and tag fields denote the following Stage 4 VHDL standard types:

$$id = BOOLEAN,$$
  $tag = *BOOL*$   $id = BIT.$   $tag = *BIT*$ 

id = UNIVERSAL\_INTEGER, tag = \*INT\*

id = INTEGER, tag = \*INT\*

id = REAL, tag = \*REAL\*

id = TIME, tag = \*TIME\*

 $id = BIT\_VECTOR,$  tag = \*ARRAYTYPE\*

id = STRING, tag = \*ARRAYTYPE\*

For completeness, we also provide *void* and *polymorphic* standard types for Stage 4 VHDL:

id = VOID, tag = \*VOID\*

id = POLY, tag = \*POLY\*

Functions are available that look up the type descriptors for the standard types; during translation Phase 1, these type descriptors are bound to the type identifiers in the t((STANDARD)) component environment of the TSE t:

bool-type-desc(t) = t((STANDARD))(BOOLEAN)

bit-type-desc(t) = t((STANDARD))(BIT)

univint-type-desc(t) = t((STANDARD))(UNIVERSALINTEGER)

int-type-desc(t) = t((STANDARD))(INTEGER)

real-type-desc(t) = t((STANDARD))(REAL)

time-type-desc(t) = t((STANDARD))(TIME)

void-type-desc(t) = t((STANDARD))(VOID)

poly-type-desc(t) = t((STANDARD))(POLY)

In each of the above cases, the type descriptor has the form:

<id,  $\epsilon$ , tag, (STANDARD), tt, lb, ub >

char-type-desc(t) = t((STANDARD))(CHARACTER)

The type descriptor for the CHARACTER type has the form:

< CHARACTER,  $\epsilon$ , \*ENUMTYPE\*, (STANDARD), tt, (CHAR 0), (CHAR 127), literals >

 $bitvector-type-desc(t) = t((STANDARD))(BIT_VECTOR)$ 

The type descriptor for the BIT\_VECTOR type has the form:

 $< \textbf{BIT\_VECTOR}, \epsilon, *\textbf{ARRAYTYPE*}, (\textbf{STANDARD}), \textbf{tt}, \textbf{TO}, (\textbf{NUM 0}), \epsilon, \textbf{bittypedesc} >$ 

string-type-desc(t) = t((STANDARD))(STRING)

The type descriptor for the STRING type has the form:

< STRING,  $\epsilon$ , \*ARRAYTYPE\*, (STANDARD), tt, TO, (NUM 1),  $\epsilon$ , chartypedesc >

 $enumeration \ type:$ 

< id, qid, \*ENUMTYPE\*, path, exported, literals >

The literals field is a nonempty list of identifiers giving the enumeration literals (in order) for this type. Both characters and identifiers are admissible enumeration literals in Stage 4 VHDL.

 $array\ type$ :

< id, qid, \*ARRAYTYPE\*, path, exported, direction, lb, ub, elty >

Every array type has a name; unique names are generated for anonymous array types. Arrays in Stage 4 VHDL are *one-dimensional*, of index type UNI-VERSAL\_INTEGER. Note that the standard types BIT\_VECTOR and STRING are array types.

The direction field contains either TO or DOWNTO, indicating whether the indices of the array increase or decrease, respectively. The lb and ub fields contain, respectively, abstract syntax trees for expressions that denote the array type's lower and upper bounds. The elty (element type) field contains the descriptor of the type of the array's elements. The values of the array's lower and upper bounds are not necessarily static; therefore, array bounds-checking generally cannot be performed in Phase 1, but must be deferred to Phase 2 ("run time"), when state deltas are applied ("executed").

The following function accepts arguments for the creation of an array type:

array-type-desc(array-name,qid,path,exported,direction,lower-bound,upper-bound,element-type)

= <array-name,qid,\*ARRAYTYPE\*,path,exported,direction,lower-bound,upper-bound,element-type>

subtype:

< id, qid, \*SUBTYPE\*, path, exported, lb, ub, basetype >

The **lb** and **ub** fields contain, respectively, abstract syntax trees for expressions that denote the subtype's lower and upper bounds. The **basetype** field contains the descriptor of the subtype's base type.

integer definition type:

 $< id, qid, *INT_TYPE*, path, exported, lb, ub, parenttype >$ 

The **lb** and **ub** fields contain, respectively, abstract syntax trees for expressions that denote the integer definition type's lower and upper bounds. The **parent-type** field contains the descriptor of the integer definition type's parent type, which is always **UNIVERSAL\_INTEGER**.

record type:

< id, qid, \*RECORDTYPE\*, path, exported, components >

The **components** field is a nonempty list of triplets; each triplet represents a field of this record type. The first element of each triplet is an identifier that is this field's name. The second element is a descriptor representing this field's basic type. The third element either is empty or contains an abstract syntax tree for Phase 2 initialization for components of objects declared to be of this record type. As noted above, records are not implemented as part of Stage 4 VHDL, and record types are included simply in preparation for the anticipated implementation of records.

## 6.2.1 Type and type descriptor predicates

Predicates are available for distinguishing specific types and type descriptors:

```
is-boolean?(type) = is-boolean-tdesc?(tdesc(type))
is-boolean-tdesc?(d) = idf(d)= BOOLEAN
is-bit?(type) = is-bit-tdesc?(tdesc(type))
is-bit-tdesc?(d) = idf(d) = BIT
is-integer?(type) = is-integer-tdesc?(tdesc(type))
is-integer-tdesc?(d) = tag(d) ∈ (*INT* *INT_TYPE*)
is-real?(type) = is-real-tdesc?(tdesc(type))
is-real-tdesc?(d) = idf(d) = REAL
is-time?(type) = is-time-tdesc?(tdesc(type))
is-time-tdesc?(d) = idf(d) = TIME
is-void?(type) = is-void-tdesc?(tdesc(type))
is-void-tdesc?(d) = idf(d) = VOID
is-poly?(type) = is-poly-tdesc?(tdesc(type))
is-poly-tdesc?(d) = idf(d) = POLY
is-character?(type) = is-character-tdesc?(tdesc(type))
```

```
is-character-tdesc?(d) = idf(d) = CHARACTER
is-array?(type) = is-array-tdesc?(tdesc(type))
is-array-tdesc?(d) = tag(d)= *ARRAYTYPE*
is-record?(type) = is-record-tdesc?(tdesc(type))
is-record-tdesc?(d) = tag(d)= *RECORDTYPE*
is-bitvector?(type) = is-bitvector-tdesc?(tdesc(type))
is-bitvector-tdesc?(d)
= let idf = idf(d) in
   idf = BIT_VECTOR \lor (consp(idf) \land hd(idf) = BIT_VECTOR)
is-string?(type) = is-string-tdesc?(tdesc(type))
is-string-tdesc?(d)
= let idf = idf(d) in
   idf = STRING \lor (consp(idf) \land hd(idf) = STRING)
is-const?(type) = object-class(tmode(type)) = CONST
is-var?(type) = object-class(tmode(type))= VAR
is-sig?(type) = object-class(tmode(type))= SIG
```

## 6.2.2 Additional primitive accessors and predicates

Certain primitive functions can be applied to descriptors. For each kind of descriptor and field there exists an access function, ordinarily with the same name as the field (the only exception being **idf** instead of **id**). When applied to a descriptor of the proper kind, the access function extracts the contents of that descriptor's corresponding field. For example, if **d** is an object descriptor, then tag(d) = \*OBJECT\*.

If d is any descriptor, then the fully qualified name of the corresponding identifier instance is returned by function **namef**:

```
namef(d) = \$(path(d))(idf(d))
```

Defined below are the descriptor component access functions, a few related constructor and access functions, and some convenient additional predicates.

```
idf(d) = hd(d)

qid(d) = hd(tl(d))
```

```
tag(d) = hd(tl(tl(d)))
path(d) = hd(tl(tl(d)))
exported(d) = hd(tl(tl(tl(tl(d)))))
configured-entity(d) = hd(tl(tl(tl(tl(d)))))
component-name(d) = hd(tl(tl(tl(tl(tl(d))))))
type-tick-low(d) = hd(tl(tl(tl(tl(tl(d))))))
type-tick-high(d) = hd(tl(tl(tl(tl(tl(tl(d)))))))
base-type(d) = hd(tl(tl(tl(tl(tl(tl(tl(d))))))))
parent-type(d) = hd(tl(tl(tl(tl(tl(tl(tl(d))))))))
literals(d) = hd(tl(tl(tl(tl(tl(tl(tl(d))))))))
pbody(d) = hd(tl(tl(tl(tl(tl(d))))))
type(d) = hd(tl(tl(tl(tl(tl(d))))))
value(d) = hd(tl(tl(tl(tl(tl(tl(d)))))))
sources(d) = hd(tl(tl(tl(tl(tl(tl(tl(d))))))))
signatures(d) = hd(tl(tl(tl(tl(tl(d))))))
body(d) = hd(tl(tl(tl(tl(tl(tl(d)))))))
characterizations(d) = hd(tl(tl(tl(tl(tl(tl(tl(d))))))))
direction(d) = hd(tl(tl(tl(tl(tl(d))))))
lb(d) = hd(tl(tl(tl(tl(tl(d))))))
ub(d) = hd(tl(tl(tl(tl(tl(tl(d)))))))
elty(d) = hd(tl(tl(tl(tl(tl(tl(tl(d)))))))))
components(d) = hd(tl(tl(tl(tl(tl(d))))))
mk-real-dotted-name(id*)
= (\text{null}(\text{id}^*) \rightarrow \epsilon,
   let first-id = hd(id*)
        and rest-ids = tl(id^*) in
     (null(rest-ids)→ first-id,
      catenate(first-id, ".",mk-real-dotted-name(rest-ids))))
pars(signature) = hd(signature)
rtype(signature) = hd(tl(signature))
```

```
get-base-type(d) = (tag(d) = *SUBTYPE* \rightarrow base-type(d), d)
get-parent-type(d)
= (tag(d) \in (*INT\_TYPE* *DERIVED\_TYPE*) \rightarrow parent-type(d),
   error(cat("Not a derived type: ")(d)))
mk-type(tmode)(tdesc) = (tmode,tdesc)
tmode(type) = hd(type)
tdesc(type) = hd(tl(type))
mk-tmode(object-class)(ref-mode) = (object-class,ref-mode)
object-class(tmode) = hd(tmode)
ref-mode(tmode) = hd(tl(tmode))
is-const?(type) = object-class(tmode(type))= CONST
is-var?(type) = object-class(tmode(type))= VAR
is-sig?(type) = object-class(tmode(type))= SIG
is-readable?(type) = ref-mode(tmode(type)) \in (VAL REF)
is-writable?(type) = ref-mode(tmode(type)) ∈ (REF OUT)
is-ref?(expr) = consp(expr) \land length(expr) = 2
is-paggr?(expr) = hd(expr) = PAGGR
is-unary-op?(op) = op ∈ (NOT PLUS NEG ABS)
is-binary-op?(op)
= op ∈ (AND NAND OR NOR XOR ADD SUB MUL DIV MOD REM EXP CONCAT)
is-relational-op?(op) = op \in (EQ NE LT LE GT GE)
```

# 6.3 Special-Purpose Environment Components and Functions

Certain component environments **r** of the tree-structured environment (TSE) part of the translation state have special identifier-like names that are bound to values specific to that environment's associated program unit (design file, configuration, package, entity, architecture, component, block, process, procedure, function, or loop):

#### \*UNIT\*:

r(\*UNIT\*) contains a tag that identifies what kind of program unit led to the creation of r. These tags are \*DESIGN-FILE\* (design file), \*PACKAGE\* (package), \*ENTITY\* (entity), \*ARCHITECTURE\* (architecture), \*PROCESS\* (process), \*PROCEDURE\* (procedure), \*FUNCTION\* (function), and \*LOOP\* (loop). These tags are used to locate the innermost instance of a specific kind of environment (such as one associated with a process) on the current lookup path in the TSE.

## \*LAB\*:

When the tag of r(\*UNIT\*) is \*ARCHITECTURE\*, the value bound to r(\*LAB\*) contains an identifier list of all the labels of concurrent statements (blocks or processes) in the corresponding architecture body. When the tag of r(\*UNIT\*) is \*PROCESS\*, \*PROCEDURE\*, \*FUNCTION\*, or \*LOOP\*, the value bound to r(\*LAB\*) contains an identifier list of all the loop labels declared in the program unit. These lists are used to ensure that the identifiers serving as process and loop labels are distinct in (the top-level scope of) each program unit.

## \*USED\*:

The environment corresponding to any program unit admitting USE clauses in its declarative part has a \*USED\* component. In this case, r(\*USED\*) is a list representing the set of fully qualified names of packages named in USE clauses appearing in that declarative part, omitting the qualified names of packages that textually enclose those USE clauses. In order to ensure that the TSE used in Phase 2 of the Stage 4 VHDL translator can remain fixed as that generated by Phase 1, a slight restriction is imposed on the concrete syntax of Stage 4 VHDL. This restriction requires that all of the USE clauses in a declarative part appear only at the end of that declarative part. This will be discussed more fully later.

## \*IMPT\*:

Whenever a program unit has a \*USED\* component, it also has a \*IMPT\* component. r(\*IMPT\*) is a list of the fully qualified names of those items that can be imported into the program unit's environment by the elaboration of the USE clauses in its declarative part. Consequently, no two of these fully qualified names can have the same last identifier (unqualified name), nor can the last identifier of any of these fully qualified names be the same as an identifier whose (local) declaration appears in this program unit's declarative part.

#### \*SENS\*:

When the tag of r(\*UNIT\*) is \*PROCESS\*, the value bound to r(\*SENS\*) con-

tains a list of the transformed abstract syntax trees of the **ref**s appearing in that process' sensitivity list. Phase 1 translation of a WAIT statement occurring in a PROCESS statement checks to make sure this \*SENS\* list is empty; otherwise, the WAIT occurs illegally in a process with a sensitivity list.

# Special Phase 1 Functions

Three special-purpose Phase 1 functions defined by SDVS are set-difference, new-array-type-name, and delete-duplicates; these are provided by SDVS because of the difficulty of writing their definitions in the DENOTE language (DL).

Function **set-difference** returns the set difference of two lists. Function **new-array-type-name** returns a new unique name for an anonymous array type. Function **delete-duplicates** destructively deletes duplicate items from a list.

# Error Reporting

Phase 1 errors are reported by three SDVS functions: **error**, which takes a string-valued error message; **error-pp**, which takes a string-valued error message and an additional VHDL abstract syntax subtree to be pretty-printed; and **cat**, which makes a string from its (variable number of) arguments, each of which is made into a string.

## 6.4 Phase 1 Semantic Domains and Functions

The formal description of Phase 1 translation consists of semantic domains and semantic functions, the latter being functions from syntactic to semantic domains. Compound semantic domains are defined in terms of primitive semantic domains. Similarly, primitive semantic functions are unspecified (their definitions being understood implicitly) and the remaining semantic functions are defined (by syntactic cases) via semantic equations.

The principal Phase 1 semantic functions (and corresponding Stage 4 VHDL language constructs for which they perform static analysis) are: DFT (design files), DUT (design units), CIT (context items), LUT (library-units), CFT (configuration declarations), BCT (block configurations), CMT (component configurations), BIT (binding indications), ENT (entity declarations), ART (architecture bodies), GDT (generic declarations), PDT (port declarations), GMT (generic maps), PMT (port maps), DT (declarations), CST (concurrent statements), SLT (sensitivity lists), SST (sequential statements), AT (case alternatives), DRT (discrete ranges), WT (waveforms), TRT (transactions), MET (reference lists), ET and RT (expressions), OT1 (unary operators), OT2 (binary and relational operators), B (bit literals), and N (numeric literals).

Each of the principal semantic functions requires an appropriate syntactic argument — an abstract syntactic object (tree) generated by the Stage 4 VHDL language parser. Most of the semantic functions take (at least) the following additional arguments:

• a path, indicating the currently visible portion of the (partially constructed) treestructured environment;

- a continuation, specifying which Phase 1 semantic function to invoke next; and
- a (partially constructed) TSE, containing the information gathered from declarations previously elaborated and checked.

In the absence of errors, the Phase 1 semantic functions update the TSE. Moreover, ET and RT also construct a pair consisting of an expression's type and its *static value*. The type is either a *value type* or a *reference type*; see Section 6.2. Only an expression with a reference type may be the target of an assignment operation.

An expression's static value is \*UNDEF\* ("undefined") unless it is a *static* expression, in which case its static value is determined as follows. A *static expression* is:

- a boolean, bit, numeric, or character literal: the static value is the value of the corresponding constant;
- an identifier explicitly declared as a scalar constant and initialized by a static expression: the static value is the static value of the initialization expression;
- an operator applied to operands that are static expressions: the static value is determined by the semantics of the operator and the static value of the operands;
- a static expression enclosed in parentheses: the static value is the static value of the enclosed static expression.

Note that a subscripted array reference, even if the subscript is a static expression and the array was declared as a constant initialized with a list of static expressions, is *not* a static expression. (The same is true for a selected record component.)

## 6.4.1 Phase 1 Semantic Domains

The semantic domains and function types for Phase 1 of the Stage 4 VHDL translator are as follows.

## **Primitive Semantic Domains**

```
boolean constants
Bool = \{FALSE, TRUE\}
                                                 bit constants
Bit
       = \{0, 1\}
Char = \{(CHAR 0), ..., (CHAR 127)\}
                                                 character constants (ASCII-128 representations)
                                                 numeric constants (natural numbers)
\mathbf{n} : \mathbf{N} = \{0, 1, 2, \dots\}
id: Id
                                                 identifiers
SysId
                                                 system-generated identifiers (disjoint from Id)
t: TEnv
                                                 tree-structured environments (TSEs)
d: Desc
                                                 descriptors (see Section 6.2)
```

sd:SDstate deltas

SDVS Simplifier assertions Assert

Error error messages

# Compound Semantic Domains

```
TSE edge labels
elbl : Elbl = Id + SysId
                                             TSE paths
p, q: Path = Elbl*
```

qname: Name = Elbl (. Elbl)\*qualified names

$$d: Dv = Desc$$
 denotable values (descriptors)

 $r : Env = Id \rightarrow (Dv + {*UNBOUND*})$ environments

$$\label{eq:Tmode} \begin{split} \mathbf{Tmode} &= \{\mathbf{PATH}\} \times \mathbf{Id*} + & \text{type modes} \\ &\quad (\{\mathbf{CONST}, \mathbf{VAR}, \mathbf{SIG}, \mathbf{DUMMY}\} \times \\ &\quad \{\mathbf{VAL}, \mathbf{OUT}, \mathbf{REF}, \mathbf{OBJ}, \mathbf{ACC}, \mathbf{TYP}\}) \end{split}$$

h: CSet = 
$$P(Bool) + P(Char) + P_f(N)$$
 case selection sets  $[P(\bullet)]$  denotes "powerset of"  $+ \{INT\} + \{ENUM\}$  and  $P_f(\bullet)$  denotes "set of finite subsets of"]

$$u: TDc = TEnv \rightarrow Ans$$
 declaration & concurrent statement continuations

$$c : TSc = TDc$$
 sequential statement continuations

$$\begin{array}{ll} k: \mathbf{TEc} = (\mathbf{Type} \times \mathbf{Value}) \to \mathbf{TSc} & \text{expression continuations} \\ h: \mathbf{TMc} = (\mathbf{Type^*} \times \mathbf{Value^*}) \to \mathbf{TSc} & \text{reference list continuations} \\ y: \mathbf{TAc} = \mathbf{CSet} \to \mathbf{TSc} & \text{case alternative continuations} \end{array}$$

 $v : TTc = Type \rightarrow Ans$ type continuations descriptor continuations  $z : Desc \rightarrow TDc$ 

final answers  $Ans = (SD + Assert)^* + Error$ 

#### Phase 1 Semantic Functions

The semantic functions for Phase 1 of the Stage 4 VHDL translator are as follows.

 $DFT: Design \rightarrow Id \rightarrow Ans$ design file static semantics

**DUT**: **DUnit**<sup>\*</sup> → **Id** → **Path** → **Bool** → **TDc** → **TDc** design unit static semantics

 $CItem^* \rightarrow Path \rightarrow Bool \rightarrow TDc \rightarrow TDc$ CIT: context item static semantics

 $LUT: LUnit \rightarrow Id \rightarrow Path \rightarrow Bool \rightarrow TDc \rightarrow TDc$ library unit static semantics

| $\mathbf{CFT}:  \mathbf{Config} \rightarrow \mathbf{Path} \rightarrow \mathbf{TDc} \rightarrow \mathbf{TDc}$                                      | configuration declaration static semantics |
|----------------------------------------------------------------------------------------------------|--------------------------------------------|
| $\mathbf{BCT}:\ \mathbf{BConf} \to \mathbf{Id} \to \mathbf{Path} \to \mathbf{TDc} \to \mathbf{TDc}$                                               | block configuration static semantics       |
| $\mathbf{CMT}:\ \mathbf{CConf} \to \mathbf{Id} \to \mathbf{Path} \to \mathbf{TDc} \to \mathbf{TDc}$                                               | component configuration static semantics   |
| $\mathbf{BIT}:  \mathbf{Bind} \to \mathbf{Id} \to \mathbf{BConf} \to \mathbf{TDc} \to \mathbf{TDc}$                                               | binding indication static semantics        |
| $\mathbf{ENT}:  \mathbf{Ent} \rightarrow \mathbf{Path} \rightarrow \mathbf{TDc} \rightarrow \mathbf{TDc}$                                         | entity declaration static semantics        |
| $\mathbf{ART}:\ \mathbf{Arch}\to\mathbf{Path}\to\mathbf{TDc}\to\mathbf{TDc}$                                                                      | architecture body static semantics         |
| $GDT: \ GDec^* \rightarrow Path \rightarrow Bool \rightarrow TDc \rightarrow TDc$                                                                 | generic declaration static semantics       |
| $PDT:\ \ PDec^* \rightarrow Path \rightarrow Bool \rightarrow TDc \rightarrow TDc$                                                                | port declaration static semantics          |
| $\begin{array}{ccc} GMT: \ GMap \rightarrow Id \rightarrow Id \rightarrow Path \rightarrow Path \\ \rightarrow TDc \rightarrow TDc \end{array}$   | generic map static semantics               |
| $\begin{array}{ccc} PMT: & PMap \rightarrow Id \rightarrow Id \rightarrow Path \rightarrow Path \\ & \rightarrow TDc \rightarrow TDc \end{array}$ | port map static semantics                  |
| $DT:  Dec^* \to Path \to Bool \to TDc \to TDc$                                                                                                    | declaration static semantics               |
| $\mathbf{CST}:  \mathbf{CStat^*} \to \mathbf{Path} \to \mathbf{TDc} \to \mathbf{TDc}$                                                             | concurrent statement static semantics      |
| $SLT:  Ref^* \rightarrow Path \rightarrow TDc \rightarrow TDc$                                                                                    | sensitivity list static semantics          |
| $SST:  SStat^* \rightarrow Path \rightarrow TSc \rightarrow TSc$                                                                                  | sequential statement static semantics      |
| $AT: \hspace{0.5cm} Alt^* \rightarrow Type \rightarrow Path \rightarrow TAc \rightarrow TSc$                                                      | case alternative static semantics          |
| $DRT:\ Drg \rightarrow Type \rightarrow Path \rightarrow TAc \rightarrow TSc$                                                                     | discrete range static semantics            |
| $WT:  Wave \rightarrow Path \rightarrow TEc \rightarrow TSc$                                                                                      | waveform static semantics                  |
| $\mathbf{TRT}: \ \mathbf{Trans^*} \to \mathbf{Path} \to \mathbf{TEc} \to \mathbf{TSc}$                                                            | transaction static semantics               |
| $MET: \ Ref^* \rightarrow Path \rightarrow TMc \rightarrow TSc$                                                                                   | reference list static semantics            |
| $\mathbf{ET}:  \mathbf{Expr} \to \mathbf{Path} \to \mathbf{TEc} \to \mathbf{TSc}$                                                                 | expression static semantics                |
| $\mathbf{RT}:  \mathbf{Expr} \to \mathbf{Path} \to \mathbf{TEc} \to \mathbf{TSc}$                                                                 | expression static semantics                |
| $OT1:  Uop  \rightarrow  TEc  \rightarrow  TEc$                                                                                                   | unary operator static semantics            |

 $\mathbf{OT2}: \quad \mathbf{Bop} \rightarrow \mathbf{TEc} \rightarrow (\mathbf{Type} \times \mathbf{Value}) \rightarrow \mathbf{TEc}$ 

binary, relational operator static semantics

 $B: BitLit \rightarrow Bit$ 

bit values of bit literals

(primitive)

 $N: \qquad NumLit \to N$ 

integer values of numeric literals  ${\bf r}$ 

(primitive)

## 6.5 Phase 1 Semantic Equations

#### 6.5.1 Stage 4 VHDL Design Files

```
(DFT1) <u>DFT</u> [ DESIGN-FILE id design-unit<sup>+</sup> ] (using-configuration)
            = let t_0 = mk-initial-tse() in
                 let p = \%(\epsilon)(id) in
                   let t_1 = \text{enter-standard}(t_0) in
                     let t_2 = enter-textio(t_1) in
                       let t_3 = enter(t_2)(\varepsilon)(id)(\langle \varepsilon, *DESIGN-FILE*, \varepsilon \rangle) in
                         let t_4 = \text{enter}(\text{extend}(t_3)(\varepsilon)(\text{id}))(p)(*\text{UNIT*})(<\varepsilon,*\text{DESIGN-FILE*}>) in
                           let t_5 = \text{enter}(t_4)(p)(*LAB*)(\langle \epsilon, \epsilon \rangle) in
                             let t_6 = \text{enter}(t_5)(p)(*USED*)(\langle \varepsilon, \varepsilon \rangle) in
                               let t_7 = \text{enter}(t_6)(p)(*IMPT^*)(\langle \varepsilon, \varepsilon, \varepsilon \rangle) in
                                 enter-objects
                                     ((VHDLTIME_VHDLTIME_PREVIOUS))
                                     (<\varepsilon,*OBJECT*,\varepsilon,tt,
                                        ((DUMMY, VAL), vhdltime-type-desc(t_0), *UNDEF*, \varepsilon>)(t_7)(\varepsilon)(u)
                                   u = \lambda t.let use-clause = (USE, ((STANDARD, ALL))) in
                                             \underline{\mathbf{DT}} \llbracket use-clause \rrbracket (\varepsilon)(\mathrm{tt})(\mathrm{u}_1)(\mathrm{t})
                                   where
                                   \mathbf{u}_1 = \lambda t. \underline{\mathbf{DUT}} \ [\![ \mathbf{design-unit}^+ \ ]\!] \ (\mathbf{using-configuration})(\mathbf{p})(\mathbf{tt})(\mathbf{u}_2)
                                     where
                                     u_2 = \lambda t. phase1-tail(t)(using-configuration)(p)(u_3)
                                                u_3 = \lambda t.let transformed-abstract-syntax-tree = intermediate-phase
                                                                                                                         (design-file)
                                                                                                                         (using-configuration)
                                                                                                                         (t) in
                                                              phase2
                                                                  (id)
                                                                  (transformed-abstract-syntax-tree)(t)
                                                                  (using-configuration)
enter-standard(t)
= let t_1 = enter-package(t)(\varepsilon)(STANDARD) in
     let t_2 = \text{enter}(t_1)(\epsilon)(*USED*)(<\epsilon,\epsilon>) in
       let t_3 = \text{enter}(t_2)(\varepsilon)(*IMPT^*)(\langle \varepsilon, \varepsilon, \varepsilon \rangle) in
         let t_4 = \text{enter-standard-predefined}(t_3)((\mathbf{STANDARD})) in
           t4
enter-textio(t)
= let t_1 = enter-package(t)(\varepsilon)(TEXTIO) in
     let t_2 = \text{enter}(t_1)(\varepsilon)(*\text{USED*})(<\varepsilon,\varepsilon>) in
       let t_3 = \text{enter}(t_2)(\varepsilon)(*IMPT^*)(\langle \varepsilon, \varepsilon, \varepsilon \rangle) in
         let t_4 = enter-textio-predefined(t_3)((TEXTIO)) in
enter-objects(id*)(field-values)(t)(p)(u)
= (\text{null}(\text{id}^*) \rightarrow \text{u}(\text{t}),
    let id = hd(id^*) in
       (t(p)(id) \neq *UNBOUND* \rightarrow error(cat("Duplicate object declaration: ")(\$(p)
                                                                                                                       (id))),
        let t_1 = enter(t)(p)(id)(field-values) in
          enter-objects(tl(id^*))(field-values)(t_1)(p)(u)))
```

```
phase1-tail(t)(using-configuration)(p)(u)
= let t_1 = update-tse-wrt-component-instantiations(using-configuration)(t) in
     let t_2 = update-tse-wrt-configuration(t_1)(using-configuration)(p) in
       u(t_2)
intermediate-phase(design-file)(using-configuration)(t)
= DFX [design-file ] (using-configuration)(t)
enter-standard-predefined(t)(p)
= let t_1 = enter(t)(p)(BOOLEAN)(<\epsilon,*BOOL*,(STANDARD),tt,FALSE,TRUE>) in
     let t_2 = enter
                     (t_1)(p)(BIT)
                     (<\varepsilon,*BIT*,(STANDARD),tt,mk-bit-simp-symbol(0),
                        mk-bit-simp-symbol(1)>) in
       let t_3 = \text{enter}(t_2)(p)(\text{UNIVERSAL_INTEGER})(<\varepsilon, *INT*, (STANDARD), tt, \varepsilon, \varepsilon>) in
        let t_4 = \text{enter}(t_3)(p)(INTEGER)(<\varepsilon,*INT*,(STANDARD),tt,\varepsilon,\varepsilon>) in
          let t_5 = \text{enter}(t_4)(p)(\mathbf{REAL})(<\varepsilon, *\mathbf{REAL}^*, (\mathbf{STANDARD}), tt, \varepsilon, \varepsilon>) in
            let t_6 = \text{enter}(t_5)(p)(\text{TIME})(\langle \varepsilon, \text{*TIME*}, (\text{STANDARD}), \text{tt}, \varepsilon, \varepsilon \rangle) in
              let t_7 = \text{enter}(t_6)(p)(VHDLTIME)(\langle \varepsilon, *VHDLTIME*, (STANDARD), tt, \varepsilon, \varepsilon \rangle) in
               let t_8 = \text{enter}(t_7)(p)(\text{VOID})(\langle \varepsilon, *\text{VOID}*, (\text{STANDARD}), \text{tt}, \varepsilon, \varepsilon \rangle) in
                 let t_9 = \text{enter}(t_8)(p)(POLY)(\langle \varepsilon, *POLY^*, (STANDARD), tt, \varepsilon, \varepsilon \rangle) in
                   let t_{10} = enter
                                    (t_9)(p)(BIT\_VECTOR)
                                    (tl(array-type-desc
                                            (BIT_VECTOR )(\varepsilon)((STANDARD) )(tt)(TO )((NUM 0) )(\varepsilon)
                                            (bit-type-desc(t_9))) in
                     let t_{11} = \text{enter-characters}(t_{10})(p) in
                      let t_{12} = \text{enter-string}(t_{11})(p) in
                        t12
enter-textio-predefined(t)(p) = \mathbf{t}
enter-package(t)(p)(id)
= let p_1 = \%(p)(id) in
    let package-desc = \langle \epsilon, *PACKAGE*, p, tt, \epsilon \rangle in
      let t_1 = enter(t)(p)(id)(package-desc) in
        let \ t_2 = enter(extend(t_1)(p)(id))(p_1)(*UNIT*)(<\varepsilon,*PACKAGE*>) \ in
          let t_3 = \text{enter}(t_2)(p_1)(*USED*)(<\varepsilon,\varepsilon>) in
            let t_4 = \text{enter}(t_3)(p_1)(*IMPT^*)(\langle \varepsilon, \varepsilon, \varepsilon \rangle) in
              t4
enter-characters(t)(p)
= let id^+ = gen-characters(0)(127) in
    let field-values<sub>1</sub> = \langle \varepsilon, *ENUMTYPE*, p, tt, hd(id^+), last(id^+), id^+ \rangle in
      let char-type-desc = cons(CHARACTER, field-values1) in
        let field-values<sub>2</sub> = \langle \varepsilon, *ENUMELT^*, p, tt, mk-type((CONST VAL))(char-type-desc) \rangle in
          enter-objects(id<sup>+</sup>)(field-values<sub>2</sub>)(t)(p)(u)
            where u = \lambda t_1 \cdot enter(t_1)(p)(CHARACTER)(field-values_1)
gen-characters(start)(finish)
= (start = finish \rightarrow ((CHAR, finish)),
    cons((CHAR, start), gen-characters(start+1)(finish)))
enter-string(t)(p)
= let expr = (NUM 1) in
    let string-type-desc = array-type-desc
                                      (\mathbf{STRING}\ )(\varepsilon)(\mathtt{p})(\mathtt{tt})(\mathbf{TO}\ )(\mathtt{second}(\underline{\mathbf{EX}}\ [\![\ \mathtt{expr}\ ]\!]\ (\mathtt{p})(\mathtt{t})))(\varepsilon)
                                      (char-type-desc(t)) in
      enter(t)(p)(STRING)(tl(string-type-desc))
```

```
6.5.2
           Design Units
(DUT0) \underline{DUT} \ \llbracket \varepsilon \ \rrbracket \ (using-configuration)(p)(vis)(u)(t) = u(t)
(DUT1) <u>DUT</u> [design-unit design-unit* ] (using-configuration)(p)(vis)(u)(t)
           = \underline{\mathbf{DUT}} \ [\![ \ \operatorname{design-unit} \ ]\!] \ (\operatorname{using-configuration})(p)(\operatorname{vis})(u_1)(t)
               where u_1 = \lambda t. \underline{DUT} [ design-unit* ] (using-configuration)(p)(vis)(u)(t)
(DUT2) DUT [DESIGN-UNIT context-item* library-unit ] (using-configuration)(p)(vis)(u)(t)
           = CIT \llbracket context-item* \rrbracket (p)(vis)(u<sub>1</sub>)(t)
               where u_1 = \lambda t. \underline{LUT} [library-unit] (using-configuration)(p)(vis)(u)(t)
6.5.3 Contex Items
(CIT0) CIT \llbracket \varepsilon \rrbracket (p)(vis)(u)(t) = u(t)
(CIT1) CIT [context-item context-item*](p)(vis)(u)(t)
         = CIT [ context-item ] (p)(vis)(u_1)(t)
              where u_1 = \lambda t.\underline{\mathbf{CIT}} [ context-item* ] (p)(vis)(u)(t)
(CIT2) CIT [ USE dotted-name<sup>+</sup> ] (p)(vis)(u)(t)
         = let decl = context-item in
              \mathbf{DT} \parallel \operatorname{decl} \parallel (\mathbf{p})(\operatorname{vis})(\mathbf{u})(\mathbf{t})
6.5.4 Library Units
(LUT1) LUT [CONFIGURATION id1 id2 use-clause* block-config opt-id ] (using-configuration)(p)(vis)(u)(t)
          = u(t)
(LUT2) LUT | PACKAGE id decl* opt-id | (using-configuration)(p)(vis)(u)(t)
          = let decl = library-unit in
               \underline{\mathbf{DT}} [ decl ] (p)(vis)(u)(t)
(LUT3) LUT [ENTITY id generic-decl* port-decl* opt-id ] (using-configuration)(p)(vis)(u)(t)
          = let entity-decl = library-unit in
```

= let entity-decl = library-unit in

ENT [entity-decl] (p)(u)(t)

(LUT4) LUT [PACKAGEBODY id decl\* opt-id] (using-configuration)(p)(vis)(u)(t)

= let decl = library-unit in

DT [decl] (p)(vis)(u)(t)

(LUT5) LUT [ARCHITECTURE id\_1 id\_2 decl\* conc-stat\* opt-id] (using-configuration)(p)(vis)(u)(t)

= let architecture-body = library-unit in

ART [architecture-body] (using-configuration)(p)(u)(t)

#### 6.5.5 Configuration Declarations

```
(CFT1) CFT ¶ CONFIGURATION id₁ id₂ use-clause* block-config opt-id ¶ (p)(u)(t)
         = (\neg null(opt-id) \land opt-id \neq id_1
             → error
                    (cat("Configuration declaration")(id<sub>1</sub>)
                     (" ended with incorrect identifier: ")(opt-id)),
             let d = t(p)(id_2) in
               (d = *UNBOUND* \lor tag(d) \neq *ENTITY*
                → error
                      (cat("No entity")(id_2)(" for configuration declaration")(id_1)),
                (t(p)(id_1) \neq *UNBOUND*
                 \rightarrow error(cat("Duplicate configuration declaration: ")($(p)(id<sub>1</sub>))),
                 let t_1 = enter(t)(p)(id_1)(\langle \varepsilon, *CONFIGURATION*, p, id_2 \rangle) in
                  let p_1 = \%(p)(id_1)
                       and p_2 = \%(p)(id_2) in
                   let t_2 = enter
                                  (\operatorname{extend}(t_1)(p)(\operatorname{id}_1))(p_1)(*\operatorname{UNIT}^*)(<\varepsilon,*\operatorname{CONFIGURATION}^*>) in
                     let t_3 = \text{enter}(t_2)(p_1)(*LAB*)(\langle \varepsilon, \varepsilon \rangle) in
                      let t_4 = \text{enter}(t_3)(p_1)(*USED*)(\langle \varepsilon, \varepsilon \rangle) in
                        let t_5 = \text{enter}(t_4)(p_1)(*IMPT^*)(<\varepsilon,\varepsilon,\varepsilon>) in
                          \underline{\mathbf{DT}} [ use-clause* ] (p_1)(tt)(u_1)(t_5)
                           where u_1 = \lambda t. \underline{BCT} [ block-config ] (id_1)(p_2)(u_2)(t)
                           where u_2 = \lambda t.u(t)))
(BCT1) BCT BLOCK-CONFIG id use-clause* component-config* (configuration-id)(p)(u)(t)
         = let d = t(p)(id) in
              (d = *UNBOUND* \lor tag(d) \neq *ARCHITECTURE*
                → error
                     (cat("In configuration declaration")(configuration-id)
                      ("the identifier ")(id)
                      ("fails to refer to an architecture of entity")
                      (last(p))),
              let p_1 = \%(p)(id) in
                \underline{\mathbf{DT}} [ use-clause* ] (p)(tt)(u<sub>1</sub>)(t)
                  where u_1 = \lambda t.CMT [component-config* ] (configuration-id)(p_1)(u)(t))
(CMT0) CMT \llbracket \epsilon \rrbracket (configuration-id)(p)(u)(t) = u(t)
(CMT1) \underline{\mathbf{CMT}} [component-config component-config* ] (configuration-id)(p)(u)(t)
          = \underline{\mathbf{CMT}} [\![ component-config ]\!] (configuration-id)(p)(u_1)(t)
              where u_1 = \lambda t. \underline{CMT} [component-config* ] (configuration-id)(p)(u)(t)
(CMT2) CMT [COMP-CONFIG component-spec opt-binding-indication opt-block-config (configuration-id)(p)(u)(t)
          = let id^+ = hd(component-spec)
                 and component-name = second(component-spec)
                 and arch-id = last(p) in
              let d = lookup-desc-for-ref((REF, component-name))(p)(t) in
                (d = *UNBOUND* \lor tag(d) \neq *COMPONENT*
                  → error
                       (cat("In configuration declaration")(configuration-id)
                        ("there is no component declaration")
                        (mk-real-dotted-name(component-name))
                        ("for component instances")(id+)
                        ("in architecture body ")(arch-id)),
```

```
let p_1 = \%(p)(idf(d)) in
                 process-component-spec(id<sup>+</sup>)(configuration-id)(arch-id)(p)(u_1)(t)
                  where
                  u_1 = \lambda t.(\text{null}(\text{opt-binding-indication}))
                          \rightarrow (null(opt-block-config)\rightarrow u(t),
                                 (cat("Configuration")(configuration-id)
                                  ("has no binding indication for component specification")
                                  (component-spec))).
                          let binding-indication = opt-binding-indication in
                           BIT [ binding-indication ] (configuration-id)
                                 (\text{opt-block-config})(p_1)(u)(t)))
process-component-spec(id*)(configuration-id)(arch-id)(p)(u)(t)
= (null(id^*) \rightarrow u(t),
   let component-id = hd(id*) in
    let d = t(p)(component-id) in
      (d = *UNBOUND* \lor tag(d) \neq *BLOCKNAME*
             (cat("In configuration")(configuration-id)("the label")(component-id)
              ("matches no component instantiation statement in architecture body")
              (arch-id)),
       process-component-spec(tl(id^*))(configuration-id)(arch-id)(p)(u)(t)))
(BIT1) BIT BIND entity-aspect opt-generic-map-aspect opt-port-map-aspect ]
        (configuration-id)(opt-block-config)(p)(u)(t)
        = (hd(entity-aspect)= BOUND-ENTITY
            → process-bound-entity
                 (entity-aspect)(opt-generic-map-aspect)(opt-port-map-aspect)
                 (configuration-id)(opt-block-config)(p)(u)(t),
           process-bound-configuration
              (entity-aspect)(opt-generic-map-aspect)(opt-port-map-aspect)
              (configuration-id)(opt-block-config)(p)(u)(t))
process-bound-entity(entity-aspect)
                      (opt-generic-map-aspect)(opt-port-map-aspect)(configuration-id)(opt-block-config)
                      (p)(u)(t)
= let dotted-name = second(entity-aspect)
       and opt-id = third(entity-aspect) in
    let real-dotted-name = mk-real-dotted-name(dotted-name)
         and d = lookup-desc-for-ref((REF, dotted-name))(p)(t) in
     (d = *UNBOUND* \lor tag(d) \neq *ENTITY*
      → error
             (cat("Configuration declaration")(configuration-id)
             ("refers to unknown entity")(real-dotted-name)),
      let q = \%(path(d))(idf(d)) in
        (opt-generic-map-aspect
          → let generic-map-aspect = opt-generic-map-aspect in
             \underline{\mathbf{GMT}} \ \llbracket \ \text{generic-map-aspect} \ \rrbracket \ (\text{configuration-id}) \\ (\mathbf{CONFIGURATION} \ ) \\ (\mathbf{q}) \\ (\mathbf{p}) \\ (\mathbf{u}_1) \\ (\mathbf{t}),
         (null(third(t(p)(*GENERICS*))) \rightarrow u_1(t),
          error
             (cat("Configuration declaration")(configuration-id)
              ("requires a generic map for entity aspect")
              (entity-aspect))))
         where
```

```
u_1 = \lambda t.(opt-port-map-aspect
                     → let port-map-aspect = opt-port-map-aspect in
                          PMT [ port-map-aspect ] (configuration-id)(CONFIGURATION )(q)
                                  (p)(u_2)(t),
                     (\text{null}(\text{third}(t(p)(*PORTS*))) \rightarrow u_2(t),
                      error
                         (cat("Configuration declaration ")(configuration-id)
                          ("requires a port map for entity aspect")
                          (entity-aspect))))
            where
            u_2 = \lambda t.(\text{null}(\text{opt-id}) \rightarrow u(t),
                    (\text{null}(\text{opt-block-config}) \rightarrow \text{u(t)},
                     (opt-id \neq second(opt-block-config)
                      → error
                            (cat("In configuration declaration")(configuration-id)
                             ("the block specification identifier")
                             (second(opt-block-config))
                             ("does not match the architecture identifier")
                             (opt-id)("of the associated bound entity")
                             (entity-aspect)),
                      u_3(t))))
            where
            u_3 = \lambda t.let block-config = opt-block-config in
                     BCT [\![\![\!]\!] block-config [\![\!]\!] (configuration-id)(q)(u)(t))
process-bound-configuration(entity-aspect)
                                (opt-generic-map-aspect)(opt-port-map-aspect)(configuration-id)(opt-block-config)
                                (\mathbf{p})(\mathbf{u})(\mathbf{t})
= let dotted-name = second(entity-aspect) in
    let real-dotted-name = mk-real-dotted-name(dotted-name)
         and d = lookup-desc-for-ref((REF, dotted-name))(p)(t) in
      (d = *UNBOUND* \lor tag(d) \neq *CONFIGURATION*
       → error
              (cat("Configuration declaration")(configuration-id)
              ("refers to unknown configuration")(real-dotted-name)),
       u(t))
6.5.6 Entity Declarations
(ENT1) ENT [ENTITY id generic-decl* port-decl* decl* opt-id ] (p)(u)(t)
          = (\neg null(opt-id) \land opt-id \neq id
              → error
                    (cat("Entity declaration")(id)
                     (" ended with incorrect identifier: ")(opt-id)),
             (t(p)(id) \neq *UNBOUND*
              \rightarrow error(cat("Duplicate entity declaration: ")($(p)(id))),
              let t_1 = enter(t)(p)(id)(\langle \epsilon, *ENTITY*, p, ff \rangle) in
                let p_1 = \%(p)(id) in
                 let \ t_2 = enter(extend(t_1)(p)(id))(p_1)(*UNIT*)(<\varepsilon,*ENTITY*>) \ in
                   let t_3 = \text{enter}(t_2)(p_1)(*LAB*)(\langle \epsilon, \epsilon \rangle) in
                    let t_4 = \text{enter}(t_3)(p_1)(*USED*)(\langle \varepsilon, \varepsilon \rangle) in
                      let t_5 = \text{enter}(t_4)(p_1)(*IMPT*)(\langle \varepsilon, \varepsilon, \varepsilon \rangle) in
                        let t_6 = \text{enter}(t_4)(p_1)(*\text{GENERICS*})(\langle \epsilon, \epsilon \rangle) in
                         let t_7 = \text{enter}(t_4)(p_1)(*PORTS*)(<\varepsilon,\varepsilon>) in
                           GDT [\![ generic-decl^* ]\!] (p_1)(tt)(u_1)(t_7)
```

```
where u_1 = \lambda t. \underline{PDT} [ port-decl* ] (p_1)(tt)(u_2)(t)
where u_2 = \lambda t. \underline{DT} [ decl* ] (p_1)(tt)(u)(t))
```

## 6.5.7 Architecture Bodies

```
(ART1) ART [ ARCHITECTURE id1 id2 decl* conc-stat* opt-id ] (using-configuration)(p)(u)(t)
            = (\neg null(opt-id) \land opt-id \neq id_1)
                 → error
                        (cat("Architecture body ")(id1)
                          (" ended with incorrect identifier ")(opt-id)),
                let d = t(p)(id_2) in
                  (d = *UNBOUND* \lor tag(d) \neq *ENTITY*
                   \rightarrow error(cat("No entity")(id<sub>2</sub>)(" for architecture body")(id<sub>1</sub>)),
                   let p_1 = \%(p)(id_2) in
                     (t(p_1)(id_1) \neq *UNBOUND*
                        \rightarrow error(cat("Duplicate architecture body: ")(\$(p_1)(id_1))),
                      let p_2 = \%(p_1)(id_1) in
                        let t_1 = enter(t)(p_1)(id_1)(\langle \epsilon, *ARCHITECTURE*, p_1, ff \rangle) in
                          let t_2 = enter
                                            (\operatorname{extend}(t_1)(p_1)(\operatorname{id}_1))(p_2)(*\operatorname{UNIT}^*)(<\varepsilon,*\operatorname{ARCHITECTURE}^*>) in
                            let t_3 = \text{enter}(t_2)(p_2)(*LAB*)(<\varepsilon,\varepsilon>) in
                              let t_4 = \text{enter}(t_3)(p_2)(*\mathbf{USED}*)(<\varepsilon,\varepsilon>) in
                                let t_5 = \text{enter}(t_4)(p_2)(*IMPT^*)(\langle \varepsilon, \varepsilon, \varepsilon \rangle) in
                                  \mathbf{DT} \ \llbracket \ \operatorname{decl}^* \ \rrbracket \ (p_2)(\operatorname{tt})(u_1)(t_5)
                                    where
                                    u_1 = \lambda t_6. \underline{\mathbf{CST}} \ [\![ \ \mathsf{conc\text{-}stat}^* \ ]\!] \ (using\text{-}configuration)(p_2)(u)(t_6))))
```

# 6.5.8 Generic Declarations

```
(GDT0) GDT \llbracket \varepsilon \rrbracket (p)(vis)(u)(t) = u(t)
(GDT1) GDT [generic-decl generic-decl* ] (p)(vis)(u)(t)
         = \underline{\mathbf{GDT}} \ [\![ \ generic\text{-decl} \ ]\!] \ (p)(vis)(u_1)(t)
             where u_1 = \lambda t. \underline{GDT} [ generic-decl* ] (p)(vis)(u)(t)
(GDT2) GDT DEC GENERIC id+ type-mark opt-expr (p)(vis)(u)(t)
         = lookup-type(type-mark)(p)(z)(t)
             where
             z = \lambda d.let type = mk-type((REF VAL))(d) in
                    let generic* = third(t(p)(*GENERICS*)) in
                     let generic* = append(id+,generic*) in
                       (duplicates?(generic<sub>1</sub>*)
                        → error
                              (cat("Duplicate generics declared in generic clause: ")
                               (generic-decl)),
                        let t_1 = enter(t)(p)(*GENERICS*)((\epsilon,generic_1^*)) in
                          process-dec(id^+)(type)(opt-expr)(p)(vis)(u)(t_1))
(GDT3) GDT SLCDEC GENERIC id slice-name opt-expr (p)(vis)(u)(t)
         = let (type-mark, discrete-range) = slice-name in
             lookup-type(type-mark)(p)(z)(t)
               where
              z = \lambda d.let type = mk-type((REF VAL))(d) in
```

#### 6.5.9 Port Declarations

```
\begin{split} (\text{PDT0}) & \ \underline{\mathbf{PDT}} \ \big[\!\!\big[ \ \varepsilon \ \big]\!\!\big] (p)(vis)(u)(t) = u(t) \\ (\text{PDT1}) & \ \underline{\mathbf{PDT}} \ \big[\!\!\big[ \ port\text{-decl} \ port\text{-decl}^* \ \big]\!\!\big] (p)(vis)(u)(t) \\ & = \ \underline{\mathbf{PDT}} \ \big[\!\!\big[ \ port\text{-decl} \ \big]\!\!\big] (p)(vis)(u_1)(t) \\ & \quad \text{where} \ u_1 = \lambda t. \underline{\mathbf{PDT}} \ \big[\!\!\big[ \ port\text{-decl}^* \ \big]\!\!\big] (p)(vis)(u)(t) \end{split}
```

The elaboration and checking of a sequence of port declarations proceeds from the first to the last declaration in the sequence.

```
(PDT2) PDT [ DEC PORT id+ mode type-mark opt-expr ] (p)(vis)(u)(t)
         = lookup-type(type-mark)(p)(z)(t)
             where
             z = \lambda d.let type = (case mode
                                     IN \rightarrow mk\text{-type}((SIG VAL))(d),
                                     OUT \rightarrow mk\text{-type}((SIG OUT))(d),
                                     (INOUT ,BUFFER ) \rightarrow mk-type((SIG REF) )(d),
                                     OTHERWISE
                                     → error
                                          (cat("Illegal mode in port declaration: ")
                                           (port-decl))) in
                      let port^* = third(t(p)(*PORTS^*)) in
                        let port<sub>1</sub>* = append(id<sup>+</sup>,port*) in
                         (duplicates?(porti)
                          → error
                                (cat("Duplicate ports declared in port clause: ")
                                 (port-decl)),
                          let t_1 = enter(t)(p)(*PORTS*)((\varepsilon, port_1^*)) in
                           process-dec(id^+)(type)(opt-expr)(p)(vis)(u)(t_1))
duplicates?(things)
= (\text{null}(\text{things}) \rightarrow \text{ff},
   let first-thing = hd(things)
        and rest-things = tl(things) in
     (first-thing \in rest-things \rightarrow tt, duplicates?(rest-things)))
Refer to the discussion following semantic equation DT5 in Section 6.5.11.
(PDT3) PDT \[SLCDEC PORT id^+ mode slice-name opt-expr \] (p)(vis)(u)(t)
         = let (type-mark, discrete-range) = slice-name in
             lookup-type(type-mark)(p)(z)(t)
              where
```

```
z = \lambda d.let type = (case mode
                         IN \rightarrow mk\text{-type}((SIG VAL))(d),
                         OUT \rightarrow mk\text{-type}((SIG OUT))(d),
                         (INOUT ,BUFFER ) \rightarrow mk-type((SIG REF) )(d),
                         OTHERWISE
                         → error
                                (cat("Illegal mode in port declaration: ")
                                (port-decl))) in
          let port^* = third(t(p)(*PORTS^*)) in
           let port<sup>*</sup> = append(id<sup>+</sup>,port<sup>*</sup>) in
             (duplicates?(port<sup>*</sup><sub>1</sub>)
               → error
                     (cat("Duplicate ports declared in port clause: ")
                     (port-decl)),
              let t_1 = enter(t)(p)(*PORTS*)((\epsilon, port_1^*)) in
                process-slcdec
                   (id^+)(type)(discrete-range)(opt-expr)(p)(vis)(u)(t_1)
```

Refer to the discussion following semantic equation DT6 in Section 6.5.11.

## 6.5.10 Generic Maps and Port Maps

```
(GMT1) GMT [GENERICMAP assoc-elt+ ] (id)(context)(formals-path)(actuals-path)(u)(t)
          = let formal* = get-refs-identifiers(map-hd(assoc-elt+))
                 and actual* = get-refs-identifiers(map-second(assoc-elt+))
                 and formal-generic* = third(t(formals-path)(*GENERICS*))
                 and local-generic* = third(t(actuals-path)(*GENERICS*)) in
              (duplicates?(formal*)
               → error
                     (cat("Duplicate formal parts in association list: ")(assoc-elt+)),
               (context = CONFIGURATION
                \rightarrow check-existence-formals(id)(formal*)(formal-generic*)(u<sub>1</sub>)(t),
                check-formal-local-correspondence
                   (id)(formal^*)(local-generic^*)(u_1)(t))
                 where
                 u_1 = \lambda t.(context = CONFIGURATION)
                           → check-coverage-locals
                                 (id)(local-generic*)(actual*)(u<sub>2</sub>)(t),
                           \mathbf{u}(\mathbf{t})
                  where
                  u_2 = \lambda t.type-check-genericmap-elements
                              (assoc-elt^+)(formals-path)(actuals-path)(u)(t))
type\text{-check-generic map-elements} (assoc\text{-elt}^*) (formals\text{-path}) (actuals\text{-path}) (u) (t)
= (\text{null}(\text{assoc-elt}^*) \rightarrow \text{u(t)},
   let assoc-elt = hd(assoc-elt^*) in
     type-check-generic map-element(assoc-elt)(formals-path)(actuals-path)(u_1)(t)
       where
       u_1 = \lambda t.type-check-generic map-elements
                   (tl(assoc-elt^*))(formals-path)(actuals-path)(u)(t))
type-check-generic map-element (assoc-elt) (formals-path) (actuals-path) (u) (t) \\
= let expr<sub>1</sub> = hd(assoc-elt)
       and expr_2 = second(assoc-elt) in
    ET [\![ expr_1 ]\!] (formals-path)(k<sub>1</sub>)(t)
```

```
where
      \mathbf{k}_1 = \lambda(\mathbf{w}_1, \mathbf{e}_1), \mathbf{t}.
              \mathbf{RT} [ \exp_2 ] (actuals-path)(k_2)(t)
                where
                k_2 = \lambda(w_2, e_2), t.
                        (match-types(tdesc(w_1),tdesc(w_2)) \rightarrow u(t),
                            (cat("has type mismatch in generic map association element: ")
                             (assoc-elt)))
(PMT1) PMT | PORTMAP assoc-elt+ | (id)(context)(formals-path)(actuals-path)(u)(t)
          = let formal* = get-refs-identifiers(map-hd(assoc-elt+))
                  and actual* = get-refs-identifiers(map-second(assoc-elt+))
                  and formal-port* = third(t(formals-path)(*PORTS* ))
                  and local-port* = third(t(actuals-path)(*PORTS*)) in
               (duplicates?(formal*)
                → error
                      (cat("Duplicate formal parts in association list: ")(assoc-elt+)),
                (context = CONFIGURATION)
                 \rightarrow check-existence-formals(id)(formal*)(formal-port*)(u<sub>1</sub>)(t),
                 check-formal-local-correspondence(id)(formal*)(local-port*)(u_1)(t))
                 u_1 = \lambda t.(context = CONFIGURATION)
                            \rightarrow check-coverage-locals(id)(local-port*)(actual*)(u<sub>2</sub>)(t),
                            \mathbf{u_2}(\mathbf{t})
                   where
                   u_2 = \lambda t.check-portmap-elements
                                (assoc-elt+)(formals-path)(actuals-path)(u)(t))
check-portmap-elements(assoc-elt*)(formals-path)(actuals-path)(u)(t)
= (\text{null}(\text{assoc-elt}^*) \rightarrow \text{u(t)},
   let assoc-elt = hd(assoc-elt*) in
     check-portmap-element(assoc-elt)(formals-path)(actuals-path)(u1)(t)
       u_1 = \lambda t.check-portmap-elements
                    (tl(assoc-elt^*))(formals-path)(actuals-path)(u)(t))
check-portmap-element(assoc-elt)(formals-path)(actuals-path)(u)(t)
= let expr_1 = hd(assoc-elt)
       and expr_2 = second(assoc-elt) in
    ET [ expr<sub>1</sub> ] (formals-path)(k<sub>1</sub>)(t)
     where
     \mathbf{k}_1 = \lambda(\mathbf{w}_1, \mathbf{e}_1), \mathbf{t}.
             ET \llbracket \exp_2 \rrbracket (\operatorname{actuals-path})(k_2)(t)
               where
               k_2 = \lambda(w_2,e_2),t.
                       (\neg is\text{-sig}?(\mathbf{w}_2)
                         → error
                               (cat("Non-signal actual")(expr2)
                                ("in port map element")(assoc-elt)),
                        read-check-portmap-element(assoc-elt)(w_1)(w_2)(u_1)(t)
                         where
                         u_1 = \lambda t.write-check-portmap-element
                                      (assoc-elt)(w_1)(w_2)(formals-path)
                                      (actuals-path)(u2)(t)
                           where
                           u_2 = \lambda t.type-check-portmap-element
                                        (assoc-elt)(tdesc(w_1))(tdesc(w_2))(u)(t))
```

```
read-check-portmap-element(assoc-elt)(w_1)(w_2)(u)(t)
= (is-readable?(\mathbf{w}_1)
   \rightarrow (is-readable?(\mathbf{w}_2)\rightarrow u(t),
          (cat("Non-readable actual in port map association element: ")(assoc-elt))),
   \mathbf{u}(\mathbf{t})
write-check-portmap-element (assoc-elt) (formal-type) (actual-type) (formal-path) (actual-path) (u) (t) \\
= let actual = second(assoc-elt) in
    (is-writable?(formal-type)
     → (is-writable?(actual-type)
         \rightarrow let d = lookup-desc-for-ref(actual)(actual-path)(t) in
             let sources = sources(d) in
               (formal-path \in sources \rightarrow u(t),
                rest(formal-path)∈ map-rest(sources)
                → error(cat("Resolved signal illegal in Stage 4 VHDL: ")(namef
                                                                                       (d))),
                let t_1 = enter
                             (t)(path(d))(idf(d))
                             (<\varepsilon,*OBJECT*,path(d),exported(d),type(d),value(d),
                                cons(formal-path, sources)>) in
                 u(t_1)),
         error
            (cat("Non-writable actual ")(actual)
             ("in port map association element: ")(assoc-elt))),
     u(t))
type-check-portmap-element(assoc-elt)(d_1)(d_2)(u)(t)
= (\text{match-types}(d_1, d_2) \rightarrow u(t),
   error(cat("Type mismatch in port map association element: ")(assoc-elt)))
check-existence-formals(id)(formal*)(compare-formal*)(u)(t)
= (null(formal^*) \rightarrow u(t),
   let first-formal = hd(formal*) in
     (first-formal ∈ compare-formal*
      → check-existence-formals
            (id)(tl(formal^*))(remove(first-formal)(compare-formal^*))(u)(t),
      error
         (cat("Statement or configuration declaration")(id)
          ("refers to unknown formal")(first-formal))))
check-formal-local-correspondence(id)(formal^*)(local^*)(u)(t)\\
= (null(formal*)
   \rightarrow (null(local*)\rightarrow u(t),
       error
          (cat("Statement")(id)
           ("fails to associate actuals with the following formals: ")
           (local*))),
   let first-formal = hd(formal*) in
     (first-formal \in local^*)
      → check-formal-local-correspondence
            (id)(tl(formal*))(remove(first-formal)(local*))(u)(t),
         (cat("In statement ")(id)("the formal ")(first-formal)
          ("has no corresponding local"))))
```

### 6.5.11 Declarations

```
 \begin{array}{lll} (DT0) & \underline{DT} & & & \\ \hline (p)(vis)(u)(t) & = u(t) \\ \hline (DT1) & \underline{DT} & & \\ \hline (decl \ decl^*) & & \\ \hline (p)(vis)(u)(t) \\ & = \underline{DT} & \\ \hline (decl \ ) & \\ \hline (p)(vis)(u_1)(t) \\ & & \\ \hline (p)(vis)(u)(t) \\ \hline (DT2) & \underline{DT} & \\ \hline (p)(vis)(u_1)(t) \\ & = \underline{DT} & \\ \hline (p)(vis)(u_1)(t) \\ & = \underline{DT} & \\ \hline (p)(vis)(u_1)(t) \\ & \\ \hline (p)(vis)(u_1)(t) \\ & \\ \hline (p)(vis)(u_1)(t) \\ \hline (p)(vis)(u_1)(t) \\ & = \underline{DT} & \\ \hline (p)(vis)(u_1)(t) \\ & \\ \hline (p)(vis)(u_1)(t) \\ & \\ \hline (p)(vis)(u_1)(t) \\ \hline (p)(vis)(u_1)(t) \\ \hline (
```

The elaboration and checking of a sequence of declarations proceeds from the first to the last declaration in the sequence.

```
(DT5) DT \[ DEC object-class id<sup>+</sup> type-mark opt-expr \[ (p)(vis)(u)(t)
      = let q = find-progunit-env(t)(p) in
          let d = t(q)(*UNIT*) in
           let tg = tag(d) in
            (case object-class
               (CONST ,SYSGEN ) \rightarrow lookup-type(type-mark)(p)(z)(t),
               VAR
               → (case tg
                     (*PACKAGE*, *ENTITY*, *ARCHITECTURE*)
                     → error
                          (cat("Illegal VARIABLE declaration in ")(tg)(" context: ")
                     OTHERWISE \rightarrow lookup-type(type-mark)(p)(z)(t)),
               SIG
               → (case tg
                    (*PROCESS*,*PROCEDURE*,*FUNCTION*)
                     → error
                          (cat("Illegal SIGNAL declaration in ")(tg)(" context: ")
                     OTHERWISE \rightarrow lookup-type(type-mark)(p)(z)(t)),
               OTHERWISE → error
                                    (cat("Illegal object class in declaration: ")(decl)))
         where
         z = \lambda d.let type = (object-class = CONST \rightarrow mk-type((CONST VAL))(d),
                    mk-type(mk-tmode(object-class)(REF))(d)) in
                process-dec(id^+)(type)(opt-expr)(p)(vis)(u)(t)
```

```
find-progunit-env(t)(p)
= (t(p)(*UNIT*) \neq *UNBOUND* \rightarrow p,
   (null(p)→ error("No program unit ??!"),
    find-progunit-env(t)(rest(p))))
lookup-type(id^*)(p)(z)(t)
= (\text{null}(id^*) \rightarrow z(\text{void-type-desc}(t)),
   name-type(id*)(\varepsilon)(p)(t)(v)
     v = \lambda w.(second(tmode(w)) = TYP \rightarrow z(tdesc(w)),
           error(cat("Not a type: ")(namef(tdesc(w))))))
name-type(name)(w)(p)(t)(v)
= (null(w))
    \rightarrow let w_1 = lookup2(t)(p)(\varepsilon)(hd(name)) in
        (w_1 = *UNBOUND*
           → error
               (cat("Unbound identifier in auxiliary semantic function NAME-TYPE: ")
                (\$(p)(hd(name)))),
         let tm = tmode(w_1)
              and d = tdesc(w_1) in
           (second(tm) \in (OBJ TYP) \rightarrow name-type(tl(name))(w_1)(p)(t)(v),
           hd(tm) = PATH
            \rightarrow (\negvalidate-access(name)(w_1)(second(tm))
                \rightarrow error(cat("Illegal access via: ")(namef(d))),
                name-type(tl(name))(((\mathbf{PATH},tl(second(tm))),d))(p)(t)(v)),
               (cat("Shouldn't happen in auxiliary semantic function NAME-TYPE: ")
                (w_1)))),
   let d = tdesc(w) in
     let tg = tag(d) in
      (null(name)
        \rightarrow (tg \in (*PROCEDURE* *FUNCTION*)
            \rightarrow (null(pars(hd(signatures(d))))\rightarrow v(extract-rtype(d)),
                error(cat("Missing subprogram arguments: ")(namef(d)))),
            v(w)),
        let x = hd(name)
            and tm = tmode(w) in
         (consp(x)
          \rightarrow (second(tm)= TYP
              \rightarrow (null(tl(x))
                  \rightarrow name-type(tl(name))(((DUMMY, VAL),d))(p)(t)(v),
                     (cat("Explicit conversion of multiple expressions to type: ")
                      (namef(d)))),
              list-type(x)(p)(t)(h)
                where
                h = \lambda w_1^*, e_1^*.
                      ((second(tm) = OBJ \land is-array?(type(d)))
                                       \lor (second(tm)\in (REF VAL) \land is-array-tdesc?(d))
                       \rightarrow (length(x)> 1
                            \rightarrow error(cat("Too many array indices for: ")(namef
                                                                                   (d))),
                           (is-integer-tdesc?(get-base-type(tdesc(hd(w_1^*))))
                            → name-type
                                  (tl(name))
                                  ((second(tm) = OBJ)
```

```
→ mk-type(tmode(type(d)))(elty(tdesc(type(d)))),
                                  mk-type(tm)(elty(d)))(p)(t)(v),
                           error(cat("Non-integer array index for: ")(namef
                                                                              (d))))),
                      tg ∈ (*PROCEDURE* *FUNCTION*)
                      \rightarrow let rtype = compatible-signatures(\mathbf{w}_1^*)(signatures(d)) in
                          (null(rtype)
                            → error
                                 (cat("Incompatible parameter types for: ")
                                  (namef(d))),
                           name-type(tl(name))(rtype)(p)(t)(v)),
                      error(cat("Cannot have an argument list: ")(namef
                                                                          (d))))),
         ((second(tm) = OBJ \land is-record?(type(d)))
                  \lor (second(tm) \in (REF VAL) \land is-record-tdesc?(d))
          \rightarrow let d_1 = (second(tm) = OBJ \rightarrow tdesc(type(d)), d) in
               let d_2 = lookup-record-field(components(d_1))(x) in
                (d_2 = *UNBOUND* \rightarrow error(cat("Unknown record field: ")(x)),
                 let tmm = (second(tm) = OBJ \rightarrow tmode(type(d)), tm) in
                   name-type(tl(name))(mk-type(tmm)(d_2))(p)(t)(v)),
          second(tm) \neq OBJ \lor second(tm) \neq TYP
          \rightarrow let w_1 = lookup-local(x)(\%(path(d))(idf(d)))(p)(t) in
               (w_1 = *UNBOUND*)
                → error
                      (cat("Unknown identifier in function NAME-TYPE: ")
                      (\$(\%(path(d))(idf(d)))(x))),
                second(tmode(w_1)) \neq ACC \rightarrow name-type(tl(name))(w_1)(p)(t)(v),
                hd(tm) = PATH
                \rightarrow (\negnull(tl(name))\land \negvalidate-access(name)(w<sub>1</sub>)(second(tm))
                    \rightarrow error(cat("Illegal access via: ")(namef(tdesc(w<sub>1</sub>)))),
                    name-type
                      (tl(name))(((PATH,tl(second(tm))),tdesc(w_1)))(p)(t)
                      (v)),
                error
                   (cat("Shouldn't happen in auxiliary semantic function NAME-TYPE: ")
                    (w_1))),
          error(cat("Illegal \ access \ via: \ ")(namef(d)))))))
lookup2(t)(p)(q)(id)
= let d = t(p)(id) in
    (d = *UNBOUND*
     \rightarrow (\neg null(p) \rightarrow lookup2(t)(rest(p))(cons(last(p),q))(id), *UNBOUND*),
        (*OBJECT*,*ENUMELT*) \rightarrow ((DUMMY,OBJ),d),
        (*PACKAGE*, *COMPONENT*, *PROCESS*, *PROCEDURE*, *FUNCTION*, *LOOPNAME*,
         *PROCESSNAME*,*BLOCKNAME*)
        \rightarrow ((PATH,q),d),
        OTHERWISE \rightarrow ((DUMMY, TYP), d)))
validate-access(name)(w)(q)
= let tg = tag(tdesc(w)) in
    (tg ∈ (*PROCEDURE* *FUNCTION*)
         \land (\neg null(tl(name)) \land \neg consp(hd(tl(name))))
     \rightarrow \neg \text{null}(q) \land \text{hd}(\text{name}) = \text{hd}(q),
     tt)
list-type(expr^*)(p)(t)(vv)
```

```
= (\text{null}(\exp r^*) \rightarrow \text{vv}(\varepsilon),
   let expr = hd(expr^*) in
     \mathbf{E}\mathbf{T} [ expr ] (p)(k)(t)
      where
      k = \lambda(w,e),t.
             (second(tmode(w)) = ACC
              \rightarrow error(cat("Non-value (an access): ")(namef(tdesc(w)))(expr)),
             list-type(tl(expr^*))(p)(t)(\lambda w^*.vv(cons(w,w^*)))))
lookup-local(id)(definition-path)(occurrence-path)(t)
= let d = t(definition-path)(id) in
    (d = *UNBOUND* \rightarrow *UNBOUND*
     let tg = tag(d) in
      (tg ∈ (*BLOCKNAME* *PROCESSNAME* *LOOPNAME*) → ((DUMMY ,ACC ),d),
       (prefix-path(definition-path)(occurrence-path) v exported(d)
        → (case tg
               (*OBJECT*, *ENUMELT*) \rightarrow ((DUMMY, OBJ), d),
               (*PACKAGE*, *COMPONENT*, *BLOCK*, *PROCESS*, *PROCEDURE*, *FUNCTION*)
               \rightarrow ((DUMMY,ACC),d),
               OTHERWISE \rightarrow ((DUMMY,TYP),d)),
        *UNBOUND* )))
compatible-signatures(types)(signatures)
= (\text{null}(\text{signatures}) \rightarrow \epsilon,
   let signature = hd(signatures) in
     (compatible-par-types(types)(extract-par-types(pars(signature)))
       → rtype(signature),
      compatible-signatures(types)(tl(signatures))))
compatible-par-types(actuals)(formals)
= (length(actuals)≠ length(formals)→ ff,
   length(actuals) = 0 \rightarrow tt,
   let w_1 = hd(actuals)
        and w_2 = hd(formals) in
     (match-types(tdesc(w_1),tdesc(w_2))
      \rightarrow let m_1 = ref-mode(tmode(w_1))
              and m_2 = ref-mode(tmode(w_2)) in
           (m_1 = REF \lor m_1 = m_2 \rightarrow compatible-par-types(tl(actuals))(tl(formals)), ff),
      ff))
extract-par-types(pars)
= (\text{null}(\text{pars}) \rightarrow \varepsilon, \text{cons}(\text{second}(\text{hd}(\text{pars})), \text{extract-par-types}(\text{tl}(\text{pars}))))
extract-rtype(d)
= let signature = hd(signatures(d)) in
    rtype(signature)
lookup-record-field(comp*)(id)
= (null(comp^*) \rightarrow *UNBOUND*,
   let (x,d) = hd(comp^*) in
     (x = id \rightarrow d, lookup-record-field(tl(comp^*))(id)))
process-dec(id^+)(w)(opt-expr)(p)(vis)(u)(t)
= (null(opt-expr))
    \rightarrow (is-const?(w)\rightarrow error(cat("Uninitialized constant: ")($(p)(hd(id+)))),
        enter-objects(id<sup>+</sup>)(<\varepsilon,*OBJECT*,p,vis,w,*UNDEF*,\varepsilon>)(t)(p)(u)),
   let expr = opt-expr in
```

```
\underline{\mathbf{RT}} \ [\![ \ \mathbf{expr} \ ]\!] \ (\mathbf{p})(\mathbf{k})(\mathbf{t})
      where
      k = \lambda(w_1,e),t.
            let d = tdesc(w)
                 and d_1 = tdesc(w_1) in
              (match-types(d,d_1)
                \rightarrow let init-val = ((is-sysgen?(w)\lor is-const?(w))
                                                              \land \neg (is-array?(w) \lor is-record?(w))
                                    *UNDEF*) in
                    enter-objects(id<sup>+</sup>)(<\varepsilon,*OBJECT*, p,vis,w,init-val,\varepsilon>)(t)(p)(u),
               error(cat("Initialization type mismatch: ")(d)(d<sub>1</sub>))))
match-types(d_1,d_2)
= (case tag(d_1)
      (*BOOL*, *BIT*, *REAL*, *TIME*, *ENUMTYPE*) \rightarrow d_1 = \text{get-base-type}(d_2),
      (*INT*,*INT_TYPE*)
      \rightarrow is-integer-tdesc?(get-base-type(d<sub>2</sub>))
              \wedge match-integer-types(d<sub>1</sub>)(get-base-type(d<sub>2</sub>)),
      *SUBTYPE* \rightarrow match-types(get-base-type(d<sub>1</sub>),get-base-type(d<sub>2</sub>)),
      *ARRAYTYPE*
        \rightarrow tag(d_2) = *ARRAYTYPE* \land match-array-type-names(d_1,d_2),
      *RECORDTYPE*
      \rightarrow tag(d_2) = *RECORDTYPE*
              \land null(set-difference(filter-components(type(d<sub>1</sub>)))(filter-components(type(d<sub>2</sub>)))),
      OTHERWISE \rightarrow match-type-names(idf(d<sub>1</sub>),idf(d<sub>2</sub>)))
match-integer-types(d_1,d_2)
= idf(d_1) = UNIVERSAL\_INTEGER \lor idf(d_2) = UNIVERSAL\_INTEGER
get-base-type(d) = (tag(d) = *SUBTYPE* \rightarrow base-type(d), d)
match-array-type-names(d_1,d_2)
= let idf_1 = hd(d_1)
        and idf_2 = hd(d_2) in
     (consp(idf_1) \land consp(idf_2) \rightarrow match-type-names(hd(idf_1),hd(idf_2)),
     consp(idf_1) \rightarrow match-type-names(hd(idf_1),idf_2),
     consp(idf_2) \rightarrow match-type-names(idf_1,hd(idf_2)),
     match-type-names(idf_1,idf_2)
match-type-names(id_1,id_2)
= id_1 = *ANONYMOUS* \lor id_2 = *ANONYMOUS*
array-size(d)
= (ub(d) \wedge lb(d)
    \rightarrow let lbound = hd(tl(lb(d)))
            and ubound = hd(tl(ub(d))) in
         (ubound-lbound)+1,
   -1)
filter-components(components)
= (null(components)\rightarrow \varepsilon,
   let component = hd(components) in
     cons((hd(component),second(component)),
     filter-components(tl(components))))
```

An object declaration declares a list of identifiers to be of the type given by the type-mark, which must be the name of a type that has already been entered in the visible part of the TSE. The identifiers must be distinct. The first of these identifiers is used in error messages. If the identifiers are being declared as constants but no initialization expression is present, then an UNINITIALIZED-CONSTANT error is reported. If constants are being declared, then their type is a value type; variables and signals have reference types. If variables or signals are being declared without an initialization expression, then the identifiers are entered into the TSE with an undefined initial value \*UNDEF\* by the function enter-objects, whose operation is explained below. If present, the initialization expression is checked and its type compared to the value type of the declared identifiers. If these types are not equal, then an initialization type mismatch is reported. If the identifiers are being declared as constants, they are entered into the TSE with an initial value equal to the (static) value of the initialization expression.

The function **enter-objects** enters into the TSE a scalar descriptor for each of a *list* of identifiers. Duplicate declarations are detected. The descriptors are created from (1) the identifiers and (2) a list of remaining field values input to **enter-objects**.

The function name-type returns the type (consisting of a type mode and a type descriptor) of a reference (ref). In Phase 1, refs are essentially sequences of identifiers and expression lists; refs must begin with an identifier. As name-type processes a ref, it carries along (in parameters name and w, respectively) the remainder of the ref to be processed and the type to be computed for that portion of the original ref processed thus far. During this processing, special type modes that are identifier lists may be used to validate accesses to items declared inside packages or subprograms; validate-access checks these accesses. The function list-type returns the list of the types of its components; when a list is used as an actual parameter list in a subprogram call, compatible-par-types checks whether the types of this list's components are compatible with (not necessarily equal to) the types of the corresponding formal parameters of the subprogram.

```
(DT6) DT [SLCDEC object-class id slice-name opt-expr ] (p)(vis)(u)(t)
      = let (type-mark, discrete-range) = slice-name in
         let q = find-progunit-env(t)(p) in
           let d = t(q)(*UNIT*) in
            let tg = tag(d) in
             (case object-class
                (CONST, SYSGEN) \rightarrow lookup-type(type-mark)(p)(z)(t),
                VAR
                → (case tg
                     (*PACKAGE*, *ENTITY*, *ARCHITECTURE*)
                      → error
                           (cat("Illegal VARIABLE declaration in ")(tg)
                           (" context: ")(decl)),
                     OTHERWISE \rightarrow lookup-type(type-mark)(p)(z)(t)),
                SIG
                → (case tg
                     (*PROCESS*,*PROCEDURE*,*FUNCTION*)
                           (cat("Illegal SIGNAL declaration in ")(tg)(" context: ")
                     OTHERWISE \rightarrow lookup-type(type-mark)(p)(z)(t)),
                OTHERWISE
```

```
→ error(cat("Illegal object class in declaration: ")(decl)))
               where
               z = \lambda d.let type = (object-class = CONST \rightarrow mk-type((CONST VAL))(d),
                              mk-type(mk-tmode(object-class)(REF))(d)) in
                        process-slcdec(id+)(type)(discrete-range)(opt-expr)(p)(vis)(u)(t)
process-slcdec(id<sup>+</sup>)(w)(discrete-range)(opt-expr)(p)(vis)(u)(t)
= let d = tdesc(w) in
     (\neg is-array?(w) \rightarrow error(cat("Can't form slice of non-array type: ")(d)),
      let (direction, expr_1, expr_2) = discrete-range in
        \mathbf{RT} \ [\![ \ \mathbf{expr}_1 \ ]\!] \ (\mathbf{p})(\mathbf{k}_1)(\mathbf{t})
         where
         \mathbf{k}_1 = \lambda(\mathbf{w}_1, \mathbf{e}_1), \mathbf{t}.
                  \underline{\mathbf{RT}} \ \llbracket \ \exp r_2 \ \rrbracket \ (\mathbf{p})(\mathbf{k}_2)(\mathbf{t})
                   where
                   \mathbf{k}_2 = \lambda(\mathbf{w}_2, \mathbf{e}_2), \mathbf{t}.
                            (\neg(is-integer-tdesc?(get-base-type(tdesc(w_1))))
                                                     \land is-integer-tdesc?(get-base-type(tdesc(w<sub>2</sub>))))
                             → error
                                    (cat("Non-integer array bound for: ")($(p)
                                                                                         (hd(id+)))),
                             let field-values = tl(array-type-desc
                                                          (TEMP_NAME )(\varepsilon)(p)(vis)
                                                          (direction)
                                                          ((direction = TO))
                                                             \rightarrow (e_1 = *UNDEF*
                                                                 \rightarrow second(EX [ expr<sub>1</sub> ] (p)(t)),
                                                                 (NUM, e_1)),
                                                            (e_2 = *UNDEF*
                                                              \rightarrow second(EX [ expr<sub>2</sub> ] (p)(t)),
                                                             (NUM ,e2))))
                                                          ((direction = TO))
                                                             \rightarrow (e_2 = *UNDEF*
                                                                  \rightarrow second(\mathbf{EX} [ expr<sub>2</sub> ] (p)(t)),
                                                                 (NUM, e_2)),
                                                            (e_1 = *UNDEF*
                                                             \rightarrow second(EX [ expr<sub>1</sub> ] (p)(t)),
                                                             (NUM,e1)))(elty(d))) in
                              (null(opt-expr)
                                → enter-array-objects
                                       (id^+)(idf(d))(tmode(w))(field-values)(t)(p)(vis)
                                       (u),
                               check-array-aggregate(opt-expr)(p)(v)(t)
                                 where
                                 v = \lambda w_3.(match-types(elty(d),tdesc(w_3))
                                         → enter-array-objects
                                               (id^+)(idf(d))(tmode(w))
                                               (field-values)(t)(p)(vis)(u),
                                        error
                                            (cat("Initialization type mismatch for: ")
                                             ($(p)(hd(id+))))))))
enter-array-objects(id^*)(array-type-name)(tmode)(field-values)(t)(p)(vis)(u)
= (null(id^*) \rightarrow u(t),
   let id_1 = hd(id^*) in
     let id_2 = new-array-type-name(array-type-name) in
       let d_1 = cons(id_2, field-values) in
```

```
let t_1 = enter(t)(p)(id_2)(field-values) in
          let new-type = mk-type(tmode)(d_1) in
            (t(p)(id_1) \neq *UNBOUND*
              \rightarrow error(cat("Duplicate array declaration: ")($(p)(id<sub>1</sub>))),
             let d_2 = \langle \varepsilon, *OBJECT^*, p, vis, new-type, *UNDEF^*, \varepsilon \rangle in
              let t_2 = enter(t_1)(p)(id_1)(d_2) in
                enter-array-objects
                    (tl(id^*))(array-type-name)(tmode)(field-values)(t_2)(p)(vis)(u)))
check-array-aggregate(expr)(p)(v)(t)
= let (tg,expr^+) = expr in
    (tg \neq BITSTR \land tg \neq STR
       → error(cat("Improper array initialization aggregate: ")(expr)),
     let expr_1 = hd(expr^+) in
       \mathbf{RT} [ \exp r_1 ] (p)(k)(t)
         where k = \lambda(w_1,e_1),t.check-exprs(w_1)(tl(expr^+))(p)(v)(t))
check-exprs(w)(expr^*)(p)(v)(t)
= (\text{null}(\exp r^*) \rightarrow v(w),
    let expr = hd(expr^*) in
     \mathbf{RT} \ [\![ \ \mathbf{expr} \ ]\!] \ (\mathbf{p})(\mathbf{k})(\mathbf{t})
       where
       k = \lambda(w_1,e_1),t.
              (w_1 \neq w \rightarrow \text{"Nonuniform array aggregate"},
               check-exprs(w)(tl(expr^*))(p)(v)(t)))
```

A declaration of a slice of a (previously defined) array type is a special form of object declaration for arrays of anonymous type. Because a declaration of a list of identifiers is considered to be an abbreviated representation of the sequence of corresponding declarations of each of the individual identifiers in the list, the (anonymous) type of each of the declared identifiers is distinct. Each of these distinct anonymous array types is given a distinct, new, system-generated name in Phase 1 of the Stage 4 VHDL translator (via the function new-array-type-name), and corresponding distinct type descriptors are entered into the TSE. If present, the initialization part of the declaration is a list of scalar expressions.

The elaboration and checking of a slice declaration begins in the same way as for a scalar declaration. The slice bound expressions are then evaluated and checked to ensure that both are integers. If the initialization part is absent, then descriptors for the declared array identifiers, together with the descriptors for the corresponding anonymous array types, are entered into the environment by enter-array-objects.

If the initialization part is present, then it is first processed by **check-array-aggregate**, which invokes **check-exprs** to ensure that each element of the initialization part has the same (value) type; **check-aggregate** returns this type, which is then compared to the array's declared value type. Finally, **enter-array-objects** is invoked to enter the descriptors for the declared arrays into the environment.

Refer also semantic equation DT8, shown below.

```
(DT7) \underline{\mathbf{DT}} [ \mathbf{ETDEC} id id<sup>+</sup> ] (p)(vis)(u)(t)
= \mathbf{let} field-values<sub>1</sub> = \langle \varepsilon, *\mathbf{ENUMTYPE}^*, p, vis, mk-enumlit(hd(id<sup>+</sup>)), mk-enumlit(last(id<sup>+</sup>)), id<sup>+</sup> > in
(check-enum-lits(t)(p)(id)(id<sup>+</sup>)
```

```
\begin{array}{c} \rightarrow \; enter-objects((id))(field-values_1)(t)(p)(u_1), \\ nil) \\ where \\ u_1 = \lambda t_1.let \;\; d = cons(id,field-values_1) \;\; in \\ let \;\; field-values_2 = <\varepsilon,*ENUMELT*\;,p,vis, \\ mk-type((CONST VAL)\;)(d)> \;\; in \\ enter-objects(id^+)(field-values_2)(t_1)(p)(u) \\ \\ check-enum-lits(t)(p)(id)(id^*) \\ = (null(id^*) \rightarrow \;\; tt, \\ let \;\; id_1 = hd(id^*) \;\; in \\ (lookup(t)(p)(id_1) = *UNBOUND* \rightarrow \; check-enum-lits(t)(p)(id)(tl(id^*)), \\ error \\ (cat("Illegal overloading for enumeration literal: ")(id_1) \\ (" \;\; in \;\; enumeration \;\; type: ")(\$(p)(id))))) \end{array}
```

An enumeration type declaration causes corresponding enumeration type descriptors to be entered into the TSE. At the same time, descriptors for the individual elements of the enumeration type are entered into the TSE; these elements are treated as constants.

```
(DT8) DT [ ATDEC id discrete-range type-mark ] (p)(vis)(u)(t)
         = lookup-type(type-mark)(p)(z)(t)
               z = \lambda d.let (direction, expr<sub>1</sub>, expr<sub>2</sub>) = discrete-range in
                        let array-type-desc = array-type-desc
                                                            (id)(\varepsilon)(p)(vis)(direction)
                                                             ((direction = TO))
                                                                \rightarrow second(\mathbf{EX} [ \exp r_1 ] (p)(t)),
                                                               second(\underline{\mathbf{EX}} \ \llbracket \ expr_2 \ \rrbracket \ (p)(t))))
                                                             ((direction = TO))
                                                               \rightarrow second(EX [ expr<sub>2</sub> ] (p)(t)),
                                                               second(\underline{EX} [expr_1](p)(t)))(d) in
                           attributes-low-high
                              ((id,expr<sub>1</sub>,expr<sub>2</sub>,array-type-desc,(UNIVERSAL_INTEGER)))(p)
                              (vis)(u)(t)
attributes-low-high(id, expr_1, expr_2, type-desc, attribute-type-mark)(p)(vis)(u)(t) \\
= let decl<sub>1</sub> = (DEC ,SYSGEN ,(mk-tick-low(id)),attribute-type-mark,expr<sub>1</sub>)
         and decl<sub>2</sub> = (DEC ,SYSGEN ,(mk-tick-high(id)),attribute-type-mark,expr<sub>2</sub>) in
     enter-objects((id))(tl(type-desc))(t)(p)(u_1)
       where \mathbf{u}_1 = \lambda \mathbf{t}_1.\mathbf{DT} \, \| \, \operatorname{decl}_1 \, \| \, (\mathbf{p})(\mathbf{vis})(\mathbf{u}_2)(\mathbf{t}_1)
       where u_2 = \lambda t_2 . \mathbf{DT} \, [\![ \, \operatorname{decl}_2 \, ]\!] \, (p)(\operatorname{vis})(u)(t_2)
mk-tick-low(id) = catenate(id, ",LOW")
mk-tick-high(id) = catenate(id, "', HIGH")
```

An array type declaration causes corresponding array type descriptors to be entered into the TSE. The array type attributes 'low and 'high, representing the lower and upper bounds, respectively, are declared as system-generated identifiers.

```
(DT9) \underline{DT} \ [\![ PACKAGE \text{id decl}^* \text{ opt-id} \ ]\!] (p)(vis)(u)(t)
= (t(p)(id) \neq *UNBOUND*
\rightarrow error(cat("Duplicate package declaration: ")($(p)(id))),
```

```
(\neg null(opt-id) \land opt-id \neq id)
                       (cat("Package")($(p)(id))(" ended with incorrect identifier: ")
                        (opt-id)),
               let d = \langle \varepsilon, *PACKAGE*, p, vis, \varepsilon \rangle in
                 let t_1 = enter(t)(p)(id)(d) in
                  let \ t_2 = enter(extend(t_1)(p)(id))(\%(p)(id))(*UNIT*)(<\varepsilon, *PACKAGE*>) \ in
                    let t_3 = \text{enter}(t_2)(\%(p)(id))(*USED*)(<\varepsilon,\varepsilon>) in
                      let t_4 = \text{enter}(t_3)(\%(p)(id))(*IMPT*)(<\varepsilon,\varepsilon,\varepsilon>) in
                     where u_1 = \lambda t. \underline{DT} \left[ \det^* \right] \left( \%(p)(id) \right) (tt)(u)(t))
(DT10) DT | PACKAGEBODY id decl* opt-id | (p)(vis)(u)(t)
           = let d = t(p)(id) in
                (d = *UNBOUND* \rightarrow error(cat("Missing package declaration: ")($(p)
                                                                                                                  (id))),
                 tag(d) \neq *PACKAGE* \rightarrow error(cat("Not a package declaration: ")(\$(p)
                                                                                                                   (id))),
                 \neg \text{null}(\text{pbody}(d)) \rightarrow \text{error}(\text{cat}(\text{"Duplicate package body: "})(\$(p)(id))),
                 \neg \text{null}(\text{opt-id}) \land \text{opt-id} \neq \text{id}
                  → error
                         (cat("Package body ")($(p)(id))(" ended with incorrect identifier: ")
                 let q = \%(path(d))(id) in
                   let t_1 = \text{enter}(t)(q)(*LAB*)(\langle \varepsilon, \varepsilon \rangle) in
                     let t_2 = enter(t_1)(p)(id)(\langle \epsilon, *PACKAGE*, path(d), exported(d), *BODY* >) in
                       \underline{\mathbf{DT}} \ \llbracket \ \operatorname{decl}^* \ \rrbracket \ (q)(\mathrm{ff})(\mathrm{u})(\mathrm{t}_2))
```

A package is an encapsulated collection of declarations (including other packages) of logically related entities identified by the package's name. A package is generally provided in two parts: the package declaration and the package body. The package declaration provides declarations of those items that are exported (i.e., made visible) by the package. The package body provides the bodies of items whose declarations appear in the package declaration, together with the declarations and bodies of additional items that support the items exported by the package. These latter items are not exported by the package, i.e., they cannot be made visible outside the package. In our implementation, the descriptors of exported and nonexported items alike are entered into the same local environment. The exported field of these descriptors distinguishes between the two kinds of items. If an item can be exported by a USE clause, then the exported field of its descriptor contains tt (denoting true; if not, then this field contains ff (false).

The items declared in a package declaration are not directly visible outside the package, but they can be accessed by using a dotted name beginning with the package name, provided that the package name is visible at the point of access. A descriptor for the package declaration is entered into the current environment. In order to encapsulate the items within a package, the resulting TSE is then extended along the current path by an edge labeled with the package name; the new environment is marked (in its \*UNIT\* cell) as a package environment. Then the constituent declarations of the package are elaborated and checked in the new environment.

The items declared in a package body are not exported from the package and thus must not be accessible by an extended name. Therefore the *exported* field of the descriptors for the inaccessible entities must be set to **ff**, thus marking them as *not exportable*.

```
(DT11) DT | PROCEDURE id proc-par-spec* | (p)(vis)(u)(t)
         = (t(p)(id) \neq *UNBOUND*
             \rightarrow error(cat("Duplicate procedure declaration for: ")($(p)(id))),
            let p_1 = \%(p)(id) in
              let \ t_1 = enter(extend(t)(p)(id))(p_1)(*UNIT*)(<\varepsilon,*PROCEDURE*>) \ in
               enter-formal-pars(*PROCEDURE*)(proc-par-spec*)(t_1)(p_1)(u_1)
                 where
                 u_1 = \lambda t_2.let formals = let id<sup>+</sup> = collect-fids(proc-par-spec<sup>*</sup>) in
                                 collect-formal-pars(id^+)(t_2)(p_1) in
                         let d = \langle \varepsilon, *PROCEDURE*, p, vis,
                                     ((formals,
                                       mk-type((CONST VAL))(void-type-desc(t)))),\varepsilon,\varepsilon in
                           u(enter(t_2)(p)(id)(d)))
(DT12) DT [FUNCTION id func-par-spec* type-mark ] (p)(vis)(u)(t)
         = (t(p)(id) \neq *UNBOUND*
             \rightarrow error(cat("Duplicate function declaration for: ")($(p)(id))),
            let p_1 = \%(p)(id) in
             lookup-type(type-mark)(p)(z)(t)
               where
               z = \lambda d_1.let t_1 = enter
                                     (\operatorname{extend}(t)(p)(\operatorname{id}))(p_1)(*UNIT^*)(<\varepsilon,*FUNCTION^*>) in
                          enter-formal-pars(*FUNCTION*)(func-par-spec*)(t_1)(p_1)(u_1)
                           where
                           u_1 = \lambda t_2.let formals = let id<sup>+</sup> = collect-fids
                                                                    (func-par-spec*) in
                                                      collect-formal-pars
                                                         (id^+)(t_2)(p_1) in
                                      let d = \langle \varepsilon, *FUNCTION*, p, vis,
                                                  ((formals, mk-type((VAR VAL))(d_1))), \varepsilon, \varepsilon > in
                                        u(enter(t_2)(p)(id)(d)))
enter-formal-pars(tg)(par-spec*)(t)(p)(u)
= (\text{null}(\text{par-spec}^*) \rightarrow \text{u}(t),
   let par-spec = hd(par-spec*) in
     let (object-class,id<sup>+</sup>,mode,type-mark,opt-expr) = par-spec in
      (case tg
         *PROCEDURE*
          → (case object-class
                (CONST, VAR)
                → (case mode
                       (IN ,OUT ,INOUT ) \rightarrow lookup-type(type-mark)(p)(z)(t),
                      OTHERWISE
                       - error
                             (cat("Illegal mode for procedure parameters: ")($(p)
                                                                                      (hd(id+))))),
                OTHERWISE
                → error
                      (cat("Unimplemented object class")(object-class)
                       (" for procedure parameters: ")((p)(hd(id^+)))),
         *FUNCTION*
         → (case object-class
                CONST
                → (case mode
                      IN \rightarrow lookup-type(type-mark)(p)(z)(t),
                      OTHERWISE
                       → error
```

```
(cat("Illegal mode for function parameters: ")($(p)
                                                                                       (hd(id+))))),
                OTHERWISE
                --- error
                      (cat("Unimplemented object class")(object-class)
                       (" for function parameters: ")($(p)(hd(id+))))),
          OTHERWISE → error(cat("Illegal subprogram tag: ")(tg)))
        where
        z = \lambda d.let type = (case mode
                                IN \rightarrow mk-type(mk-tmode(object-class)(VAL))(d),
                                OUT → mk-type(mk-tmode(object-class)(OUT))(d),
                                OTHERWISE -- mk-type(mk-tmode(object-class)(REF))(d)) in
                 let fv = \langle \varepsilon, *OBJECT^*, p, tt, type, *UNDEF^*, \varepsilon \rangle in
                   enter-objects(id<sup>+</sup>)(fv)(t)(p)(u_1)
                     where u_1 = \lambda t.enter-formal-pars(tg)(tl(par-spec*))(t)(p)(u))
collect-fids(par-spec*)
= (\text{null}(\text{par-spec}^*) \rightarrow \varepsilon,
   let par-spec = hd(par-spec*) in
     let (object-class, id+, mode, type-mark, opt-expr) = par-spec in
      append(id+,collect-fids(tl(par-spec*))))
collect-formal-pars(id^*)(t)(p)
= (\mathrm{null}(\mathrm{id}^*) \to \varepsilon,
   let d = t(p)(hd(id^*)) in
     cons((hd(id*),type(d)),collect-formal-pars(tl(id*))(t)(p)))
```

Checking a subprogram (procedure or function) declaration first extends the TSE and identifies the new environment at the end of the extended path (in its \*UNIT\* cell) as a procedure or function environment. Then descriptors for the subprogram's formal parameters are entered (by enter-formal-pars) into this new environment. Finally, a descriptor for the subprogram (with a body field of ff, indicating that no body for this subprogram has been encountered) is entered into the environment in which the subprogram is declared locally. Procedures are always given a void return type. The function enter-formal-pars accepts a tag \*PROCEDURE\* or \*FUNCTION\* (procedure or function) to enable it to check that the formal parameters are appropriate to the subprogram. For example, functions can have only IN parameters.

```
(DT13) DT [SUBPROGBODY subprog-spec decl* seq-stat* opt-id ] (p)(vis)(u)(t)
        = let (tg,id,par-spec*,type-mark) = subprog-spec in
            let qname = \$(p)(id)
                and d = t(p)(id) in
              (d = *UNBOUND*
               → let decl = subprog-spec in
                   \mathbf{DT} \ [\![ \ \operatorname{decl} \ ]\!] \ (\mathbf{p})(\mathrm{vis})(\mathfrak{u}_1)(\mathbf{t})
                   where
                   u_1 = \lambda t.let d = t(p)(id) in
                            process-subprog-body
                               (t)(p)(id)(d)(decl^*)(seq-stat^*)(u),
                  \neg (tag(d) \in (*PROCEDURE* *FUNCTION*))
                  → error(cat(qname)(" is not a subprogram specification")),
                  (tg = PROCEDURE \land tag(d) = *FUNCTION*)
                            \lor (tg = FUNCTION \land tag(d)= *PROCEDURE* )
                  → error(cat("Wrong kind of subprogram body: ")(qname)),
```

```
\neg \text{null}(\text{body}(d)) \rightarrow \text{error}(\text{cat}(\text{"Duplicate subprogram body: "})(\text{qname})),
                           \neg \text{null}(\text{opt-id}) \land \text{opt-id} \neq \text{id}
                            → error
                                    (cat("Subprogram body ")(qname)
                                     (" ended with incorrect identifier ")(opt-id)),
                           let formals = let id<sup>+</sup> = collect-fids(par-spec<sup>*</sup>) in
                                                    collect-formal-pars(id<sup>+</sup>)(t)(\%(p)(id)) in
                             (formals \neq pars(hd(signatures(d))))
                               → error
                                       (cat("Nonconforming formal parameters for subprogram: ")(qname)),
                              lookup-type(type-mark)(p)(z)(t)
                                where
                                z = \lambda d_1.(d_1 \neq tdesc(extract-rtype(d))
                                         → error
                                                  (cat("Unequal result types for subprogram: ")
                                                    (qname)),
                                         process-subprog-body(t)(p)(id)(d)(decl^*)(seq-stat^*)(u))))
process-subprog-body(t)(p)(id)(d)(decl*)(seq-stat*)(u)
= let p_1 = \%(p)(id) in
      let t_1 = enter(t)(p_1)(*LAB*)((\varepsilon,\varepsilon)) in
        let t_5 = \text{enter}(t_1)(p_1)(*USED*)(\langle \varepsilon, \varepsilon \rangle) in
          let t_6 = \text{enter}(t_5)(p_1)(*IMPT^*)(\langle \varepsilon, \varepsilon, \varepsilon \rangle) in
            let t_7 = enter
                               (t_6)(p)(id)(<\varepsilon, tag(d), path(d), exported(d), signatures(d), \varepsilon, \varepsilon>) in
              \mathbf{DT} \ \llbracket \ \operatorname{decl}^* \ \rrbracket \ (p_1)(\operatorname{tt})(u_1)(t_7)
                 where u_1 = \lambda t_2 . \underline{SST} \llbracket seq\text{-stat}^* \rrbracket (p_1)(u_2)(t_2)
                 where
                u_2 = \lambda t_3.let t_4 = enter
                                                  (t_3)(p)(id)
                                                  (\langle \varepsilon, tag(d), path(d), exported(d), signatures(d),
                                                      (\underline{\mathbf{DX}} \ \llbracket \ \operatorname{decl}^* \ \rrbracket \ (\mathbf{p}_1)(\mathbf{t}_3), \underline{\mathbf{SSX}} \ \llbracket \ \operatorname{seq-stat}^* \ \rrbracket \ (\mathbf{p}_1)(\mathbf{t}_3)), \varepsilon >) \ \ \mathbf{in}
                                 u(t4)
```

Checking the declaration of a subprogram body first checks whether a declaration for the subprogram has already been encountered. If not, then descriptors for the subprogram and its formal parameters must be entered into the TSE as above. Otherwise, the declaration part of the subprogram body must be checked for conformity with the corresponding information previously entered in the TSE. In Stage 4 VHDL conformity is very strict: subprogram types and formal parameter names and types must agree exactly, except that formal parameters with no explicit mode are regarded as having been specified with mode IN. The subprogram's body (which consists of local declarations followed by statements) is checked by process-subprog-body, where initial entries are made into its environment's \*LAB\*, \*USED\*, and \*IMPT\* cells, and its transformed abstract syntax tree is entered into the body field of the subprogram's descriptor. Note that a dummy value \*BODY\* is temporarily entered in the descriptor's body field, so that recursive calls of this subprogram will not incorrectly indicate that a call is being made to a subprogram for which a body has not been supplied (see the Phase 1 semantics of subprogram calls).

```
(DT14) <u>DT</u> [USE dotted-name<sup>+</sup> ] (p)(vis)(u)(t)
= let pkgs-used-here = tl(dotted-name<sup>+</sup>)∪ {hd(dotted-name<sup>+</sup>)} in
process-use-clause(pkgs-used-here)(p)(vis)(u)(t)
```

```
process-use-clause(dotted-name^+)(p)(vis)(u)(t)
= check-pkg-names(dotted-name<sup>+</sup>)(\varepsilon)(p)(vis)(j)(t)
    where
   i = \lambda pkg-qualified-names.
         let pkg-qnames = remove-enclosing-pkgs(p)(t)(pkg-qualified-names) in
          let local-pkgs-used = third(t(p)(*USED*)) in
            let t_1 = enter
                         (t)(p)(*USED*)
                         ((\varepsilon, pkg-qnames \cup local-pkgs-used)) in
             let t_2 = let d = t(p)(*IMPT*) in
                         let qname-list = third(d)
                             and id-list = fourth(d) in
                          import-qualified-names
                             (pkg-qnames)(qname-list)(id-list)(p)(t_1) in
               \mathbf{u}(\mathbf{t}_2)
check-pkg-names(dotted-name*)(pkg-qualified-names)(p)(vis)(j)(t)
= (null(dotted\text{-}name^*) \rightarrow j(pkg\text{-}qualified\text{-}names),
   let dn = hd(dotted-name*) in
    let suffix = last(dn) in
      (suffix \neq ALL

ightarrow error(cat("Selected name in USE clause must end with suffix ALL: ")(dn)),
       name-type(rest(dn))(\varepsilon)(p)(t)(v)
         where
         v = \lambda w.let d = tdesc(w) in
                (tag(d)≠ *PACKAGE*
                  → error(cat("Non-package name in USE clause: ")(namef
                 check-pkg-names
                    (tl(dotted-name*))(cons(%(path(d))(idf(d)),pkg-qualified-names))
                    (p)(vis)(j)(t)))
remove-enclosing-pkgs(p)(t)(pkg-set)
= (null(p) \rightarrow pkg-set,
   let d = t(p)(*UNIT*) in
     (d = *UNBOUND* \rightarrow remove-enclosing-pkgs(rest(p))(t)(pkg-set),
      (third(d)= *PACKAGE*
       \rightarrow remove-enclosing-pkgs(rest(p))(t)(set-difference(pkg-set)((p))),
       remove-enclosing-pkgs(rest(p))(t)(pkg-set))))
import-qualified-names(pkg-qualified-names)(item-qualified-names)(ids-used)(p)(t)
= (pkg-qualified-names = \epsilon
    \rightarrow enter(t)(p)(*IMPT*)((\varepsilon,item-qualified-names,ids-used)),
   let pkg-qn = hd(pkg-qualified-names) in
     let pkg-env = t(pkg-qn) in
      let exported-qnames = export-qualified-names(pkg-env)(\epsilon) in
        let local-env = t(p) in
         let (qname*,id*) = import-legal
                                  (exported-qnames)(item-qualified-names)(ids-used)
                                  (local-env) in
               import-qualified-names(tl(pkg-qualified-names))(qname^*)(id^*)(p)(t))
import-legal(exported-qnames)(qname-list)(id-list)(env)
= (null(exported-qnames)→ (qname-list,id-list),
   let qname = hd(exported-qnames) in
     let id = last(qname) in
      let remaining-exported-qnames = tl(exported-qnames) in
```

```
(id \in id-list
         \rightarrow let qn = simple-name-match(id)(qname-list) in
             (null(qn)
               → import-legal(remaining-exported-qnames)(qname-list)(id-list)(env),
              import-legal
                 (remaining-exported-qnames)(set-difference(qname-list)((qn)))
                 (id-list)(env)),
         let d = env(id) in
          (d = *UNBOUND*
            → import-legal
                 (remaining-exported-qnames)(cons(qname,qname-list))
                 (cons(id,id-list))(env),
           import-legal
              (remaining-exported-qnames)(qname-list)(cons(id,id-list))(env))))
simple-name-match(id)(qname*)
= (\text{null}(\text{qname}^*) \rightarrow \varepsilon,
   (id = last(hd(qname^*)) \rightarrow hd(qname^*), simple-name-match(id)(tl(qname^*))))
export-qualified-names(env)(qualified-names)
= (null(env) - qualified-names,
   let d = hd(env) in
    let id = idf(d) in
      (case id
         (*UNIT*,*LAB*,*USED*,*IMPT*)
         → export-qualified-names(tl(env))(qualified-names),
         OTHERWISE
         \rightarrow (exported(d)
             \rightarrow export-qualified-names(tl(env))(cons(%(path(d))(id),qualified-names)),
             export-qualified-names(tl(env))(qualified-names))))
```

A USE clause is a declaration that makes items declared in a package specification visible at the location of the USE clause. Each of the dotted names in a USE clause, neglecting the (obligatory) suffix ALL, must denote the name of a package. In essence, a USE clause combines the exported environments associated with its named packages both with each other and with the local environment (among whose declarations the USE clause appears). Such a combination of environments may introduce conflicts, since there may be several different declarations of an object of the same name in the packages (as well as one locally). Therefore, certain constraints must govern how environments are combined:

- 1. If an object x is declared locally, then no declarations of x may be imported to the local environment by the USE clause.
- 2. If an object **x** is declared in more than one of the packages named in the USE clause, then *none* of these declarations of **x** may be imported to the local environment by the USE clause, even if **x** is not declared locally.

These constraints ensure that (1) no local declaration is masked by an imported one, and (2) no duplicate or conflicting declarations are imported.

USE clauses are treated by **process-use-clause**, which assumes that all the USE clauses in a program unit's declarative part are located together at the *end* of that declarative part.

This restriction on the location and grouping of USE clauses enables a determination of those items imported into a local environment to be made once and for all by the time the unit's declarative part has been processed. This ensures that the list of items imported into an environment (stored in its \*IMPT\* cell) need not vary in Phase 2, thereby ensuring that the entire TSE is fixed throughout Phase 2. If declarations other than USE clauses were allowed to appear between USE clauses, then the set of importable items may change before and after such interposed declarations, requiring a dynamic evaluation of the import list during Phase 2. We feel that such generality is unnecessary, because the names of items can always be changed so that their interposed declarations can be moved in front of the group of USE clauses.

First, the list of names appearing in this USE clause (with duplicates removed) is given to process-use-clause. Then these names are checked by check-pkg-names to ensure that they denote packages; a list of fully qualified package names is returned. The names of packages that enclose packages in this list are removed by remove-enclosing-packages. The (set-theoretic) union of the resulting set of package names (called pkg-qnames) and the set of names of packages already appearing in USE clauses in this declarative part (stored in the \*USED\* cell of this environment) is computed (in order to avoid duplication); the resulting set of package names is entered back into the \*USED\* cell. Next, the current set of fully qualified names of items imported into this environment (qname-list) is retrieved from its \*IMPT\* cell. A separate list of simple identifiers (id-list) is also maintained in the \*IMPT\* cell; this list is used to prevent illegal importations into the current environment. Then pkg-qnames, qname-list, and id-list are passed to import-qualified-names, which adds the fully qualified names of those items that can be legally imported into the local environment by the USE clause being processed. The auxiliary functions export-qualified-names and import-legal are used by import-qualified-names.

```
(DT15) DT [STDEC id type-mark opt-discrete-range] (p)(vis)(u)(t)
           = lookup-type(type-mark)(p)(z)(t)
                 where
                 z = \lambda d.let base-type-desc = get-base-type(d) in
                            (null(opt-discrete-range)
                             \rightarrow let field-values = \langle \varepsilon, *SUBTYPE*, p, vis, type-tick-low(d),
                                                                type-tick-high(d), base-type-desc> in
                                    attributes((id, \varepsilon, \varepsilon, d, field-values))(p)(vis)(u)(t),
                             let (direction, expr_1, expr_2) = opt-discrete-range in
                               \underline{\mathbf{RT}} \ \llbracket \ \exp_{\mathbf{1}} \ \rrbracket \ (\mathbf{p})(\mathbf{k}_1)(\mathbf{t})
                                 where
                                 k_1 = \lambda(w_1,e_1),t.
                                           \underline{\mathbf{RT}} \ \llbracket \ \exp_{\mathbf{r}_2} \ \rrbracket \ (\mathbf{p})(\mathbf{k}_2)(\mathbf{t})
                                             where
                                             k_2 = \lambda(w_2,e_2),t.
                                                       (match-types(tdesc(w_1),base-type-desc))
                                                       \land match-types(tdesc(w<sub>2</sub>),base-type-desc)
                                                           \rightarrow let field-values = \langle \varepsilon, *SUBTYPE*, p, vis,
                                                                                             (direction = TO)
                                                                                               \rightarrow (e<sub>1</sub> = *UNDEF*
                                                                                                     → second
                                                                                                             (\underline{\mathbf{EX}} \ [\![ \mathbf{expr}_1 \ ]\!]
                                                                                                                     (p)(t)),
                                                                                                    (NUM ,e1)),
                                                                                              (e_2 = *UNDEF*
```

```
→ second
                                                                                                           (\underline{\mathbf{EX}} \ \llbracket \ \mathbf{expr}_2 \ \rrbracket
                                                                                                                   (p)(t),
                                                                                                  (NUM, e_2))),
                                                                                               (direction = TO)
                                                                                                 \rightarrow (e_2 = *UNDEF*
                                                                                                        → second
                                                                                                               (\underline{\mathbf{EX}} \ \llbracket \ \mathbf{expr}_2 \ \rrbracket
                                                                                                                       (p)(t)),
                                                                                                      (NUM, e_2)),
                                                                                                (e_1 = *UNDEF*
                                                                                                  \rightarrow second
                                                                                                          (\underline{\mathbf{EX}} \ \llbracket \ \mathbf{expr}_1 \ \rrbracket
                                                                                                                  (\mathbf{p})(\mathbf{t})),
                                                                                                  (NUM, e_1)), base-type-desc> in
                                                                   attributes
                                                                       ((id,
                                                                          (direction = TO \rightarrow expr_1,
                                                                           expr2),
                                                                          (direction = TO \rightarrow expr_2,
                                                                           expr<sub>1</sub>),d,field-values))(p)
                                                                       (vis)(u)(t),
                                                            error
                                                                (cat("Range constraint for subtype incompatible with base type: ")
                                                                 (base-type-desc)(tdesc(w_1))
                                                                 (tdesc(w_2))(decl)))
attributes(id,lower-bound,upper-bound,d,field-values)(p)(vis)(u)(t)
= let decl<sub>1</sub> = (DEC ,SYSGEN ,(mk-tick-low(id)),(idf(d)),lower-bound)
          and decl<sub>2</sub> = (DEC ,SYSGEN ,(mk-tick-high(id)),(idf(d)),upper-bound) in
      enter-objects((id))(field-values)(t)(p)(u1)
        where u_1 = \lambda t_1 \cdot \underline{DT} \left[ \operatorname{decl}_1 \right] (p)(\operatorname{vis})(u_2)(t_1)
        where u_2 = \lambda t_2 \cdot \underline{\mathbf{DT}} \left[\!\!\left[ \operatorname{decl}_2 \right]\!\!\right] (p)(\operatorname{vis})(u)(t_2)
```

Static semantic analysis of a subtype declaration involves making certain that the lower and upper bounds of the range constraint are compatible with the subtype's base type; declaring the 'low and 'high attributes (representing these bounds) as system-generated identifiers; and entering a subtype descriptor in the TSE.

```
(DT16) \underline{DT} [ITDEC id discrete-range ] (p)(vis)(u)(t)

= let parent-type-desc = univint-type-desc(t) in

let (direction,expr<sub>1</sub>,expr<sub>2</sub>) = discrete-range in

\underline{RT} [expr<sub>1</sub>] (p)(k<sub>1</sub>)(t)

where

k_1 = \lambda(w_1,e_1),t.
\underline{RT} [expr<sub>2</sub>] (p)(k<sub>2</sub>)(t)

where

k_2 = \lambda(w_2,e_2),t.
(e_1 = *UNDEF* \lor e_2 = *UNDEF*
\rightarrow error
(cat("Non-static bound in range constraint: ")
(decl)),
(match-types(tdesc(w<sub>1</sub>),parent-type-desc)
\wedge match-types(tdesc(w<sub>2</sub>),parent-type-desc)
\rightarrow let field-values = \langle \varepsilon, *INT_TYPE* ,p,vis,
```

```
(\text{direction} = \textbf{TO} \\ \hspace{0.5cm} \rightarrow (\textbf{NUM}, e_1), \\ \hspace{0.5cm} (\textbf{NUM}, e_2)), \\ \hspace{0.5cm} (\text{direction} = \textbf{TO} \\ \hspace{0.5cm} \rightarrow (\textbf{NUM}, e_2), \\ \hspace{0.5cm} (\textbf{NUM}, e_1)), \text{parent-type-desc} > \text{ in} \\ \text{attributes} \\ \hspace{0.5cm} ((\text{id}, (\text{direction} = \textbf{TO} \rightarrow \text{expr}_1, \text{expr}_2), \\ \hspace{0.5cm} (\text{direction} = \textbf{TO} \rightarrow \text{expr}_2, \text{expr}_1), \text{parent-type-desc, field-values})) \\ \hspace{0.5cm} (\textbf{p})(\textbf{vis})(\textbf{u})(\textbf{t}), \\ \text{error} \\ \hspace{0.5cm} (\text{cat}(\text{``Incompatible range constraint for integer type: ")} \\ \hspace{0.5cm} (\text{tdesc}(\textbf{w}_1))(\text{tdesc}(\textbf{w}_2))(\text{decl})))) \\ \end{array}
```

Static semantic analysis of an integer definition type involves making certain that the lower and upper bounds of the range constraint are static expressions compatible with the integer type's parent type (UNIVERSAL\_INTEGER); declaring the 'low and 'high attributes (representing these bounds) as system-generated identifiers; and entering an integer definition type descriptor in the TSE.

```
(DT17) \underline{\mathbf{DT}} [ COMPONENT id generic-decl* port-decl* ]] (p)(vis)(u)(t)

= let t_1 = \operatorname{enter}(t)(p)(\operatorname{id})(<\varepsilon, *COMPONENT*, p, ff>) in

let p_1 = \%(p)(\operatorname{id}) in

let t_2 = \operatorname{enter}(\operatorname{extend}(t_1)(p)(\operatorname{id}))(p_1)(*UNIT*)(<\varepsilon, *COMPONENT*>) in

let t_3 = \operatorname{enter}(t_2)(p_1)(*LAB*)(<\varepsilon, \varepsilon>) in

let t_4 = \operatorname{enter}(t_3)(p_1)(*USED*)(<\varepsilon, \varepsilon>) in

let t_5 = \operatorname{enter}(t_4)(p_1)(*IMPT*)(<\varepsilon, \varepsilon, \varepsilon>) in

let t_6 = \operatorname{enter}(t_4)(p_1)(*GENERICS*)(<\varepsilon, \varepsilon>) in

let t_7 = \operatorname{enter}(t_4)(p_1)(*PORTS*)(<\varepsilon, \varepsilon>) in

\underline{GDT} [ generic-decl* ]] (p_1)(vis)(u_1)(t_7)

where u_1 = \lambda t.\underline{PDT} [ port-decl* ]] (p_1)(vis)(u)(t)
```

### 6.5.12 Concurrent Statements

```
(CST0) CST [ \varepsilon ] (using-configuration)(p)(u)(t) = u(t)

(CST1) CST [ conc-stat conc-stat* ] (using-configuration)(p)(u)(t)

= CST [ conc-stat ] (using-configuration)(p)(u<sub>1</sub>)(t)

where u<sub>1</sub> = \lambda t. CST [ conc-stat* ] (using-configuration)(p)(u)(t)
```

Concurrent statements are statically checked in the textual order of their appearance in the hardware description.

```
let t_1 = enter(t)(q)(*LAB*)((\varepsilon,cons(id,labels))) in
                      let t_2 = enter(t_1)(q)(id)(\langle \varepsilon, *BLOCKNAME*, p,ff \rangle) in
                        let p_1 = \%(p)(id) in
                          \mathbf{let} \ \ \mathbf{t_3} = \mathbf{enter}(\mathbf{extend}(\mathbf{t_2})(\mathbf{p})(\mathbf{id}))(\mathbf{p_1})(\mathbf{*UNIT*}\ )(<\varepsilon,\mathbf{*BLOCK*}>) \ \ \mathbf{in}
                            let t_4 = \text{enter}(t_3)(p_1)(*LAB*)(\langle \varepsilon, \varepsilon \rangle) in
                             let t_5 = \text{enter}(t_4)(p_1)(*USED*)(\langle \varepsilon, \varepsilon \rangle) in
                               let t_6 = \text{enter}(t_5)(p_1)(*IMPT*)(<\varepsilon,\varepsilon,\varepsilon>) in
                                 let t_7 = \text{enter}(t_6)(p_1)(*GENERICS*)(<\varepsilon,\varepsilon>) in
                                   let t_8 = \text{enter}(t_7)(p_1)(*PORTS*)(\langle \varepsilon, \varepsilon \rangle) in
                                     process-block-header(block-header)(id)(p_1)(u_2)(t_8)
                                       where u_2 = \lambda t. \mathbf{DT} \left[ \det^* \right] (p_1)(tt)(u_1)(t)
                                       u_1 = \lambda t. CST [ conc-stat^* ] (using-configuration)(p_1)(u)(t)))
process-block-header(block-header)(id)(p)(u)(t)
= let generic-part = hd(block-header)
         and port-part = second(block-header) in
     process-generic-part(generic-part)(id)(p)(u1)(t)
       where u_1 = \lambda t.process-port-part(port-part)(id)(p)(u)(t)
process-generic-part(generic-part)(id)(p)(u)(t)
= (null(generic-part) \rightarrow u(t),
    let generic-decl* = hd(generic-part)
          and generic-map-aspect = second(generic-part) in
      GDT [\![ generic-decl^* ]\!] (p)(tt)(u_1)(t)
        where
        u_1 = \lambda t.(\text{null(generic-map-aspect)} \rightarrow u(t),
                 GMT [ generic-map-aspect ] (id)(BLOCK )(p)(p)(u)(t)))
process-port-part(port-part)(id)(p)(u)(t)
= (\text{null}(\text{port-part}) \rightarrow \text{u}(t),
    let port-decl* = hd(port-part)
          and port-map-aspect = second(port-part) in
      PDT [\![ port-decl^* ]\!] (p)(tt)(u_1)(t)
        where
        u_1 = \lambda t.(\text{null}(\text{port-map-aspect}) \rightarrow u(t),
                 PMT [port-map-aspect](id)(BLOCK)(p)(p)(u)(t))
(CST3) CST [PROCESS id ref* decl* seq-stat* opt-id ] (using-configuration)(p)(u)(t)
           = let labels = third(t(p)(*LAB*)) in
                (id \in labels
                 \rightarrow error(cat("Duplicate concurrent statement label: ")($(p)(id))),
                let t_1 = enter(t)(p)(*LAB*)((\epsilon,cons(id,labels))) in
                   (\neg null(opt-id) \land opt-id \neq id)
                    → error
                            (cat("PROCESS statement")(id)
                             (" ended with incorrect identifier: ")(opt-id)),
                    let t_2 = \text{enter}(t_1)(p)(id)(\langle \epsilon, *PROCESSNAME*, p, ff, ref* >) in
                      let p_1 = \%(p)(id) in
                        let \ t_3 = enter(extend(t_2)(p)(id))(p_1)(*UNIT*)(<\varepsilon, *PROCESS*>) \ in
                         let t_4 = \text{enter}(t_3)(p_1)(*LAB*)(<\varepsilon,\varepsilon>) in
                           let t_5 = \text{enter}(t_4)(p_1)(*USED*)(\langle \varepsilon, \varepsilon \rangle) in
                             let t_6 = \text{enter}(t_5)(p_1)(*IMPT^*)(\langle \varepsilon, \varepsilon, \varepsilon \rangle) in
                               let t_7 = \text{enter}(t_6)(p_1)(*SENS*)(\langle \varepsilon, \varepsilon \rangle) in
                                 \underline{\mathbf{SLT}} \ \llbracket \ \mathbf{ref}^* \ \rrbracket \ (p_1)(u_2)(t_7)
                                   where u_2 = \lambda t. \underline{\mathbf{DT}} \ [\![ \ \mathrm{decl}^* \ ]\!] \ (p_1)(tt)(u_1)(t)
                                   where u_1 = \lambda t.\underline{SST} [[seq-stat*]] (p_1)(u)(t))
```

```
find-architecture-env(t)(p)
= (\text{null}(p) \lor \text{tag}(t(p)(*UNIT*)) = *ARCHITECTURE* \rightarrow p,
   find-architecture-env(t)(rest(p)))
(CST4) CST SEL-SIGASSN atmark delay-type id expr ref selected-waveform 3
         (using-configuration)(p)(u)(t)
         = let expr* = cons(expr,
                          collect-expressions-from-selected-waveforms
                             (selected-waveform+)) in
             let ref* = delete-duplicates
                            (collect-signals-from-expr-list(expr*)(t)(p)(\varepsilon)) in
              let case-alt<sup>+</sup> = construct-case-alternatives
                                    (ref)(delay-type)(selected-waveform+) in
                let case-stat = (CASE, atmark, expr, case-alt<sup>+</sup>) in
                 let process-stat = (PROCESS, id, ref*, \varepsilon, (case-stat), id) in
                   CST [\![ process-stat ]\!] (using-configuration)(p)(u)(t)
collect-expressions-from-selected-waveforms(selected-waveform*)
= (\text{null}(\text{selected-waveform}^*) \rightarrow \varepsilon,
   let selected-waveform = hd(selected-waveform*) in
     let waveform = second(selected-waveform)
          and discrete-range<sup>+</sup> = third(selected-waveform) in
      let transaction-exprs = collect-transaction-expressions(second(waveform)) in
        nconc
           (transaction-exprs,
           cons(second(discrete-range+),
           cons(third(discrete-range+),
           collect-expressions-from-selected-waveforms
              (tl(selected-waveform*))))))
collect-transaction-expressions(trans*)
= (\text{null}(\text{trans}^*) \rightarrow \epsilon,
   let transaction = hd(trans*) in
     cons(second(transaction), collect-transaction-expressions(tl(trans*))))
collect-signals-from-expr-list(expr*)(t)(p)(signal-refs)
= (null(expr*)→ signal-refs,
   let expr = hd(expr^*) in
     collect-signals-from-expr
        (expr)(t)(p)(collect-signals-from-expr-list(tl(expr*))(t)(p)(signal-refs)))
collect-signals-from-expr(expr)(t)(p)(signal-refs)
= (\neg consp(expr) \rightarrow signal-refs,
   is-ref?(expr)
    \rightarrow let d = lookup-desc-for-ref(expr)(p)(t) in
        (tag(d) = *OBJECT* \land is-sig?(type(d))
          → cons(expr,
             (consp(second(expr))
               \rightarrow collect-signals-from-expr-list(second(expr))(t)(p)(signal-refs),
              collect-signals-from-expr(second(expr))(t)(p)(signal-refs))),
         (consp(second(expr))
           \rightarrow collect-signals-from-expr-list(second(expr))(t)(p)(signal-refs),
          collect-signals-from-expr(second(expr))(t)(p)(signal-refs))),
   is-paggr?(expr)
    \rightarrow collect-signals-from-expr-list(second(expr))(t)(p)(signal-refs),
   is-unary-op?(hd(expr))
```

```
\rightarrow collect-signals-from-expr(second(expr))(t)(p)(signal-refs),
   is-binary-op?(hd(expr)) v is-relational-op?(hd(expr))
   → collect-signals-from-expr
         (second(expr))(t)(p)
         (collect-signals-from-expr(third(expr))(t)(p)(signal-refs)),
   collect\mbox{-signals-from-expr-list}(\mbox{expr})(t)(p)(\mbox{signal-refs}))
lookup-desc-for-ref(ref)(p)(t)
= let name = second(ref) in
    let id^+ = (consp(last(name)) \rightarrow rest(name), name) in
     let q = access(rest(id^+))(t)(p) in
      lookup-desc-on-path(t)(q)(last(id^+))
lookup-desc-on-path(t)(p)(id)
= let d = t(p)(id) in
    (d = *UNBOUND* \rightarrow (null(p) \rightarrow *UNBOUND*, lookup-desc-on-path(t)(rest(p))(id)), d)
access(id^*)(t)(p)
= (\text{null}(\text{id}^*) \rightarrow p,
   let id = hd(id^*) in
    let d = lookup(t)(p)(id) in
      (d = *UNBOUND*
        → error
             (cat("Unbound identifier in auxiliary semantic function ACCESS: ")(id)),
       access(tl(id^*))(t)(\%(path(d))(idf(d)))))
construct-case-alternatives(ref)(delay-type)(selected-waveform*)
= (null(selected-waveform*)\rightarrow \varepsilon,
   let selected-waveform = hd(selected-waveform*) in
    let waveform = second(selected-waveform)
         and discrete-range<sup>+</sup> = third(selected-waveform) in
      let sig-assn-stat = (SIGASSN, (AT, mk-atmark()), delay-type, ref, waveform) in
       let case-alt = (CASECHOICE, discrete-range+, (sig-assn-stat)) in
         cons(case-alt,
         construct-case-alternatives(ref)(delay-type)(tl(selected-waveform*))))
(CST5) CST [COND-SIGASSN atmark delay-type id ref cond-waveform* waveform ]
        (using-configuration)(p)(u)(t)
        = let expr* = nconc
                           (collect-expressions-from-conditional-waveforms
                               (cond-waveform*),
                           collect-transaction-expressions(second(waveform))) in
            let ref* = delete-duplicates
                           (collect-signals-from-expr-list(expr*)(t)(p)(\varepsilon)) in
             (null(cond-waveform*)
               \rightarrow let sig-assn-stat = (SIGASSN, (AT, mk-atmark()), delay-type, ref, waveform) in
                   let process-stat = (PROCESS, id, ref*, \varepsilon, (sig-assn-stat), id) in
                    CST [ process-stat ] (using-configuration)(p)(u)(t),
              let cond-part = construct-cond-parts
                                     (ref)(delay-type)(cond-waveform*)
                   and else-part = ((SIGASSN,(AT,mk-atmark()),delay-type,ref,waveform)) in
                let if-stat = (IF, atmark, cond-part+, else-part) in
                 let process-stat = (PROCESS, id, ref*, \varepsilon, (if-stat), id) in
                   CST [process-stat] (using-configuration)(p)(u)(t))
```

```
collect-expressions-from-conditional-waveforms(cond-waveform*)
= (\text{null}(\text{cond-waveform}^*) \rightarrow \varepsilon,
    let cond-waveform = hd(cond-waveform*) in
     let waveform = second(cond-waveform)
          and condition = third(cond-waveform) in
      let transaction-exprs = collect-transaction-expressions(second(waveform)) in
        nconc
            (transaction-exprs,
            cons(condition,
            collect-expressions-from-conditional-waveforms(tl(cond-waveform*)))))
construct-cond-parts(ref)(delay-type)(cond-waveform*)
= (\text{null}(\text{cond-waveform*}) \rightarrow \varepsilon,
    let cond-waveform = hd(cond-waveform*) in
     let waveform = second(cond-waveform)
          and condition = third(cond-waveform) in
      let sig-assn-stat = (SIGASSN, (AT, mk-atmark()), delay-type, ref, waveform) in
        let cond-part = (condition,(sig-assn-stat)) in
          cons(cond-part,construct-cond-parts(ref)(delay-type)(tl(cond-waveform*))))
(CST6) CST [COMPINST id ref opt-generic-map-aspect opt-port-map-aspect ]
         (using-configuration)(p)(u)(t)
         = let d = lookup-desc-for-ref(ref)(p)(t) in
              (d = *UNBOUND* \lor tag(d) \neq *COMPONENT*
               → error
                      (cat("No component declaration ")("for component instance ")(id)),
               record-equivalent-nested-block-stat
                  (conc-stat)(using-configuration)(p)(u)(t))
6.5.13 Sensitivity Lists
(SLT0) SLT \llbracket \varepsilon \rrbracket (p)(u)(t) = u(t)
(SLT1) SLT \llbracket ref ref^* \rrbracket (p)(u)(t)
         = SLT \llbracket ref \rrbracket (p)(u<sub>1</sub>)(t)
             where u_1 = \lambda t.\underline{SLT} \llbracket ref^* \rrbracket (p)(u)(t)
The refs in the sensitivity list of a PROCESS statement are checked in sequential order.
(SLT2) \underline{\mathbf{SLT}} \ \llbracket \ \mathbf{REF} \ \text{name} \ \rrbracket \ (p)(\mathbf{u})(\mathbf{t})
         = let expr = ref in
             \underline{\mathbf{ET}} \; [\![ \; expr \; ]\!] \; (p)(k)(t)
             where
             k = \lambda(w,e),t.
                    let d = tdesc(w) in
                      (\neg is-sig?(w)
                       → error
                              (cat("Non-signal in process sensitivity list: ")(ref)),
                       let d_1 = lookup(t)(p)(*SENS*) in
                        let t_1 = enter
                                       (t)(p)(*SENS*)
                                       (\langle \varepsilon, (\cos(\underline{\mathbf{SLX}} \ [\![ \ \mathrm{ref} \ ]\!] \ (p)(t), \mathrm{sensitivity}(d_1))) \rangle) in
                          u(t_1)
```

# 6.5.14 Sequential Statements

```
\begin{split} &(\mathrm{SST0}) \ \underline{\mathbf{SST}} \ \llbracket \ \boldsymbol{\varepsilon} \ \rrbracket \ (\mathbf{p})(\mathbf{c})(\mathbf{t}) = \mathbf{c}(\mathbf{t}) \\ &(\mathrm{SST1}) \ \underline{\mathbf{SST}} \ \llbracket \ \mathbf{seq\text{-stat}} \ \mathbf{seq\text{-stat}}^* \ \rrbracket \ (\mathbf{p})(\mathbf{c})(\mathbf{t}) \\ &= \underline{\mathbf{SST}} \ \llbracket \ \mathbf{seq\text{-stat}} \ \rrbracket \ (\mathbf{p})(\mathbf{c}_1)(\mathbf{t}) \\ &\quad \mathbf{where} \ \mathbf{c}_1 \ = \ \lambda \mathbf{t}. \underline{\mathbf{SST}} \ \llbracket \ \mathbf{seq\text{-stat}}^* \ \rrbracket \ (\mathbf{p})(\mathbf{c})(\mathbf{t}) \end{split}
```

Sequential statements are statically checked in the textual order of their appearance in the hardware description.

```
(SST2) <u>SST</u> [NULL atmark ] (p)(c)(t) = c(t)

NULL statements require no checking.
```

```
(SST3) SST [VARASSN atmark ref expr ] (p)(c)(t)
          = let expr_0 = ref in
              \underline{\mathbf{ET}} \; [\![ \; \mathbf{expr_0} \; ]\!] \; (\mathbf{p})(\mathbf{k})(\mathbf{t})
              where
              k = \lambda(w,e),t.
                     let d = tdesc(w) in
                       (\neg is-var?(w)
                          → error
                                (cat("Illegal target in variable assignment statement: ")
                                 (seq-stat)),
                         ¬is-writable?(w)
                         → error(cat("Read-only variable: ")(namef(d))),
                         \mathbf{RT} \ \llbracket \ \exp r \ \rrbracket \ (p)(k_1)(t)
                          where
                          k_1 = \lambda(w_1,e_1),t.
                                  let d_1 = tdesc(w_1) in
                                    (match-types(d,d_1) \rightarrow c(t),
                                     error(cat("Assignment type mismatch: ")(d)(d_1))))
```

```
\begin{array}{l} \operatorname{find-process-env}(t)(p) \\ = (\operatorname{null}(p) \vee \ \operatorname{tag}(t(p)(*UNIT*)) = *PROCESS* \rightarrow p, \ \operatorname{find-process-env}(t)(\operatorname{rest}(p))) \end{array}
```

First the left part of a variable assignment statement is checked, and then the right part. The left part must be a variable of reference type (checked by is-var? and is-writable?), and the basic types of the left and right parts must be the same, as verified by match-types (refer to the definitions following semantic function **DT5**).

```
(SST4) <u>SST</u> [SIGASSN atmark delay-type ref waveform ] (p)(c)(t)

= let expr = ref in

<u>ET</u> [expr] (p)(k)(t)

where

k = \lambda(w,e),t.

let d = tdesc(w)

and q = find-process-env(t)(p) in

(¬is-sig?(w)

\rightarrow error

(cat("Illegal target of signal assignment statement: ")

(namef(d))),
```

```
¬is-writable?(w)→ error
                                                         (cat("Read-only signal: ")(namef
                                                                                                     (d))),
                            null(q)
                             → error
                                    (cat("Sequential signal assignment statement not in a process: ")
                            let d_1 = lookup-desc-for-ref(ref)(p)(t) in
                              let sources = sources(d_1) in
                                (q \in sources \rightarrow c_1(t),
                                 rest(q) \in map-rest(sources)
                                  → error
                                         (cat("Resolved signal illegal in Stage 4 VHDL: ")
                                          (namef(d_1))),
                                 let t_1 = enter
                                                  (t)(path(d_1))(idf(d_1))
                                                  (<\varepsilon, *OBJECT*, path(d_1), exported(d_1), type(d_1),
                                                      value(d_1),cons(q,sources)>) in
                                   c_1(t_1)
                              where
                              c_1 = \lambda t_1 \cdot \underline{\mathbf{WT}} \ [\![ \ \mathbf{waveform} \ ]\!] \ (\mathbf{p})(\mathbf{k}_1)(\mathbf{t})
                                         where
                                         \mathbf{k}_1 = \lambda(\mathbf{w}_1, \mathbf{e}_1), \mathbf{t}.
                                                   let d_1 = tdesc(w_1) in
                                                     (match-types(d,d_1) \rightarrow c(t),
                                                          (cat("Assignment type mismatch: ")
                                                           (d)(d_1))))
(SST5) SST \llbracket IF atmark cond-part<sup>+</sup> else-part \rrbracket (p)(c)(t)
          = let seq-stat* = else-part in
               check-if(cond-part^+)(p)(c<sub>1</sub>)(t)
                 where c_1 = \lambda t.(\text{null}(\text{seq-stat}^*) \rightarrow c(t), \underline{\textbf{SST}} \, [\![ \text{seq-stat}^* \, ]\!] \, (p)(c)(t))
check-if(cond-part^*)(p)(c)(t)
= (\text{null}(\text{cond-part}^*) \rightarrow c(t),
    let (expr,seq-stat*) = hd(cond-part*) in
      \mathbf{RT} \ [\![ \ \mathbf{expr} \ ]\!] \ (\mathbf{p})(\mathbf{k})(\mathbf{t})
        where
        k = \lambda(w,e),t.
                (is-boolean?(w)
                  \rightarrow SST \left[ seq-stat^* \right] (p)(c_1)(t)
                       where c_1 = \lambda t.\text{check-if}(t|(\text{cond-part}^*))(p)(c)(t),
                 error(cat("Non-boolean condition in IF statement: ")(tdesc
                                                                                                     (\mathbf{w})))))
```

A Stage 4 VHDL IF statement consists of one or more conditional parts (cond-parts) followed by a (possibly empty) else-part. Each cond-part consists of a test expression followed by sequential statements that are to be executed when the test expression is the first to evaluate to true; the sequential statements constituting the else-part are to be executed when none of the test expressions is true.

The cond-parts are first checked, in order, by auxiliary semantic function check-if, after which the else-part, if nonempty, is checked by SST. Checking each cond-part involves first ascertaining that the basic type of its test expression is boolean, and then invoking SST to check its sequential statements.

```
(SST6) SST [ CASE atmark expr case-alt<sup>+</sup> ]] (p)(c)(t)
           = \underline{\mathbf{RT}} \ [\![ \ \mathbf{expr} \ ]\!] \ (\mathbf{p})(\mathbf{k})(\mathbf{t})
                where
                k = \lambda(w,e),t_1.
                       let d = get-base-type(tdesc(w)) in
                         \underline{\mathbf{AT}} \ [\![ \ \mathsf{case-alt^+} \ ]\!] \ (\mathsf{d})(\mathsf{p})(\mathsf{y})(\mathsf{t}_1)
                           where
                           y = \lambda h, t_2.
                                   (¬case-type-ok(d)
                                      → error
                                            (cat("Illegal CASE selector type: ")(namef(d))
                                             (seq-stat)),
                                    \negcase-coverage(d)(h)
                                    → error
                                            (cat("Incomplete CASE coverage for type: ")
                                             (namef(d))(seq-stat)),
                                    c(t_2)
case-type-ok(d)
= is-boolean-tdesc?(d) v is-bit-tdesc?(d)
case-coverage(d)(h)
= (is-boolean-tdesc?(d)\land set-card(h)= 2)
    \vee (is-bit-tdesc?(d)\wedge set-card(h)= 2)
set-card(x) = length(x)
```

A Stage 4 VHDL CASE statement consists of a selector expression followed by one or more case alternatives, each consisting of sequential statements preceded either by a nonempty sequence of discrete ranges or by the reserved word OTHERS. This discrete range sequence defines a case selection set for the particular case alternative.

The Stage 4 VHDL concrete syntax allows the statements in a case alternative to be preceded by a list of discrete ranges and *expressions*; for uniformity, in the Phase 1 abstract syntax (generated by the Stage 4 VHDL parser) these expressions are converted into equivalent one-element discrete ranges.

A CASE statement must be checked for the following:

- The basic type of all the case selection sets (and thus of the expressions that define the discrete ranges) must be the same, and must match that of the selector expression. In Stage 4 VHDL, the only such basic types are **BOOLEAN**, **BIT**, **INTEGER**, and enumeration types (including **CHARACTER**).
- Every expression of every discrete range in a CASE statement must be static, i.e., must have a value defined by Phase 1. This enables the contents of each case selection set to be determined during Phase 1. The OTHERS alternative, if present, defines a case selection set that is the complement of the union of the other case selection sets with respect to the set of values associated with the basic type. The BOOLEAN basic type is associated with the set of truth values {FALSE, TRUE}, the BIT basic type with the set of bit values {0, 1}, the INTEGER basic type with the set of integers {..., -2, -1, 0, 1, 2, ...}, the CHARACTER basic type with the set {(CHAR 0), ..., (CHAR 127)} of ASCII-128 character representations, and an arbitrary enumeration type with the set of its enumeration literals.

• The selection sets for each case alternative must be mutually disjoint, and their union must be the set associated with the basic type of the selector expression. The case selection subsets defined by the discrete ranges within each case alternative need not be disjoint. Note that a CASE statement with a selection expression of basic type INTEGER must have an OTHERS alternative, as the set of integers cannot be covered by a finite number of case alternatives, each with only a finite number of (finite) discrete ranges.

The basic type of the selector expression is first determined. Then semantic function AT is invoked with this basic type to check the case alternatives. Refer to the discussion of AT, which returns the union of the case selection sets associated with all of the case alternatives, a union that must cover the set associated with the selector expression's basic type.

```
(SST7) SST [ LOOP atmark id seq-stat* opt-id ] (p)(c)(t)
          = let q = find-looplabel-env(t)(p) in
               let labels = third(t(q)(*LAB*)) in
                 (id \in labels \rightarrow error(cat("Duplicate loop label: ")(\$(q)(id))),
                  let t_1 = enter(t)(q)(*LAB*)((\varepsilon,cons(id,labels))) in
                    (\neg null(opt-id) \land opt-id \neq id)
                       → error
                             (cat("Loop")(id)(" ended with incorrect identifier: ")(opt-id)),
                     let t_2 = \text{enter}(t_1)(q)(id)(\langle \varepsilon, *LOOPNAME*, p \rangle) in
                       let p_1 = \%(p)(id) in
                         \mathbf{let} \ t_3 = \mathbf{enter}(\mathbf{extend}(t_2)(p)(\mathbf{id}))(p_1)(\mathbf{^*UNIT^*})(<\varepsilon,\mathbf{^*LOOP^*}>) \ \mathbf{in}
                           let t_4 = \text{enter}(t_3)(p_1)(*LAB*)(\langle \varepsilon, \varepsilon \rangle) in
                            let t_5 = \text{enter}(t_4)(p)(id)(\langle \varepsilon, *LOOPNAME*, p \rangle) in
                              let c_1 = \lambda t. \underline{SST} [ seq-stat^* ] (p_1)(c)(t) in
                                c_1(t_5)))
(SST8) SST \llbracket WHILE atmark id expr seq-stat* opt-id \rrbracket (p)(c)(t)
          = let q = find-looplabel-env(t)(p) in
               let labels = third(t(q)(*LAB*)) in
                 (id \in labels \rightarrow error(cat("Duplicate loop label: ")(\$(q)(id))),
                  let t_1 = \text{enter}(t)(q)(*LAB*)((\varepsilon,\cos(id,labels))) in
                    (opt-id \neq \varepsilon \land opt-id \neq id
                     → error
                             (cat("Loop")(id)(" ended with incorrect identifier: ")(opt-id)),
                     let t_2 = \text{enter}(t_1)(q)(\text{id})(\langle \varepsilon, *LOOPNAME*, p \rangle) in
                       let p_1 = \%(p)(id) in
                         let t_3 = \text{enter}(\text{extend}(t_2)(p)(\text{id}))(p_1)(*\text{UNIT*})(<\varepsilon,*\text{LOOP*}>) in
                           let t_4 = \text{enter}(t_3)(p_1)(*LAB*)(\langle \varepsilon, \varepsilon \rangle) in
                            let t_5 = enter(t_4)(p)(id)(\langle \epsilon, *LOOPNAME*, p \rangle) in
                              let c_1 = \lambda t.\underline{SST} [[seq-stat*]] (p_1)(c)(t) in
                                \underline{\mathbf{RT}} \ \llbracket \ \exp{\mathbf{r}} \ \rrbracket \ (\mathbf{p}_1)(\mathbf{k})(\mathbf{t}_5)
                                  where
                                  k = \lambda(w,e),t.
                                         (is-boolean?(w)\rightarrow c<sub>1</sub>(t),
                                              (cat("Non-boolean condition in WHILE statement: ")
                                               (tdesc(w))))))
(SST9) SST [FOR atmark id ref discrete-range seq-stat* opt-id ] (p)(c)(t)
          = let q = find-looplabel-env(t)(p) in
               let labels = third(t(q)(*LAB*)) in
```

```
(id \in labels \rightarrow error(cat("Duplicate loop label: ")($(q)(id))),
                    let t_1 = enter(t)(q)(*LAB*)((\varepsilon,cons(id,labels))) in
                      (\neg null(opt-id) \land opt-id \neq id
                                (cat("Loop")(id)(" ended with incorrect identifier: ")(opt-id)),
                        let t_2 = \text{enter}(t_1)(q)(\text{id})(\langle \epsilon, *LOOPNAME*, p \rangle) in
                          let p_1 = \%(p)(id) in
                            \mathbf{let} \ t_3 = \mathbf{enter}(\mathbf{extend}(t_2)(p)(\mathbf{id}))(p_1)(\mathbf{*UNIT*}\ )(<\varepsilon,\mathbf{*LOOP*}>) \ \mathbf{in}
                             let t_4 = \text{enter}(t_3)(p_1)(*LAB*)(\langle \varepsilon, \varepsilon \rangle) in
                                let t_5 = enter(t_4)(p)(id)(\langle \varepsilon, *LOOPNAME*, p \rangle) in
                                  let (direction, expr<sub>1</sub>, expr<sub>2</sub>) = discrete-range in
                                    \mathbf{RT} \ \llbracket \ \exp_1 \ \rrbracket \ (p)(k_1)(t)
                                      where
                                      \mathbf{k}_1 = \lambda(\mathbf{w}_1, \mathbf{e}_1), \mathbf{t}.
                                                let d_1 = tdesc(w_1) in
                                                  \mathbf{RT} \llbracket \exp_2 \rrbracket (p)(k_2)(t)
                                                    where
                                                    \mathbf{k_2} = \lambda(\mathbf{w_2}, \mathbf{e_2}), \mathbf{t}.
                                                              let d_2 = tdesc(w_2) in
                                                                (match-types(d_1,d_2))
                                                                  \rightarrow let decl = (DEC, CONST,
                                                                                         (hd(hd(tl(ref)))),
                                                                                         (hd(d_1)),
                                                                                         hd(tl(discrete-range))) in
                                                                        \mathbf{DT} \ \llbracket \ \operatorname{decl} \ \rrbracket \ (p_1)(\operatorname{tt})(u)(t_5),
                                                                  error
                                                                      (cat("Bounds type mismatch in FOR statement: ")
                                                                       (seq-stat)))
                                    where
                                    u = \lambda t_6.c_1(t_6)
                                               where c_1 = \lambda t_7.\underline{\mathbf{SST}} \left[\!\!\left[ \operatorname{seq-stat}^* \right]\!\!\right] (p_1)(c)(t_7))
find-looplabel-env(t)(p)
= let tg = tag(t(p)(*UNIT*)) in
      (\text{null}(p) \lor \text{tg} \in (\text{*PROCESS* *PROCEDURE* *FUNCTION* *LOOP*}) \to p,
       find-looplabel-env(t)(rest(p)))
```

In Stage 4 VHDL, entering a loop (i.e., a LOOP, WHILE or FOR statement) creates a new component environment of the TSE, just as in the case of entering a subprogram (see below). The identifier that is the loop's label must be checked for uniqueness among the identifiers used thus far as labels in the innermost enclosing program unit (process, procedure, function, or loop). If unique, the identifier is appended to the innermost enclosing unit's label identifier list (bound to the special identifier \*LAB\* of the corresponding environment).

A \*LOOPNAME\* descriptor is then entered into the current environment. The resulting TSE is extended to reflect loop entry; the \*UNIT\* entry in the extended TSE is set to \*LOOP\* to associate the extended TSE with the loop, and the \*LOOPNAME\* descriptor is also entered into the extended TSE. This latter descriptor is used by EXIT statements contained in this loop to validate the visibility of their loop names.

In the case of a WHILE loop, the basic type of the iteration control expression is checked to be BOOLEAN, and the loop body is also checked by SST.

In the case of a FOR loop, the basic types of the iteration bounds expressions are checked to match, the implicit declaration of the iteration parameter is processed by semantic function

DT, and the loop body is checked with SST.

```
(SST10) SST [EXIT atmark opt-dotted-name opt-expr](p)(c)(t)
          = (null(find-loop-env(t)(p)))
             → error(cat("EXIT statement not in a loop: ")(seq-stat)),
             (\text{null}(\text{opt-dotted-name}) \rightarrow c_1(t),
              name-type(opt-dotted-name)(\epsilon)(p)(t)(v)
                where
                v = \lambda w.(tag(tdesc(w)) \neq *LOOPNAME*
                       \rightarrow error(cat("Not a loop name: ")(namef(tdesc(w)))),
                      c_1(t)))
                where
                c_1 = \lambda t.(\text{null}(\text{opt-expr}) \rightarrow c(t),
                        let expr = opt-expr in
                         \mathbf{RT} [ expr ] (p)(k)(t)
                         where
                         k = \lambda(w,e),t.
                                (is-boolean?(w) \rightarrow c(t),
                                    (cat("Non-boolean condition in EXIT statement: ")
                                     (tdesc(w))))))
```

An EXIT statement must be contained within a loop; otherwise, an error is raised. If an exit control expression is present, its basic type is checked; if not **BOOLEAN**, an error is raised.

```
(SST11) <u>SST</u> [ CALL atmark ref ] (p)(c)(t)

= let expr = ref in

<u>ET</u> [ expr ] (p)(k)(t)

where

k = \lambda(w,e),t.

(tag(tdesc(w))= *VOID* \rightarrow c(t),

error(cat("Invalid procedure call: ")(seq-stat)))
```

A procedure call statement boils down to an expression that is a Stage 4 VHDL name. This expression is checked by ET, and must have a VOID basic type.

```
(SST12) SST [ RETURN atmark opt-expr ] (p)(c)(t)
         = let d = context(t)(p) in
            let tg = tag(d)
                 and cname = namef(d) in
              (null(opt-expr)
               \rightarrow (tg \neq *PROCEDURE*
                         (cat("RETURN without expression in context of non-procedure: ")
                          (cname)(seq-stat)),
                   c(t)),
               (tg ≠ *FUNCTION*
                 → error
                      (cat("RETURN with expression in context of non-function: ")
                       (cname)(seq-stat)),
                let expr = opt-expr in
                 \underline{\mathbf{RT}} \; [\![ \; \exp r \; ]\!] \; (p)(k)(t)
                 where
```

```
k = \lambda(w,e),t. \\ (map-match-types(tdesc(w))(extract-rtypes(signatures(d))) \\ \rightarrow c(t), \\ error \\ (cat("Incorrect return expression type in function: ") \\ (cname)(seq-stat))))) \\ context(t)(path) \\ = let \ d = t(path)(*UNIT*) \ in \\ (d = *UNBOUND* \rightarrow context(t)(rest(path)), \\ (case \ tag(d) \\ (*PROCEDURE*,*FUNCTION*,*PACKAGE*) \rightarrow t(rest(path))(last(path)), \\ OTHERWISE \rightarrow context(t)(rest(path)))) \\ extract-rtypes(signatures) \\ = (null(signatures) \rightarrow \varepsilon, \\ cons(tdesc(rtype(hd(signatures))),extract-rtypes(tl(signatures)))))
```

RETURN statements have two forms, depending on the PROCEDURE or FUNCTION context in which they can appear. Auxiliary semantic function **context** returns the descriptor of the smallest subprogram or package enclosing the program text whose local environment is at the end of the current path. It is first determined whether the RETURN statement is in the proper context. If so, then if the RETURN statement has an expression, its basic type must be equal to the basic type of the result type of the function in which it appears.

```
(SST13) <u>SST</u> [WAIT atmark ref* opt-expr<sub>1</sub> opt-expr<sub>2</sub> ] (p)(c)(t)
            = let c_1 = \lambda t.let d = lookup(t)(p)(*SENS*) in
                                 (\neg null(sensitivity(d)))
                                   → error
                                           (cat("WAIT statement ")(seq-stat)
                                            (" illegal in process with sensitivity list: ")
                                           (last(p))),
                                  let c_2 = \lambda t.(\text{null}(\text{opt-expr}_2) \rightarrow c(t),
                                                 let expr_2 = opt-expr_2 in
                                                   \mathbf{RT} \ \llbracket \ \exp(r_2 \ \rrbracket) \ (p)(k_2)(t)
                                                     where
                                                     k_2 = \lambda(w_2,e_2),t_2.
                                                              (is-time?(\mathbf{w}_2)\rightarrow \mathbf{c}(\mathbf{t}_2),
                                                                    (cat("Ill-typed timeout clause in WAIT statement: ")
                                                                     (seq-stat)))) in
                                    (\text{null}(\text{opt-expr}_1) \rightarrow c_2(t),
                                     let expr_1 = opt-expr_1 in
                                       \mathbf{RT} \ \llbracket \ \exp r_1 \ \rrbracket \ (p)(k_1)(t)
                                         where
                                         \mathbf{k}_1 = \lambda(\mathbf{w}_1, \mathbf{e}_1), \mathbf{t}_1.
                                                   (is-boolean?(\mathbf{w}_1)\rightarrow \mathbf{c}_2(\mathbf{t}_1),
                                                        (cat("Non-boolean condition clause in WAIT statement: ")
                                                         (seq-stat))))) in
                 check-wait-refs(seq-stat)(ref^*)(p)(c_1)(t)
check-wait-refs(seq-stat)(ref^*)(p)(c)(t)
= (null( \llbracket ref^* \rrbracket) \rightarrow c(t),
    let ref = hd(ref^*)
          and c_1 = \lambda t.check-wait-refs(seq-stat)(tl(ref*))(p)(c)(t) in
      check-wait-ref(seq-stat)(ref)(p)(c_1)(t))
```

```
check-wait-ref(seq-stat)(ref)(p)(c)(t)

= let expr = ref in

ET [[expr]](p)(k)(t)

where

k = \lambda(w,e),t.

let d = tdesc(w) in

(d = *UNBOUND* \rightarrow error(cat("Unbound identifier: ")(namef (d))),

(is-sig?(w)\rightarrow c(t),

error

(cat("Non-signal ")(ref)

(" in sensitivity clause of WAIT statement: ")

(seq-stat))))
```

Semantic equation SST13 specifies the static semantics of the WAIT statement. which consists of a sensitivity list ref\*, an optional condition opt-expr<sub>1</sub>, and an optional timeout expression opt-expr<sub>2</sub>. First, auxiliary semantic function check-wait-refs recursively traverses the sensitivity list, checking that each ref denotes a declared signal. Next, a descriptor for the special identifier \*SENS\* is looked up, and if its sensitivity field is nonempty, then the WAIT statement illegally appears inside a PROCESS statement with a sensitivity list. If present, the condition is checked to have basic type BOOLEAN. Finally, if present, the timeout expression is checked to have basic type TIME.

### 6.5.15 Case Alternatives

```
(AT0) AT \llbracket \varepsilon \rrbracket (d)(p)(y)(t) = y(emptyset)(t)
(AT1) \underline{\mathbf{AT}} [ case-alt ] (d)(p)(y)(t)
           = \underline{\mathbf{AT}} \ [\![ \ \mathbf{case-alt^*} \ ]\!] \ (\mathbf{d})(\mathbf{p})(\mathbf{y}_1)(\mathbf{t})
                 where
                 y_1 = \lambda h_1, t_1.
                            \underline{\mathbf{AT}} [ case-alt ] (d)(p)(y<sub>2</sub>)(t<sub>1</sub>)
                               where
                               y_2 = \lambda h_2, t_2.
                                          (case\text{-}overlap(d)((h_1,h_2))
                                            → error
                                                     (cat("Overlapping case alternatives for type: ")
                                                      (namef(d))),
                                            y(case-union(d)((h_1,h_2)))(t_2))
(AT2) AT [ CASECHOICE discrete-range + seq-stat* ] (d)(p)(y)(t)
           = \underline{\mathbf{DRT}} \ [\![ \ discrete-range^+ \ ]\!] \ (\mathbf{d})(\mathbf{p})(\mathbf{y}_1)(\mathbf{t})
                  where
                 y_1 = \lambda h, t_1.
                            \underline{\mathbf{SST}} \ \llbracket \ \mathsf{seq\text{-stat}}^* \ \rrbracket \ (\mathsf{p})(\mathsf{c})(\mathsf{t}_1)
                               where c = \lambda t_2.y(h)(t_2)
(AT3) AT [CASEOTHERS seq-stat* ] (d)(p)(y)(t)
           = \underline{\mathbf{SST}} \ \llbracket \ \operatorname{seq-stat}^* \ \rrbracket \ (p)(c)(t)
                  where
                  c = \lambda t_1.y((is-boolean-tdesc?(d) \rightarrow \{FALSE, TRUE\},
                               is-bit-tdesc?(d) \rightarrow {0,1},
                               is-integer-tdesc?(d)\rightarrow INT,
```

```
is\text{-enumeration-tdesc?}(d) \rightarrow \textbf{ENUM} \ , error \qquad (cat("Illegal CASE selector type: ")(namef(d))(case-alt)))) (t_1) case\text{-overlap}(d)(x,y) \\ = ((is\text{-integer-tdesc?}(d) \land \ (x = \textbf{INT} \lor y = \textbf{INT} \ )) \\ \lor \ (is\text{-enumeration-tdesc?}(d) \land \ (x = \textbf{ENUM} \lor y = \textbf{ENUM} \ )) \\ \rightarrow \text{ff}, \\ x \cap y \neq \text{emptyset}) case\text{-union}(d)(x,y) \\ = (is\text{-integer-tdesc?}(d) \land \ (x = \textbf{INT} \lor y = \textbf{INT} \ ) \rightarrow \textbf{INT} \ , is\text{-enumeration-tdesc?}(d) \land \ (x = \textbf{ENUM} \lor y = \textbf{ENUM} \ ) \rightarrow \textbf{ENUM} \ , x \cup y)
```

Semantic function AT processes each case alternative in turn, beginning with the last one. As the case selection set of each alternative is computed, it is checked for disjointness with the union of the selection sets of the preceding alternatives. If disjoint, then the union of these two case selection sets is returned; otherwise an error is raised.

Note that the case selection set of an OTHERS alternative (represented by CASEOTHERS in the abstract syntax) is always disjoint from the union of the selection sets of the preceding alternatives, because (1) a CASE statement can contain at most one such alternative; (2) if such an alternative is present, it must be the last alternative; and (3) the case selection set of an OTHERS alternative is the relative complement of the union of the case selection sets of the preceding alternatives.

AT invokes the semantic function **DRT** to compute the case selection set defined by the sequence of discrete ranges of a particular case alternative.

### 6.5.16 Discrete Ranges

```
(DRT0) \underline{\mathbf{DRT}} \ \llbracket \ \varepsilon \ \rrbracket \ (\mathbf{d})(\mathbf{p})(\mathbf{y})(\mathbf{t}) = \mathbf{y}(\mathbf{emptyset})(\mathbf{t})

(DRT1) \underline{\mathbf{DRT}} \ \llbracket \ \mathbf{discrete-range} \ \mathbf{discrete-range}^* \ \rrbracket \ (\mathbf{d})(\mathbf{p})(\mathbf{y})(\mathbf{t})

= \underline{\mathbf{DRT}} \ \llbracket \ \mathbf{discrete-range} \ \rrbracket \ (\mathbf{d})(\mathbf{p})(\mathbf{y}_1)(\mathbf{t})

where

\mathbf{y}_1 = \lambda \mathbf{h}_1, \mathbf{t}_1.

\underline{\mathbf{DRT}} \ \llbracket \ \mathbf{discrete-range}^* \ \rrbracket \ (\mathbf{d})(\mathbf{p})(\mathbf{y}_2)(\mathbf{t}_1)

where \mathbf{y}_2 = \lambda \mathbf{h}_2, \mathbf{t}_2. \mathbf{y}(\mathbf{h}_1 \cup \mathbf{h}_2)(\mathbf{t}_2)
```

A sequence of discrete ranges is processed in order, from left to right.

```
(DRT2) \underline{\mathbf{DRT}} [ discrete-range ] (d)(p)(y)(t)

= let (direction,expr<sub>1</sub>,expr<sub>2</sub>) = discrete-range in

\underline{\mathbf{RT}} [ expr<sub>1</sub> ] (p)(k_1)(t)

where

k_1 = \lambda(w_1,e_1),t_1.

(\negmatch-types(d,tdesc(w<sub>1</sub>))

\rightarrow error(cat("CASE type mismatch: ")(d)(tdesc(w<sub>1</sub>))),
```

Appropriate constraints make sure that all **simulated\_signal\_sources** occur in the same simulation cycle as the containing **simulated\_explicit\_signal\_state** and that they are legitimate sources of the **simulated\_signal** according to the design source description.

```
e_1 = *UNDEF*
                              → error(cat("Non-static CASE expression: ") [expr] ),
                              \mathbf{RT} \parallel \exp(\mathbf{r}_2) \parallel (\mathbf{p})(\mathbf{k}_2)(\mathbf{t}_1)
                                where
                                \mathbf{k_2}\,=\,\lambda(\mathbf{w_2},\!\mathbf{e_2}),\!\mathbf{t_2}.
                                         (\neg match-types(d,tdesc(w_2)))
                                           → error
                                                   (cat("CASE type mismatch: ")(d)(tdesc
                                                                                                       (w_2))),
                                          e_2 = *UNDEF*
                                           → error
                                                   (cat("Non-static CASE expression: ")
                                                    [expr_2]),
                                          y(mk-set(d)((direction,e_1,e_2)))(t_2)))
mk-set(d)(direction,e1,e2)
= (case tag(d)
        *BOOL*
        \rightarrow (e_1 = e_2 \rightarrow \{e_1\},
             (direction = \mathbf{TO} \rightarrow (e_1 = \mathbf{FALSE} \land e_2 = \mathbf{TRUE} \rightarrow \{\mathbf{FALSE}, \mathbf{TRUE}\}, \ emptyset),
              (e_1 = TRUE \land e_2 = FALSE \rightarrow \{TRUE, FALSE\}, emptyset))),
        *BIT*
        \rightarrow (\mathbf{e}_1 = \mathbf{e}_2 \rightarrow \{\mathbf{e}_1\},
             (direction = \mathbf{TO} \rightarrow (e_1 = 0 \land e_2 = 1 \rightarrow \{0,1\}, \, emptyset), \, (e_1 = 1 \land e_2 = 0 \rightarrow \{1,0\}, \, emptyset))),
        (*INT*,*INT_TYPE*)
        → (direction = TO
             \rightarrow \{e_1 \leq e_2 \rightarrow \{e_1\} \cup mk\text{-set}(d)((direction,(e_1+1),e_2)), emptyset),
             (e_1 \ge e_2 \rightarrow \{e_1\} \cup mk\text{-set}(d)((direction,(e_1-1),e_2)), emptyset)),
        *ENUMTYPE*
        \rightarrow (direction = TO \rightarrow mk-enum-set(literals(d))(e<sub>1</sub>)(e<sub>2</sub>),
             mk-enum-set(reverse(literals(d)))(e<sub>1</sub>)(e<sub>2</sub>)),
        \mathbf{OTHERWISE} \rightarrow \mathrm{error}(\mathrm{cat}(\text{``Illegal CASE expression type tag: ''})(\mathrm{tag}(\mathrm{d}))))
mk-enum-set(id^+)(id_1)(id_2)
= let n_1 = position(id_1)(id^+)
         and n_2 = position(id_2)(id^+) in
     (n_2 < n_1 \rightarrow \varepsilon,
       nth-tl(n_1)(reverse(nth-tl(length(id^+)-(n_2+1))(reverse(id^+)))))
nth-tl(n)(x) = (n = 0 \rightarrow x, nth-tl(n-1)(tl(x)))
position(a)(x) = position-aux(a)(x)(0)
position-aux(a)(x)(n)
= (\text{null}(x) \rightarrow \text{ff}, (a = \text{hd}(x) \rightarrow n, \text{position-aux}(a)(\text{tl}(x))(1+n)))
reverse(x) = reverse-aux(x)(\varepsilon)
reverse-aux(x)(y) = (null(x) \rightarrow y, reverse-aux(tl(x))(cons(hd(x),y)))
```

Semantic function **DRT** receives a case selector expression's basic type from **AT**. **DRT** detects a mismatch between the basic type of a discrete range and that of the selector expression; it also detects the presence of nonstatic expressions in a discrete range. Case selection sets are constructed by the function **mk-set** ("make set"), which takes a type descriptor and a pair of translated *static* expressions that represent a discrete range (that the expressions are static is checked in Phase 1) and returns the corresponding set of values.

## 6.5.17 Waveforms and Transactions

```
(WT1) WT [ WAVE transaction<sup>+</sup> ]] (p)(k)(t) = \underline{\mathbf{TRT}} [ transaction<sup>+</sup> ]] (p)(k)(t)
(TRT1) TRT [ transaction transaction* ] (p)(k)(t)
             = \underline{\mathbf{TRT}} [\![ \mathbf{transaction} ]\!] (\mathbf{p})(\mathbf{k}_1)(\mathbf{t})
                   where
                   \mathbf{k}_1 = \lambda(\mathbf{w}_1, \mathbf{e}_1), \mathbf{t}_1.
                             let d_1 = tdesc(w_1) in
                                (\text{null}(\text{transaction}^*) \rightarrow k((w_1, e_1))(t_1),
                                let transaction<sup>+</sup> = transaction<sup>*</sup> in
                                   TRT \llbracket transaction ^+_1 \rrbracket (p)(k_2)(t_1)
                                     where
                                     \mathbf{k}_2 = \lambda(\mathbf{w}_2, \mathbf{e}_2), \mathbf{t}_2.
                                                let d_2 = tdesc(w_2) in
                                                  (\neg match-types(d_1,d_2))
                                                   → error
                                                            (cat("Type mismatch for waveform transactions: ")
                                                              (transaction)(hd(transaction+1))),
                                                   e_1 \neq *UNDEF* \land e_2 \neq *UNDEF*
                                                   \rightarrow (e<sub>1</sub> \geq e<sub>2</sub>
                                                         → error
                                                                  (cat("Nonascending times for waveform transactions: ")
                                                                   (transaction)(hd(transaction; ))),
                                                         k((w_2,e_2))(t_2)),
                                                   k((w_2,e_1))(t_2)))
(TRT2) \underline{\mathbf{TRT}} \ [\![ \mathbf{TRANS} \ \text{expr opt-expr} \ ]\!] (p)(k)(t)
             = \mathbf{RT} \llbracket \exp \mathbf{r} \rrbracket (\mathbf{p})(\mathbf{k}_1)(\mathbf{t})
                   where
                   k_1\,=\,\lambda(w_1,\!e_1),\!t_1.
                              (\text{null}(\text{opt-expr}) \rightarrow k((\mathbf{w}_1,0))(\mathbf{t}_1),
                               let expr_2 = opt-expr in
                                 \mathbf{RT} [ \exp r_2 ] (p)(k_2)(t_1)
                                 where
                                 \mathbf{k}_2 = \lambda(\mathbf{w}_2, \mathbf{e}_2), \mathbf{t}_2.
                                            (\neg is-time?(w_2)
                                             → error
                                                      (cat("Transaction has ill-typed time expression: ")
                                                       (tdesc(w_2))),
                                             e_2 \neq *UNDEF*
                                             \rightarrow (e<sub>2</sub> < 0
                                                   → error
                                                            (cat("Transaction has negative time expression: ")
                                                             (e_2)),
                                                   k((w_1,e_2))(t_2)),
                                             k((w_1,e_2))(t_2))
6.5.18 Expressions
(ET0) ET \llbracket \varepsilon \rrbracket (p)(k)(t) = k((\varepsilon,\varepsilon))(t)
(ET1) \ \underline{\textbf{ET}} \ \llbracket \ \textbf{FALSE} \ \rrbracket \ (p)(k)(t) = k((mk\text{-type}((\textbf{CONST VAL}) \ )(bool\text{-type-desc}(t)), \textbf{FALSE} \ ))(t)
(ET2) \ \underline{ET} \ \llbracket \ TRUE \ \rrbracket \ (p)(k)(t) = k((mk\text{-type}((\mathbf{CONST}\ \mathbf{VAL})\ )(bool\text{-type-desc}(t)), TRUE\ ))(t)
```

```
(ET3) ET \llbracket BIT bitlit \rrbracket (p)(k)(t)
         = k((mk-type((CONST\ VAL)\ )(bit-type-desc(t)), \underline{B} \ [\![\ bitlit\ ]\!]))(t)
(ET4) \underline{\mathbf{ET}} [ NUM constant ] (p)(k)(t)
         = k((mk-type((CONST VAL))(int-type-desc(t)), N [ constant ]))(t)
(ET5) ET [TIME constant time-unit] (p)(k)(t)
         = let normalized-constant = (case time-unit
                                                FS \to \underline{N} [ constant ],
                                                PS \rightarrow 1000 \times N  [ constant ] ,
                                                NS \rightarrow 1000000 \times N  [constant],
                                                US \rightarrow 1000000000 \times N  [ constant ],
                                                MS \rightarrow 10000000000000 \times N [constant],
                                                \mathbf{SEC} \to 100000000000000000 \times \underline{\mathbf{N}} \ [\![ \ \mathbf{constant} \ ]\!],
                                                MIN \rightarrow 60 \times (100000000000000000 \times \underline{N} \ [constant]),
                                                \mathbf{HR} \rightarrow 3600 \times (10000000000000000 \times \mathbf{N} \ [\ constant \ ]\ ),
                                                OTHERWISE
                                                 → error
                                                       (cat("Illegal unit name for physical type TIME: ")
                                                        (time-unit))) in
             k(\{mk\text{-type}(\{\textbf{CONST VAL}\}\ )(time\text{-type-desc}(t)), normalized\text{-constant}))(t)
(ET6) ET [CHAR constant](p)(k)(t)
        = let expr = (CHAR, constant) in
             let d = lookup(t)((STANDARD))(expr) in
              k((type(d),idf(d)))(t)
(ET7) \underline{\mathbf{ET}} [ \mathbf{BITSTR} bit-lit* ] (p)(k)(t)
        = let expr^* = bit-lit^* in
             (null(expr*)
              \rightarrow k((mk-type((CONST\ VAL)\ )(lookup(t)(\varepsilon)(BIT_VECTOR\ )),*UNDEF*\ ))(t),
              list-type(expr^*)(p)(t)(vv)
                where vv = \lambda w^*.array-type(BIT_VECTOR)(expr*)(w*)(t)(p)(k))
(ET8) ET \llbracket STR \text{ char-lit}^* \rrbracket (p)(k)(t)
        = let expr* = char-lit* in
            (\text{null}(\exp r^*) \rightarrow k((\text{mk-type}((\text{CONST VAL}))(\text{lookup}(t)(\varepsilon)(\text{STRING})), *\text{UNDEF*}))(t),
              list-type(expr^*)(p)(t)(vv)
               where vv = \lambda w^*.array-type(STRING)(expr*)(w*)(t)(p)(k))
array-type(array-type-name)(expr^*)(w^*)(t)(p)(k)
= let d = tdesc(hd(w^*)) in
    (chk-array-type(d)(tl(w*))
      → let array-type-desc = array-type-desc
                                        (new-array-type-name(array-type-name))(\varepsilon)(p)(tt)
                                        (TO)((NUM 1))((NUM,length(\mathbf{w}^*)))(d) in
           k((mk-type(tmode(hd(w*)))(array-type-desc),*UNDEF*))(t),
     error(cat("Array aggregate of inhomogeneous type: ")(expr*)))
chk-array-type(d)(w*)
= (\text{null}(\mathbf{w}^*) \rightarrow \mathbf{tt},
    match-types(d)(tdesc(hd(w^*))) \rightarrow chk-array-type(d)(tl(w^*)),
    ff)
```

```
(ET9) ET [REF name ] (p)(k)(t)
          = name-type(name)(\varepsilon)(p)(t)(v)
                where
                v = \lambda w.let d = tdesc(w) in
                           (second(tmode(w)) = TYP)
                            → error(cat("Wrong context for a type: ")(namef(d))(expr)),
                            tag(d) = *OBJECT* \rightarrow k((type(d), value(d)))(t),
                            tag(d) = *ENUMELT* \rightarrow k((type(d),idf(d)))(t),
                            k((w,*UNDEF*))(t))
(ET10) \underline{\mathbf{ET}} [ PAGGR expr^* ] (p)(k)(t)
            = (length(expr^*) = 1
                 \rightarrow let expr = hd(expr*) in
                       \mathbf{ET} [ expr ] (p)(k)(t),
                 list-type(expr^*)(p)(t)(vv)
                   where vv = \lambda w^*.array-type(*ANONYMOUS*)(expr*)(w*)(t)(p)(k))
(ET11) ET [ unary-op expr ] (p)(k)(t)
            = \underline{\mathbf{RT}} \left[\!\!\left[ \exp \mathbf{r} \right]\!\!\right] (\mathbf{p})(\mathbf{k}_1)(\mathbf{t})
                  where k_1 = \lambda(w,e), t. \underline{OT1} [ unary-op ] (k)((w,e))(t)
(ET12) ET [ binary-op expr<sub>1</sub> expr<sub>2</sub> ] (p)(k)(t)
            = \mathbf{RT} \llbracket \exp_1 \rrbracket (p)(k_1)(t)
                 where
                 k_1\,=\,\lambda(w_1,\!\mathrm{e}_1),\!\mathrm{t}.
                            \mathbf{RT} \llbracket \exp(\mathbf{r}_2) \rrbracket (\mathbf{p})(\mathbf{k}_2)(\mathbf{t})
                              where k_2 = \lambda(w_2,e_2),t.
                                         OT2 [ binary-op ] (k)((w_1,e_1))((w_2,e_2))(t)
(ET13) ET [ relational-op expr<sub>1</sub> expr<sub>2</sub> ]] (p)(k)(t)
            = \underline{\mathbf{RT}} \left[\!\!\left[ \exp_1 \right]\!\!\right] (p)(k_1)(t)
                 where
                 \mathbf{k}_1 = \lambda(\mathbf{w}_1, \mathbf{e}_1), \mathbf{t}.
                            \mathbf{RT} \ \llbracket \ \exp(r_2 \ \rrbracket) \ (p)(k_2)(t)
                              where
                              k_2 = \lambda(w_2,e_2),t.
                                        OT2 [relational-op] (k)((w_1,e_1))((w_2,e_2))(t)
(RT1) \underline{\mathbf{RT}} \llbracket \exp \mathbf{r} \rrbracket (\mathbf{p})(\mathbf{k})(\mathbf{t}) 
          = \underline{\mathbf{ET}} [\![ \exp \mathbf{r} ]\!] (\mathbf{p})(\mathbf{k}_1)(\mathbf{t})
                where
                k_1 = \lambda(w,e),t.
                          let tm = tmode(w)
                                and d = tdesc(w) in
                            (second(tm) = ACC \rightarrow error)
                                                                    (cat("Non-value (an access): ")(expr)),
                             second(tm) = OUT
                              → errór
                                      (cat("Cannot dereference formal OUT parameter: ")(expr)),
                              second(tm) = VAL \land is-void-tdesc?(d)
                              → error(cat("Void value: ")(expr)),
                              \mathbf{let} \ \ w_1 = ((\mathsf{second}(\mathsf{tm}) = \mathbf{AGR} \to (\mathbf{DUMMY} \ \mathbf{AGR}) \ , \ (\mathbf{DUMMY} \ \mathbf{VAL}) \ ), \\ \mathsf{tdesc}(w)) \ \ \mathbf{in}
                                \mathbf{k}((\mathbf{w}_1,\mathbf{e}))(\mathbf{t})
```

```
(OT1.1) OT1 \llbracket unary-op \rrbracket (k)(w,e)(t)
         = let d = tdesc(w) in
              (match-types(d,argtypes1(unary-op)(d))
               \rightarrow k((restype1(unary-op)(d), resval1(unary-op)(e)(d)))(t),
                 (cat("Argument type mismatch for unary operator: ")(unary-op)(d)))
argtypes1(unary-op)(d)
= (case unary-op
     NOT
      \rightarrow (is-boolean-tdesc?(d)\vee is-bit-tdesc?(d)\rightarrow d,
          argtypes1-error(unary-op)(d)),
      (PLUS, NEG, ABS)
      \rightarrow (is-integer-tdesc?(d)\lor is-time-tdesc?(d)\rightarrow d,
          argtypes1-error(unary-op)(d)),
      OTHERWISE → error
                              (cat("Unrecognized Stage 4 VHDL unary operator: ")(unary-op)))
argtypes1-error(unary-op)(d)
= error(cat("Unary operator ")(unary-op)(" not implemented for type: ")(d))
restypel(unary-op)(d) = mk-type((DUMMY VAL))(d)
resval1(unary-op)(e)(d)
= (e = *UNDEF* \rightarrow *UNDEF*,
   (case unary-op
      NOT
       \rightarrow (is-boolean-tdesc?(d)\rightarrow \neg e,
           is-bit-tdesc?(d)→ invert-bit(e),
           *UNDEF*),
      PLUS \rightarrow e,
      NEG \rightarrow -e
      ABS \rightarrow abs(e),
      OTHERWISE \rightarrow *UNDEF*))
invert-bit(bitlit) = mk-bit-simp-symbol((-bitlit)+1)
mk-bit-simp-symbol(bitlit)
= (case bitlit
     0 \rightarrow (BS \ 0 \ 1),
     1 \rightarrow (BS \ 1 \ 1)
     OTHERWISE → error(cat("Can't construct simp symbol for bit: ")(bitlit)))
(OT2.1) OT2 \llbracket binary-op \rrbracket (k)(w_1,e_1)(w_2,e_2)(t)
         = let d_1 = tdesc(w_1)
                and d_2 = tdesc(w_2) in
             (argtypes2(binary-op)((d_1,d_2))
               \rightarrow k((restype2(binary-op)((d_1,d_2))(t),
                    resval2((d_1,d_2))(binary-op)((e_1,e_2)))(t),
                 (cat("Argument type mismatch for binary operator: ")(binary-op)(d_1)
                  (d_2)))
```

```
(OT2.2) OT2 \llbracket relational-op \rrbracket (k)(\mathbf{w}_1, \mathbf{e}_1)(\mathbf{w}_2, \mathbf{e}_2)(t)
             = let d_1 = tdesc(w_1)
                      and d_2 = tdesc(w_2) in
                  (argtypes2(relational-op)((d_1,d_2))
                     \rightarrow k((mk-type((DUMMY VAL))(bool-type-desc(t)),
                             resval2((d_1,d_2))(relational-op)((e_1,e_2))))(t),
                   error
                        (cat("Argument type mismatch for relational operator: ")
                         (relational-op)(d_1)(d_2)))
argtypes2(op)(d_1,d_2)
= (case op
        (AND, NAND, OR, NOR, XOR)
        \rightarrow (case tag(d<sub>1</sub>)
                 *BOOL* \rightarrow is-boolean-tdesc?(d<sub>2</sub>)\vee argtypes2-error(op)(d<sub>1</sub>)(d<sub>2</sub>),
                 *BIT* \rightarrow is-bit-tdesc?(d<sub>2</sub>)\vee argtypes2-error(op)(d<sub>1</sub>)(d<sub>2</sub>),
                OTHERWISE \rightarrow argtypes2-error(op)(d<sub>1</sub>)(d<sub>2</sub>)),
        (ADD,SUB)
         \rightarrow (case tag(d<sub>1</sub>)
                 (*INT*, *INT_TYPE*) \rightarrow match-types(d<sub>1</sub>)(d<sub>2</sub>)\vee argtypes2-error(op)(d<sub>1</sub>)(d<sub>2</sub>),
                 (*TIME*, *REAL*) \rightarrow d_1 = d_2 \lor argtypes2-error(op)(d_1)(d_2),
                 OTHERWISE \rightarrow argtypes2-error(op)(d<sub>1</sub>)(d<sub>2</sub>)),
        MUL
        \rightarrow (case tag(d<sub>1</sub>)
                 (*INT*,*INT_TYPE*,*REAL*)
                  \rightarrow match-types(d<sub>1</sub>)(d<sub>2</sub>)\lor is-time-tdesc?(d<sub>2</sub>),
                 *TIME*
                 \rightarrow is-integer-tdesc?(d<sub>2</sub>)\lor is-real-tdesc?(d<sub>2</sub>),
                 OTHERWISE \rightarrow argtypes2-error(op)(d<sub>1</sub>)(d<sub>2</sub>)),
        DIV
        \rightarrow (case tag(d<sub>1</sub>)
                (*INT*,*INT_TYPE*,*REAL*)
                 \rightarrow match-types(d<sub>1</sub>)(d<sub>2</sub>)\lor argtypes2-error(op)(d<sub>1</sub>)(d<sub>2</sub>),
                 \rightarrow is-integer-tdesc?(d<sub>2</sub>)\lor is-real-tdesc?(d<sub>2</sub>),
                 OTHERWISE \rightarrow argtypes2-error(op)(d<sub>1</sub>)(d<sub>2</sub>)),
        (MOD, REM)
         \rightarrow (case tag(d<sub>1</sub>)
                 (*INT*,*INT_TYPE*)
                  \rightarrow is-integer-tdesc?(d<sub>2</sub>)\lor argtypes2-error(op)(d<sub>1</sub>)(d<sub>2</sub>),
                 OTHERWISE \rightarrow argtypes2-error(op)(d<sub>1</sub>)(d<sub>2</sub>)),
        EXP
        \rightarrow (case tag(d<sub>1</sub>)
                 (*INT*,*INT_TYPE*,*REAL*)
                 \rightarrow is-integer-tdesc?(d<sub>2</sub>)\lor argtypes2-error(op)(d<sub>1</sub>)(d<sub>2</sub>),
                 \mathbf{OTHERWISE} \rightarrow argtypes2\text{-}error(op)(d_1)(d_2)),
        CONCAT
         \rightarrow (is-bit-tdesc?(d<sub>1</sub>)
               \rightarrow is-bit-tdesc?(d<sub>2</sub>)\lor is-bitvector-tdesc?(d<sub>2</sub>),
              (is-bit-tdesc?(d2)
               \rightarrow is-bit-tdesc?(d<sub>1</sub>)\lor is-bitvector-tdesc?(d<sub>1</sub>),
               (is-array-tdesc?(d_1)\wedge is-array-tdesc?(d_2)
                 \rightarrow match-array-type-names(idf(d<sub>1</sub>),idf(d<sub>2</sub>))
                              \land match-types(elty(d<sub>1</sub>),elty(d<sub>2</sub>)),
                argtypes2-error(op)(d_1)(d_2))),
        (\mathbf{EQ}, \mathbf{NE}) \rightarrow \mathrm{match-types}(d_1, d_2) \vee \mathrm{argtypes2\text{-}error}(\mathrm{op})(d_1)(d_2),
        (LT, LE, GT, GE)
```

```
\rightarrow (is-scalar-tdesc?(d<sub>1</sub>)\land is-scalar-tdesc?(d<sub>2</sub>)
            \rightarrow match-types(d<sub>1</sub>)(d<sub>2</sub>)\lor argtypes2-error(op)(d<sub>1</sub>)(d<sub>2</sub>),
           is-bitvector-tdesc?(d_1) \land is-bitvector-tdesc?(d_2) \rightarrow tt,
           argtypes2-error(op)(d_1)(d_2),
       \mathbf{OTHERWISE} \rightarrow \mathtt{error}(\mathtt{cat}(\texttt{"Unrecognized Stage 4 VHDL operator: "})(\mathtt{op})))
argtypes2-error(op)(d_1)(d_2)
= error(cat("Operator")(op)(" not implemented for pair of types: ")(d_1)(d_2))
restype2(binary-op)(d_1,d_2)(t)
= (case binary-op
       (AND ,NAND ,OR ,NOR ,XOR ,ADD ,SUB ,MOD ,REM ,EXP ) \rightarrow mk-type((DUMMY VAL) )(d<sub>1</sub>),
       MUL
       \rightarrow (case tag(d<sub>1</sub>)
               (*INT*, *INT_TYPE*, *REAL*) \rightarrow mk-type((DUMMY VAL))(d<sub>2</sub>),
               *TIME* \rightarrow mk-type((DUMMY VAL))(d<sub>1</sub>),
               OTHERWISE → error("Shouldn't happen!")),
       DIV
       \rightarrow (case tag(d<sub>1</sub>)
               (*INT^*,*INT\_TYPE^*,*REAL^*) \rightarrow mk\text{-type}((DUMMY\ VAL)\ )(d_2),
               *TIME*
               \rightarrow (case tag(d<sub>2</sub>)
                       (*INT*, *INT\_TYPE*, *REAL*) \rightarrow mk-type((DUMMY VAL))(d_1),
                       *TIME* \rightarrow mk-type((DUMMY VAL))(univint-type-desc(t)),
                       OTHERWISE → error("Shouldn't happen!")),
               OTHERWISE → error("Shouldn't happen!")),
       CONCAT \rightarrow mk-type((DUMMY VAL))(mk-concat-tdesc(d<sub>1</sub>)(d<sub>2</sub>)(t)),
       OTHERWISE
       → error(cat("Unrecognized Stage 4 VHDL binary operator: ")(binary-op)))
mk-concat-tdesc(d_1)(d_2)(t)
= (is-bit-tdesc?(d_1) \lor is-bitvector-tdesc?(d_1)
    → array-type-desc
           (\texttt{new-array-type-name}(\textbf{BIT\_VECTOR}\ ))(\varepsilon)(\varepsilon)(\texttt{tt})(\texttt{direction}(\texttt{d}_1))(\texttt{lb}(\texttt{d}_1))(\varepsilon)
           (bit-type-desc(t)),
   let idf_1 = idf(d_1) in
     array-type-desc
         (\texttt{new-array-type-name}((\texttt{consp}(\texttt{idf}_1) \rightarrow \texttt{hd}(\texttt{idf}_1), \texttt{idf}_1)))(\varepsilon)(\varepsilon)(\texttt{tt})
         (\operatorname{direction}(d_1))(\operatorname{lb}(d_1))(\varepsilon)(\operatorname{elty}(d_1)))
resval2(d_1,d_2)(op)(e1,e2)
= (e1 = *UNDEF* \lor e2 = *UNDEF* \rightarrow *UNDEF*,
    let tg = tag(d_1) in
      (case tg
         *BOOL*
          → (case op
                  AND \rightarrow e1 \land e2,
                 NAND \rightarrow \neg (e1 \land e2),
                 \mathbf{OR} \rightarrow e1 \lor e2,
                  NOR \rightarrow \neg (e1 \lor e2),
                 XOR \rightarrow (e1 = e2 \rightarrow ff, tt),
                 \mathbf{EQ} \rightarrow e1 = e2,
                 NE \rightarrow e1 \neq e2,
                 LT \rightarrow \neg e1 \land e2,
                 LE \rightarrow \neg e1 \lor e2,
                 \mathbf{GT} \rightarrow e1 \land \neg e2,
                  GE \rightarrow e1 \lor \neg e2,
```

```
OTHERWISE
       → error
              (cat("Unrecognized Stage 4 VHDL 'boolean' binary operator: ")(op))),
*BIT*
\rightarrow (case op
       AND
       \rightarrow (e1 = 1 \land e2 = 1 \rightarrow mk-bit-simp-symbol(1), mk-bit-simp-symbol(0)),
       NAND
       \rightarrow (e1 = 0 \vee e2 = 0 \rightarrow mk-bit-simp-symbol(1), mk-bit-simp-symbol(0)),
       \rightarrow (e1 = 1 \vee e2 = 1 \rightarrow mk-bit-simp-symbol(1), mk-bit-simp-symbol(0)),
       NOR
       \rightarrow (e1 = 0 \land e2 = 0 \rightarrow mk-bit-simp-symbol(1), mk-bit-simp-symbol(0)),
       XOR \rightarrow (e1 = e2 \rightarrow mk-bit-simp-symbol(0), mk-bit-simp-symbol(1)),
       \mathbf{EQ} \rightarrow e1 = e2,
       NE \rightarrow e1 \neq e2,
       LT \rightarrow e1 = 0 \land e2 = 1,
       LE \rightarrow e1 = 0 \lor e2 = 1,
       \mathbf{GT} \rightarrow e1 = 1 \land e2 = 0,
       \mathbf{GE} \rightarrow \mathbf{e}1 = 1 \lor \mathbf{e}2 = 0,
       OTHERWISE
       → error
              (cat("Unrecognized Stage 4 VHDL 'bit' binary operator: ")(op))),
(*INT*,*INT_TYPE*,*TIME*)
\rightarrow (case op
       ADD \rightarrow e1+e2,
       SUB \rightarrow e1-e2,
       MUL \rightarrow e1 \times e2,
       DIV \rightarrow (e2 = 0 \rightarrow error("Illegal division by zero!"),
                  e1/e2),
       MOD \rightarrow mod(e1,e2),
       \mathbf{REM} \rightarrow \mathbf{rem}(e1,e2),
       \mathbf{EXP} \rightarrow e1^{e2},
       \mathbf{EQ} \rightarrow e1 = e2,
       NE \rightarrow e1 \neq e2,
       LT \rightarrow e1 < e2,
       LE \rightarrow e1 \leq e2,
       GT \rightarrow e1 > e2,
       GE \rightarrow e1 > e2,
       OTHERWISE
       → error
              (cat("Unrecognized Stage 4 VHDL 'integer' binary operator: ")(op))),
*REAL* → error(cat("Floating point operator not yet implemented: ")(op)),
*ENUMTYPE*
→ (case op
       \mathbf{EQ} \rightarrow e1 = e2,
       NE \rightarrow e1 \neq e2,
       LT \rightarrow enum-lt(e1)(e2)(literals(d_1)),
       LE \rightarrow enum-le(e1)(e2)(literals(d_1)),
       GT \rightarrow enum-lt(e2)(e1)(literals(d_1)),
       GE \rightarrow enum-le(e2)(e1)(literals(d_1)),
       OTHERWISE
        → error
              (cat("Unrecognized Stage 4 VHDL 'enumeration type' binary operator: ")
               (op))),
*ARRAYTYPE* → *UNDEF*,
OTHERWISE
```

```
→ error(cat("Unrecognized Stage 4 VHDL binary operator type: ")(tg))))
enum-lt(e1)(e2)(enum-lits)
= let e1pos = position(e1)(enum-lits) in
e1pos < e2pos
enum-le(e1)(e2)(enum-lits)
= let e1pos = position(e1)(enum-lits)
and e2pos = position(e2)(enum-lits)
in e1pos ≤ e2pos</pre>
```

# 6.5.19 Primitive Semantic Equations

(N1) 
$$\underline{\mathbf{N}}$$
 [ constant ] = constant

(B1) 
$$\underline{\mathbf{B}}$$
 [ bitlit ] = bitlit

# 7 Interphase Abstract Syntax Tree Transformation

Owing to the relative simplicity of the Stage 1 VHDL language subset, Phases 1 and 2 of the Stage 1 VHDL translator were able to use the same abstract syntax.

Stage 2 VHDL was a considerably more sophisticated language subset. Consequently, it became convenient to allow Phase 2 of the VHDL translator for Stage 2 VHDL and subsequent stages, in particular Stage 4 VHDL, to employ a different abstract syntax for the language than does Phase 1, for reasons discussed below.

Accordingly, as the final act of Phase 1 translation of a given Stage 4 VHDL hardware description, an "interphase" abstract syntax tree transformation is performed that yields a new abstract syntax tree (AST) for use by Phase 2. This transformation does not modify the original AST. Although the resulting transformed AST may resemble the original in many respects, there will also be substantial differences.

We should recall that in Phase 1, when abstract syntax trees are occasionally injected into the TSE, it is their transformed versions that are used; this occurs with array type descriptors created by functions process-slcdec and DT8, subprogram descriptors created by function process-subprog-body, and \*SENS\* (sensitivity list) descriptors updated with new refs by function SLT2.

# 7.1 Interphase Semantic Functions

The abstract syntax tree transformation is carried out by principal semantic functions DFX (design files), DUX (design units), CIX (context items), LUX (library-units), CFX (configuration declarations), BCX (block configurations), CMX (component configurations), BIX (binding indications), ENX (entity declarations), ARX (architecture bodies), GDX (generic declarations), PDX (port declarations), GMX (generic maps), PMX (port maps), DX (declarations), CSX (concurrent statements), SLX (sensitivity lists), SSX (sequential statements), AX (case alternatives), DRX (discrete ranges), WX (waveforms), TRX (transactions), MEX (reference lists), and EX and RX (expressions). These are assisted by several important auxiliary semantic functions, most notably the function transformname.

Following Phase 1 construction of the tree-structured environment (TSE), semantic function **DFX** is applied to the original AST to initiate the transformation, which uses (but does not modify) the TSE. Once the AST transformation is complete, Phase 1 auxiliary semantic function **phase2** is invoked with the transformed AST and the TSE as syntactic and semantic arguments, respectively, to initiate Phase 2 translation (see Section 8).

Generally speaking, the AST-transforming semantic functions straightforwardly reconstruct their syntactic arguments from their transformed immediate syntactic constituents, with the following exceptions:

"desugaring" of component instantiation statements into pairs of nested BLOCK statements

- "desugaring" of concurrent signal assignment statements: converting them into equivalent PROCESS statements
- "desugaring" of sensitivity lists in PROCESS statements: converting them into explicit final WAIT statements
- transformation of PORT declarations into SIGNAL declarations
- "desugaring" of secondary units of physical type TIME: converting them into the base unit FS (femtoseconds)
- disambiguation of refs as either array references or subprogram calls
- overload resolution between BOOLEAN and BIT operators
- overload resolution between INTEGER and REAL operators

Listed below are the names of Common Lisp functions, not denotationally defined, that assist in the first of these tasks.

record-equivalent-nested-block-stat
construct-equivalent-nested-block-stat
update-tse-wrt-component-instantiations
update-tse-wrt-configuration
accomplish-generic-and-port-maps

# 7.2 Transformed Abstract Syntax of Names

An important case in point is the translation of names, e.g. **refs**, which are heavily overloaded: the Phase 1 semantic function **name-type**, which checks them and determines their type, is necessarily complex. Given the identical abstract syntax, a Phase 2 semantic function for **refs** would exhibit analogous complexity; instead, it was deemed preferable to transform the abstract syntax of **refs** into a form more suitable for Phase 2.

Thus, the abstract syntax of refs used in Phase 1 is:

```
ref ::= REF name
name ::= id | name id | name expr*
```

while the abstract syntax of refs used in Phase 2 is:

Although not reflected in the syntax shown above, a basic-ref (basic reference) must begin with a simple reference SREF id+ id, which has for convenience been classified with the modifiers. The id is the root identifier, and id+ is the TSE access path for this ref. The structures following this root basic reference are called modifiers. An INDEX modifier denotes an array reference, a SELECTOR modifier denotes a record field access (not used in Stage 4 VHDL), and a PARLIST modifier denotes a subprogram call. This linear arrangement of a simple reference followed by zero or more modifiers makes the translation of refs in Phase 2 relatively straightforward, as the components of a ref are grouped from the left and thus a ref can be translated from left to right.

# 7.3 Interphase Semantic Equations

Most of the semantic equations for the interphase abstract syntax tree transformation, being straightforward, will be displayed without comment.

```
7.3.1 Stage 4 VHDL Design Files
```

```
(DFX1) <u>DFX</u> [ DESIGN-FILE id design-unit<sup>+</sup> ] (using-configuration)(t)
= let p = \%(\varepsilon)(id) in
(DESIGN-FILE,id,<u>DUX</u> [ design-unit<sup>+</sup> ] (using-configuration)(p)(t))
```

# 7.3.2 Design Units

```
(DUX0) \underline{\mathbf{DUX}} \ \llbracket \ \epsilon \ \rrbracket \ (using-configuration)(p)(t) = \epsilon
```

- (DUX1) <u>DUX</u> [design-unit design-unit\*] (using-configuration)(p)(t) = cons(<u>DUX</u> [design-unit] (using-configuration)(p)(t), <u>DUX</u> [design-unit\*] (using-configuration)(p)(t))
- (DUX2) <u>DUX</u> [ DESIGN-UNIT context-item\* library-unit ] (using-configuration)(p)(t) = (DESIGN-UNIT, <u>CIX</u> [ context-item\* ] (p)(t), <u>LUX</u> [ library-unit ] (using-configuration)(p)(t))

#### 7.3.3 Contex Items

```
(CIX0) \underline{\mathbf{CIX}} \ \llbracket \ \varepsilon \ \rrbracket \ (\mathbf{p})(\mathbf{t}) = \varepsilon
```

- (CIX1)  $\underline{CIX}$  [ context-item context-item\* ] (p)(t) =  $cons(\underline{CIX}$  [ context-item ] (p)(t), $\underline{CIX}$  [ context-item\* ] (p)(t))
- (CIX2)  $\underline{CIX}$  [ USE dotted-name<sup>+</sup> ] (p)(t) = let decl = context-item in  $\underline{DX}$  [ decl ] (p)(t)

### 7.3.4 Library Units

- (LUX1) <u>LUX</u> [CONFIGURATION id<sub>1</sub> id<sub>2</sub> use-clause\* block-config opt-id] (using-configuration)(p)(t) = let configuration-decl = library-unit in <u>CFX</u> [configuration-decl] (p)(t)
- (LUX2) LUX [PACKAGE id decl\* opt-id ] (using-configuration)(p)(t)

= let decl = library-unit in

(LUX3) <u>LUX</u> [ ENTITY id generic-decl\* port-decl\* decl\* opt-id ] (using-configuration)(p)(t) = let entity-decl = library-unit in

ENX [entity-decl] (p)(t)

(LUX4) <u>LUX</u> [PACKAGEBODY id decl\* opt-id] (using-configuration)(p)(t)

= let decl = library-unit in DX [decl ](p)(t)

 $\underline{\mathbf{DX}}$   $\llbracket$  decl  $\rrbracket$   $(\mathbf{p})(\mathbf{t})$ 

(LUX5) <u>LUX</u> [ ARCHITECTURE id<sub>1</sub> id<sub>2</sub> decl\* conc-stat\* opt-id ] (using-configuration)(p)(t)

= let architecture-body = library-unit in

ARX [architecture-body (using-configuration)(p)(t)

```
7.3.5 Configuration Declarations
```

```
(CFX1) CFX [ CONFIGURATION id1 id2 use-clause* block-config opt-id ] (p)(t)
          = (CONFIGURATION, id_1, id_2, \underline{DX} [ use-clause* ] (%(p)(id_1))(t),
              BCX \llbracket block-config \rrbracket (%(p)(id<sub>2</sub>))(t),opt-id)
(BCX1) BCX BLOCK-CONFIG id use-clause* component-config* (p)(t)
          = (BLOCK-CONFIG, id, \overline{DX} [ use-clause* ] (p)(t),
              let p_1 = \%(p)(id) in
               \underline{\mathbf{CMX}} [component-config* ] (p_1)(t)
(CMX0) CMX \llbracket \varepsilon \rrbracket (p)(t) = \varepsilon
(CMX1) CMX [component-config component-config* ] (p)(t)
           = cons(\underline{\mathbf{CMX}} \ [\![ component-config \ ]\!] \ (p)(t), \underline{\mathbf{CMX}} \ [\![ component-config^* \ ]\!] \ (p)(t))
(CMX2) \underline{\mathbf{CMX}} [ \underline{\mathbf{COMP\text{-}CONFIG}} component-spec opt-binding-indication opt-block-config ]] (p)(t)
           = (null(opt-binding-indication)\rightarrow (COMP-CONFIG, component-spec, \varepsilon, \varepsilon),
               let binding-indication = opt-binding-indication
                    and component-name = second(component-spec) in
                let d = lookup-desc-for-ref((REF, component-name))(p)(t) in
                  let entity-aspect = second(binding-indication) in
                   let p<sub>1</sub> = (hd(entity-aspect)= BOUND-ENTITY
                                 → let entity-name = last(second(entity-aspect)) in
                                      let entity-desc = lookup(t)(p)(entity-name) in
                                        %(path(entity-desc))(entity-name),
                                 let configuration-desc = lookup
                                                                   (last(second(entity-aspect))) in
                                  let entity-name = configured-entity(configuration-desc) in
                                    let entity-desc = lookup(t)(p)(entity-name) in
                                      \%(path(entity-desc))(entity-name))
                         and p_2 = \%(p)(idf(d)) in
                     (COMP-CONFIG, component-spec, BIX [\![ binding-indication ]\![ (p<sub>1</sub>)(p<sub>2</sub>)(t),
                       (\text{null}(\text{opt-block-config}) \rightarrow \epsilon,
                       let block-config = opt-block-config in
                         BCX \llbracket block-config \rrbracket (p_1)(t)))
(BIX1) <u>BIX</u> [ BIND entity-aspect opt-generic-map-aspect opt-port-map-aspect ] (p_1)(p_2)(t)
         = (BIND, entity-aspect,
             (null(opt-generic-map-aspect) \rightarrow \varepsilon,
              let generic-map-aspect = opt-generic-map-aspect in
               GMX [ generic-map-aspect ] (p_1)(p_2)(t),
             (\text{null}(\text{opt-port-map-aspect}) \rightarrow \varepsilon,
              let port-map-aspect = opt-port-map-aspect in
                PMX \llbracket port-map-aspect \rrbracket (p_1)(p_2)(t))
7.3.6
          Entity Declarations
(ENX1) ENX [ENTITY id generic-decl* port-decl* decl* opt-id ] (p)(t)
          = insert-phase1-hook
                ((ENTITY,id,GDX [generic-decl* ] (%(p)(id))(t),
                  \underline{\mathbf{PDX}} \ \llbracket \ \mathsf{port\text{-}decl^*} \ \rrbracket \ (\%(\mathsf{p})(\mathsf{id}))(\mathsf{t}), \underline{\mathbf{DX}} \ \llbracket \ \mathsf{decl^*} \ \rrbracket \ (\%(\mathsf{p})(\mathsf{id}))(\mathsf{t}), \mathsf{opt\text{-}id}))
                (entity-decl)
```

```
7.3.7 Architecture Bodies
```

### 7.3.8 Generic Declarations

 $(GDX0) \underline{GDX} \llbracket \varepsilon \rrbracket (p)(t) = \varepsilon$ 

```
(GDX1) <u>GDX</u> [ generic-decl generic-decl* ] (p)(t)
= cons(<u>GDX</u> [ generic-decl ] (p)(t), <u>GDX</u> [ generic-decl* ] (p)(t)
```

```
(GDX2) GDX [DEC GENERIC id+ type-mark opt-expr] (p)(t)
= (DEC, CONST, id+, type-mark,
let expr = opt-expr in
second(EX [expr] (p)(t)))
```

```
(GDX3) GDX [SLCDEC GENERIC id slice-name opt-expr] (p)(t)
= (SLCDEC, CONST, id ,
let (type-mark, discrete-range) = slice-name in
(type-mark, DRX [discrete-range] (p)(t)),
let expr = opt-expr in
second(EX [expr] (p)(t)))
```

### 7.3.9 Port Declarations

```
(PDX0) \ \underline{PDX} \ \llbracket \ \varepsilon \ \rrbracket \ (p)(t) = \varepsilon
```

$$(PDX1) \underline{PDX} [ port-decl port-decl^* ] (p)(t) \\ = cons(\underline{PDX} [ port-decl ] (p)(t), \underline{PDX} [ port-decl^* ] (p)(t))$$

```
(PDX3) PDX [SLCDEC PORT id mode slice-name opt-expr] (p)(t) = (SLCDEC ,SIG ,id , let (type-mark,discrete-range) = slice-name in (type-mark,DRX [discrete-range] (p)(t)), let expr = opt-expr in second(EX [expr] (p)(t)))
```

```
7.3.10 Generic Maps and Port Maps
(GMX1) GMX [GENERICMAP assoc-elt+ ] (p<sub>1</sub>)(p<sub>2</sub>)(t) = (GENERICMAP ,transform-assoc-elts(assoc-elt+)(p<sub>1</sub>)(p<sub>2</sub>)(t))
(PMX1) PMX [PORTMAP assoc-elt+ ] (p<sub>1</sub>)(p<sub>2</sub>)(t) = (PORTMAP ,transform-assoc-elts(assoc-elt+)(p<sub>1</sub>)(p<sub>2</sub>)(t))
transform-assoc-elts(assoc-elt*) (p<sub>1</sub>)(p<sub>2</sub>)(t) = (null(assoc-elt*) → ε, let assoc-elt = hd(assoc-elt*) in let expr<sub>1</sub> = hd(assoc-elt*) in cons(cons(second(EX [expr<sub>1</sub>] (p<sub>1</sub>)(t)),second(EX [expr<sub>2</sub>] (p<sub>2</sub>)(t))), transform-assoc-elts(tl(assoc-elt*))(p<sub>1</sub>)(p<sub>2</sub>)(t)))
7.3.11 Declarations
(DX0) DX [ε] (p)(t) = ε
(DX1) DX [decl decl*] (p)(t) = cons(DX [decl] (p)(t),DX [decl*] (p)(t) = cons(DX [package-decl*] (p)(t),DX [package-decl*] (p)(t)
```

```
(DX1) \mathbf{DX} \parallel \operatorname{decl} \operatorname{decl}^* \parallel (\mathbf{p})(\mathbf{t}) = \operatorname{cons}(\underline{\mathbf{DX}} \parallel \operatorname{decl} \parallel (\mathbf{p})(\mathbf{t}), \underline{\mathbf{DX}} \parallel \operatorname{decl}^* \parallel (\mathbf{p})(\mathbf{t}))
            = cons(\underline{\mathbf{DX}} \ \llbracket \ package\text{-}decl \ \rrbracket \ (p)(t), \underline{\mathbf{DX}} \ \llbracket \ package\text{-}decl^* \ \rrbracket \ (p)(t))
(DX3) DX \llbracket package-body package-body* \rrbracket (p)(t)
            = cons(\mathbf{DX} \parallel package-body \parallel (p)(t), \underline{\mathbf{DX}} \parallel package-body^* \parallel (p)(t))
(DX4) \underline{\mathbf{DX}} \llbracket use-clause use-clause* \rrbracket (p)(t)
            = \cos(\underline{\mathbf{DX}} \parallel \text{use-clause } \parallel (\mathbf{p})(t), \underline{\mathbf{DX}} \parallel \text{use-clause}^* \parallel (\mathbf{p})(t))
(DX5) DX [DEC object-class id+ type-mark opt-expr ] (p)(t)
            = (DEC, object-class, id+, type-mark,
                  let expr = opt-expr in
                    second(\underline{EX} \parallel expr \parallel (p)(t)))
(DX6) DX [SLCDEC object-class id slice-name opt-expr ] (p)(t)
            = (SLCDEC ,object-class,id<sup>+</sup>,
                  let (type-mark, discrete-range) = slice-name in
                    (type-mark, \underline{DRX} [ [ discrete-range ] ] (p)(t)),
                 let expr = opt-expr in
                    second(\underline{\mathbf{EX}} \ \llbracket \ expr \ \rrbracket \ (p)(t)))
(DX7) DX \llbracket ETDEC id id<sup>+</sup> \rrbracket (p)(t) = (ETDEC,id,id<sup>+</sup>)
(DX8) DX \llbracket ATDEC id discrete-range type-mark \rrbracket (p)(t)
            = (ATDEC , id, \underline{DRX} [ discrete-range ] (p)(t), type-mark)
(DX9) DX | PACKAGE id decl* opt-id | (p)(t)
```

```
(DX10) DX ¶ PACKAGEBODY id decl* opt-id ¶ (p)(t)
          = let d = t(p)(id) in
               let q = \%(path(d))(id) in
                 (PACKAGEBODY ,id,\underline{DX} [ decl* ]] (q)(t),opt-id)
(DX11) DX [PROCEDURE id proc-par-spec* ] (p)(t)
          = let d = t(p)(id) in
               (null(body(d))→ error(cat("Missing subprogram body: ")(namef
                                                                                            (d))),
                      (PROCEDURE, id, proc-par-spec^*))
(DX12) DX [FUNCTION id func-par-spec* type-mark ] (p)(t)
          = let d = t(p)(id) in
               (null(body(d))→ error(cat("Missing subprogram body: ")(namef
                                                                                            (d))),
                      (FUNCTION, id, func-par-spec*, type-mark))
(DX13) DX SUBPROGBODY subprog-spec decl* seq-stat* opt-id (p)(t)
          = let (tg,id,par-spec*,type-mark) = subprog-spec in
               let p_1 = \%(p)(id) in
                (SUBPROGBODY,
                 let decl = subprog-spec in
                   \underline{\mathbf{DX}} \ \llbracket \ \operatorname{decl} \ \rrbracket \ (\mathbf{p})(t), \underline{\mathbf{DX}} \ \llbracket \ \operatorname{decl}^* \ \rrbracket \ (\mathbf{p}_1)(t), \underline{\mathbf{SSX}} \ \llbracket \ \operatorname{seq-stat}^* \ \rrbracket \ (\mathbf{p}_1)(t), \operatorname{opt-id})
(DX14) \underline{\mathbf{DX}} \[ \] \mathbf{USE} \] dotted-name^+ \] (p)(t) = (\mathbf{USE} \], dotted-name^+)
(DX15) DX \llbracket STDEC id type-mark opt-discrete-range \rrbracket (p)(t)
          = (STDEC, id, type-mark,
              (\text{null}(\text{opt-discrete-range}) \rightarrow \varepsilon,
               let (direction, expr_1, expr_2) = opt-discrete-range in
                 (direction, second(\underline{EX} \llbracket expr_1 \rrbracket (p)(t)), second(\underline{EX} \llbracket expr_2 \rrbracket (p)(t)))))
(DX16) DX [ ITDEC id discrete-range ] (p)(t)
          = (ITDEC, id,
              let (direction, expr_1, expr_2) = discrete-range in
               (direction, second(\underline{EX} \parallel expr_1 \parallel (p)(t)), second(\underline{EX} \parallel expr_2 \parallel (p)(t))))
(DX17) DX [COMPONENT id generic-decl* port-decl* ] (p)(t)
          = insert-phase1-hook
                ((COMPONENT, id, \underline{GDX} [[generic-decl^*]] (p)(t), \underline{PDX} [[port-decl^*]] (p)(t)))
7.3.12 Concurrent Statements
(CSX0) CSX \llbracket \epsilon \rrbracket (using-configuration)(p)(t)(phase1-hook?) = \epsilon
(CSX1) CSX \llbracket conc-stat conc-stat* \rrbracket (using-configuration)(p)(t)(phase1-hook?)
          = cons(CSX)  conc-stat  (using-configuration)(p)(t)(phase1-hook?),
             CSX \parallel conc-stat^* \parallel (using-configuration)(p)(t)(phase1-hook?))
```

```
(CSX2) CSX BLOCK id block-header decl* conc-stat* opt-id (using-configuration)(p)(t)(phase1-hook?)
           = let p_1 = \%(p)(id)
                   and generic-part = hd(block-header)
                   and port-part = second(block-header) in
               let generic-decl* = (null(generic-part)\rightarrow \epsilon, hd(generic-part))
                     and generic-map-aspect = (null(generic-part)\rightarrow \varepsilon,
                                                         second(generic-part))
                     and port-decl* = (null(port-part)\rightarrow \varepsilon, hd(port-part))
                     and port-map-aspect = (\text{null}(\text{port-part}) \rightarrow \epsilon, \text{second}(\text{port-part})) in
                 let transformed-generic-map = (null(generic-map-aspect) \rightarrow \epsilon,
                                                            GMX \llbracket generic-map-aspect \rrbracket (p_1)(p_1)(t))
                       and transformed-port-map = (null(port-map-aspect) \rightarrow \varepsilon,
                                                               \underline{PMX} [ port-map-aspect ] (p_1)(p_1)(t) in
                   (phase1-hook? = tt
                     → insert-phase1-hook
                            (accomplish-generic-and-port-maps
                                 (transformed-generic-map)(transformed-port-map)
                                 ((\mathbf{BLOCK}, \mathrm{id}, \mathbf{\underline{DX}} \ [\![ \ \mathrm{decl}^* \ ]\!] \ (p_1)(t),
                                   \underline{\mathbf{CSX}} [ conc-stat* ] (using-configuration)(p<sub>1</sub>)(t)(phasel-hook?),opt-id)))
                            (conc-stat),
                    accomplish-generic-and-port-maps
                        (transformed-generic-map)(transformed-port-map)
                        ((\mathbf{BLOCK}, \mathrm{id}, \mathbf{\underline{DX}} \ [\![ \ \mathrm{decl}^* \ ]\!] \ (p_1)(t),
                          \underline{\mathbf{CSX}} [ conc-stat* ] (using-configuration)(p<sub>1</sub>)(t)(phase1-hook?),opt-id)))
(CSX3) CSX PROCESS id ref* decl* seq-stat* opt-id (using-configuration)(p)(t)(phase1-hook?)
           = let p_1 = \%(p)(id) in
                (phase1-hook? = tt
                 → insert-phase1-hook
                        ((PROCESS ,id,\underline{DX} [ decl* ] (p<sub>1</sub>)(t),
                          let seq-stat* = (null(seq-stat*)
                                                 \rightarrow ((\mathbf{WAIT}, (\mathbf{AT}, \mathbf{mk-atmark}()), \mathbf{ref}^{\bullet}, \varepsilon, \varepsilon)),
                                                 (null(ref^*) \rightarrow seq-stat^*,
                                                  append
                                                      (seq-stat*,
                                                      ((\mathbf{WAIT}, (\mathbf{AT}, \mathbf{mk-atmark}()), \mathbf{ref}^*, \varepsilon, \varepsilon))))) in
                            SSX [seq-stat_1^*](p_1)(t), opt-id)(conc-stat),
                 (PROCESS ,id,\overline{DX} [ decl* ] (p<sub>1</sub>)(t),
                  let seq-stat* = (null(seq-stat*)
                                         \rightarrow ((\mathbf{WAIT}, (\mathbf{AT}, \mathbf{mk-atmark}()), \mathbf{ref}^*, \varepsilon, \varepsilon)),
                                        (null(ref^*) \rightarrow seq-stat^*,
                                         append
                                             (seq-stat*
                                             ((\mathbf{WAIT}, (\mathbf{AT}, \mathbf{mk-atmark}()), \mathbf{ref}^*, \varepsilon, \varepsilon))))) in
                    SSX [seq-stat_1^*](p_1)(t),opt-id)
(CSX4) CSX [ SEL-SIGASSN atmark delay-type id expr ref selected-waveform  
           (using-configuration)(p)(t)(phase1-hook?)
           = let expr* = cons(expr,
                               collect-expressions-from-selected-waveforms
                                  (selected-waveform+)) in
                let ref* = delete-duplicates
                                  (collect-signals-from-expr-list(expr^*)(t)(p)(\varepsilon)) in
                 let case-alt<sup>+</sup> = construct-case-alternatives
                                           (ref)(delay-type)(selected-waveform+) in
                   let case-stat = (CASE, atmark, expr, case-alt^+) in
                     let process-stat = (PROCESS, id, ref*, \varepsilon, (case-stat), id) in
```

```
insert-phase1-hook
                        (CSX \ [process-stat]\ (using-configuration)(p)(t)(ff))(conc-stat)
 (CSX5) CSX COND-SIGASSN atmark delay-type id ref cond-waveform* waveform ]
          (using-configuration)(p)(t)(phase1-hook?)
          = let expr^* = nconc
                               (collect-expressions-from-conditional-waveforms
                                   (cond-waveform*),
                               collect-transaction-expressions(second(waveform))) in
              let ref* = delete-duplicates
                               (collect-signals-from-expr-list(expr*)(t)(p)(\varepsilon)) in
                (null(cond-waveform*)
                 → let sig-assn-stat = (SIGASSN ,atmark,delay-type,ref,waveform) in
                      let process-stat = (PROCESS, id, ref*, \varepsilon, (sig-assn-stat), id) in
                       insert-phase1-hook
                           (CSX \parallel process-stat \parallel (using-configuration)(p)(t)(ff))
                           (conc-stat),
                 let cond-part+ = construct-cond-parts
                                          (ref)(delay-type)(cond-waveform*)
                      and else-part = ((SIGASSN, (AT, mk-atmark()), delay-type, ref, waveform)) in
                  let if-stat = (IF, atmark, cond-part+, else-part) in
                    let process-stat = (PROCESS,id,ref*,\varepsilon,(if-stat),id) in
                      insert-phase1-hook
                         (CSX \ [process-stat\ ]) (using-configuration)(p)(t)(ff))(conc-stat))
(CSX6) CSX COMPINST id ref opt-generic-map-aspect opt-port-map-aspect
          (using-configuration)(p)(t)(phase1-hook?)
          = let block-stat = construct-equivalent-nested-block-stat
                                    (conc-stat)(using-configuration)(last(rest(p)))
                                    (last(p)) in
              (hd(block-stat) = UNCONFIGURED-COMPONENT
               → insert-phase1-hook(block-stat)(conc-stat),
               insert-phase1-hook
                  (CSX \parallel block-stat \parallel (using-configuration)(p)(t)(ff))(conc-stat))
7.3.13
           Sensitivity Lists
(SLX0) SLX \llbracket \varepsilon \rrbracket (p)(t) = \varepsilon
(SLX1) \ \underline{SLX} \ \llbracket \ ref \ ref^* \ \rrbracket \ (p)(t) = cons(\underline{SLX} \ \llbracket \ ref \ \rrbracket \ (p)(t), \underline{SLX} \ \llbracket \ ref^* \ \rrbracket \ (p)(t))
(SLX2) \underline{SLX} [REF name ] (p)(t)
         = let expr = ref in
              second(\underline{\mathbf{EX}} \ \llbracket \ expr \ \rrbracket \ (p)(t))
7.3.14 Sequential Statements
(SSX1) \underline{SSX} [[ seq-stat seq-stat* ]] (p)(t)
         = \cos(\underline{SSX} \ [\![ seq\text{-stat} \ ]\!] \ (p)(t), \underline{SSX} \ [\![ seq\text{-stat}^* \ ]\!] \ (p)(t))
(SSX2) SSX [NULL atmark] (p)(t) = (NULL, atmark)
```

```
(SSX3) SSX [VARASSN atmark ref expr ] (p)(t)
           = (VARASSN, atmark,
               let expr_0 = ref in
                  \operatorname{second}(\underline{\mathbf{EX}} \ \llbracket \operatorname{expr}_0 \ \rrbracket (p)(t)), \operatorname{second}(\underline{\mathbf{EX}} \ \llbracket \operatorname{expr} \ \rrbracket (p)(t)))
(SSX4) SSX [SIGASSN atmark delay-type ref waveform ] (p)(t)
           = (SIGASSN ,atmark,delay-type,
               let expr = ref in
                  second(\underline{EX} \parallel expr \parallel (p)(t)), \underline{WX} \parallel waveform \parallel (p)(t))
(SSX5) SSX | IF atmark cond-part + else-part | (p)(t)
           = let seq-stat* = else-part in
                (\textbf{IF}\ , \textbf{atmark}, \textbf{transform-if}(\textbf{cond-part}^+)(\textbf{p})(\textbf{t}), \underline{\textbf{SSX}}\ [\![\ \textbf{seq-stat}^*\ ]\!]\ (\textbf{p})(\textbf{t}))
transform-if(cond-part*)(p)(t)
= (\text{null}(\text{cond-part}^*) \rightarrow \varepsilon,
    let (expr,seq-stat*) = hd(cond-part*) in
      cons((second(\underline{EX} \parallel expr \parallel (p)(t)),\underline{SSX} \parallel seq-stat^* \parallel (p)(t)),
      transform-if(tl(cond-part^*))(p)(t)))
(SSX6) SSX [ CASE atmark expr case-alt+ ] (p)(t)
           = (CASE ,atmark,second(\underline{EX} [[ expr ]] (p)(t)),\underline{AX} [[ case-alt<sup>+</sup> ]] (p)(t))
(SSX7) SSX [ LOOP atmark id seq-stat* opt-id ] (p)(t)
           = (LOOP, atmark,id, SSX [[seq-stat*]] (%(p)(id))(t), opt-id)
(SSX8) SSX [ WHILE atmark id expr seq-stat* opt-id ] (p)(t)
           = (WHILE, atmark, id, second(EX [ expr ] (%(p)(id))(t)),
                \underline{SSX} \ \llbracket \ seq\text{-stat}^* \ \rrbracket \ (\%(p)(id))(t), opt\text{-}id)
(SSX9) SSX FOR atmark id ref discrete-range seq-stat* opt-id (p)(t)
           = (FOR, atmark, id, second(\underline{\mathbf{EX}} [ ref ] (%(p)(id))(t)),
                \underline{\mathbf{DRX}} \ \llbracket \ \text{discrete-range} \ \rrbracket \ (\%(p)(\mathrm{id}))(t), \underline{\mathbf{SSX}} \ \llbracket \ \text{seq-stat}^* \ \rrbracket \ (\%(p)(\mathrm{id}))(t), \mathrm{opt-id})
(SSX10) SSX \llbracket EXIT atmark opt-dotted-name opt-expr \rrbracket (p)(t)
             = (EXIT, atmark, opt-dotted-name,
                  let expr = opt-expr in
                   second(\underline{\mathbf{EX}} \ \llbracket \ expr \ \rrbracket \ (p)(t)))
(SSX11) SSX [ CALL atmark ref ] (p)(t)
             = (CALL, atmark,
                 let expr = ref in
                   second(\underline{EX} \ \llbracket \ expr \ \rrbracket \ (p)(t)))
(SSX12) SSX [RETURN atmark opt-expr] (p)(t)
             = (RETURN, atmark,
                  let expr = opt-expr in
                   second(\underline{\mathbf{EX}} \parallel expr \parallel (p)(t)))
(SSX13) SSX WAIT atmark ref* opt-expr<sub>1</sub> opt-expr<sub>2</sub> (p)(t)
             = let expr<sub>1</sub> = opt-expr<sub>1</sub>
                       and expr_2 = opt-expr_2 in
                   (WAIT ,atmark,MEX \llbracket ref^* \rrbracket (p)(t),second(EX \llbracket expr_1 \rrbracket (p)(t)),
                   second(\underline{\mathbf{EX}} \ \llbracket \ expr_2 \ \rrbracket \ (p)(t)))
```

```
7.3.15 Case Alternatives
(AX0) AX \llbracket \varepsilon \rrbracket (p)(t) = \varepsilon
(AX1) \underline{\mathbf{AX}} [ case-alt case-alt* ] (p)(t)
           = cons(\underline{\mathbf{AX}} \ [\ case-alt\ ]\ (\mathbf{p})(t), \underline{\mathbf{AX}} \ [\ case-alt^*\ ]\ (\mathbf{p})(t))
(AX2) AX [CASECHOICE discrete-range + seq-stat*] (p)(t)
           = (CASECHOICE, DRX [ discrete-range<sup>+</sup> ]] (p)(t), SSX [ seq-stat<sup>*</sup> ]] (p)(t))
(AX3) \ \underline{AX} \ \llbracket \ CASEOTHERS \ seq\text{-stat*} \ \rrbracket \ (p)(t) = (CASEOTHERS \ , \underline{SSX} \ \llbracket \ seq\text{-stat*} \ \rrbracket \ (p)(t))
7.3.16 Discrete Ranges
(DRX0) \underline{\mathbf{DRX}} \ \llbracket \ \varepsilon \ \rrbracket \ (\mathbf{p})(\mathbf{t}) = \varepsilon
(DRX1) DRX [ discrete-range discrete-range* ] (p)(t)
             = \cos(\underline{\mathbf{DRX}} \ [\![\![\ discrete\text{-range}\ ]\!]\ (\mathbf{p})(t), \underline{\mathbf{DRX}}\ [\![\![\ discrete\text{-range}^*\ ]\!]\ (\mathbf{p})(t))
(DRX2) DRX [ discrete-range ] (p)(t)
             = let (direction, expr_1, expr_2) = discrete-range in
                   (direction, second(\underline{EX} \ [expr_1 \ ])(p)(t)), second(\underline{EX} \ [expr_2 \ ])(p)(t)))
```

### 7.3.17 Waveforms and Transactions

```
(WX1) <u>WX</u> [WAVE transaction<sup>+</sup>] (p)(t) = (WAVE, <u>TRX</u> [transaction<sup>+</sup>] (p)(t))
(TRX1) TRX [ transaction transaction* ] (p)(t)
             = (\text{null}(\text{transaction}^*) \rightarrow (\underline{TRX} [ \text{transaction} ] (p)(t)),
                 let transaction^+ = transaction^* in
                   cons(\underline{TRX} \ [\![ \ transaction \ ]\!] \ (p)(t), \underline{TRX} \ [\![ \ transaction_1^+ \ ]\!] \ (p)(t)))
(TRX2) \underline{\mathbf{TRX}} \ \llbracket \ \mathbf{TRANS} \ \text{expr opt-expr} \ \rrbracket \ (p)(t)
            = (TRANS, second(\underline{EX} [ expr ] (p)(t)),
                 let expr_1 = opt-expr in
                   second(\underline{EX} \llbracket expr_1 \rrbracket (p)(t)))
```

### 7.3.18 Expressions

```
(MEX0) MEX \llbracket \epsilon \rrbracket (p)(t) = \epsilon
(\text{MEX1}) \ \underline{\textbf{MEX}} \ \llbracket \ \text{ref ref}^{\bullet} \ \rrbracket \ (p)(t) = \\ \text{cons}(\text{second}(\underline{\textbf{EX}} \ \llbracket \ \text{ref } \rrbracket \ (p)(t)), \\ \underline{\textbf{MEX}} \ \llbracket \ \text{ref}^{\bullet} \ \rrbracket \ (p)(t))
(EX0) EX \llbracket \varepsilon \rrbracket (p)(t) = (void-type-desc(t),\varepsilon)
(EX1) EX \parallel FALSE \parallel (p)(t) = (bool-type-desc(t), (FALSE))
(EX2) EX \ [TRUE \ ](p)(t) = (bool-type-desc(t),(TRUE))
(EX3) EX \llbracket BIT bitlit \rrbracket (p)(t) = (bit-type-desc(t),(BIT,bitlit))
(EX4) \underline{EX} [ NUM constant ] (p)(t) = (int-type-desc(t),(NUM ,constant))
```

```
(EX5) EX [ TIME constant time-unit ] (p)(t)
       = let normalized-constant = (case time-unit
                                             FS \rightarrow N \parallel constant \parallel,
                                             PS \rightarrow 1000 \times \underline{N} [constant],
                                             NS \rightarrow 1000000 \times N [constant]
                                             US \rightarrow 1000000000 \times \underline{N} [constant],
                                             MS \rightarrow 10000000000000 \times \underline{N} [constant],
                                             SEC \rightarrow 100000000000000000000 \times N [constant],
                                             MIN \rightarrow 60 \times (10000000000000000 \times N  [ constant ] ),
                                             \mathbf{HR} \rightarrow 3600 \times (10000000000000000 \times \mathbf{N} \ [\ ] \ constant \ ]\ )
                                             OTHERWISE
                                             → error
                                                    (cat("Illegal unit name for physical type TIME: ")
                                                     (time-unit))) in
            (time-type-desc(t),(TIME, normalized-constant,FS))
(EX6) EX [ CHAR constant ] (p)(t)
        = let d = lookup(t)((STANDARD))(expr) in
            (type(d),(CHAR,constant))
(EX7) EX [ BITSTR bit-lit* ] (p)(t) = (\varepsilon, (BITSTR, bit-lit*))
(EX8) EX \llbracket STR \text{ char-lit}^* \rrbracket (p)(t) = (\varepsilon, (STR, \text{char-lit}^*))
(EX9) EX \llbracket REF name \rrbracket (p)(t) = transform-name(name)(\varepsilon)(\varepsilon)(p)(t)
transform-name(name)(w)(ast_0^*)(p)(t)
= (null(w))
    \rightarrow let w_1 = lookup2(t)(p)(\varepsilon)(hd(name)) in
         (w_1 = *UNBOUND*
          → error
                 (cat("Unbound identifier in auxiliary semantic function TRANSFORM-NAME: ")
                  (\$(p)(hd(name)))),
          (second(tmode(w_1)) = TYP \rightarrow transform-name(tl(name))(w_1)(\varepsilon)(p)(t),
           transform-name
              (tl(name))(w_1)(((SREF, path(tdesc(w_1)), idf(tdesc(w_1)))))(p)(t))),
    let d = tdesc(w)
         and tm = tmode(w) in
     let tg = tag(d) in
       (null(name)
        \rightarrow (second(tm)= TYP \rightarrow transform-name-aux(*CONVERSION*)(d)(ast<sub>0</sub>*),
            transform-name-aux(tg)(d)(ast_0^*)),
        let x = hd(name) in
         (consp(x)
           \rightarrow let ast<sup>*</sup> = transform-list(x)(p)(t) in
                (second(tm) = TYP)
                 → transform-name
                       (tl(name))(w)((TYPECONV,hd(ast_1^*),\%(path(d))(idf(d))))(p)(t),
                 second(tm) = OBJ \land is-array-tdesc?(d)
                 → transform-name
                       (tl(name))(mk-type(tm)(elty(d)))
                       (nconc(ast_0^*,((INDEX,hd(ast_1^*)))))(p)(t),
                 (second(tm) = OBJ \land is-array?(type(d)))
                           \lor (second(tm)\in (REF VAL) \land is-array-tdesc?(d))
                 → transform-name
                       (tl(name))
                       ((second(tm) = OBJ)
```

```
→ mk-type(tmode(type(d)))(elty(tdesc(type(d)))),
                         mk-type(tm)(elty(d))))
                       (nconc(ast_0^*,((INDEX,hd(ast_1^*)))))(p)(t),
                 transform-name
                    (tl(name))(extract-rtype(d))
                    (nconc(ast_0^*,((PARLIST,ast_1^*))))(p)(t)),
           ((second(tm) = OBJ \land is-record?(type(d)))
                    \lor (second(tm)\in (REF VAL) \land is-record-tdesc?(d))
            \rightarrow let d_1 = (second(tm) = OBJ \rightarrow tdesc(type(d)), d) in
                let d_2 = lookup\text{-record-field}(components(d_1))(x) in
                  transform-name
                     (tl(name))(mk-type(tm)(d<sub>2</sub>))(nconc(ast<sub>0</sub>*,((SELECTOR ,x))))
                     (p)(t),
            second(tm) = OBJ \land is-record-tdesc?(d)
            \rightarrow let d_2 = lookup-record-field(components(d))(x) in
                transform-name
                   (tl(name))(mk-type(tm)(d_2))(nconc(ast_0^*,((SELECTOR,x))))
            let w_1 = lookup-local(x)(\%(path(d))(idf(d)))(p)(t) in
             (w_1 = *UNBOUND*)
              → error
                    (cat("Unknown identifier in function TRANSFORM-NAME: ")
                     (\$(\%(path(d))(idf(d)))(x))),
              transform-name
                 (tl(name))(w_1)(((SREF,path(tdesc(w_1)),idf(tdesc(w_1)))))(p)
                 (t))))))
transform-name-aux(tg)(d)(ast)
= (case tg
      *OBJECT* \rightarrow (second(type(d)),(REF,ast)),
      *ENUMELT* \rightarrow (second(type(d)),(ENUMLIT,idf(d))),
      (*PROCEDURE*,*FUNCTION*)
      → (second(rtype(hd(signatures(d)))),
          (REF ,nconc(ast,((PARLIST ,\varepsilon))))),
      *CONVERSION* \rightarrow (d,ast),
      *PACKAGE* \rightarrow (d,(REF,ast)),
      OTHERWISE \rightarrow (d,(REF,ast)))
transform-list(x)(p)(t)
= (\text{null}(x) \rightarrow \varepsilon,
   let expr = hd(x) in
     cons(second(\underline{EX} \parallel expr \parallel (p)(t)), transform-list(tl(x))(p)(t)))
The functions transform-name, transform-name-aux, and transform-list produce the
linear form of the basic references discussed above.
(EX10) EX  [PAGGR expr*] (p)(t)
        = (length(expr^*) = 1
            \rightarrow let expr = hd(expr*) in
                 \mathbf{EX} [ expr ] (p)(t),
            (\varepsilon, (\mathbf{PAGGR}, \mathsf{ex-paggr}(\mathsf{expr}^*)(\mathsf{p})(\mathsf{t}))))
(EX11) \mathbf{EX} [ unary-op expr ] (p)(t)
        = let (d,e) = EX [expr](p)(t) in
```

```
(case unary-op
                   PLUS \rightarrow (d,e),
                   NOT \rightarrow (d,(scalar-op(unary-op)(d),e)),
                   NEG \rightarrow (d,(scalar-op(unary-op)(d),e)),
                   ABS \rightarrow (d,(scalar-op(unary-op)(d),e)),
                   OTHERWISE
                    → error
                           (cat("Unrecognized Stage 4 VHDL unary operator: ")(unary-op)))
(EX12) EX \llbracket binary-op expr<sub>1</sub> expr<sub>2</sub> \rrbracket (p)(t)
          = \mathbf{let} \ (\mathbf{d}_1, \mathbf{e}_1) = \underline{\mathbf{EX}} \ \llbracket \ \mathbf{expr}_1 \ \rrbracket \ (\mathbf{p})(\mathbf{t}) \ \mathbf{in}
               let (d_2,e_2) = \underline{\mathbf{EX}} \llbracket \exp_2 \rrbracket (p)(t) in
                 (d_1,(scalar-op(binary-op)(d_1),e_1,e_2))
(EX13) EX [relational-op expr<sub>1</sub> expr<sub>2</sub>] (p)(t)
          = let (d_1,e_1) = \underline{EX} \llbracket \expr_1 \rrbracket (p)(t) in
               let (d_2,e_2) = \underline{\mathbf{EX}} \llbracket \exp_2 \rrbracket (p)(t) in
                 (bool-type-desc(t),(scalar-op(relational-op)(d_1),e_1,e_2))
scalar-op(op)(d)
= (is-bit-tdesc?(d)∨ is-bitvector-tdesc?(d)→ bits-op(op),
    is-real-tdesc?(d)→ real-op(op),
    op)
bits-op(op)
= (case op
       EQ \rightarrow EQ,
       NE \rightarrow NE,
       LT \rightarrow LT,
       LE \rightarrow LE,
       \mathbf{GT} \to \mathbf{GT}
       GE \rightarrow GE
       NOT \rightarrow BNOT,
       AND \rightarrow BAND
       NAND \rightarrow BNAND,
       OR \rightarrow BOR
       NOR \rightarrow BNOR,
       XOR \rightarrow BXOR,
       OTHERWISE → error(cat(Undefined bitwise operator: )(op)))
real-op(op)
= (case op
       EQ \rightarrow EQ,
       NE \rightarrow NE
       LT \rightarrow RLT,
       LE \rightarrow RLE,
       \mathbf{GT} \to \mathbf{RGT}
       GE \rightarrow RGE
       NEG \rightarrow RNEG,
       ABS → RABS,
       ADD \rightarrow RPLUS
       SUB \rightarrow RMINUS,
       MUL → RTIMES,
       DIV \rightarrow RDIV,
       EXP \rightarrow REXPT,
       OTHERWISE \rightarrow error(cat(Undefined 'real' operator: )(op)))
The functions scalar-op, bits-op, and real-op do overload resolution between INTEGER,
BIT, and REAL operators.
(RX1) \mathbf{\underline{RX}} \llbracket \exp r \rrbracket (p)(t) = \mathbf{\underline{EX}} \llbracket \exp r \rrbracket (p)(t)
```

# 8 Phase 2: State Delta Generation

If Phase 1 of the Stage 4 VHDL translator completes without error, then after the interphase abstract syntax tree transformation has been accomplished (see Section 7), Phase 2, state delta generation, can proceed. Several kinds of checks have already been performed on the hardware description in Phase 1, the most significant being the detection of missing prior declarations of items such as variables and labels, the improper use of names, and static type checking. Thus, these checks do not have to be duplicated in Phase 2.

Phase 2 receives from Phase 1 the transformed abstract syntax tree (AST) for the hardware description, together with the tree-structured environment (TSE) — a complete record of the name/attribute associations corresponding to the hardware description's declarations and whose structure reflects that of the description. The TSE remains fixed throughout Phase 2. It contains all definitions needed to execute its corresponding Stage 4 VHDL hardware description, and Phase 1 has ensured that only that portion of the TSE visible at any given textual point of the description can be accessed during Phase 2. With the aid of the TSE, Phase 2 incrementally generates SDVS Simplifier assertions and state deltas.

### 8.1 Phase 2 Semantic Domains and Functions

The formal description of Phase 2 translation consists of semantic domains and semantic functions, the latter being functions from syntactic to semantic domains. Compound semantic domains are defined in terms of primitive semantic domains. Similarly, primitive semantic functions are unspecified (their definitions being understood implicitly) and the remaining semantic functions are defined (by syntactic cases) via semantic equations.

The principal Phase 2 semantic functions (and corresponding Stage 4 VHDL language constructs to which they assign meanings) are: **DF** (design files), **DU** (design units), **CI** (context items), **LU** (library-units), **CF** (configuration declarations), **EN** (entity declarations), **AR** (architecture bodies), **D** (declarations), **CS** (concurrent statements), **SS** (sequential statements), **W** (waveforms), **TRM** and **TR** (transactions), **ME** and **MR** (expression lists), **E** and **R** (expressions), **T** (expression types), **B** (bit literals), and **N** (numeric literals).

Each of the principal semantic functions requires an appropriate syntactic argument — an abstract syntactic object (tree) produced by the interphase abstract syntax tree transformation (see Section 7). Most of the semantic functions take (at least) the following additional arguments:

- the tree-structured environment (TSE) generated in Phase 1;
- a path, indicating the currently "visible" portion of the TSE;
- a continuation, specifying which Phase 2 semantic function to invoke next;
- a universe structure; and
- an execution stack.

In the absence of errors, the Phase 2 semantic functions return a *list* of Simplifier assertions and state deltas. Moreover, **E** and **R** also return a translated expression and list of guard formulas. Guard formulas are inserted in the precondition of generated state deltas to ensure that certain conditions are met in the proof in which the state deltas appear. For example, if an array name is indexed by an expression, then Phase 2 generates a guard formula asserting that the index value is not out of range.

The execution state manipulated by Phase 2 translation involves two components: a universe structure (see Section 8.2.2) and an execution stack (see Section 8.2.3). An analogy with conventional denotational semantics can be applied: the execution state corresponds to the store, translated expressions and guard formulas correspond to expression values, and state delta/assertion lists correspond to non-error final answers.

When state deltas are generated by a semantic function, the continuation that is input to that function plays a slightly unconventional role: the result of applying to an execution state the continuation, or other continuations derived from the continuation, is appended to the postconditions of the generated state deltas. In the absence of errors, the item appended represents a list of state deltas. Such a continuation is evaluated and applied only when the state delta in whose postcondition it appears is applied.

For example, an IF statement having no ELSE part generates two state deltas: one for the case in which its condition evaluates to true, the other for the false case. The continuation for the true case represents the execution of the body of the IF statement succeeded by the execution of the statement following the IF statement. The continuation for the false case skips the body, and proceeds directly to the statement following the IF statement. Whichever of these two state deltas is applied determines which continuation is evaluated and applied to an execution state, and therefore which additional state deltas are subsequently generated.

### 8.1.1 Phase 2 Semantic Domains

The semantic domains and function types for Phase 2 of the Stage 4 VHDL translator are as follows.

## **Primitive Semantic Domains**

```
= \{FALSE, TRUE\}
                                               Simplifier propositional (boolean) constants
Bool
       = \{(BS 0 1), (BS 1 1)\}
                                               Simplifier bit constants (length 1 bitstrings)
Bit
Char = \{(CHAR 0), \dots, (CHAR 127)\}\
                                               Simplifier character constants
n : N = \{0, 1, 2, \dots\}
                                               Simplifier natural number constants
id: Id
                                               identifiers
                                               system-generated identifiers (disjoint from Id)
SysId
ast: ASyn
                                               abstract syntax trees
t : TEnv
                                               tree-structured environments (TSEs)
d : Desc
                                               descriptors (see Section 6.2)
```

v: UStruct universe structures (see Section 8.2.2) stk: Stk execution stacks (see Section 8.2.3)

e: TExpr translated expressions trans : TTrans translated transactions f, guard : GForm lists of guard formulas

sd : SD state deltas

Assert SDVS Simplifier assertions

Error error messages

# **Compound Semantic Domains**

elbl : Elbl = Id + SysId

p, q: Path = Elbl\*

TSE edge labels

TSE paths

qualified names

d: Dv = Desc denotable values (descriptors)

 $r : Env = Id \rightarrow (Dv + {*UNBOUND*})$  environments

Tmode = {PATH} × Id\* + type modes

({CONST, VAR, SIG, DUMMY} ×

{VAL, OUT, REF, OBJ, ACC, TYP})

 $w : Type = Tmode \times Desc$  types

u: Dc = UStruct → Stk → Ans declaration & concurrent statement continuations

c: Sc = Dc sequential statement continuations

 $\mathbf{k}: \mathbf{Ec} = (\mathbf{TExpr} \times \mathbf{GForm}) \rightarrow \mathbf{Sc}$  expression continuations

 $h: Mc = (TExpr^* \times GForm^*) \rightarrow Sc$  expression list continuations wave-cont:  $Wc = (TTrans^* \times GForm^*) \rightarrow Sc$  waveform continuations trans-cont:  $Tc = (TTrans \times GForm) \rightarrow Sc$  transaction continuations

 $Ans = (SD + Assert)^* + Error$  final answers

#### 8.1.2 Phase 2 Semantic Functions

The semantic functions for Phase 2 of the Stage 4 VHDL translator are as follows.

 $DF: Design \rightarrow TEnv \rightarrow Id \rightarrow Ans$  design file dynamic semantics

 $\begin{array}{ll} \mathbf{DU}: & \mathbf{DUnit^*} \to \mathbf{Asyn} \to \mathbf{TEnv} \to \mathbf{Path} \\ & \to \mathbf{Dc} \to \mathbf{Dc} & \text{design unit dynamic semantics} \end{array}$ 

CI:  $CItem^* \rightarrow TEnv \rightarrow Path \rightarrow Dc \rightarrow Dc$  context item dynamic semantics

LU: LUnit  $\rightarrow$  Asyn  $\rightarrow$  TEnv  $\rightarrow$  Path  $\rightarrow$  Dc  $\rightarrow$  Dc library unit dynamic semantics

**CF**: Config → **TEnv** → **Path** → **Dc** → **Dc** configuration declaration dynamic semantics

EN: Ent → TEnv → Path → Dc → Dc entity declaration dynamic semantics

 $AR: Arch \rightarrow TEnv \rightarrow Path \rightarrow Dc \rightarrow Dc$  architecture body dynamic semantics

 $D: Dec^* \to TEnv \to Path \to Dc \to Dc$  declaration dynamic semantics

CS:  $CStat^* \rightarrow TEnv \rightarrow Path \rightarrow Dc \rightarrow Dc$  concurrent statement dynamic semantics

SS:  $SStat^* \rightarrow TEnv \rightarrow Path \rightarrow Sc \rightarrow Sc$  sequential statement dynamic semantics

W: Wave  $\rightarrow$  TEnv  $\rightarrow$  Path  $\rightarrow$  Wc  $\rightarrow$  Sc waveform dynamic semantics

TRM: Trans\* → TEnv → Path → Wc → Sc transaction list dynamic semantics

 $TR: Trans \rightarrow TEnv \rightarrow Path \rightarrow Tc \rightarrow Sc$  transaction dynamic semantics

 $ME : Expr^* \rightarrow TEnv \rightarrow Path \rightarrow Mc \rightarrow Sc$  expression list dynamic semantics (*l-values*)

 $MR : Expr^* \rightarrow TEnv \rightarrow Path \rightarrow Mc \rightarrow Sc$  expression list dynamic semantics (r-values)

 $\mathbf{E}: \quad \mathbf{Expr} \to \mathbf{TEnv} \to \mathbf{Path} \to \mathbf{Ec} \to \mathbf{Sc} \quad \text{expression dynamic semantics } (l\text{-values})$ 

 $\mathbf{R}: \quad \mathbf{Expr} \to \mathbf{TEnv} \to \mathbf{Path} \to \mathbf{Ec} \to \mathbf{Sc} \quad \text{expression dynamic semantics } (r\text{-values})$ 

 $T: Expr \rightarrow TEnv \rightarrow Path \rightarrow Desc$  expression types

 $\mathbf{B}: \quad \mathbf{BitLit} \rightarrow \mathbf{Bit} \quad \text{bit values of bit literals (primitive)}$ 

 $N: NumLit \rightarrow N$  integer values of numeric literals (primitive)

### 8.2 Phase 2 Execution State

As mentioned in Section 8.1, the execution state manipulated by Phase 2 translation consists of a universe structure and an execution stack. The purpose of this section is to elucidate the nature and role of these aspects of the execution state.

### 8.2.1 Unique Name Qualification

Except for quantification, the language of state deltas has no scoping, i.e., it is "flat." Even with quantification, the state deltas generated by the Stage 4 VHDL translator certainly do not have a scoping structure that naturally parallels the scopes of their corresponding Stage 4 VHDL hardware description. Furthermore, even if there were such a correspondence between source (Stage 4 VHDL) and target (state deltas) scopes, it would still be convenient to generate unique names for the SDVS user to use in proofs.

For example, a PROCESS statement may contain a declaration of a variable  $\mathbf{x}$  of the same name as a signal in the enclosing architecture body. The inner instance of  $\mathbf{x}$  can be distinguished from the outer instance by prefixing or qualifying it with the name (user-supplied or system-generated) of the process in which the inner instance is declared. We shall call such a qualified name, derived from the static structure of the Stage 4 VHDL hardware description, a statically uniquely qualified name or SUQN. At the beginning of Phase 2 translation (after the interphase AST transformation — see Section 7), the SUQN of any object (for which such a name makes sense) is recorded in the qid field associated with the object in the TSE.

Another important kind of unique name qualification is based on the *dynamic* execution of a Stage 4 VHDL description. A program unit can be reentered, either by repetition or recursion, and local declarations in the reentered program will be re-elaborated, creating new dynamic instances of entities that cannot be distinguished on the basis of static program structure. In this case new names that are distinct dynamic instances of the same statically uniquely qualified name are sufficient to enable the SDVS user to distinguish all instances of names for use in proofs. The separate dynamic instances of a name are indicated by appending !n to it, where n is a *dynamic instance index* for that name (e.g. a.x, a.x!2, a.x!3,..., where a.x!1 is simply denoted a.x). These names are called *dynamically uniquely qualified names* (DUQNs).

Only statically and dynamically uniquely qualified names appear in the state deltas generated by Phase 2 translation.

### 8.2.2 Universe Structure for Unique Dynamic Naming

Given that there may be several dynamic instances of the same SUQN in a Stage 4 VHDL hardware description, Phase 2 translation employs a mechanism called a *universe structure* (together with functions that access and manipulate it) to manage the creation of new dynamic instances of each distinct SUQN, as well as to ensure that the correct dynamic instance of each SUQN is available at any given time.

### A universe structure consists of four components:

### universe name:

The name of the current universe. A universe name has the form  $\mathbf{z} \setminus \mathbf{u} \setminus \mathbf{n}$ , where  $\mathbf{z}$  is the name of the main program and  $\mathbf{n}$  is the current universe's ordinal number ( $\mathbf{n} = 1, 2, \ldots$ ).

#### universe counter:

The current universe's ordinal number.

### universe stack:

A stack of universe names used to save and restore prior universes in accordance with the changes of environment in a Stage 4 VHDL hardware description.

### universe variables:

The current universe's environment of statically and dynamically uniquely qualified names. This is a list of entries of the form (SUQN, ordinal-number, ordinal-stack), one for each distinct SUQN. The ordinal number denotes the most recently created dynamic instance of that SUQN. The ordinal stack is a stack of this SUQN's ordinal numbers, whose top element denotes the current dynamic instance of this SUQN. This stack is used to save and restore prior dynamic instances of this SUQN in accordance with the changes of environment in a Stage 4 VHDL hardware description.

```
mk-initial-universe(z)
= let uname = catenate(z, "\u", 1) in
    make-universe-data(uname,1,(uname),((z,1,(1))))
make-universe-data(uname,ucounter,ustack,uvars)
= (uname,ucounter,ustack,uvars)
universe-name(v) = hd(v)
universe-counter(v) = second(v)
universe-stack(v) = third(v)
universe-vars(v) = fourth(v)
push-universe(v,z,suqn*)
= let ucounter = 1+universe-counter(v) in
   let uname = catenate(z, "\u", ucounter) in
     let ustack = cons(uname, universe-stack(v)) in
      make-universe-data
          (uname, ucounter, ustack, push-universe-vars(suqn*, universe-vars(v)))
push-universe-vars(sugn*, vars)
= (\text{null}(\text{sugn}^*) \rightarrow \text{vars},
   let suqn = hd(suqn^*) in
     let v = assoc(sugn, vars) in
      (null(v)→ push-universe-vars(tl(suqn*),cons(init-var(suqn),vars)),
       push-universe-vars(tl(suqn*),cons(push-var(v),vars))))
```

```
push-var(v)
= let n = next-var(second(v)) in
    (hd(v), n, cons(n, third(v)))
next-var(n)
= (numberp(n) \rightarrow n+1,
    (symbolp(n) \rightarrow mk-exp2(ADD, n, 1),
    let m = third(n) in
      (numberp(m) \rightarrow mk-exp2(ADD, second(n), m+1),
       mk-exp2(\mathbf{ADD}, second(n), mk-exp2(\mathbf{ADD}, m, 1)))))
init-var(suqn) = (suqn,1,(1))
pop-universe(v)(suqn*)
= let ustack = tl(universe-stack(v)) in
    let uname = hd(ustack) in
      make-universe-data
         (uname, universe-counter(v), ustack,
         pop-universe-vars(suqn^*)(universe-vars(v)))
pop-universe-vars(suqn*, vars)
= (null(sugn^*) \rightarrow vars,
   let sugn = hd(sugn*) in
     let v = assoc(suqn, vars) in
      pop-universe-vars(tl(suqn*),cons(pop-var(v),vars)))
pop-var(v) = (hd(v), second(v), tl(third(v)))
get-qualified-ids(suqn*)(v)
= (\text{null}(\text{sugn}^*) \rightarrow \epsilon,
   cons(qualified-id(hd(suqn*))(v),get-qualified-ids(tl(suqn*))(v)))
qualified-id(suqn)(v)
= let vars = universe-vars(v) in
    let suqn-triple = assoc(suqn, vars) in
       \rightarrow let n = hd(third(suqn-triple)) in
           name-qualified-id(sugn)(n),
      name-qualified-id(suqn)(1))
name-qualified-id(sugn)(n)
= (new-declarations() -> (PLACELEMENT, suqn,n),
   (n = 1 \rightarrow suqn, catenate(suqn, "!",n)))
```

Currently, the only part of the universe structure that is actually used for dynamic name qualification is the *universe variables* component. Each time a program unit that may have a declarative part (packages, entities, architectures, processes, subprogram bodies) is entered, the current universe is saved and an updated universe structure is created by **push-universe**. The universe structure's counter (ordinal) is incremented by one, a corresponding new universe name is created, and the old universe name is pushed onto the universe stack. In the universe variables component of the universe structure, the triple for each SUQN corresponding to each name declared in the unit's declarative part (except types) is updated: the value of its ordinal is incremented by one and this new ordinal value is pushed onto the ordinal stack of the SUQN's triple. Whenever any SUQN needs to be dynamically uniquely

qualified, the top element of its ordinal stack is used to find the index of the current dynamic instance of that SUQN.

When such a program unit is exited, **pop-universe** restores the universe name by popping it from the universe stack. The ordinal stack of the triple of the SUQN of each (non-type) name declared in this unit is popped, restoring the current dynamic qualification of that SUQN to a former value.

The functions get-qualified-ids, qualified-id, and name-qualified-id accomplish the dynamic qualification of SUQNs relative to a universe structure.

#### 8.2.3 Execution Stack

The elements of the execution stack are descriptors that contain information to control normal returns and exits from program units, as well as the undeclaration of objects, packages, subprograms, and formal parameters.

There are several kinds of execution stack descriptors, and more detailed explanations of their roles will be provided at the points in the semantics where they are used. For now, we note that each descriptor has four components: an identifying tag; an identifier, identifier sequence, or fully qualified name that associates the descriptor with some program unit; a path that may replace the current path to effect a change of environment; and a function, which may be a continuation or continuation transformer, that will effect a change of control and environment corresponding to the descriptor's purpose.

stack bottom:

$$<$$
 \*STKBOTTOM\*, id,  $\epsilon$ ,  $\epsilon$  >

This descriptor is the execution stack "bottom marker," used to terminate model execution and to prevent execution stack underflow. The identifier **id** is the name of the Stage 4 VHDL design file.

package body exit:

This descriptor is pushed onto the execution stack just prior to the elaboration of a package body. The identifier **id** is the package name, and **u**: **Dc** is a declaration continuation that will continue execution (most likely elaboration) at the package body's successor in the environment denoted by **p**.

 $subprogram\ return$ :

This descriptor is pushed onto the execution stack after a subprogram (procedure or function) is entered, but just before the elaboration of the subprogram's local declarations. The identifier id is the subprogram name, and c: Sc is a continuation that will continue execution at the successor of the subprogram call in the environment denoted by p.

loop exit:

This descriptor is pushed onto the execution stack when a loop statement (LOOP, WHILE, or FOR) is entered. The identifier id is the loop label, and c: Sc is a continuation that will continue execution at the loop's successor in the environment denoted by p.

block exit:

$$<$$
 \*BLOCK-EXIT\*, id, p, c  $>$ 

This descriptor is pushed onto the execution stack just before the elaboration of a FOR loop's iteration parameter, which implicitly establishes a block scope. The identifier id is the FOR loop label, and c: Sc is a continuation that will continue execution at the FOR loop's successor statement in the environment denoted by p.

begin marker:

This descriptor is pushed onto the execution stack immediately after the local declarations of a subprogram, or the iteration parameter of a FOR loop, have been elaborated.

undeclaration:

$$<$$
 \*UNDECLARE\*, id+, p, g  $>$ 

This descriptor, pushed onto the execution stack when a subprogram is called, enables the eventual explicit undeclaration (upon subprogram exit) of the subprogram's formal parameters and other locally declared objects. The identifier list  $id^+$  names the objects to be undeclared, and  $g \colon Sc \to Sc$  is a continuation transformer which, after carrying out the explicit undeclaration specified in g (thereby popping this \*UNDE-CLARE\* descriptor from the execution stack), continues execution by means of its continuation argument.

# 8.3 Special Functions

Certain functions appearing in the semantic specification of Phase 2 translation are not defined denotationally, for either of two reasons: (1) their denotational description is too cumbersome or not well understood, or (2) they are used to construct SDVS-dependent representations of expressions or formulas.

These functions, implemented directly in Common Lisp, are described below.

### 8.3.1 Operational Semantic Functions

To understand Phase 2 translation, it is important to recognize that in defining the semantics of the VHDL simulation cycle, the VHDL translator involves a significant operational component. This is to be distinguished from the semantics of sequential statements within processes, which the translator defines in a primarily denotational manner.

We are referring here to our strategy, explained in Section 2, of designing aspects of a simulator kernel into the Stage 4 VHDL translator. After application of the state deltas specifying the behavior of one execution cycle for the active processes, the translator is responsible for:

- determining the next VHDL clock time at which a driver becomes active or a process resumes;
- advancing the SDVS state to this new time; and
- generating the state delta that specifies the next sequential statement in the first resuming process for the new execution cycle.

After a given resuming process suspends, its continuation is the textually next resuming process.

It is the internal translator machinery to perform these tasks that is operationally defined — much of it embodied in a portion of the translator that is directly coded in Common Lisp, rather than described by semantic equations. The names of the Common Lisp functions serving this purpose are listed below.

find-configuration-abstract-syntax
make-vhdl-process-elaborate
make-vhdl-begin-model-execution
make-vhdl-try-resume-next-process
make-vhdl-process-suspend
find-signal-structure
name-driver

init-scalar-signal
init-array-signal-to
init-array-signal-downto
mk-element-waves-aux
get-loop-enum-param-vals
eval-expr

# 8.3.2 Constructing State Deltas

The construction of state deltas is specified via functions mk-sd(z)(pre, comod, mod, post) and mk-sd-decl(z)(pre, comod, mod, post), which take five arguments: the design file name z (if p is the current path, this is always hd(p)) and representations of the precondition, comodification list, modification list, and postcondition of the state delta to be constructed.

These functions are used to represent the construction of state deltas without specifying their exact representation, which is SDVS-dependent and not given here. The pre- and postconditions of a state delta are lists of formulas, each of which represents a formula that is the logical conjunction of the formulas in this list. If the precondition and comod list arguments of  $\mathbf{mk}$ -sd and  $\mathbf{mk}$ -sd-decl are  $\epsilon$ , then the precondition and comod list of the constructed state delta are ( $\mathbf{TRUE}$ ) and ( $\mathbf{ALL}$ ), respectively. Otherwise, the given arguments are used directly in the state delta. The postcondition may contain a state delta, which is usually represented as a statement continuation applied to an execution stack.

mk-sd and mk-sd-decl are almost the same, the only difference being that a state delta created by mk-sd-decl is given a special tag that identifies its association with declaration elaboration rather than statement execution.

For technical reasons, the comod list of every state delta is (ALL) and the mod list of every state delta must be nonempty. To ensure that a state delta's mod list is never empty, mk-sd(z)(...) will always prefix z\pc to its mod list argument, where z\pc is a unique place (represented by a system identifier) in which z is the name of the Stage 4 VHDL hardware description being translated. This unique place is the name of a program counter whose value implicitly changes when any state delta is applied. This program counter place does not make any other kind of appearance in a translated Stage 4 VHDL hardware description.

The notation of state deltas requires that certain symbols sometimes be prefixed to uniquely qualified names: the dot (.) and pound (#) symbols. The functions dot and pound, applied to uniquely qualified names, accomplish this.

```
dot(placename) = (DOT, placename)
pound(placename) = (POUND, placename)
```

Finally, the two functions fixed-characterized-sds and subst-vars are employed by the Phase 2 semantics of procedure calls to implement the SDVS offline characterization mechanism [20, 21], which will be incorporated in Stage 4 VHDL.

# 8.3.3 Error Reporting

The few kinds of errors that can occur in Phase 2 are reported by the functions implerror and execution-error.

The function **impl-error** is used, for example, to report invalid arguments passed to the low-level utility functions **mk-scalar-rel**, **mk-exp1**, and **mk-exp2**, although this should never occur.

The function **execution-error** is used to report execution errors such as an empty execution stack, although again, such errors should never occur if Phase 1 has done its job.

# 8.4 Phase 2 Semantic Equations

This section constitutes the heart of the present report. It documents the semantic equations and auxiliary semantic functions in terms of which Phase 2 of the Stage 4 VHDL translator — state delta generation — is specified denotationally.

## 8.4.1 Stage 4 VHDL Design Files

```
(DF1) DF [ DESIGN-FILE id design-unit + ] (t)(using-configuration)
        = let p_0 = \%(\varepsilon)(id)
               and configuration-ast = (null(using-configuration)\rightarrow \varepsilon,
                                            find-configuration-abstract-syntax
                                                (design-unit+)(using-configuration)) in
            let v = mk-initial-universe(id)
                 and stk = (<*STKBOTTOM*, id, \varepsilon, \varepsilon>) in
              (mk-disjoint(id,(dot(id))),
              mk-cover(dot(id),(catenate(id, "\pc"),VHDLTIME,
                          VHDLTIME_PREVIOUS )),
              mk-scalar-decl(VHDLTIME, (TYPE VHDLTIME)),
              mk-scalar-decl(VHDLTIME_PREVIOUS,(TYPE VHDLTIME)),
              mk-rel(vhdltime-type-desc(t))((EQ, dot(VHDLTIME), mk-vhdltime(0)(0))),
              mk-rel
                  (vhdltime-type-desc(t))((EQ, dot(VHDLTIME\_PREVIOUS), mk-vhdltime(0)(0))),
              mk-decl-sd(id)(\varepsilon)(\varepsilon)(\varepsilon)(u_1(v)(stk)))
               where
               u_1 = \lambda v, stk.
                       \underline{\mathbf{DU}} [ design-unit<sup>+</sup> ] (configuration-ast)(t)(p<sub>0</sub>)(u<sub>2</sub>)(v)(stk)
               where u_2 = \lambda v, stk.block-exit(v)(stk)
mk-disjoint(id,lst) = cons(ALLDISJOINT,cons(id,lst))
mk-cover(id,lst) = cons(COVERING, cons(id,lst))
mk-scalar-decl(placename,place-type) = (DECLARE, placename,place-type)
vhdltime-type-desc(t) = t((STANDARD))(VHDLTIME)
mk-rel(d)(op,e<sub>1</sub>,e<sub>2</sub>)
= let tg = tag(d) in
    (case tg
       (*BOOL*,*BIT*,*INT*,*REAL*,*TIME*,*VHDLTIME*,*ENUMTYPE*,*VOID*,*POLY*)
        \rightarrow mk-scalar-rel(tg)((op,e<sub>1</sub>,e<sub>2</sub>)),
       *SUBTYPE* \rightarrow mk-scalar-rel(tag(base-type(d)))((op,e<sub>1</sub>,e<sub>2</sub>)),
       *INT_TYPE* \rightarrow mk-scalar-rel(tag(parent-type(d)))((op,e<sub>1</sub>,e<sub>2</sub>)),
       *WAVE* \rightarrow (EQ ,e<sub>1</sub>,e<sub>2</sub>),
       *ARRAYTYPE*
        → (is-bitvector-tdesc?(d)
            → (case op
                   EQ
                   \rightarrow (is-constant-bitvector?(e<sub>1</sub>)\land is-constant-bitvector?(e<sub>2</sub>)
                       \rightarrow (EQ ,cons(USCONC ,e<sub>1</sub>),cons(USCONC ,e<sub>2</sub>)),
                       is-constant-bitvector?(e_2) \rightarrow (EQ ,e_1,cons(USCONC ,e_2)),
                       is-constant-bitvector?(e_1) \rightarrow (EQ ,cons(USCONC ,e_1),e_2),
                       (\mathbf{EQ}, e_1, e_2)),
                   NE
```

```
\rightarrow (is-constant-bitvector?(e<sub>1</sub>)\land is-constant-bitvector?(e<sub>2</sub>)
                   \rightarrow (NEQ ,cons(USCONC ,e<sub>1</sub>),cons(USCONC ,e<sub>2</sub>)),
                 is-constant-bitvector?(e_2) \rightarrow (NEQ ,e_1,cons(USCONC ,e_2)),
                 is-constant-bitvector?(e_1) \rightarrow (NEQ ,cons(USCONC ,e_1),e_2),
                 (NEQ, e_1, e_2)),
            LT
            \rightarrow (EQ,(BS,1,1),
                 (is-constant-bitvector?(e_1)\land is-constant-bitvector?(e_2)
                  \rightarrow (USLSS,cons(USCONC,e<sub>1</sub>),cons(USCONC,e<sub>2</sub>)),
                  is-constant-bitvector?(e_2) \rightarrow (USLSS ,e_1,cons(USCONC ,e_2)),
                  is-constant-bitvector?(e_1) \rightarrow (USLSS,cons(USCONC,e_1),e_2),
                  (\mathbf{USLSS}, \mathbf{e}_1, \mathbf{e}_2))),
            \mathbf{LE}
            \rightarrow (EQ,(BS,1,1),
                 (is-constant-bitvector?(e_1)\land is-constant-bitvector?(e_2)
                   \rightarrow (USLEQ ,cons(USCONC ,e<sub>1</sub>),cons(USCONC ,e<sub>2</sub>)),
                  is-constant-bitvector?(e_2)\rightarrow (USLEQ ,e_1,cons(USCONC ,e_2)),
                  is-constant-bitvector?(e_1)\rightarrow (USLEQ,cons(USCONC,e_1),e_2),
                  (USLEQ, e_1, e_2))),
            \mathbf{GT}
            \rightarrow (EQ,(BS,1,1),
                 (is-constant-bitvector?(e_1)\land is-constant-bitvector?(e_2)
                   \rightarrow (USGTR ,cons(USCONC ,e<sub>1</sub>),cons(USCONC ,e<sub>2</sub>)),
                  is-constant-bitvector?(e_2) \rightarrow (USGTR ,e_1,cons(USCONC ,e_2)),
                  is-constant-bitvector?(e_1) \rightarrow (USGTR, cons(USCONC, e_1), e_2),
                  (USGTR ,e_1,e_2))),
            GE
            \rightarrow (EQ ,(BS ,1,1),
                 (is-constant-bitvector?(e_1)\land is-constant-bitvector?(e_2)
                   \rightarrow (USGEQ ,cons(USCONC ,e<sub>1</sub>),cons(USCONC ,e<sub>2</sub>)),
                  is-constant-bitvector?(e_2)\rightarrow (USGEQ, e_1, cons(USCONC, e_2)),
                  is-constant-bitvector?(e_1) \rightarrow (USGEQ, cons(USCONC, e_1), e_2),
                   (\mathbf{USGEQ}, \mathbf{e}_1, \mathbf{e}_2))),
            OTHERWISE → impl-error("Shouldn't happen!")),
    is-string-tdesc?(d)
    → (case op
            \mathbf{EQ}
            \rightarrow (is-constant-string?(e<sub>1</sub>)\land is-constant-string?(e<sub>2</sub>)
                 \rightarrow (EQ ,cons(ACONC ,e<sub>1</sub>),cons(ACONC ,e<sub>2</sub>)),
                 is-constant-string?(e_2) \rightarrow (\mathbf{EQ}, e_1, \cos(\mathbf{ACONC}, e_2)),
                 is-constant-string?(e_1) \rightarrow (\mathbf{EQ}, \cos(\mathbf{ACONC}, e_1), e_2),
                 (\mathbf{EQ}\ ,e_1,e_2)),
            NE
            \rightarrow (is-constant-string?(e<sub>1</sub>)\land is-constant-string?(e<sub>2</sub>)
                 \rightarrow (NEQ ,cons(ACONC ,e<sub>1</sub>),cons(ACONC ,e<sub>2</sub>)),
                 is-constant-string?(e_2) \rightarrow (NEQ ,e_1,cons(ACONC ,e_2)),
                 is-constant-string?(e_1) \rightarrow (NEQ, cons(ACONC, e_1), e_2),
                 (NEQ, e_1, e_2)),
            OTHERWISE → impl-error("Shouldn't happen!")),
    (case op
        \mathbf{E}\mathbf{Q}
        \rightarrow (dotted-expr-p(e<sub>2</sub>)\rightarrow (EQ ,e<sub>1</sub>,e<sub>2</sub>), impl-error("Shouldn't happen!")),
        NE
         \rightarrow (dotted-expr-p(e<sub>2</sub>)\rightarrow (NEQ ,e<sub>1</sub>,e<sub>2</sub>),
             impl-error("Shouldn't happen!")),
        OTHERWISE → impl-error("Shouldn't happen!"))),
*RECORDTYPE*
```

```
\rightarrow (dotted-expr-p(e<sub>2</sub>)\rightarrow (EQ ,e<sub>1</sub>,e<sub>2</sub>), impl-error("Shouldn't happen!")),
        OTHERWISE → impl-error("Shouldn't happen!"))
is-constant-bitvector?(expr*)
= null(expr*)
    V (consp(expr*)
       \wedge \ \mathbf{let} \ \exp r_1 = hd(\exp r^*) \ \mathbf{in}
           consp(expr_1) \land hd(expr_1) = BS)
is-constant-string?(expr*)
= null(expr*)
    V (consp(expr*)
       \wedge let expr_1 = hd(expr^*) in
           consp(expr_1) \land hd(expr_1) = CHAR)
dotted-expr-p(expr) = consp(expr) \land hd(expr) = DOT
mk-scalar-rel(type-tag)(relational-op,e1,e2)
= (case type-tag
      *BOOL*
      → (case relational-op
             EQ \rightarrow mk-bool-eq(type-tag,e1,e2),
             NE \rightarrow mk-bool-neq(type-tag,e1,e2),
             LT \rightarrow (AND, (EQ, e1, FALSE), (EQ, e2, TRUE)),
             LE \rightarrow (IMPLIES, e1, e2),
             GT \rightarrow (AND, (EQ, e1, TRUE), (EQ, e2, FALSE)),
             GE \rightarrow (IMPLIES, e2, e1),
             OTHERWISE
             → impl-error
                   ("Unrecognized Stage 4 VHDL BOOLEAN relational operator: ~a",
                   relational-op)),
      *BIT*
      → (case relational-op
             \mathbf{EQ} \rightarrow (\mathbf{EQ}, e1, e2),
             NE \rightarrow (NEQ, e1, e2),
             LT \rightarrow (EQ, (USLSS, e1, e2), (BS, 1, 1)),
             LE \rightarrow (EQ, (USLEQ, e1, e2), (BS, 1, 1)),
             GT \rightarrow (EQ, (USGTR, e1, e2), (BS, 1, 1)),
             GE \rightarrow (EQ, (USGEQ, e1, e2), (BS, 1, 1)),
             OTHERWISE
             → impl-error
                   ("Unrecognized Stage 4 VHDL BIT relational operator: ~a",
                   relational-op)),
      (*INT*,*TIME*)
      → (case relational-op
            \mathbf{EQ} \rightarrow (\mathbf{EQ}, e1, e2),
            NE \rightarrow (NEQ, e1, e2),
            LT \rightarrow (LT, e1, e2),
            LE \rightarrow (LE, e1, e2),
            \mathbf{GT} \rightarrow (\mathbf{GT}, e1, e2),
            GE \rightarrow (GE, e1, e2),
            OTHERWISE
            → impl-error
                   ("Unrecognized Stage 4 VHDL INTEGER relational operator: ~a",
     *VHDLTIME*
      → (case relational-op
```

```
\mathbf{EQ} \rightarrow (\mathbf{EQ}, e1, e2),
            NE \rightarrow (NEQ, e1, e2),
            LT \rightarrow (TIMELT, e1, e2),
            LE \rightarrow (TIMELE, e1, e2),
            GT \rightarrow (TIMEGT, e1, e2),
            GE \rightarrow (TIMEGE, e1, e2),
            OTHERWISE
            → impl-error
                   ("Unrecognized Stage 4 VHDL VHDLTIME relational operator: ~a",
                   relational-op)),
     *REAL*
     → (case relational-op
            \mathbf{EQ} \rightarrow (\mathbf{EQ}, e1, e2),
            NE \rightarrow (NEQ, e1, e2),
            (RLT, RLE, RGT, RGE) \rightarrow (relational-op,e1,e2),
            OTHERWISE
            → impl-error
                   ("Unrecognized Stage 4 VHDL REAL relational operator: ~a",
                   relational-op)),
     *ENUMTYPE*
      → (case relational-op
            \mathbf{EQ} \rightarrow (\mathbf{EQ}, e1, e2),
            NE \rightarrow (NEQ, e1, e2),
            LT \rightarrow (ELT, e1, e2),
            LE \rightarrow (ELE, e1, e2),
            GT \rightarrow (EGT, e1, e2),
            GE \rightarrow (EGE, e1, e2),
            PRED \rightarrow (EPRED, e1, e2),
            SUCC \rightarrow (ESUCC, e1, e2),
            OTHERWISE
            → impl-error
                   ("Unrecognized Stage 4 VHDL ENUMERATION relational operator: ~a",
                   relational-op)),
     *VOID*
      → (case relational-op
            \mathbf{EQ} \rightarrow (\mathbf{EQ}, e1, e2),
            NE \rightarrow (NEQ, e1, e2),
            OTHERWISE
            → impl-error
                   ("Unrecognized Stage 4 VHDL VOID relational operator: ~a",
                   relational-op)),
     *POLY*
     → (case relational-op
            \mathbf{EQ} \rightarrow (\mathbf{EQ}, e1, e2),
            NE \rightarrow (NEQ, e1, e2),
            OTHERWISE
            → impl-error
                   ("Unrecognized Stage 4 VHDL POLYMORPHIC relational operator: ~a",
                   relational-op)),
     OTHERWISE → impl-error("Unsupported Stage 4 VHDL basic type ~a.",type-tag))
mk-bool-eq(type-tag,e1,e2)
= (type-tag = *BOOL*
   \rightarrow (simple-term(e1)
        \rightarrow (simple-term(e2)\rightarrow (EQ ,e1,e2), (EQ ,e1,(COND ,e2,TRUE ,FALSE ))),
        simple-term(e2) \rightarrow (EQ, e2, (COND, e1, TRUE, FALSE)),
        (COND ,e1,e2,(NOT,e2))),
   (\mathbf{EQ}, e1, e2))
```

```
mk-bool-neq(type-tag,e1,e2)
= (type-tag = *BOOL*
   → (simple-term(e1)
       \rightarrow (simple-term(e2)\rightarrow (NEQ ,e1,e2), (NEQ ,e1,(COND ,e2,TRUE ,FALSE ))),
      simple-term(e2) -- (NEQ ,e2,(COND ,e1,TRUE ,FALSE )),
      (COND ,e1,e2,(NOT,e2))),
   (NEQ, e1, e2))
simple-term(term)
= let operators = (DOT POUND) in
    ¬consp(term)∨ hd(term)∈ operators
mk-vhdltime(global)(delta) = (VHDLTIME, global, delta)
block-exit(v)(stk)
= let < tg,qname,p,g> = hd(stk) in
   (case tg
      *STKBOTTOM* → model-execution-complete(qname),
      *UNDECLARE* \rightarrow g(\lambda vv, s. block-exit(vv)(s))(v)(stk),
      (*BLOCK-EXIT*, *SUBPROGRAM-RETURN*) \rightarrow g(v)(stk-pop(stk)),
      (*BEGIN*,*LOOP-EXIT*,*PACKAGE-BODY-EXIT*) → block-exit(v)(stk-pop(stk)),
      OTHERWISE
      → impl-error("Unknown execution stack descriptor with tag: ~a",tg))
model-execution-complete(id)
= (mk - sd(id)(\varepsilon)(\varepsilon)(\varepsilon)(((VHDL\_MODEL\_EXECUTION\_COMPLETE\ , id))))
```

A Stage 4 VHDL design file has a name id — supplied as an argument to the SDVS command vhdltr — and consists of a nonempty sequence of design units.

The semantics of the design file has two semantic arguments: the TSE t constructed by Phase 1, and an identifier using-configuration supplied to the *vhdltr* command that specifies the configuration declaration to be used in configuring the design entity (in the absence of such a configuration, this identifier is expected to be **none**).

The design file name **id** denotes a special place, whose value **.id** is itself a place that will represent, at any given point during the translation, the current universe of visible places. This name is available to most of the Phase 2 semantic functions as the first edge label in the current path.

Translation of a design file commences by generating some top-level assertions and declarations for the SDVS Simplifier:

- A disjointness assertion, required for technical reasons.
  - The function mk-disjoint(place-list) generates an SDVS assertion stating that the places in place-list are mutually disjoint.
- A covering assertion that the initial universe of visible places .id consists of certain predefined places: the program counter place id\pc as well as the places vhdltime and vhdltime\_previous.

The function **mk-cover(place, place-list)**<sup>2</sup> generates an SDVS covering assertion that **place** covers all the places in **place-list** and that all of the places in **place-list** are mutually disjoint.

- Declarations of the places vhdltime and vhdltime\_previous. The function mk-scalar-decl(placename,place-type) (make scalar declaration) generates an SDVS declaration of a scalar-value place of the indicated type.
- Assertions that the places vhdltime and vhdltime\_previous have as their initial value the time object vhdltime(0,0) of the Simplifier VHDL Time domain.

The function mk-rel(type-desc)(relation, accessed-place, expression) (make relation) constructs an SDVS typed relation that asserts that the value of a place at pre- or postcondition time stands in a certain relation to the value of an expression.

Then a state delta that defines the execution of the hardware description is generated. The application of this state delta leads to further usable state deltas, whose generation in the absence of errors is accomplished by continuations. With respect to the TSE t, an initial path consisting of the design file's name, an initial universe, and an initial execution stack containing a \*STKBOTTOM\* descriptor to terminate model execution (see Section 8.2), these state deltas symbolically elaborate the design file's design units.

## 8.4.2 Design Units

```
 \begin{array}{lll} (\mathrm{DU0}) & \underline{\mathbf{DU}} & \llbracket \ \epsilon \ \rrbracket \ (\mathrm{configuration\text{-}ast})(t)(\mathrm{p})(\mathrm{u})(\mathrm{v})(\mathrm{stk}) = \mathrm{u}(\mathrm{v})(\mathrm{stk}) \\ (\mathrm{DU1}) & \underline{\mathbf{DU}} & \llbracket \ \mathrm{design\text{-}unit} \ \ \mathrm{design\text{-}unit} \ \rrbracket \ (\mathrm{configuration\text{-}ast})(t)(\mathrm{p})(\mathrm{u})(\mathrm{v})(\mathrm{stk}) \\ & = & \underline{\mathbf{DU}} & \llbracket \ \mathrm{design\text{-}unit} \ \rrbracket \ (\mathrm{configuration\text{-}ast})(t)(\mathrm{p})(\mathrm{u}_1)(\mathrm{v})(\mathrm{stk}) \\ & & \mathbf{where} \\ & \mathrm{u}_1 = \lambda \mathrm{v}_1, \mathrm{stk}_1. \\ & & \underline{\mathbf{DU}} & \llbracket \ \mathrm{design\text{-}unit}^* \ \rrbracket \ (\mathrm{configuration\text{-}ast})(t)(\mathrm{p})(\mathrm{u})(\mathrm{v}_1)(\mathrm{stk}_1) \\ & (\mathrm{DU2}) & \underline{\mathbf{DU}} & \llbracket \ \mathbf{DESIGN\text{-}UNIT} \ \mathrm{context\text{-}item}^* \ \mathrm{library\text{-}unit} \ \rrbracket \ (\mathrm{configuration\text{-}ast})(t)(\mathrm{p})(\mathrm{u})(\mathrm{v})(\mathrm{stk}) \\ & = & \underline{\mathbf{CI}} & \llbracket \ \mathrm{context\text{-}item}^* \ \rrbracket \ (t)(\mathrm{rest}(\mathrm{p}))(\mathrm{u}_1)(\mathrm{v})(\mathrm{stk}) \\ & & \mathbf{where} \\ & \mathrm{u}_1 = \lambda \mathrm{v}_1, \mathrm{stk}_1. \\ & & \underline{\mathbf{LU}} & \llbracket \ \mathrm{library\text{-}unit} \ \rrbracket \ (\mathrm{configuration\text{-}ast})(t)(\mathrm{p})(\mathrm{u})(\mathrm{v}_1)(\mathrm{stk}_1) \\ \end{array}
```

# 8.4.3 Contex Items

```
(CI0) \underline{CI} \ [ \ \epsilon \ ] \ (t)(p)(u)(v)(stk) = u(v)(stk)

(CI1) \underline{CI} \ [ \ context-item \ context-item^* \ ] \ (t)(p)(u)(v)(stk)

= \underline{CI} \ [ \ context-item \ ] \ (t)(p)(u_1)(v)(stk)

where u_1 = \lambda v_1, stk_1.\underline{CI} \ [ \ context-item^* \ ] \ (t)(p)(u)(v_1)(stk_1)

(CI2) \underline{CI} \ [ \ USE \ dotted-name^+ \ ] \ (t)(p)(u)(v)(stk)

= let \ decl = context-item \ in

\underline{D} \ [ \ decl \ ] \ (t)(p)(u)(v)(stk)
```

<sup>&</sup>lt;sup>2</sup>The function mk-cover has in some instances been superseded by mk-cover-already; it implements an experimental new naming scheme for VHDL variables. The scheme is available only when the SDVS function new-declarations is defined to return non-NIL. In SDVS Version 12, this new scheme is not available, so we will not discuss the actions of this function here.

```
8.4.4 Library Units
```

= u(v)(stk)

```
(LU1) \underline{LU} \parallel CONFIGURATION id_1 id_2 use-clause^* block-config opt-id <math>\underline{]} (configuration-ast)(t)(p)(u)(v)(stk)
        = let configuration-decl = library-unit in
            CF [configuration-decl ] (t)(p)(u)(v)(stk)
(LU2) <u>LU</u> [PACKAGE id decl* opt-id ] (configuration-ast)(t)(p)(u)(v)(stk)
        = let decl = library-unit in
            \underline{\mathbf{D}} [ decl ] (\mathbf{t})(\mathbf{p})(\mathbf{u})(\mathbf{v})(\mathbf{s}\mathbf{t}\mathbf{k})
(LU3) LU \llbracket ENTITY id decl^*_1 decl^*_2 decl^*_3 opt-id phasel-hook \rrbracket (configuration-ast)(t)(p)(u)(v)(stk)
        = (null(configuration-ast)
           → let entity-decl = library-unit in
                EN [ entity-decl ] (t)(p)(u)(v)(stk),
           let configuration-entity-id = get-configuration-entity-id
                                                 (configuration-ast) in
             (id = configuration-entity-id
              → let entity-decl = library-unit in
                   EN [ entity-decl ] (t)(p)(u)(v)(stk),
              u(v)(stk))
(LU4) <u>LU</u> [PACKAGEBODY id decl* opt-id ] (configuration-ast)(t)(p)(u)(v)(stk)
       = let decl = library-unit in
            \underline{\mathbf{D}} \; [\![\![ \; \mathrm{decl} \; ]\!] \; (t)(p)(u)(v)(stk)
(LU5) LU ARCHITECTURE id1 id2 decl* conc-stat* opt-id (configuration-ast)(t)(p)(u)(v)(stk)
       = (null(configuration-ast)
           → let architecture-body = library-unit in
                \underline{\mathbf{AR}} \llbracket architecture-body \rrbracket (t)(p)(u)(v)(stk),
           let configuration-entity-id = get-configuration-entity-id
                                                 (configuration-ast)
                and configuration-architecture-id = get-configuration-architecture-id
                                                             (configuration-ast) in
             (id_2 = configuration-entity-id \land id_1 = configuration-architecture-id
              → let architecture-body = library-unit in
                   AR [ architecture-body ] (t)(p)(u)(v)(stk),
              u(v)(stk)))
get-configuration-entity-id(configuration-ast) = hd(tl(tl(configuration-ast)))
get-configuration-architecture-id(configuration-ast)
= hd(tl(hd(tl(tl(tl(tl(configuration-ast)))))))
         Configuration Declarations
(CF1) CF \parallel CONFIGURATION id_1 id_2 use-clause* block-config opt-id <math>\parallel (t)(p)(u)(v)(stk)
```

## 8.4.6 Entity Declarations

```
(EN1) \underbrace{EN}_{} \begin{bmatrix} ENTITY & \text{id } \operatorname{decl}_{2}^{*} & \operatorname{decl}_{3}^{*} & \text{opt-id } \operatorname{phase1-hook} \end{bmatrix} (t)(p)(u)(v)(\operatorname{stk})}_{} \\ = \operatorname{let}_{} & p_{1} = \%(p)(\operatorname{id}) & \text{in}}_{} \\ & \underline{D}_{} \begin{bmatrix} \operatorname{decl}_{1}^{*} \end{bmatrix} (t)(p_{1})(u_{1})(v)(\operatorname{stk})}_{} \\ & \text{where}_{} \\ & u_{1} = \lambda v_{1}, \operatorname{stk}_{1}.\\ & \underline{D}_{} \begin{bmatrix} \operatorname{decl}_{2}^{*} \end{bmatrix} (t)(p_{1})(u_{2})(v_{1})(\operatorname{stk}_{1})}_{} \\ & \text{where } u_{2} = \lambda v_{2}, \operatorname{stk}_{2}.\underline{D}_{} \begin{bmatrix} \operatorname{decl}_{3}^{*} \end{bmatrix} (t)(p_{1})(u)(v_{2})(\operatorname{stk}_{2})}_{}
```

Phase 2 translation of an entity declaration effects the elaboration, via semantic function **D**, first of its port declarations, and then of any other declarations local to the entity. The interphase abstract syntax tree transformation has arranged for the Phase 2 abstract syntax of port declarations to be identical to that for other objects of class **SIGNAL**.

### 8.4.7 Architecture Bodies

```
(AR1) \begin{tabular}{ll} $AR$ & $AR$ CHITECTURE$ $id_1$ $id_2$ $decl* conc-stat* opt-$id $\cite{1.5mm}$ $(t)(p)(u)(v)(stk)$ \\ &= let $p_1 = \%(\%(p)(id_2))(id_1)$ in \\ & $\underline{D}$ & $\left[decl*\cite{1.5mm}$ $(t)(p_1)(u_1)(v)(stk)$ \\ & $where$ \\ & $u_1 = \lambda v_1, stk_1.$ \\ & $\underline{CS}$ & $\left[conc-stat*\cite{1.5mm}$ $(t)(p_1)(u_2)(v_1)(stk_1)$ \\ & $where$ \\ & $u_2 = \lambda v_2, stk_2.$ \\ & $cons((VHDL\_MODEL\_ELABORATION\_COMPLETE\cite{1.5mm}$, hd(p)), \\ & $(mk-sd)$ \\ & $(hd(p))(\varepsilon)(\varepsilon)(\varepsilon)$ \\ & $((make-vhdl-begin-model-execution\cite{1.5mm}$ $(hd(p))(u)(t)(v_2)(stk_2)))))$ \end{tabular}
```

Phase 2 translation of an architecture body first effects the elaboration, via semantic function **D**, of the architecture's local declarations, and then initiates the translation, via semantic function **CS**, of its concurrent statements (which have been uniformly converted to PROCESS statements by the interphase abstract syntax tree transformation at the end of Phase 1; see Section 7). The continuation of concurrent statement elaboration returns a Simplifier assertion to the effect that the VHDL model's elaboration is complete, as well as a state delta, constructed by special function make-vhdl-begin-model-execution, that initiates symbolic execution of the model.

#### 8.4.8 Declarations

```
(D0) \underline{\mathbf{D}} \ \llbracket \ \epsilon \ \rrbracket (t)(p)(u)(v)(stk) = u(v)(stk)

(D1) \underline{\mathbf{D}} \ \llbracket \ decl \ decl^* \ \rrbracket (t)(p)(u)(v)(stk)

= \underline{\mathbf{D}} \ \llbracket \ decl \ \rrbracket (t)(p)(u_1)(v)(stk)

where u_1 = \lambda v_1, stk_1.\underline{\mathbf{D}} \ \llbracket \ decl^* \ \rrbracket (t)(p)(u)(v_1)(stk_1)
```

```
(D2) \underline{\mathbf{D}} [ package-decl package-decl* ] (t)(p)(u)(v)(stk)
       = \underline{\mathbf{D}} \left[ \text{package-decl } \right] (t)(p)(u_1)(v)(stk)
            where u_1 = \lambda v_1, stk_1.\underline{\mathbf{D}} [ package-decl* ] (t)(p)(u)(v_1)(stk_1)
(D3) \mathbf{D} | package-body package-body* \mathbf{I} (t)(p)(u)(v)(stk)
       = \underline{\mathbf{D}} \left[ \text{package-body } \right] (t)(p)(u_1)(v)(stk)
            \mathbf{where}\ u_1 = \lambda v_1, stk_1. \underline{\mathbf{D}}\ [\![\ package-body^*\ ]\!]\ (t)(p)(u)(v_1)(stk_1)
(D4) \mathbf{D} \llbracket use-clause use-clause* \rrbracket (t)(p)(u)(v)(stk)
       = \underline{\mathbf{D}}  use-clause ] (t)(p)(u_1)(v)(stk)
           where u_1 = \lambda v_1, stk_1. \underline{\mathbf{D}} [ use-clause* ] (t)(p)(u)(v_1)(stk_1)
The Phase 2 processing of declarations proceeds sequentially, from first to last.
(D5) D \llbracket DEC object-class id<sup>+</sup> type-mark opt-expr \rrbracket (t)(p)(u)(v)(stk)
       = let d = lookup-desc(type-mark)(t)(p) in
           (case tag(d)
               (*BOOL* .*BIT* .*INT* .*REAL* .*TIME* .*ENUMTYPE* .*SUBTYPE* .*INT_TYPE* )
               → gen-scalar-decl
                      (decl)(object-class)(id^+)(d)(opt-expr)(t)(p)(u)(v)(stk),
               *ARRAYTYPE*
               → gen-array-decl
                      (decl)(object-class)(id<sup>+</sup>)(d)(direction(d))(real-lb(d))
                      (real-ub(d))(elty(d))(opt-expr)(t)(p)(u)(v)(stk),
               *RECORDTYPE*
               → gen-record-decl
                      (decl)(object-class)(id^+)(d)(opt-expr)(t)(p)(u)(v)(stk),
               OTHERWISE \rightarrow u(v)(stk))
(D6) \mathbf{D} \parallel \mathbf{SLCDEC} object-class id<sup>+</sup> slice-name opt-expr \mathbf{I}(t)(p)(u)(v)(\mathbf{stk})
       = let d = lookup(t)(p)(hd(id^+)) in
           let anon-array-type-desc = second(type(d)) in
             gen-array-decl
                (decl)(object-class)(id+)(anon-array-type-desc)
                (direction(anon-array-type-desc))(lb(anon-array-type-desc))
                (ub(anon-array-type-desc))(elty(anon-array-type-desc))(opt-expr)(t)(p)
                (\mathbf{u})(\mathbf{v})(\mathbf{stk})
lookup-desc(id^*)(t)(p)
= (null(id^*) \rightarrow void-type-desc(t),
    let q = access(rest(id^*))(t)(p) in
     lookup-desc-on-path(t)(q)(last(id^*)))
lookup-desc-on-path(t)(p)(id)
= let d = t(p)(id) in
     (d = *UNBOUND* \rightarrow lookup-desc-on-path(t)(rest(p))(id), d)
access(id^*)(t)(p)
= (\text{null}(\text{id}^*) \rightarrow p,
    let d = lookup(t)(p)(hd(id^*)) in
     access(tl(id^*))(t)(\%(path(d))(idf(d))))
```

```
gen-scalar-decl(decl)(object-class)(id^+)(d)(expr)(t)(p)(u)(v)(stk)
= (null(expr))
     \rightarrow gen-scalar-decl-id+(decl)(object-class)(id+)(d)(expr)(t)(p)(u)(v)(stk),
    gen-scalar-decl-id*(decl)(object-class)(id+)(d)(expr)(t)(p)(u)(v)(stk))
gen-scalar-decl-id+(decl)(object-class)(id^+)(d)(expr)(t)(p)(u)(v)(stk)
= (object-class = SIG
     \rightarrow gen-scalar-signal-decl-id+(decl)(id+)(d)(expr)(t)(p)(u)(v)(stk),
    gen-scalar-nonsignal-decl-id+(decl)(id^+)(d)(expr)(t)(p)(u)(v)(stk))
gen-scalar-decl-id*(decl)(object-class)(id*)(d)(expr)(t)(p)(u)(v)(stk)
= (\text{null}(id^*) \rightarrow u(v)(stk),
    let id^+ = (hd(id^*)) in
      gen-scalar-decl-id+(decl)(object-class)(id+)(d)(expr)(t)(p)(u_1)(v)(stk)
        where
        \mathbf{u}_1 = \lambda \mathbf{v}_1, \mathbf{stk}_1.
                 gen-scalar-decl-id*
                     (\operatorname{decl})(\operatorname{object-class})(\operatorname{tl}(\operatorname{id}^*))(\operatorname{d})(\operatorname{expr})(\operatorname{t})(\operatorname{p})(\operatorname{u})(\operatorname{v}_1)(\operatorname{stk}_1))
gen-scalar-nonsignal-decl-id+(decl)(id+)(d)(expr)(t)(p)(u)(v)(stk)
= \mathbf{R} \left[ \exp \mathbf{r} \right] (t)(\mathbf{p})(\mathbf{k})(\mathbf{v})(\mathbf{s}\mathbf{t}\mathbf{k})
     where
     k = \lambda(e,f), v_1, stk_1.
             let z = hd(p)
                  and suqn^+ = get\text{-}qids(id^+)(t)(p) in
               let v_2 = \text{push-universe}(v_1)(z)(\text{sugn}^+) in
                let duqn^+ = get\text{-qualified-ids}(suqn^+)(v_2) in
                   (mk-decl-sd
                       (z)(f)(\varepsilon)((z))
                       (nconc
                            (mk-qual-id-coverings(suqn^+)(duqn^+)(z)(v)(t),
                            mk-scalar-nonsignal-dec-post
                                (\operatorname{decl})((\operatorname{duqn}^+, e, d))(t)(p)(u)(v_2)(\operatorname{stk}))))
get-qids(id*)(t)(p)
= (\text{null}(id^*) \rightarrow \epsilon, \text{cons}(qid(t(p)(hd(id^*))), \text{get-qids}(tl(id^*))(t)(p)))
get-qualified-ids(suqn*)(v)
= (\text{null}(\text{sugn}^*) \rightarrow \epsilon,
    cons(qualified\text{-}id(hd(suqn^*))(v), get\text{-}qualified\text{-}ids(tl(suqn^*))(v)))
qualified-id(sugn)(v)
= let vars = universe-vars(v) in
     let suqn-triple = assoc(suqn,vars) in
       (suqn-triple
        \rightarrow let n = hd(third(sugn-triple)) in
              name-qualified-id(sugn)(n),
        name-qualified-id(sugn)(1))
name-qualified-id(suqn)(n)
= (new-declarations() \rightarrow (PLACELEMENT, suqn,n),
     (n = 1 \rightarrow suqn, catenate(suqn, "!", n)))
already-qualified-id(sugn)(v) = \neg null(assoc(sugn,universe-vars(v)))
```

```
qualified-id-decls(sugn*)
= (\text{null}(\text{sugn}^*) \rightarrow \epsilon,
    let suqn = hd(suqn*) in
     cons((DECLARE, suqn, (TYPE, PLACEARRAY)), qualified-id-decls(tl(suqn*))))
mk-qual-id-coverings(suqn^+)(duqn^+)(z)(v)(t)
= (new-declarations()
    → (already-qualified-id(hd(sugn+))(v)
        \rightarrow (mk-rel(univint-type-desc(t))((EQ,pound(z),dot(z)))),
           ((mk-disjoint(z,cons(dot(z),suqn+)),
             mk-cover(pound(z),cons(dot(z),suqn+))),qualified-id-decls(suqn+))),
    (mk-disjoint(z,cons(dot(z),duqn^+)),mk-cover(pound(z),cons(dot(z),duqn^+))))
mk-scalar-nonsignal-dec-post(decl)(duqn*,e,d)(t)(p)(u)(v)(stk)
= let type-spec = mk-type-spec(d)(t)(p) in
    (null(e)
     → nconc
            (mk-scalar-nonsignal-dec-post-declare(duqn*)(type-spec),
            u(v)(stk),
     let precondition = mk-constraint-guards((e))((d))(t)(p)(v)(stk) in
          (mk-scalar-nonsignal-dec-post-declare(duqn*)(type-spec),
          \mathbf{u}_1(\mathbf{v})(\mathbf{stk})
        where
        u_1 = \lambda v_1, stk_1.
                (mk-decl-sd
                    (hd(p))(precondition)(\varepsilon)(duqn^*)
                    (nconc
                        (mk-scalar-nonsignal-dec-post-init(duqn*)(e)(d),
                        u(v_1)(stk_1))))
mk-type-spec(d)(t)(p)
= (case tag(d)
      *BOOL* → (TYPE BOOLEAN),
      *BIT* \rightarrow (TYPE BIT),
      (*INT*, *INT\_TYPE*, *TIME*) \rightarrow (TYPE\ INTEGER),
      *REAL* \rightarrow (TYPE FLOAT)
      *VHDLTIME* \rightarrow (TYPE VHDLTIME),
      *ENUMTYPE*
      \rightarrow (idf(d)= CHARACTER \rightarrow (TYPE CHARACTER),
          cons(TYPE ,cons(ENUMERATION ,literals(d)))),
     *SUBTYPE* \rightarrow mk-type-spec(base-type(d))(t)(p),
      *VOID* \rightarrow (TYPE VOID),
      *POLY* → (TYPE POLYMORPHIC),
      *RECORDTYPE* \rightarrow cons(TYPE,cons(RECORD,record-to-type(components(d))(t)(p))),
      *ARRAYTYPE*
      \rightarrow let expr<sub>1</sub> = lb(d) in
          \mathbf{R} \parallel \exp \mathbf{r}_1 \parallel (\mathbf{t})(\mathbf{p})(\mathbf{k}_1)(\varepsilon)(\varepsilon)
          where
          \mathbf{k}_1 = \lambda(\mathbf{e}_1, \mathbf{f}_1), \mathbf{v}_1, \mathbf{stk}_1.
                  let expr_2 = ub(d) in
                   \mathbf{R} \ \llbracket \ \exp_2 \ \rrbracket \ (t)(p)(k_2)(v_1)(stk_1)
                   where
                   k_2 = \lambda(e_2, f_2), v_2, stk_2.
                           cons(TYPE.
                           (ARRAY, e_1, e_2, mk-type-spec(elty(d))(t)(p))),
     *WAVE* \rightarrow (TYPE, WAVEFORM, mk-type-spec(hd(type(d)))(t)(p)),
     OTHERWISE → impl-error("Unrecognized Stage 4 VHDL type: ~a",tag(d)))
```

```
record-to-type(record-components)(t)(p)
= (null(record-components)\rightarrow \varepsilon,
   let (id,d) = hd(record-components) in
    cons((id, mk-type-spec(d)(t)(p)),
    record-to-type(tl(record-components))(t)(p)))
mk-scalar-nonsignal-dec-post-declare(duqn*)(type-spec)
= (\text{null}(\text{dugn}^*) \rightarrow \epsilon,
   let dugn = hd(dugn*) in
    cons(mk-scalar-decl(duqn,type-spec),
    mk-scalar-nonsignal-dec-post-declare(tl(duqn^*))(type-spec)))
mk-scalar-decl(placename,place-type) = (DECLARE, placename,place-type)
mk-scalar-nonsignal-dec-post-init(duqn*)(e)(d)
= (\text{null}(\text{duqn}^*) \rightarrow \varepsilon,
   let duqn = hd(duqn*) in
     nconc
        (assign(d)((duqn,e)),mk-scalar-nonsignal-dec-post-init(tl(duqn^*))(e)(d)))
assign(d)(target, value)
= (case tag(d)
     (*BOOL*, *BIT*, *INT*, *REAL*, *TIME*, *VHDLTIME*, *ENUMTYPE*, *WAVE*, *VOID*,
      *POLY*)
     \rightarrow (mk-rel(d)((EQ, pound(target), value))),
     *SUBTYPE* \rightarrow assign(base-type(d))((target,value)),
     *INT_TYPE* → assign(parent-type(d))((target, value)),
     *ARRAYTYPE*
     → (is-bitvector-tdesc?(d)
         \rightarrow (is-constant-bitvector?(value)
              → (case direction(d)
                   TO
                    → assign-array-to
                         (target)(value)(elty(d))((ORIGIN, target))(0),
                   DOWNTO
                   → assign-array-downto
                         (target)(value)(elty(d))
                         (mk-exp2
                             (SUB,
                             mk-exp2(ADD,(ORIGIN,target),(RANGE,target)),1))(0),
                   OTHERWISE → impl-error("Illegal direction: ~a", direction
                                                                                (d))),
              (mk-rel(d)((EQ ,pound(target),value)))),
         is-string-tdesc?(d)
          → (is-constant-string?(value)
              → (case direction(d)
                    TO
                    → assign-array-to
                         (target)(value)(elty(d))((ORIGIN, target))(0),
                    DOWNTO
                    → assign-array-downto
                         (target)(value)(elty(d))
                         (mk-exp2
                             (SUB
                             mk-exp2(ADD, (ORIGIN, target), (RANGE, target)),1))(0),
                    OTHERWISE → impl-error("Illegal direction: ~a", direction
                                                                                (d))),
```

```
(mk-rel(d)((EQ ,pound(target),value)))),
          (dotted-expr-p(value)→ (mk-rel(d)((EQ,pound(target),value))),
           (case direction(d)
               TO \rightarrow assign-array-to(target)(value)(elty(d))((ORIGIN, target))(0),
              DOWNTO
               → assign-array-downto
                     (target)(value)(elty(d))
                     (mk-exp2
                        (SUB ,mk-exp2(ADD ,(ORIGIN ,target),(RANGE ,target)),
                         1))(0),
              OTHERWISE → impl-error("Illegal direction: ~a", direction(d))))),
      *RECORDTYPE*
      \rightarrow (dotted-expr-p(value)\rightarrow assign-record(d)((target, value)),
          assign-record-fields(components(d))((target, value))),
      OTHERWISE - impl-error("Unrecognized Stage 4 VHDL type tag: ~a",tag(d)))
is-constant-bitvector?(expr*)
= null(expr*)
   ∨ (consp(expr*)
       \wedge let expr_1 = hd(expr^*) in
           consp(expr_1) \land hd(expr_1) = BS)
is-constant-string?(expr*)
= null(expr*)
   V (consp(expr*)
       \wedge let expr_1 = hd(expr^*) in
           consp(expr_1) \wedge hd(expr_1) = CHAR)
dotted-expr-p(expr) = consp(expr) \land hd(expr) = DOT
assign-array-to(target)(aggregate)(element-type-desc)(start-index)(m)
= (\text{null}(\text{aggregate}) \rightarrow \epsilon,
   nconc
      (assign
          (element-type-desc)
          (((\mathbf{ELEMENT}\ ,\mathsf{target},\mathsf{mk-exp2}(\mathbf{ADD}\ ,\mathsf{start-index},\mathsf{m})),\mathsf{hd}(\mathsf{aggregate}))),
      assign-array-to
         (target)(tl(aggregate))(element-type-desc)(start-index)(m+1)))
assign-array-downto(target)(aggregate)(element-type-desc)(start-index)(m)
= (\text{null}(\text{aggregate}) \rightarrow \varepsilon,
   nconc
      (assign
          (element-type-desc)
          (((ELEMENT ,target,mk-exp2(SUB ,start-index,m)),hd(aggregate))),
      assign-array-downto
         (target)(tl(aggregate))(element-type-desc)(start-index)(m+1)))
mk-exp2(binary-op,e1,e2)
= (case binary-op
     AND \rightarrow (AND, e1, e2),
     NAND \rightarrow (NAND, e1, e2),
     OR \rightarrow (OR, e1, e2),
     NOR \rightarrow (NOR, e1, e2),
     XOR \rightarrow (XOR, e1, e2),
     BAND \rightarrow (USAND, e1, e2),
     BNAND \rightarrow (USNAND, e1, e2),
```

```
BOR \rightarrow (USOR, e1, e2),
      BNOR \rightarrow (USNOR ,e1,e2),
      BXOR \rightarrow (USXOR, e1, e2),
      ADD \rightarrow (PLUS, e1, e2),
      SUB \rightarrow (MINUS, e1, e2),
      MUL \rightarrow (MULT, e1, e2),
      DIV \rightarrow (DIV, e1, e2),
      MOD \rightarrow (MOD, e1, e2),
      REM \rightarrow (REM, e1, e2),
      \mathbf{EXP} \rightarrow (\mathbf{EXPT}, e1, e2),
      (RPLUS, RMINUS, RTIMES, RDIV, REXPT) \rightarrow (binary-op,e1,e2),
      CONCAT \rightarrow (ACONC, e1, e2),
      OTHERWISE
      → impl-error("Unrecognized Stage 4 VHDL binary operator: ~a",binary-op))
assign-record(d)(target-record,dotted-source-record)
= cons(mk-rel(d))((EQ ,pound(target-record),dotted-source-record)),
  assign-record-aux
      (components(d))((target-record, second(dotted-source-record))))
assign-record-aux(comp*)(target-record,source-record-name)
= (\text{null}(\text{comp}^*) \rightarrow \varepsilon,
   let (id,d) = hd(comp*) in
     nconc
         (assign
             (d)
             ((mk-recelt(target-record,id),dot(mk-recelt(source-record-name,id)))),
         assign-record-aux(tl(comp*))((target-record,source-record-name))))
assign-record-fields(comp*)(target-record,source-fields)
= (\text{null}(\text{comp}^*) \rightarrow \varepsilon,
   let (id,d) = hd(comp^*) in
         (assign(d)((mk-recelt(target-record,id),second(assoc(id,source-fields)))),
         assign-record-fields(tl(comp*))((target-record,source-fields))))
mk-recelt(e)(id) = (RECORD, e, id)
gen-scalar-signal-decl-id+(decl)(id^+)(d)(expr)(t)(p)(u)(v)(stk)
= \mathbf{R} \left[\!\!\left[ \exp \mathbf{r} \right]\!\!\right] (t)(p)(k)(v)(stk)
    where
    k = \lambda(e,f), v_1, stk_1.
           let z = hd(p)
                and signal-sugn<sup>+</sup> = get-qids(id<sup>+</sup>)(t)(p) in
             let driver-suqn<sup>+</sup> = name-drivers(signal-suqn<sup>+</sup>) in
              let suqn<sup>+</sup> = append(signal-suqn<sup>+</sup>,driver-suqn<sup>+</sup>) in
                let v_2 = \text{push-universe}(v_1)(z)(\text{suqn}^+) in
                 let signal-duqn<sup>+</sup> = get-qualified-ids(signal-suqn<sup>+</sup>)(v_2)
                       and driver-duqn<sup>+</sup> = get-qualified-ids(driver-suqn<sup>+</sup>)(v_2) in
                   let duqn^+ = append(signal-duqn^+, driver-duqn^+) in
                     (mk-decl-sd
                          (z)(f)(\varepsilon)((z))
                          (nconc
                              (mk-qual-id-coverings(suqn^+)(duqn^+)(z)(v)(t),
                              mk-scalar-signal-dec-post
                                 (decl)((duqn+,signal-duqn+,driver-duqn+,e,d))(t)(p)(u)
                                 (v_2)(stk)))
```

```
name-drivers(signal-names)
= (\text{null(signal-names)} \rightarrow \epsilon,
    cons(name-driver(hd(signal-names)),name-drivers(tl(signal-names))))
mk\text{-}scalar\text{-}signal\text{-}dec\text{-}post(decl)(duqn\text{*},signal\text{-}duqn\text{*},driver\text{-}duqn\text{*},e,d)(t)(p)(u)(v)(stk)
= let sigtype-spec = mk-sigtype-spec(d)(t)(p)
        and waveform-type-spec = (\mathbf{TYPE}, \mathbf{WAVEFORM}, mk\text{-type-spec}(d)(t)(p))
       and precondition = mk-constraint-guards((e))((d))(t)(p)(v)(stk) in
        (mk-scalar-signal-dec-post-declare
            (signal-duqn*)(driver-duqn*)(sigtype-spec)(waveform-type-spec),
       u_1(v)(stk)
      where
      \mathbf{u}_1 = \lambda \mathbf{v}_1, \mathbf{stk}_1.
              (mk-decl-sd
                  (hd(p))(precondition)(\varepsilon)(duqn^*)
                  (nconc
                      (mk-scalar-signal-dec-post-init
                          (signal-duqn*)(driver-duqn*)(e)(d)(waveform-type-desc(d)),
                      u(v_1)(stk_1)))
mk-scalar-signal-dec-post-declare(signal-duqn*)(driver-duqn*)(sigtype-spec)(waveform-type-spec)
= (\text{null}(\text{signal-dugn}^*) \rightarrow \varepsilon,
    let signal-duqn = hd(signal-duqn*)
         and driver-dugn = hd(driver-dugn*) in
     nconc
        (mk-scalar-signal-decl
            ((signal-duqn,driver-duqn))((sigtype-spec,waveform-type-spec)),
        mk-scalar-signal-dec-post-declare
           (tl(signal-duqn*))(tl(driver-duqn*))(sigtype-spec)(waveform-type-spec)))
mk-scalar-signal-decl(signal-name, driver-name)(sigtype-spec, waveform-type-spec)
= (mk-scalar-decl(signal-name, sigtype-spec),
    mk-scalar-decl(driver-name, waveform-type-spec))
mk-scalar-signal-fn-decl(signal-name, driver-name)
= (DECLARE ,signal-name,(TYPE ,FN ,(VAL ,dot(driver-name),dot(VHDLTIME ))))
waveform-type-desc(type-desc) = <\mathbf{WAVEFORM}, \varepsilon, \mathbf{*WAVE*}, (\mathbf{STANDARD}), \mathsf{tt}, \mathsf{type-desc}>
mk-scalar-signal-dec-post-init(signal-duqn*)(driver-duqn*)(e)(type-desc)(waveform-type-desc)
= (\text{null}(\text{signal-duqn}^*) \rightarrow \epsilon,
   let signal-duqn = hd(signal-duqn*)
        and driver-duqn = hd(driver-duqn*) in
     let initial-signal-val = (null(e) \rightarrow eval-expr(dot(signal-duqn)), e) in
      let initial-waveform = init-scalar-signal
                                    (signal-duqn)(driver-duqn)(type-desc)
                                    (initial-signal-val) in
        nconc
           (assign(waveform-type-desc)((driver-duqn,initial-waveform)),
           mk-scalar-signal-dec-post-init
              (tl(signal-duqn^*))(tl(driver-duqn^*))(e)(type-desc)(waveform-type-desc)))\\
```

```
gen-array-decl(decl)
               (object-class)(id^+)(type-desc)(direction)(lower-bound)(upper-bound)(element-type-desc)(expr)\\
               (t)(p)(u)(v)(stk)
= (null(expr)
   \rightarrow gen-array-decl-id+
          (decl)(object-class)(id+)(type-desc)(direction)(lower-bound)(upper-bound)
          (element-type-desc)(expr)(t)(p)(u)(v)(stk),
   gen-array-decl-id*
       (decl)(object-class)(id+)(type-desc)(direction)(lower-bound)(upper-bound)
       (element-type-desc)(expr)(t)(p)(u)(v)(stk))
real-lb(d)
= let bound = lb(d) in
    (is-num-lit?(bound)→ bound,
     (REF,((SREF,path(d),mk-tick-low(idf(d)))))
real-ub(d)
= (path(d) = (STANDARD) \land idf(d) \in (STRING BIT_VECTOR) \rightarrow \varepsilon,
   let bound = ub(d) in
     (is-num-lit?(bound)→ bound,
      (REF, ((SREF, path(d), mk-tick-high(idf(d))))))
mk-tick-low(id) = catenate(id, "'LOW")
mk-tick-high(id) = catenate(id, "'HIGH")
gen-array-decl-id+(decl)
                    (object-class)(id^+)(type-desc)(direction)(lower-bound)(upper-bound)(element-type-desc)(expr)\\
                    (t)(p)(u)(v)(stk)
= (object-class = SIG
    → gen-array-signal-decl-id+
          (decl)(id<sup>+</sup>)(type-desc)(direction)(lower-bound)(upper-bound)
          (element-type-desc)(expr)(t)(p)(u)(v)(stk),
    gen-array-nonsignal-decl-id+
       (decl)(id+)(direction)(lower-bound)(upper-bound)(element-type-desc)(expr)
       (t)(p)(u)(v)(stk)
gen-array-decl-id*(decl)
                    (object-class)(id*)(type-desc)(direction)(lower-bound)(upper-bound)(element-type-desc)(expr)
                    (t)(p)(u)(v)(stk)
= (null(id^*) \rightarrow u(v,stk),
    let id^+ = (hd(id^*)) in
     gen-array-decl-id+
        (decl)(object-class)(id+)(type-desc)(direction)(lower-bound)(upper-bound)
         (element-type-desc)(expr)(t)(p)(u_1)(v)(stk)
       where
       \mathbf{u}_1 = \lambda \mathbf{v}_1, \mathbf{stk}_1.
               gen-array-decl-id*
                  (decl)(object-class)(tl(id^*))(type-desc)(direction)(lower-bound)
                  (upper-bound)(element-type-desc)(expr)(t)(p)(u)(v_1)(stk_1))
gen-array-nonsignal-decl-id+(decl)
                                (id<sup>+</sup>)(direction)(expr<sub>1</sub>)(expr<sub>2</sub>)(element-type-desc)(expr)
                                (t)(p)(u)(v)(stk)
= \underline{\mathbf{R}} \left[ \exp \mathbf{r} \right] (t)(\mathbf{p})(\mathbf{k})(\mathbf{v})(\mathbf{s}\mathbf{t}\mathbf{k})
     where
```

```
k = \lambda(e,f), v_1, stk_1.
            \mathbf{R} \ \llbracket \ \exp_1 \ \rrbracket \ (t)(p)(k_1)(v_1)(stk_1)
              where
              k_1 = \lambda(e_1, f_1), v_2, stk_2.
                      \mathbf{R} \llbracket \exp_2 \rrbracket (t)(p)(k_2)(v_2)(\operatorname{st} k_2)
                        where
                        k_2\,=\,\lambda(e_2,\!f_2),\!v_3,\!stk_3.
                                let z = hd(p)
                                     and len = length-expr(expr)
                                     and suqn^+ = get\text{-}qids(id^+)(t)(p) in
                                  let v_4 = push-universe(v_3)(z)(suqn^+) in
                                   let duqn^+ = get-qualified-ids(suqn^+)(v_4) in
                                     let g_1 = (e_1 \wedge e_2)
                                                  → mk-rel
                                                         (univint-type-desc(t))
                                                         ((\mathbf{LE}, e_1, e_2)),
                                                  TRUE)
                                          and g_2 = (e_1 \wedge e_2
                                                        \rightarrow mk-rel
                                                               (univint-type-desc(t))
                                                               ((GE,
                                                                 mk-exp2
                                                                    (ADD, mk-exp2(SUB, e_2, e_1),
                                                                    1),len)),
                                                        TRUE ) in
                                      (mk-decl-sd
                                           (z)
                                           (nconc
                                               (f_1,f_2,(g_1),
                                               (len = 0 \rightarrow f, nconc((g_2), f)))(\varepsilon)((z))
                                           (nconc
                                               (mk-qual-id-coverings
                                                    (\operatorname{suqn}^+)(\operatorname{duqn}^+)(z)(v)(t),
                                               mk-array-nonsignal-dec-post
                                                  (decl)
                                                   ((duqn<sup>+</sup>,e,direction,e<sub>1</sub>,e<sub>2</sub>,element-type-desc))
                                                  (t)(p)(u)(v_4)(stk_3)))
length-expr(expr)
= (\text{null}(\exp r) \rightarrow 0,
    hd(expr) \in (BITSTR \ STR \ PAGGR) \rightarrow length(second(expr)),
mk-array-nonsignal-dec-post(decl)
                                  (duqn*,e,direction,lower-bound,upper-bound,element-type-desc)
                                  (t)(p)(u)(v)(stk)
= let element-type-spec = mk-type-spec(element-type-desc)(t)(p) in
    (null(e)
      → nconc
            (mk-array-nonsignal-dec-post-declare
                 (duqn*)(direction)(lower-bound)(upper-bound)(element-type-spec),
            u(v)(stk)),
     nconc
         (mk-array-nonsignal-dec-post-declare
             (duqn*)(direction)(lower-bound)(upper-bound)(element-type-spec),
         u_1(v)(stk)
       where
```

```
u_1 = \lambda v_1, stk_1.
             (mk-decl-sd
                 (hd(p))(\varepsilon)(\varepsilon)(duqn^*)
                 (nconc
                    ((direction = TO))
                       → mk-array-nonsignal-dec-post-init-to
                            (dugn*)(e)(element-type-desc)(lower-bound),
                      mk-array-nonsignal-dec-post-init-downto
                         (duqn*)(e)(element-type-desc)(upper-bound)),
                    \mathbf{u}(\mathbf{v}_1)(\mathbf{stk}_1)))))
mk-array-nonsignal-dec-post-declare(duqn*)(direction)(lower-bound)(upper-bound)(element-type-spec)
= (\text{null}(\text{dugn}^*) \rightarrow \varepsilon,
   let duqn = hd(duqn*) in
    nconc
       (mk-vhdl-array-decl
           (dugn)(direction)(lower-bound)
           ((null(upper-bound)
             \rightarrow (lower-bound = 1 \rightarrow (RANGE, duqn),
                 mk-exp2(SUB, mk-exp2(ADD, (RANGE, duqn), lower-bound), 1)),
             upper-bound))(element-type-spec),
       mk-array-nonsignal-dec-post-declare
          (tl(duqn*))(direction)(lower-bound)(upper-bound)(element-type-spec)))
mk-vhdl-array-decl(id)(direction)(lower-bound)(upper-bound)(element-type-spec)
= (case second(element-type-spec)
     \rightarrow (mk-array-decl(id)(lower-bound)(upper-bound)(element-type-spec),
         mk-bitvec-fn-decl(id)(direction)(lower-bound)(upper-bound)),
     CHARACTER
     → (mk-array-decl(id)(lower-bound)(upper-bound)(element-type-spec),
         mk-string-fn-decl(id)(direction)(lower-bound)(upper-bound)),
     OTHERWISE
     → (mk-array-decl(id)(lower-bound)(upper-bound)(element-type-spec)))
mk-array-decl(id)(lower-bound)(upper-bound)(element-type-spec)
= (DECLARE, id, (TYPE, ARRAY, lower-bound, upper-bound, element-type-spec))
mk-bitvec-fn-decl(bitvec-name)(direction)(lower-bound)(upper-bound)
= let bitvec-elt-names = (direction = TO
                            → mk-slice-elt-names-to
                                 (bitvec-name)(lower-bound)(upper-bound),
                           mk-slice-elt-names-downto
                              (bitvec-name)(lower-bound)(upper-bound)) in
    (DECLARE, bitvec-name, (TYPE, FN, concatenate-bits(bitvec-elt-names)))
mk-string-fn-decl(string-name)(direction)(lower-bound)(upper-bound)
= let string-elt-names = (direction = TO
                           → mk-slice-elt-names-to
                                 (string-name)(lower-bound)(upper-bound),
                           mk-slice-elt-names-downto
                              (string-name)(lower-bound)(upper-bound)) in
    (DECLARE, string-name, (TYPE, FN, concatenate-characters(string-elt-names)))
mk-slice-elt-names-to(slice-name)(lower-bound)(upper-bound)
= (lower-bound > upper-bound \rightarrow \varepsilon,
   cons(mk-array-elt(slice-name)(lower-bound),
   mk-slice-elt-names-to(slice-name)(lower-bound+1)(upper-bound)))
```

```
mk-slice-elt-names-downto(slice-name)(lower-bound)(upper-bound)
= (upper-bound < lower-bound \rightarrow \varepsilon,
    cons(mk-array-elt(slice-name)(upper-bound),
    mk-slice-elt-names-downto(slice-name)(lower-bound)(upper-bound-1)))
mk-array-elt(id)(e) = (ELEMENT, id,e)
concatenate-bits(bit-names) = cons(USCONC, mk-dotted-names(bit-names))
concatenate-characters(char-names) = cons(ACONC, mk-dotted-names(char-names))
mk-dotted-names(names)
= (null(names) \rightarrow \varepsilon, cons(dot(hd(names)), mk-dotted-names(tl(names))))
mk-array-nonsignal-dec-post-init-to(duqn*)(e)(element-type-desc)(lower-bound)
= (\text{null}(\text{dugn}^*) \rightarrow \varepsilon,
    nconc
        (assign-array-to(hd(duqn*))(e)(element-type-desc)(lower-bound)(0),
        mk-array-nonsignal-dec-post-init-to
            (tl(duqn*))(e)(element-type-desc)(lower-bound)))
mk-array-nonsignal-dec-post-init-downto(duqn*)(e)(element-type-desc)(upper-bound)
= (\text{null}(\text{dugn}^*) \rightarrow \varepsilon,
    nconc
        (assign-array-downto(hd(duqn*))(e)(element-type-desc)(upper-bound)(0),
        mk-array-nonsignal-dec-post-init-downto
            (tl(duqn*))(e)(element-type-desc)(upper-bound)))
gen-array-signal-decl-id+(decl)
                                 (id<sup>+</sup>)(type-desc)(direction)(expr<sub>1</sub>)(expr<sub>2</sub>)(element-type-desc)(expr)
                                 (t)(p)(u)(v)(stk)
= \underline{\mathbf{R}} \ \llbracket \ \exp \mathbf{r} \ \rrbracket \ (t)(\mathbf{p})(\mathbf{k})(\mathbf{v})(\mathbf{s}\mathbf{t}\mathbf{k})
     where
     k\,=\,\lambda(e,\!f),\!v_1,\!stk_1.
            \mathbf{R} \ \llbracket \ \exp_1 \ \rrbracket \ (t)(p)(k_1)(v_1)(stk_1)
              where
              \mathbf{k}_1 = \lambda(\mathbf{e}_1, \mathbf{f}_1), \mathbf{v}_2, \mathbf{stk}_2.
                       \mathbf{R} \ \llbracket \ \exp(\mathbf{r}_2) \ \rrbracket \ (\mathbf{t})(\mathbf{p})(\mathbf{k}_2)(\mathbf{v}_2)(\mathbf{st}\mathbf{k}_2)
                         where
                         \mathbf{k}_2 = \lambda(\mathbf{e}_2, \mathbf{f}_2), \mathbf{v}_3, \mathbf{st} \mathbf{k}_3.
                                  let z = hd(p)
                                        and len = length-expr(expr)
                                        and signal-suqn<sup>+</sup> = get-qids(id<sup>+</sup>)(t)(p) in
                                    let driver-suqn<sup>+</sup> = name-drivers(signal-suqn<sup>+</sup>) in
                                      let suqn<sup>+</sup> = append(signal-suqn<sup>+</sup>,driver-suqn<sup>+</sup>) in
                                        let v_4 = push-universe(v_3)(z)(suqn^+) in
                                          let signal-duqn<sup>+</sup> = get-qualified-ids
                                                                        (signal-suqn^+)(v_4)
                                                and driver-duqn<sup>+</sup> = get-qualified-ids
                                                                                (driver-sugn^+)(v_4) in
                                            let duqn^+ = append
                                                                  (signal-duqn+,driver-duqn+) in
                                             let g_1 = (e_1 \wedge e_2
                                                           → mk-rel
                                                                   (univint-type-desc(t))
                                                                   ((\mathbf{LE}, e_1, e_2)),
```

```
TRUE)
                                           and g_2 = (e_1 \wedge e_2)
                                                         → mk-rel
                                                               (univint-type-desc(t))
                                                               ((\mathbf{GE}),
                                                                 mk-exp2
                                                                    (ADD,
                                                                    mk-exp2(SUB ,e<sub>2</sub>,e<sub>1</sub>),1),len)),
                                                        TRUE) in
                                        (mk-decl-sd
                                            (z)
                                            (nconc
                                                 (f_1,f_2,(g_1),
                                                 (len = 0 \rightarrow f, nconc(f,(g_2))))(\varepsilon)((z))
                                                 (mk-qual-id-coverings
                                                     (\operatorname{suqn}^+)(\operatorname{duqn}^+)(z)(v)(t),
                                                 mk-array-signal-dec-post
                                                    ((duqn+,signal-duqn+,driver-duqn+,e,type-desc,direction,
                                                      e_1,e_2,element-type-desc))(t)(p)(u)
                                                    (v_4)(stk_3))))
mk-array-signal-dec-post(decl)
                            (duqn*,signal-duqn*,driver-duqn*,e,type-desc,
                            direction, lower-bound, upper-bound, element-type-desc)
                            (t)(p)(u)(v)(stk)
= let element-sigtype-spec = mk-sigtype-spec(element-type-desc)(t)(p)
        and element-waveform-type-spec = mk-waveform-type-spec
                                                   (mk-type-spec(element-type-desc)(t)(p)) in
    nconc
       (mk-array-signal-dec-post-declare
            (signal-duqn*)(driver-duqn*)(direction)(lower-bound)(upper-bound)
            (element-sigtype-spec)(element-waveform-type-spec)(tt)(t)(p)(v)(stk),
       \mathbf{u}_1(\mathbf{v})(\mathbf{stk})
      where
      u_1 = \lambda v_1, stk_1.
              (mk-decl-sd
                  (hd(p))(\varepsilon)(\varepsilon)(duqn^*)
                  (nconc
                      (mk-array-signal-dec-post-init
                          (signal-duqn*)(driver-duqn*)(e)(type-desc)(direction)
                          (lower-bound)(upper-bound)(element-type-desc)
                           (waveform-type-desc(element-type-desc))(t)(p)(v)(stk),
                      u(v_1)(stk_1))))
mk-waveform-type-spec(type-spec)
= (case second(type-spec)
       ARRAY \rightarrow append(rest(type-spec),(mk-waveform-type-spec(last(type-spec)))),
       OTHERWISE \rightarrow (TYPE, WAVEFORM, type-spec))
mk-array-signal-dec-post-declare(signal-duqn*)(driver-duqn*)(direction)(lower-bound)(upper-bound)
                                    (element\text{-}sigtype\text{-}spec)(element\text{-}waveform\text{-}type\text{-}spec)(fn\text{-}decls?)
                                     (t)(p)(v)(stk)
= (\text{null}(\text{signal-duqn}^*) \rightarrow \varepsilon,
    let signal-duqn = hd(signal-duqn*)
         and driver-duqn = hd(driver-duqn*) in
```

```
nconc
         (mk-array-signal-decl
              (signal-duqn)(driver-duqn)(direction)(lower-bound)(upper-bound)
              (element-sigtype-spec)(element-waveform-type-spec)(fn-decls?)(t)(p)(v)
              (stk).
         mk-array-signal-dec-post-declare
            (tl(signal-duqn*))(tl(driver-duqn*))(direction)(lower-bound)
             (upper-bound)(element-sigtype-spec)(element-waveform-type-spec)
             (\text{fn-decls?})(t)(p)(v)(stk)))
mk-array-signal-decl(signal-name)(driver-name)(direction)(lower-bound)(upper-bound)
                        (element-sigtype-spec)(element-waveform-type-spec)(fn-decls?)
                        (t)(p)(v)(stk)
= nconc
       (mk-vhdl-sigarray-decl
           (signal-name)(direction)(lower-bound)
           ((null(upper-bound)
             \rightarrow (lower-bound = 1 \rightarrow (RANGE, signal-name),
                 mk-exp2(SUB, mk-exp2(ADD, (RANGE, signal-name), lower-bound),1)),
             upper-bound))(element-sigtype-spec)(fn-decls?),
      (mk-array-decl
          (driver-name)(lower-bound)
           ((null(upper-bound)
             \rightarrow (lower-bound = 1 \rightarrow (RANGE, driver-name),
                 mk-exp2(SUB, mk-exp2(ADD, (RANGE, driver-name), lower-bound),1)),
             upper-bound))(element-waveform-type-spec)))
mk-array-signal-elt-fn-decls(signal-duqn)(driver-duqn)(element-type-desc)(lower-bound)(upper-bound)
                               (t)(p)(v)(stk)
= (is-array-tdesc?(element-type-desc)
    → let signal-elts = mk-slice-elt-names-to
                              (signal-duqn)(lower-bound)(upper-bound)
            and driver-elts = mk-slice-elt-names-to
                                    (driver-dugn)(lower-bound)(upper-bound) in
         let expr<sub>1</sub> = real-lb(element-type-desc) in
          \mathbf{R} \ \llbracket \ \exp_1 \ \rrbracket \ (t)(p)(k_1)(v)(stk)
           where
          \mathbf{k}_1 = \lambda(\mathbf{e}_1, \mathbf{f}_1), \mathbf{v}_1, \mathbf{st} \mathbf{k}_1.
                  let expr_2 = real-ub(element-type-desc) in
                    \mathbf{R} \begin{bmatrix} \exp \mathbf{r}_2 \end{bmatrix} (t)(\mathbf{p})(\mathbf{k}_2)(\mathbf{v}_1)(\operatorname{stk}_1)
                    where
                    \mathbf{k}_2 = \lambda(\mathbf{e}_2, \mathbf{f}_2), \mathbf{v}_2, \mathbf{stk}_2.
                            mk-array-signal-elt-fn-decls-aux
                               (signal-elts)(driver-elts)(elty(element-type-desc))
                               (e_1)(e_2)(t)(p)(v_2)(stk_2),
    let scalar-signal-elts = mk-slice-elt-names-to
                                   (signal-duqn)(lower-bound)(upper-bound)
         and scalar-driver-elts = mk-slice-elt-names-to
                                        (driver-dugn)(lower-bound)(upper-bound) in
      mk-scalar-signal-fn-decls(scalar-signal-elts,scalar-driver-elts))
mk-array-signal-elt-fn-decls-aux(signal-duqn*)(driver-duqn*)
                                    (element-type-desc)(lower-bound)(upper-bound)
                                    (t)(p)(v)(stk)
= (\text{null}(\text{signal-duqn}^*) \rightarrow \epsilon,
    let signal-duqn = hd(signal-duqn*)
         and driver-duqn = hd(driver-duqn*) in
```

```
nconc
         (mk-array-signal-elt-fn-decls
              (signal-duqn)(driver-duqn)(element-type-desc)(lower-bound)(upper-bound)
              (t)(p)(v)(stk),
         mk-array-signal-elt-fn-decls-aux
            (tl(signal-duqn*))(tl(driver-duqn*))(element-type-desc)(lower-bound)
            (upper-bound)(t)(p)(v)(stk)))
mk-scalar-signal-fn-decls(signal-names,driver-names)
= (\text{null(signal-names)} \rightarrow \varepsilon,
    cons(mk-scalar-signal-fn-decl(hd(signal-names),hd(driver-names)),
    mk-scalar-signal-fn-decls(tl(signal-names),tl(driver-names))))
mk-array-signal-dec-post-init(signal-duqn*)(driver-duqn*)(e)
                                   (type-desc)(direction)(lower-bound)(upper-bound)
                                   (element-type-desc)(element-waveform-type-desc)
                                   (t)(p)(v)(stk)
= (direction = TO
    → mk-array-signal-dec-post-init-to
           (signal-duqn*)(driver-duqn*)(e)(type-desc)(lower-bound)(upper-bound)
           (element-type-desc)(element-waveform-type-desc)(t)(p)(v)(stk),
    mk-array-signal-dec-post-init-downto
       (signal-duqn*)(driver-duqn*)(e)(type-desc)(lower-bound)(upper-bound)
       (element-type-desc)(element-waveform-type-desc)(t)(p)(v)(stk))
mk-array-signal-dec-post-init-to(signal-duqn*)(driver-duqn*)(e)
                                      (type-desc)(lower-bound)(upper-bound)
                                      (element-type-desc)(element-waveform-type-desc)
                                      (t)(p)(v)(stk)
= (is-array-tdesc?(element-type-desc)
    \rightarrow let expr<sub>1</sub> = real-lb(element-type-desc) in
         \mathbf{R} \parallel \exp(\mathbf{r}_1) \parallel (\mathbf{t})(\mathbf{p})(\mathbf{k}_1)(\mathbf{v})(\mathbf{s}\mathbf{t}\mathbf{k})
         where
         k_1 = \lambda(e_1,f_1),v_1,stk_1.
                  let expr_2 = real-ub(element-type-desc) in
                   \mathbf{R} \llbracket \exp \mathbf{r}_2 \rrbracket (t)(\mathbf{p})(\mathbf{k}_2)(\mathbf{v}_1)(\operatorname{stk}_1)
                   where
                   k_2 = \lambda(e_2, f_2), v_2, stk_2.
                            mk-array-signal-dec-post-init-elt-arrays-to
                               (signal-duqn*)(driver-duqn*)(e)(type-desc)
                               (lower-bound)(upper-bound)(element-type-desc)
                               (direction(element-type-desc))(e_1)(e_2)(t)(p)(v_2)(stk_2),
    mk-array-signal-dec-post-init-elt-scalars-to
        (signal-duqn*)(driver-duqn*)(e)(type-desc)(lower-bound)(upper-bound)
        (element-type-desc)(element-waveform-type-desc)(t)(p)(v)(stk))
mk-array-signal-dec-post-init-downto(signal-duqn*)(driver-duqn*)(e)
                                             (type-desc)(lower-bound)(upper-bound)
                                             (element-type-desc)(element-waveform-type-desc)
                                             (t)(p)(v)(stk)
= (is-array-tdesc?(element-type-desc)
    \rightarrow let expr<sub>1</sub> = real-lb(element-type-desc) in
         \mathbf{R} \parallel \exp(\mathbf{r}_1) \parallel (\mathbf{t})(\mathbf{p})(\mathbf{k}_1)(\mathbf{v})(\mathbf{s}\mathbf{t}\mathbf{k})
          where
          k_1 = \lambda(e_1, f_1), v_1, stk_1.
                  let expr_2 = real-ub(element-type-desc) in
                   \mathbf{R} \llbracket \exp(\mathbf{r}_2) \rrbracket (t)(\mathbf{p})(\mathbf{k}_2)(\mathbf{v}_1)(\mathbf{st}\mathbf{k}_1)
```

```
where
                 \mathbf{k}_2 = \lambda(\mathbf{e}_2, \mathbf{f}_2), \mathbf{v}_2, \mathbf{stk}_2.
                         mk-array-signal-dec-post-init-elt-arrays-downto
                            (signal-duqn*)(driver-duqn*)(e)(type-desc)
                            (lower-bound)(upper-bound)(element-type-desc)
                            (direction(element-type-desc))(e_1)(e_2)(t)(p)(v_2)(stk_2),
    mk-array-signal-dec-post-init-elt-scalars-downto
       (signal-duqn*)(driver-duqn*)(e)(type-desc)(lower-bound)(upper-bound)
       (element-type-desc)(element-waveform-type-desc)(t)(p)(v)(stk))
mk-array-signal-dec-post-init-elt-arrays-to(signal-duqn*)(driver-duqn*)(e)
                                             (type-desc)(lower-bound)(upper-bound)
                                             (elt-type-desc)(elt-direction)(elt-lower-bound)(elt-upper-bound)
                                             (t)(p)(v)(stk)
= (\text{null}(\text{signal-duqn}^*) \rightarrow \varepsilon,
    let signal-duqn = hd(signal-duqn*)
        and driver-duqn = hd(driver-duqn*) in
     nconc
        (let signal-elts = mk-slice-elt-names-to
                               (signal-duqn)(lower-bound)(upper-bound)
              and driver-elts = mk-slice-elt-names-to
                                    (driver-dugn)(lower-bound)(upper-bound) in
           mk-array-signal-dec-post-init-aux
              (signal-elts)(driver-elts)(e)(elt-type-desc)(elt-direction)
              (elt-lower-bound)(elt-upper-bound)(elty(elt-type-desc))
              (waveform-type-desc(elty(elt-type-desc)))(t)(p)(v)(stk),
        mk-array-signal-dec-post-init-elt-arrays-to
           (tl(signal-duqn^*))(tl(driver-duqn^*))(tl(e))(type-desc)(lower-bound)
           (upper-bound)(elt-type-desc)(elt-direction)(elt-lower-bound)
           (elt-upper-bound)(t)(p)(v)(stk)))
mk-array-signal-dec-post-init-elt-arrays-downto(signal-duqn*)(driver-duqn*)(e)
                                                  (type-desc)(lower-bound)(upper-bound)
                                                  (elt-type-desc)(elt-direction)(elt-lower-bound)(elt-upper-bound)
                                                  (t)(p)(v)(stk)
= (\text{null}(\text{signal-duqn}^*) \rightarrow \varepsilon,
   let signal-duqn = hd(signal-duqn*)
        and driver-duqn = hd(driver-duqn*) in
     nconc
        (let signal-elts = mk-slice-elt-names-downto
                               (signal-duqn)(lower-bound)(upper-bound)
             and driver-elts = mk-slice-elt-names-downto
                                    (driver-duqn)(lower-bound)(upper-bound) in
          mk-array-signal-dec-post-init-aux
             (signal-elts)(driver-elts)(e)(elt-type-desc)(elt-direction)
             (elt-lower-bound)(elt-upper-bound)(elty(elt-type-desc))
             (waveform-type-desc(elty(elt-type-desc)))(t)(p)(v)(stk),
        mk-array-signal-dec-post-init-elt-arrays-downto
           (tl(signal-duqn^*))(tl(driver-duqn^*))(tl(e))(type-desc)(lower-bound)
           (upper-bound)(elt-type-desc)(elt-direction)(elt-lower-bound)
           (elt-upper-bound)(t)(p)(v)(stk)))
mk-array-signal-dec-post-init-aux(signal-duqn*)(driver-duqn*)(e)
                                   (type-desc)(direction)(lower-bound)(upper-bound)
                                   (element-type-desc)(element-waveform-type-desc)
                                   (t)(p)(v)(stk)
= (\text{null}(\text{signal-duqn}^*) \rightarrow \varepsilon,
```

```
let signal-duqn = hd(signal-duqn*)
        and driver-duqn = hd(driver-duqn*) in
    nconc
        (mk-array-signal-dec-post-init
            ((signal-duqn))((driver-duqn))(hd(e))(type-desc)(direction)
            (lower-bound)(upper-bound)(element-type-desc)(element-waveform-type-desc)
            (t)(p)(v)(stk),
        mk-array-signal-dec-post-init-aux
           (tl(signal-duqn*))(tl(driver-duqn*))(tl(e))(type-desc)(direction)
           (lower-bound)(upper-bound)(element-type-desc)(element-waveform-type-desc)
           (t)(p)(v)(stk)
mk-array-signal-dec-post-init-elt-scalars-to(signal-duqn*)(driver-duqn*)(e)
                                             (type-desc)(lower-bound)(upper-bound)
                                             (element-type-desc)(element-waveform-type-desc)
                                             (t)(p)(v)(stk)
= (\text{null}(\text{signal-duqn}^*) \rightarrow \varepsilon,
   let signal-duqn = hd(signal-duqn*)
        and driver-dugn = hd(driver-dugn*) in
    let initial-waveforms = init-array-signal-to
                                  (signal-duqn)(driver-duqn)(e)(type-desc)
                                  (element-type-desc)(lower-bound)(upper-bound) in
      nconc
         (assign-array-to
             (driver-duqn)(initial-waveforms)(element-waveform-type-desc)
             (lower-bound)(0),
         mk-array-signal-dec-post-init-elt-scalars-to
            (tl(signal-duqn*))(tl(driver-duqn*))(e)(type-desc)(lower-bound)
            (upper-bound)(element-type-desc)(element-waveform-type-desc)(t)(p)(v)
            (stk)))
mk-array-signal-dec-post-init-elt-scalars-downto(signal-duqn*)(driver-duqn*)(e)
                                                  (type-desc)(lower-bound)(upper-bound)
                                                  (element-type-desc)(element-waveform-type-desc)
                                                  (t)(p)(v)(stk)
= (\text{null}(\text{signal-duqn}^*) \rightarrow \varepsilon,
   let signal-duqn = hd(signal-duqn*)
        and driver-dugn = hd(driver-dugn*) in
     let initial-waveforms = init-array-signal-downto
                                  (signal-duqn)(driver-duqn)(e)(type-desc)
                                  (element-type-desc)(lower-bound)(upper-bound) in
      nconc
         (assign-array-downto
             (driver-dugn)(initial-waveforms)(element-waveform-type-desc)
             (upper-bound)(0),
         mk-array-signal-dec-post-init-elt-scalars-downto
            (tl(signal-duqn*))(tl(driver-duqn*))(e)(type-desc)(lower-bound)
            (upper-bound)(element-type-desc)(element-waveform-type-desc)(t)(p)(v)
            (stk)))
(D7) \underline{\mathbf{D}} \llbracket \mathbf{ETDEC} \text{ id } \mathrm{id}^+ . \rrbracket (t)(p)(u)(v)(\mathrm{stk})
      = (mk-decl-sd
            (hd(p))(\varepsilon)(\varepsilon)(\varepsilon)
            (nconc(mk-etdec-post((id))(t)(p),u(v)(stk))))
mk-etdec-post(type-mark)(t)(p)
= let d = lookup-desc(type-mark)(t)(p) in
    mk-enumlit-rels(d)(literals(d))
```

```
\begin{split} mk\text{-enumlit-rels}(d)(id^*) &= (null(tl(id^*)) \rightarrow \varepsilon, \\ let & id_1 = hd(id^*) \\ &\quad \text{and} & id_2 = hd(tl(id^*)) \quad in \\ &\quad cons(mk\text{-rel}(d)((\mathbf{PRED}\ ,id_1,id_2)),mk\text{-enumlit-rels}(d)(tl(id^*)))) \end{split}
```

The translation of an enumeration type declaration emits an SDVS declaration of the enumeration type.

```
(D8) D [ ATDEC id discrete-range type-mark ] (t)(p)(u)(v)(stk)

= let (direction,expr1,expr2) = discrete-range in

let lower-bound = (direction = TO → expr1, expr2)

and upper-bound = (direction = TO → expr2, expr1) in

attributes-low-high

((id,lower-bound,upper-bound,(UNIVERSAL_INTEGER)))(t)(p)(u)(v)(stk)

attributes-low-high(id,lower-bound,upper-bound,attribute-type-mark)(t)(p)(u)(v)(stk)

= let decl1 = (DEC,SYSGEN,(mk-tick-low(id)),attribute-type-mark,lower-bound)

and decl2 = (DEC,SYSGEN,(mk-tick-high(id)),attribute-type-mark,upper-bound) in

let decl+ = (decl1,decl2) in

D [ decl+ ] (t)(p)(u)(v)(stk)

mk-tick-low(id) = catenate(id,"'LOW")

mk-tick-high(id) = catenate(id,"'HIGH")
```

An array type declaration declares and initializes the 'low and 'high array type attributes.

```
(D9) \underline{\mathbf{D}} \ [\![ \mathbf{PACKAGE} \ id \ decl^* \ opt-id \ ]\!] (t)(p)(u)(v)(stk)
= \underline{\mathbf{D}} \ [\![ \ decl^* \ ]\!] (t)(\%(p)(id))(u)(v)(stk)
```

The declarations contained within a package are translated as usual, but in the package's context in the TSE, via the extended path %(p)(id).

```
(D10) D PACKAGEBODY id decl* opt-id (t)(p)(u)(v)(stk)

= let pb-exit-desc = <*PACKAGE-BODY-EXIT*, id,p,λv,s.u(v)(s)> in

D decl* (t)(%(p)(id))(u₁)(v)(stk-push(pb-exit-desc)(stk))

where u₁ = λv₁,stk₁.package-body-exit(v₁)(stk₁)

package-body-exit(v)(stk)

= let <tg,qname,p,g> = hd(stk) in

(case tg

*STKBOTTOM* → model-execution-complete(qname),

*UNDECLARE* → g(λvv,s.package-body-exit(vv)(s))(v)(stk),

(*BEGIN*) → package-body-exit(v)(stk-pop(stk)),

(*PACKAGE-BODY-EXIT*,*LOOP-EXIT*,*SUBPROGRAM-RETURN*) → g(v)(stk-pop(stk)),

OTHERWISE

→ impl-error("Unknown execution stack descriptor with tag: ~a",tg))
```

The declarations contained in a package body are translated in the package's context in the TSE, via the extended path %(p)(id). A \*PACKAGE-BODY-EXIT\* descriptor is first pushed onto the execution stack to prevent the package's declarations from being unelaborated when the package body is exited.

```
(D11) \underline{\mathbf{D}} \ [\![ \mathbf{PROCEDURE} \ id \ \mathsf{proc\text{-}par\text{-}spec^*} \ ]\!] (t)(p)(u)(v)(stk) = u(v)(stk)
```

- (D12) **D**  $\llbracket$  **FUNCTION** id func-par-spec\* type-mark  $\rrbracket$  (t)(p)(u)(v)(stk) = u(v)(stk)
- (D13)  $\underline{\mathbf{D}} [[SUBPROGBODY \text{ subprog-spec decl* seq-stat* opt-id }]](t)(p)(u)(v)(stk)$ = u(v)(stk)

Subprogram declarations need no Phase 2 translation, nor do subprogram bodies.

```
(D14) \underline{\mathbf{D}} [USE dotted-name<sup>+</sup>] (t)(p)(u)(v)(stk) = u(v)(stk)
```

The effect of USE clauses has already been recorded in the TSE during Phase 1; no further Phase 2 translation is necessary.

```
(D15) \mathbf{D} \parallel \mathbf{STDEC} id type-mark opt-discrete-range (t)(p)(u)(v)(stk)
           = let z = hd(p)
                       and subtype-desc = lookup-desc-on-path(t)(p)(id) in
                  let basetype-desc = base-type(subtype-desc) in
                    let expr_1 = type-tick-low(basetype-desc)
                            and expr_2 = type-tick-low(subtype-desc)
                            and expr<sub>3</sub> = type-tick-high(subtype-desc)
                            and expr_4 = type-tick-high(basetype-desc) in
                       \mathbf{R} \ \llbracket \ \exp_1 \ \rrbracket \ (\mathbf{t})(\mathbf{p})(\mathbf{k}_1)(\mathbf{v})(\mathbf{s}\mathbf{t}\mathbf{k})
                          where
                          k_1 = \lambda(e_1,f_1), v_1, stk_1.
                                     \mathbf{R} \llbracket \exp(\mathbf{r}_2) \rrbracket (t)(\mathbf{p})(\mathbf{k}_2)(\mathbf{v}_1)(\mathbf{s}_1)
                                        where
                                        \mathbf{k}_2 = \lambda(\mathbf{e}_2, \mathbf{f}_2), \mathbf{v}_2, \mathbf{stk}_2.
                                                    \underline{\mathbf{R}} \ \llbracket \ \exp(\mathbf{r}_3) \ \rrbracket \ (\mathbf{t})(\mathbf{p})(\mathbf{k}_3)(\mathbf{v}_2)(\mathbf{s}\mathbf{t}\mathbf{k}_2)
                                                      where
                                                      k_3 = \lambda(e_3, f_3), v_3, stk_3.
                                                                  \underline{\mathbf{R}} \ \llbracket \ \exp(\mathbf{r}_4) \ \rrbracket \ (\mathbf{t})(\mathbf{p})(\mathbf{k}_4)(\mathbf{v}_3)(\mathbf{s}\mathbf{t}\mathbf{k}_3)
                                                                     where
                                                                     k_4 = \lambda(e_4, f_4), v_4, stk_4.
                                                                                 (mk-decl-sd
                                                                                       (z)
                                                                                       (nconc
                                                                                             ((e_1)
                                                                                                  → (mk-rel
                                                                                                             (basetype-desc)
                                                                                                             ((\mathbf{LE}, e_1, e_2))),
                                                                                                \epsilon),
                                                                                             (e<sub>4</sub>
                                                                                                → (mk-rel
                                                                                                           (basetype-desc)
                                                                                                           ((LE, e_3, e_4))),
                                                                                               \varepsilon)))(\varepsilon)(\varepsilon)
                                                                                       (u_1(v_4)(stk_4)))
                                                                                   where
                                                                                   u_1 = \lambda v_5, stk_5.
                                                                                               attributes-low-high
                                                                                                    ((id,expr2,expr3,
                                                                                                       (idf(basetype-desc)))(t)(p)(u)
                                                                                                     (v_5)(stk_5)
```

The Phase 2 semantics of subtype declarations generates a state delta with guards in the precondition to ensure that the subtype range falls within the range of allowable values for the subtype's base type. Assuming this holds, the continuation in the state delta's postcondition performs the Phase 2 processing of declarations and initializations for the 'low and 'high attributes representing the subtype bounds.

The Phase 2 semantics of integer type declarations simply processes declarations and initializations for the 'low and 'high attributes representing the integer type bounds.

```
(D17) D \llbracket COMPONENT id decl<sup>*</sup> decl<sup>*</sup> phase1-hook \rrbracket (t)(p)(u)(v)(stk) = u(v)(stk)
```

## 8.4.9 Concurrent Statements

```
(CS0) \underline{\mathbf{CS}} \ \llbracket \ \varepsilon \ \rrbracket \ (\mathbf{t})(\mathbf{p})(\mathbf{u})(\mathbf{v})(\mathbf{stk}) = \mathbf{u}(\mathbf{v})(\mathbf{stk})
```

```
(CS1) \underline{\mathbf{CS}} [conc-stat conc-stat*] (t)(p)(u)(v)(stk)
= \underline{\mathbf{CS}} [conc-stat] (t)(p)(u<sub>1</sub>)(v)(stk)
where u<sub>1</sub> = \lambda v,stk.\underline{\mathbf{CS}} [conc-stat*] (t)(p)(u)(v)(stk)
```

A list of concurrent statements is translated in order, from first to last.

```
(CS2) \underline{\mathbf{CS}} [ \underline{\mathbf{BLOCK}} id decl* conc-stat* opt-id phasel-hook ]] (t)(p)(u)(v)(stk)

= let p_1 = \%(p)(id) in

\underline{\mathbf{D}} [ \underline{\mathbf{decl}} ]] (t)(p_1)(u_1)(v)(stk)

where u_1 = \lambda v_1,stk<sub>1</sub>.\underline{\mathbf{CS}} [ conc-stat* ]] (t)(p_1)(u)(v<sub>1</sub>)(stk<sub>1</sub>)
```

```
 \begin{aligned} &(\mathrm{CS3}) \ \underline{\mathbf{CS}} \ \llbracket \ \mathbf{PROCESS} \ \mathrm{id} \ \mathrm{decl}^{\bullet} \ \mathrm{seq\text{-}stat}^{\bullet} \ \mathrm{opt\text{-}id} \ \mathrm{phase1\text{-}hook} \ \rrbracket \ (t)(p)(u)(v)(stk) \\ &= \mathrm{let} \ \mathrm{process\text{-}qid} = \mathrm{qid}(\mathrm{lookup}(t)(p)(\mathrm{id})) \\ &= \mathrm{and} \ \mathrm{p}_1 = \%(p)(\mathrm{id}) \ \mathrm{in} \\ &= (\mathrm{mk\text{-}decl\text{-}sd} \\ &= (\mathrm{hd}(p))(\varepsilon)(\varepsilon)(\varepsilon) \\ &= ((\mathrm{make\text{-}vhdl\text{-}process\text{-}elaborate} \\ &= (\mathrm{process\text{-}qid})(t)(p_1)(\mathrm{seq\text{-}stat}^{*})(u_1)(v)(\mathrm{stk})))) \\ &= \mathbf{where} \ u_1 = \lambda v, \mathrm{stk}. \underline{\mathbf{D}} \ \llbracket \ \mathrm{decl}^{*} \ \rrbracket \ (t)(p_1)(u)(v)(\mathrm{stk}) \end{aligned}
```

```
8.4.10 Sequential Statements
```

```
(SS0) SS [\varepsilon] (t)(p)(c)(v)(stk) = c(v)(stk)
(SS1) \underline{SS} [[ seq-stat seq-stat* ]] (t)(p)(c)(v)(stk)
       = \underline{SS} \llbracket seq\text{-stat} \rrbracket (t)(p)(c_1)(v)(stk)
           where c_1 = \lambda v, stk. \underline{SS} [[ seq-stat* ]] (t)(p)(c)(v)(stk)
A list of sequential statements is translated in order, from first to last.
(SS2) SS [NULL atmark ](t)(p)(c)(v)(stk)
       = ((\mathbf{EQ}, pound(catenate(hd(p), "\pc")), atmark),
           mk-sd(hd(p))(\varepsilon)(\varepsilon)(\varepsilon)(c(v)(stk)))
NULL statements have no effect.
(SS3) SS [ VARASSN atmark ref expr ] (t)(p)(c)(v)(stk)
       = cons((\mathbf{EQ}, pound(catenate(hd(p), "\pc")), atmark),
         let d = \underline{T} [ ref ] (t)(p) in
           \mathbf{E} \ \llbracket \ \text{ref} \ \rrbracket \ (t)(p)(k_1)(v)(stk)
             where
             k_1 = \lambda(e_1,f_1),v,stk.
                     \mathbf{R} \ \llbracket \ \expr \ \rrbracket \ (t)(p)(k_2)(v)(stk)
                       where
                       k_2\,=\,\lambda(e_2,\!f_2),\!v,\!stk.
                              let precondition = nconc
                                                         (mk-constraint-guards
                                                             ((e_2))((d))(t)
                                                             (p)(v)(stk),f_1,f_2) in
                                (mk-sd
                                    (hd(p))(precondition)(\varepsilon)((e_1))
                                    (nconc
                                         (assign(d)((e_1,e_2)),
                                         c(v)(stk))))
assign(d)(target, value)
= (case tag(d)
      (*BOOL*, *BIT*, *INT*, *REAL*, *TIME*, *VHDLTIME*, *ENUMTYPE*, *WAVE*, *VOID*,
        *POLY*)
      → (mk-rel(d)((EQ ,pound(target),value))),
      *SUBTYPE* \rightarrow assign(base-type(d))((target,value)),
      \textbf{*INT\_TYPE*} \rightarrow assign(parent-type(d))((target,value)),
      *ARRAYTYPE*
      → (is-bitvector-tdesc?(d)
           → (is-constant-bitvector?(value)
                → (case direction(d)
                       TO
                       → assign-array-to
                             (target)(value)(elty(d))((ORIGIN, target))(0),
                       DOWNTO
                       → assign-array-downto
                             (target)(value)(elty(d))
                             (mk-exp2
                                  (SUB,
```

```
mk-exp2(ADD,(ORIGIN,target),(RANGE,target)),1))(0),
             OTHERWISE → impl-error("Illegal direction: ~a", direction
       (mk-rel(d)((EQ ,pound(target),value)))),
   is-string-tdesc?(d)
    → (is-constant-string?(value)
       → (case direction(d)
             - assign-array-to
                  (target)(value)(elty(d))((ORIGIN, target))(0),
             DOWNTO
             → assign-array-downto
                  (target)(value)(elty(d))
                  (mk-exp2
                     (SUB,
                     mk-exp2(ADD,(ORIGIN,target),(RANGE,target)),1))(0),
            OTHERWISE -- impl-error("Illegal direction: ~a", direction
                                                                    (d))),
       (mk-rel(d)((EQ, pound(target), value)))),
   (dotted-expr-p(value)→ (mk-rel(d)((EQ ,pound(target),value))),
    (case direction(d)
       TO - assign-array-to(target)(value)(elty(d))((ORIGIN, target))(0),
       DOWNTO
       → assign-array-downto
            (target)(value)(elty(d))
            (mk-exp2
               (SUB ,mk-exp2(ADD ,(ORIGIN ,target),(RANGE ,target)),
       OTHERWISE → impl-error("Illegal direction: ~a", direction(d))))),
*RECORDTYPE*
→ (dotted-expr-p(value) → assign-record(d)((target,value)),
   assign-record-fields(components(d))((target, value))),
OTHERWISE → impl-error("Unrecognized Stage 4 VHDL type tag: ~a",tag(d)))
```

The translation of a variable assignment statement first translates its left and right parts, obtaining translated expressions and guard formulas. Note that the left part is translated by E and is therefore not dereferenced (by application of the dot function), as it would be if R were used instead. The precondition of the generated state delta consists of the combined lists of guard formulas, and its mod list is the translated left part. Its postcondition asserts the new value of the left part place, and then asserts succeeding state deltas by appropriately using the continuation c. Assignments in Stage 4 VHDL can be scalar or can assign entire arrays. Entire array assignments are asserted element by element via auxiliary semantic function array-signal-assignment.

```
(SS4) \begin{tabular}{l} \underline{SS} \begin{tabular}{l} SIGASSN atmark delay-type ref waveform \begin{tabular}{l} (t)(p)(c)(v)(stk) \\ = cons((EQ,pound(catenate(hd(p),"\pc")),atmark), \\ let \delay \begin{tabular}{l} ET \begin{tabular}{l} ref \begin{tabular}{l} (t)(p) & in \\ (case \tag(d) \\ (*BOOL*,*BIT*,*INT*,*REAL*,*TIME*,*ENUMTYPE*,*SUBTYPE*, \\ *INT_TYPE*) \\ \rightarrow \to scalar-signal-assignment \\ (seq-stat)(delay-type)(ref)(waveform)(d)(t)(p)(c)(v)(stk), \\ *ARRAYTYPE* \\ \rightarrow \to array-signal-assignment \\ \end{tabular}
```

```
(atmark)(delay-type)(ref)(waveform)(t)(p)(c)(v)(stk),
             OTHERWISE
             → impl-error
                    ("Signal assignment not implemented for object", ref,
                    " of type ",d)))
scalar-signal-assignment (seq-stat) (delay-type) (ref) (waveform) (d) (t) (p) (c) (v) (stk) \\
= \mathbf{\underline{E}} \llbracket \text{ ref } \rrbracket (t)(p)(k)(v)(stk)
    where
    k = \lambda(signal-name,guard), v, stk.
          let driver-name = name-driver(signal-name) in
           \mathbf{W} [ waveform ] (d)(t)(p)(wave-cont)(v)(stk)
             where
             wave-cont = \lambda(trans^*, guard^*), v, stk.
                            let all-guards = nconc(guard,guard*) in
                              (delay-type = TRANSPORT)
                               → (mk-sd
                                      (hd(p))(all-guards)(\varepsilon)((driver-name))
                                      (nconc
                                          (assign
                                              (waveform-type-desc(d))
                                             ((driver-name,
                                                mk-transport-update
                                                  (dot(driver-name))(trans*))),
                                          c(v)(stk)))),
                               let earliest-new-transaction = hd(trans*) in
                                (mk-sd
                                    (hd(p))
                                    (cons(mk-preemption
                                             (dot(driver-name))
                                             (earliest-new-transaction), all-guards))(\varepsilon)((driver-name))
                                    (nconc
                                        (assign
                                            (waveform-type-desc(d))
                                            ((driver-name,
                                              mk-inertial-update
                                                 (dot(driver-name))(trans*))),
                                        c(v)(stk))),
                                 mk-sd
                                    (hd(p))
                                    (cons(mk-not
                                              (mk-preemption
                                                  (dot(driver-name))
                                                  (earliest-new-transaction)),
                                     all-guards))(\varepsilon)((driver-name))
                                    (nconc
                                        (assign
                                            (waveform-type-desc(d))
                                            ((driver-name,
                                              mk-inertial-update
                                                 (dot(driver-name))(trans*))),
                                        c(v)(stk))))
waveform-type-desc(type-desc) = < WAVEFORM , \epsilon, *WAVE* , (STANDARD) , tt, type-desc>
mk-transport-update(dot-driver)(trans*)
= cons(TRANSPORT_UPDATE, cons(dot-driver, trans*))
```

```
mk-preemption(dot-driver)(transaction)
= (PREEMPTION, dot-driver, transaction)
mk-inertial-update(dot-driver)(trans*)
= cons(INERTIAL_UPDATE, cons(dot-driver, trans*))
mk-not(e) = (NOT, e)
array-signal-assignment(atmark)(delay-type)(ref)(waveform)(t)(p)(c)(v)(stk)
= let seq-stat+ = cascade-array-signal-assignment
                           (atmark)(delay-type)(ref)(waveform)(t)(p)(c)(v)(stk) in
    \underline{SS} \parallel \text{seq-stat}^+ \parallel (t)(p)(c)(v)(\text{stk})
cascade-array-signal-assignment (atmark) (delay-type) (ref) (agg-wave) (t) (p) (c) (v) (stk) \\
= let array-refs = mk-array-refs(ref)(t)(p)(c)(v)(stk)
        and element-waves = mk-element-waves(agg-wave)(t)(p)(c)(v)(stk) in
    mk-scalar-signal-assignments(atmark)(delay-type)(array-refs)(element-waves)
mk-scalar-signal-assignments ({\tt atmark}) ({\tt delay-type}) ({\tt array-refs}) ({\tt element-waves})
= (\text{null}(\text{array-refs}) \rightarrow \epsilon,
    cons((\textbf{SIGASSN}\ , atmark, delay-type, hd(array-refs), hd(element-waves)),
    mk-scalar-signal-assignments
       (atmark)(delay-type)(tl(array-refs))(tl(element-waves))))
mk-array-refs(ref)(t)(p)(c)(v)(stk)
= \mathbf{let} \ d = \underline{\mathbf{T}} \ \llbracket \ ref \ \rrbracket \ (t)(p) \ \mathbf{in}
    let direction = direction(d)
          and expr_1 = lb(d)
          and expr_2 = ub(d) in
      \mathbf{R} \parallel \exp r_1 \parallel (t)(p)(k_1)(v)(stk)
        where
        k_1 = \lambda(e_1,f_1), v_1, stk_1.
                \mathbf{R} \ \llbracket \ \exp_2 \ \rrbracket \ (t)(p)(k_2)(v_1)(stk_1)
                  where
                  \mathbf{k_2} = \lambda(\mathbf{e_2}, \mathbf{f_2}), \mathbf{v_2}, \mathbf{stk_2}.
                          let sref = hd(second(ref))
                               and indices = (direction = TO
                                                   \rightarrow gen-ascending-indices(e<sub>1</sub>)(e<sub>2</sub>),
                                                  gen-descending-indices(e_1)(e_2) in
                           mk-array-refs-aux(sref)(indices)
gen-ascending-indices(min)(max)
= (\min > \max \rightarrow \epsilon, \cos(\min, \text{gen-ascending-indices}(\min+1)(\max)))
gen-descending-indices(min)(max)
= (\max < \min \rightarrow \epsilon, \cos(\max, \text{gen-descending-indices}(\min)(\max-1)))
mk-array-refs-aux(sref)(indices)
= (null(indices)\rightarrow \varepsilon,
    cons((REF,(sref,(INDEX,(NUM,hd(indices))))),
    mk-array-refs-aux(sref)(tl(indices))))
mk-element-waves(agg-wave)(t)(p)(c)(v)(stk)
= let aggregate-transactions = second(agg-wave) in
    let element-transaction-lists = mk-element-transaction-lists
                                              (aggregate-transactions)(t)(p)(c)(v)(stk) in
      mk-element-waves-aux(element-transaction-lists)
```

```
mk-element-transaction-lists(aggregate-transactions)(t)(p)(c)(v)(stk)
= (null(aggregate-transactions)\rightarrow \varepsilon,
    cons(mk-transaction-list(hd(aggregate-transactions))(t)(p)(c)(v)(stk),
    mk-element-transaction-lists(tl(aggregate-transactions))(t)(p)(c)(v)(stk)))
mk-transaction-list(agg-trans)(t)(p)(c)(v)(stk)
= let agg-value-expr = second(agg-trans)
        and time-expr = third(agg-trans) in
    let element-value-exprs = (case hd(agg-value-expr)
                                        REF
                                         \rightarrow mk-array-refs(agg-value-expr)(t)(p)(c)(v)(stk),
                                        (BITSTR, STR, PAGGR) \rightarrow hd(tl(agg-value-expr)),
                                        OTHERWISE
                                        → impl-error
                                               ("Illegal aggregate in transaction: ",
                                               agg-value-expr)) in
      mk-simultaneous-transactions(element-value-exprs)(time-expr)
mk-simultaneous-transactions(expr*)(time-expr)
= (\text{null}(\exp r^*) \rightarrow \varepsilon,
    cons((TRANS, hd(expr*), time-expr),
    mk-simultaneous-transactions(tl(expr*))(time-expr)))
(SS5) \underline{SS} [IF atmark cond-part else-part ] (t)(p)(c)(v)(stk)
       = cons((EQ,pound(catenate(hd(p),"\pc")),atmark),
          let seq-stat* = else-part in
            gen-if(cond-part^+)(seq-stat^*)(seq-stat)(t)(p)(c)(v)(stk))
gen-if(cond-part^*)(seq-stat^*)(ifclause)(t)(p)(c)(v)(stk)
= (\text{null}(\text{cond-part}^*) \rightarrow \underline{SS} [[\text{seq-stat}^*]] (t)(p)(c)(v)(\text{stk}),
    let (expr,seq-stat<sub>1</sub>*) = hd(cond-part*) in
     \mathbf{R} [ expr ] (t)(p)(k)(v)(stk)
       where
       k = \lambda(e,f), v_1, stk_1.
              (mk-sd
                   (hd(p))(cons(e,f))(\varepsilon)(\varepsilon)
                  (let c_1 = \lambda v_2, stk<sub>2</sub>. SS [seq-stat<sub>1</sub>*] (t)(p)(c)(v<sub>2</sub>)(stk<sub>2</sub>) in
                     c_1(v_1)(stk_1),
               mk-sd
                   (hd(p))(cons(mk-not(e),f))(\varepsilon)(\varepsilon)
                  (let c_2 = \lambda v_3, stk<sub>3</sub>.
                                    (tl(cond-part^*))(seq-stat^*)(\varepsilon)(t)(p)(c)(v_3)(stk_3) in
                    c_2(v_1)(stk_1))))
```

The abstract syntax of a Stage 4 VHDL IF statement consists of a finite, nonempty list of cond-parts followed by a (possibly empty) else-part. Each cond-part corresponds to an IF expr THEN seq-stats or an ELSIF expr THEN seq-stats construct in the concrete syntax. Thus each cond-part must be translated into two state deltas: one for the case where expr evaluates to true and the other where it evaluates to false. The translation is performed by auxiliary semantic function gen-if, which takes as arguments (among others): the cond-part list and the seq-stats comprising the else-part. Successive recursive calls of gen-if process the first element of their cond-part list, reducing it to empty. When the cond-part list is empty, gen-if produces the translation of the else-part. The function mk-not constructs the logical negation of its argument.

```
(SS6) SS \llbracket CASE atmark expr case-alt<sup>+</sup> \rrbracket (t)(p)(c)(v)(stk)
          = cons((\mathbf{EQ}, pound(catenate(hd(p), "\pc")), atmark),
             \mathbf{R} \parallel \exp \mathbf{r} \parallel (t)(\mathbf{p})(\mathbf{k})(\mathbf{v})(\mathbf{s}\mathbf{t}\mathbf{k})
               where
               k = \lambda(e,f),v,stk.
                       let d = \underline{T} [ expr ] (t)(p) in
                          gen-case(\varepsilon)(d)((e,f))(case-alt^+)(t)(p)(c)(v)(stk))
gen-case(g)(d)(e,f)(case-alt^*)(t)(p)(c)(v)(stk)
= (\text{null}(\text{case-alt}^*) \rightarrow \varepsilon,
     let (h,sd) = gen-alt(g)(d)((e,f))(hd(case-alt^*))(t)(p)(c)(v)(stk) in
       cons(sd,gen-case(append(g,h))(d)((e,f))(tl(case-alt^*))(t)(p)(c)(v)(stk)))
gen-alt(g)(d)(e,f)(case-alt)(t)(p)(c)(v)(stk)
= let case-alt-tag = hd(case-alt) in
      (case-alt-tag = CASEOTHERS
       \rightarrow let seq-stat* = hd(tl(case-alt)) in
             let c_1 = \lambda v_1, stk_1.\underline{SS} [seq-stat* ] (t)(p)(c)(v_1)(stk_1) in
               (\varepsilon,
                 mk-sd
                     (hd(p))(append(f,(mk-not(mk-ors(g)))))(\varepsilon)(\varepsilon)
                     (c_1(v)(stk))),
       let (case-set, seg-stat^*) = tl(case-alt) in
         let c_1 = \lambda v_1, stk_1.\underline{SS} [seq-stat* ] (t)(p)(c)(v_1)(stk_1) in
           let h = append(f,gen-guard(case-set)(d)(e)(t)(p)) in
             (h,mk-sd(hd(p))(h)(\varepsilon)(\varepsilon)(c_1(v)(stk))))
mk-ors(disjs)
= (case length(disjs)
        1 \rightarrow hd(disjs),
        2 - mk-or(hd(disjs))(hd(tl(disjs))),
        OTHERWISE → mk-or(hd(disjs))(mk-ors(tl(disjs))))
mk-or(e1,e2)
= (null(e1) \rightarrow e2,
     null(e2) \rightarrow e1,
     consp(e1) \land consp(e2)
     \rightarrow (hd(e1)= OR
           \rightarrow (hd(e2)= OR \rightarrow cons(OR ,append(tl(e1),tl(e2))), append(e1,(e2))),
          hd(e2) = OR \rightarrow nconc((OR, e1), tl(e2)),
           (OR, e1,e2)),
     (OR ,e1,e2))
gen-guard(discrete-range^*)(d)(e)(t)(p)
= (\text{null}(\text{discrete-range}^*) \rightarrow \epsilon,
     let (direction, expr<sub>1</sub>, expr<sub>2</sub>) = hd(discrete-range*) in
      \underline{\mathbf{R}} \ \llbracket \ \exp \mathbf{r}_1 \ \rrbracket \ (\mathbf{t})(\mathbf{p})(\mathbf{k}_1)(\varepsilon)(\varepsilon)
         where
         \mathbf{k}_1 = \lambda(\mathbf{e}_1, \mathbf{f}_1), \mathbf{v}_1, \mathbf{st} \mathbf{k}_1.
                   (expr_1 = expr_2)
                     \rightarrow let h = nconc(f_1, (mk-rel(d)((EQ, e, e_1)))) in
                          (\text{null}(\text{tl}(\text{discrete-range}^*)) \rightarrow h,
                            (cons(OR,
                             cons(hd(h),gen-guard(tl(discrete-range^*))(d)(e)(t)(p)))),
                    \underline{\mathbf{R}} \ \llbracket \ \exp(\mathbf{r}_2) \ \rrbracket \ (\mathbf{t})(\mathbf{p})(\mathbf{k}_2)(\mathbf{v}_1)(\mathbf{s}\mathbf{t}\mathbf{k}_1)
                      where
                      k_2 = \lambda(e_2, f_2), v_2, stk_2.
```

```
\begin{array}{l} \textbf{let} \ \ h = nconc \\ (f_1,f_2,\\ (direction = \textbf{TO} \\ \rightarrow ((\textbf{AND}, mk\text{-rel}(d)((\textbf{GE}, e, e_1)),\\ mk\text{-rel}(d)((\textbf{LE}, e, e_2)))),\\ ((\textbf{AND}, mk\text{-rel}(d)((\textbf{LE}, e, e_1)),\\ mk\text{-rel}(d)((\textbf{GE}, e, e_2)))))) \ \ \textbf{in} \\ (cons(\textbf{OR},\\ cons(hd(h),\\ gen\text{-guard}(tl(discrete\text{-range}^*))(d)(e)(t)(p)))))) \end{array}
```

The abstract syntax of a CASE statement consists of a selector expression followed by a finite, nonempty list of case alternatives. Each case alternative consists of a list of sequential statements, preceded either by a nonempty list of discrete ranges (indicated by CASECHOICE) or (for the last alternative only) by CASEOTHERS. Each of these discrete range lists represents a set of values, called a case selection set. If the selector expression evaluates to one of these values, then the corresponding sequential statement list is executed, after which control passes to the successor of the CASE statement. CASEOTHERS represents a case selection set that is the complement of the union of all of the other case selection sets relative to the set of values in the selector expression's type. Phase 1 has ensured that no case selection sets intersect.

The Phase 2 translation of a CASE statement first processes its selector expression, obtaining a translated expression and a guard formula. The translation is completed by the function gen-case, which takes the following arguments:

- a formula, initially empty, that is the disjunction of formulas representing the case selection sets of case alternatives translated so far in this CASE statement this formula's negation represents the case selection set indicated by CASEOTHERS (if present) in the CASE statement;
- the basic type of the selector expression (and the case selection set elements);
- the selector expression's translation and guard formula; and
- a list of case alternatives.

Each successive recursive call to **gen-case** processes the first element of its case alternative list, reducing the list to empty, at which time processing terminates normally. Each case alternative is processed by auxiliary semantic function **gen-alt**, which returns a formula representing the case selection set for that alternative and a state delta representing the execution of the corresponding sequential statement list. This formula and state delta are collected by **gen-case**; the final result returned by **gen-case** is a list of state deltas. The function **gen-guard** converts discrete range lists into formulas representing case selection sets. The function **mk-or(formula<sub>1</sub>, formula<sub>2</sub>)** constructs the logical disjunction of two formulas; if one of the formulas is empty, then **mk-or** ignores it and returns the nonempty one

```
(SS7) SS [LOOP atmark id seq-stat* opt-id ] (t)(p)(c)(v)(stk)
```

```
= let lp-desc = <*LOOP-EXIT*, id, p, \lambda v, s.c(v)(s)> in
              let stk_1 = stk-push(lp-desc)(stk) in
                cons((EQ, pound(catenate(hd(p), "\pc")), atmark),
                loop-infinite(seq-stat)(id)(seq-stat*)(t)(\%(p)(id))(c)(v)(stk<sub>1</sub>))
loop-infinite(seq-stat)(id)(seq-stat^*)(t)(p)(c)(v)(stk)
= let c_1 = \lambda v, stk.
                   SS  [ seq-stat* ] (t)(p)(c<sub>2</sub>)(v)(stk)
                     where
                     c_2 = \lambda v, stk.
                              loop-infinite(seq-stat)(id)(seq-stat*)(t)(p)(c)(v)(stk) in
  (mk-sd(hd(p))(\varepsilon)(\varepsilon)(\varepsilon)(c_1(v)(stk)))
(SS8) SS [ WHILE atmark id expr seq-stat* opt-id ] (t)(p)(c)(v)(stk)
         = let lp-desc = <*LOOP-EXIT*, id,p,\lambda v,s.c(v)(s)> in
              let stk_0 = stk-push(lp-desc)(stk) in
                cons((EQ, pound(catenate(hd(p), "\pc")), atmark),
                loop-while(seq-stat)(id)(expr)(seq-stat^*)(t)(\%(p)(id))(c)(v)(stk_0))
loop-while(seq-stat)(id)(expr)(seq-stat^*)(t)(p)(c)(v)(stk)
= \underline{\mathbf{R}} \, \llbracket \, \exp r \, \rrbracket \, (t)(p)(k)(v)(stk)
     where
     k = \lambda(e,f), v, stk.
             let c_1 = \lambda v, stk.
                            \underline{SS} [ seq-stat* ] (t)(p)(c<sub>2</sub>)(v)(stk)
                               where
                              c_2 = \lambda v, stk.
                                       loop-while
                                            (seq-stat)(id)(expr)(seq-stat^*)(t)(p)(c)(v)
                                            (stk) in
               (mk-sd
                    (hd(p))(cons(e,f))(\varepsilon)(\varepsilon)(c_1(v)(stk)),
                    (hd(p))(cons(mk-not(e),f))(\varepsilon)(\varepsilon)
                    (c(v)(stk-pop(stk)))
(SS9) SS [FOR atmark id ref discrete-range seq-stat* opt-id ] (t)(p)(c)(v)(stk)
        = let d = \underline{T} [ [ref] ](t)(p) in
             let lp-desc = <*LOOP-EXIT*,id,p,
                                    \lambda v, s.c(v)(s) > in
               let stk_0 = stk-push(lp-desc)(stk) in
                 let (direction, expr_1, expr_2) = discrete-range in
                   cons((EQ ,pound(catenate(hd(p), "\pc")), atmark),
                   \underline{\mathbf{R}} \ \llbracket \ \exp\mathbf{r}_1 \ \rrbracket \ (\mathbf{t})(\mathbf{p})(\mathbf{k}_1)(\mathbf{v})(\mathbf{s}\mathbf{t}\mathbf{k}_0)
                     where
                     \mathbf{k}_1 = \lambda(\mathbf{e}_1, \mathbf{f}_1), \mathbf{v}_1, \mathbf{stk}_1.
                               \underline{\mathbf{R}} \ \llbracket \ \exp \mathbf{r}_2 \ \rrbracket \ (\mathbf{t})(\mathbf{p})(\mathbf{k}_2)(\mathbf{v}_1)(\mathbf{s}\mathbf{t}\mathbf{k}_1)
                                 where
                                 \mathbf{k}_2 = \lambda(\mathbf{e}_2, \mathbf{f}_2), \mathbf{v}_2, \mathbf{stk}_2.
                                          let bk-desc = <*BLOCK-EXIT*, id, p, \lambda v, s.c(v)(s)> in
                                            let decl = (DEC, CONST,
                                                              (last(hd(hd(tl(ref))))),
                                                              (hd(d)),hd(tl(discrete-range))) in
                                              \mathbf{D} \parallel \operatorname{decl} \parallel (t)(\%(p)(\mathrm{id}))(u)(v_2)
                                                  (stk-push(bk-desc)(stk2))
```

```
u = \lambda v_3, stk_3.
                                                 let bg-desc = <*BEGIN*,id,%(p)(id),
                                                                       \lambda v, s. c_1(v)(s) > in
                                                   (mk-sd
                                                        (hd(p))(nconc(f_1,f_2))(\varepsilon)(\varepsilon)
                                                        ((case tag(d)
                                                             *INT*
                                                             \rightarrow let final-iter-val = eval-expr
                                                                                              (e_2) in
                                                                   loop-for-int
                                                                      (seq-stat)(ref)(d)
                                                                      (direction)
                                                                      (final-iter-val)
                                                                      (\operatorname{seq-stat}^*)(t)(\%(p)(\operatorname{id}))(c_1)
                                                                      (\mathbf{v_3})
                                                                      (stk-push(bg-desc)(stk3)),
                                                             *ENUMTYPE*
                                                             \rightarrow let initial-iter-val = eval-expr
                                                                                                (e_1)
                                                                      and final-iter-val = eval-expr
                                                                                                    (e_2)
                                                                      \mathbf{and} enum-lits = literals
                                                                                                (d) in
                                                                   {\bf let} \ \ parameter-updates = tl(get-loop-enum-param-vals
                                                                                                            (initial-iter-val)
                                                                                                            (final-iter-val)
                                                                                                            (direction)
                                                                                                            (enum-lits)) in
                                                                    loop-for-enum
                                                                        (seq-stat)(ref)(d)
                                                                        (direction)
                                                                        (parameter-updates)
                                                                        (final-iter-val)
                                                                        (\text{seq-stat}^*)(t)(\%(p)(id))
                                                                        (c_1)(v_3)
                                                                        (stk-push
                                                                             (bg-desc)(stk_3)),
                                                             OTHERWISE
                                                             → impl-error
                                                                    ("Illegal FOR loop parameter type: ~a",
                                                                    d))))
                                                   where
                                                   c_1 = \lambda v_4, stk<sub>4</sub>.
                                                            block-exit(v_4)(stk_4))
loop-for-int(seq-stat)(ref)(d)(direction)(final-iter-val)(seq-stat^*)(t)(p)(c)(v)(stk)
= \underline{\mathbf{E}} \ \llbracket \ ref \ \rrbracket \ (t)(p)(k)(v)(stk)
     where
     k = \lambda(e,f), v, stk.
             \mathbf{R} [ ref ] (t)(p)(k_1)(v)(stk)
              where
              k_1 = \lambda(e_1, f_1), v_1, stk_1.
                       let c_0 = \lambda v_0, stk_0.
                                     \underline{SS} \ \llbracket \ seq\text{-stat}^* \ \rrbracket \ (t)(p)(c_1)(v_0)(stk_0)
                                       where
                                       c_1 = \lambda v_2, stk_2.
```

where

```
(mk-sd
                                                          (hd(p))(\varepsilon)(\varepsilon)((e))
                                                          (cons(mk-rel
                                                                      (d)
                                                                      ((EQ ,pound(e),
                                                                         (direction = TO)
                                                                           \rightarrow mk-exp2(ADD, e<sub>1</sub>,1),
                                                                          mk-exp2(SUB,e_1,1)))),
                                                           loop-for-int
                                                               (seq-stat)(ref)(d)(direction)
                                                               (final-iter-val)(seq-stat*)(t)
                                                               (p)(c)(v_2)(stk_2)))) in
                           (mk-sd
                                 (hd(p))
                                 (cons(mk-rel
                                             (d)
                                             (((direction = TO \rightarrow LE, GE), e_1, final-iter-val)), f_1))(\varepsilon)(\varepsilon)(c_0(v_1)(stk_1)),
                             mk-sd
                                 (hd(p))
                                 (cons(mk-rel
                                             (((direction = TO \rightarrow GT, LT), e_1, final-iter-val)), f_1))(\varepsilon)(\varepsilon)
                                 (c(v_1)(stk_1)))
loop-for-enum(seq-stat)(ref)(d)(direction)(parameter-updates)(final-iter-val)(seq-stat^{\bullet})(t)(p)(c)(v)(stk)
= \mathbf{\underline{E}} \left[\!\!\left[ \operatorname{ref} \right]\!\!\right] (t)(p)(k)(v)(stk)
     where
     k = \lambda(e,f), v, stk.
              \mathbf{R} [ ref ] (t)(p)(k_1)(v)(stk)
                where
               \mathbf{k}_1 = \lambda(\mathbf{e}_1, \mathbf{f}_1), \mathbf{v}_1, \mathbf{st} \mathbf{k}_1.
                         let c_0 = \lambda v_0, stk_0.
                                         \underline{SS} [ seq-stat* ] (t)(p)(c<sub>1</sub>)(v<sub>0</sub>)(stk<sub>0</sub>)
                                           where
                                           c_1 = \lambda v_2, stk_2.
                                                    (parameter-updates
                                                      → (mk-sd
                                                                (hd(p))(\varepsilon)(\varepsilon)((e))
                                                               (cons(mk-rel
                                                                            ((\mathbf{EQ}, pound(e),
                                                                              hd(parameter-updates))),
                                                                 loop-for-enum
                                                                     (seq-stat)(ref)(d)
                                                                     (direction)
                                                                     (tl(parameter-updates))
                                                                     (final-iter-val)(seq-stat*)
                                                                     (t)(p)(c)(v_2)(stk_2))),
                                                      (mk-sd
                                                           (hd(p))(\varepsilon)(\varepsilon)(\varepsilon)
                                                           (c(v_2)(stk_2)))) in
                           (mk-sd
                                 (hd(p))
                                 (cons(mk-rel
                                             (((direction = TO \rightarrow LE, GE), e_1, final-iter-val)), f_1))(\varepsilon)(\varepsilon)(c_0(v_1)(stk_1)),
                            mk-sd
```

```
\begin{array}{l} (hd(p))\\ (cons(mk\text{-rel}\\ (d)\\ (((direction = \mathbf{TO} \rightarrow \mathbf{GT}\;,\; \mathbf{LT}\;),e_1,final\text{-iter-val})),f_1))(\varepsilon)(\varepsilon)\\ (c(v_1)(stk_1))) \end{array}
```

A loop — i.e., a LOOP, WHILE, or FOR statement — has a label (used for leaving that loop by means of an EXIT statement) and a body consisting of sequential statements. When a loop is entered, a new local environment is created (signified by an extended path in the TSE), and a \*LOOP-EXIT\* descriptor is pushed onto the execution stack, to be used by EXIT statements to leave the loop properly. The continuation in the descriptor is that of the loop statement itself.

In the case of a simple LOOP statement, the loop is nonterminating, and a recursive state delta is generated by auxiliary semantic function loop-infinite.

In the case of a WHILE statement, auxiliary semantic function loop-while first processes the control expression, yielding its translation and a guard formula, and then uses these items to generate two state deltas, one of which is recursive. The recursive state delta represents the situation where the control expression is **true** and the loop's body is executed; recursion stems from the appearance of **loop-while** in the continuation of the loop body's translation. The execution stack remains unchanged in this case. The other state delta represents the case where the loop is exited "naturally" by virtue of its control expression having the value false. The postcondition of this state delta is the loop statement's continuation applied to the result of popping the loop statement's descriptor from the execution stack.

The case of a FOR statement is analogous to that of the WHILE statement, only more complex technically.

```
(SS10) SS [ EXIT atmark opt-dotted-name opt-expr ] (t)(p)(c)(v)(stk)
         = cons((\mathbf{EQ}, pound(catenate(hd(p), "\pc")), atmark),
             let expr = opt-expr in
               \mathbf{R} \ \llbracket \ \exp r \ \rrbracket \ (t)(p)(k)(v)(stk)
               where
              k = \lambda(e,f), v_1, stk_1.
                      let loop-name = (null(opt-dotted-name)\rightarrow \epsilon,
                                               last(opt-dotted-name)) in
                        (\text{null}(e) \rightarrow \text{exit}(\text{loop-name})(v_1)(\text{stk}),
                         (mk-sd
                               (hd(p))(cons(e,f))(\varepsilon)(\varepsilon)
                               (c_1(v_1)(stk_1)
                                  where c_1 = \lambda v_2, stk<sub>2</sub>.exit(loop-name)(v_2)(stk<sub>2</sub>)),
                               (hd(p))(cons(mk-not(e),f))(\varepsilon)(\varepsilon)
                               (c(\mathbf{v}_1)(\operatorname{stk}_1))))
exit(loop-name)(v)(stk)
= let < tg,id,p,g> = hd(stk) in
     (case tg
         *LOOP-EXIT*
         \rightarrow (\negnull(loop-name)\land id \neq loop-name \rightarrow exit(loop-name)(v)(stk-pop(stk)),
              g(v)(stk-pop(stk))),
         *UNDECLARE* \rightarrow g(\lambda vv,s.exit(loop-name)(vv)(s))(v)(stk),
```

```
(*BEGIN*,*BLOCK-EXIT*) → exit(loop-name)(v)(stk-pop(stk)),
OTHERWISE → execution-error("*** EXECUTION ERROR -- ILLEGAL EXIT ***"))
```

#### An EXIT statement:

- transfers control from the interior of a loop to the immediate successor of that loop, provided that the EXIT statement's condition (if any) is satisfied; and
- adjusts the state of SDVS to reflect that transfer of control.

The loop being exited can be named in the EXIT statement; Phase 1 has ensured that an appropriate label is used. If a loop is named, then that loop is exited. If no name appears, then the smallest loop enclosing the EXIT statement is exited. The EXIT statement may be enclosed within a system of nested loops. When the loop statement is exited, these other loops must first be exited in the order opposite that in which they were entered. When a FOR loop is exited, the effect of its implict local declaration of the iteration parameter is reversed by encountering an \*UNDECLARE\* descriptor on the execution stack.

The translation of an EXIT statement first processes its control expression (which may be empty), resulting in a translated expression and a guard formula. If the control expression is nonempty, two state deltas are generated. The first represents the case where the control expression has the value **true**; in this case the exit process proceeds by invoking the semantic function **exit**, which appears in the state delta's postcondition. The other state delta represents the case where the control expression has the value **false**, whereupon the exit does not occur and control passes to the immediate successor of the EXIT statement. If the control expression is empty, the exit is unconditional; the second state delta is not even generated.

```
(SS11) SS [CALL atmark ref ](t)(p)(c)(v)(stk)
       = cons((\mathbf{EQ}, pound(catenate(hd(p), "\pc")), atmark),
          let basic-ref = second(ref) in
           let (tg,q,id) = hd(basic-ref) in
             let d = t(q)(id) in
              let expr* = second(second(basic-ref)) in
                gen-call(ref)(d)(expr^*)(tt)(ff)(t)(p)(c)(v)(stk))
gen-call(ref)(d)(expr^*)(gen-guards?)(no-unbind?)(t)(p)(c)(v)(stk)
= let z = hd(p)
       and q = \%(path(d))(idf(d)) in
   let (decl^*, seq-stat^*) = body(d) in
     bind-parameters(ref)(d)(expr^*)(gen-guards?)(t)(p)(u)(v)(stk)
       where
      u = \lambda v_1, stk_1.
             let sp-desc = <*SUBPROGRAM-RETURN*, idf(d), p, \lambda v, s.c(v)(s)>
                  and par-desc = <*UNDECLARE*, collect-allpars(extract-pars(d)(t)),p,
                                     \lambda c_1, v_4, stk_4.
                                      (mk-sd
                                          (z)(\varepsilon)(\varepsilon)(\varepsilon)
                                          (cons((EQ, pound(catenate(z, "\pc")),
                                                 (EXITED, \$(path(d))(idf(d))),
                                           unbind-parameters
```

```
(ref)(d)(expr^*)(no-unbind?)(t)(p)(c_1)
                                                         (v_4)(\operatorname{stk}_4))),
                                                mk-sd
                                                    (z)
                                                    (((\mathbf{EQ}, \mathrm{dot}(\mathrm{catenate}(\mathbf{z}, "\backslash \mathrm{pc}")),
                                                        (EXITED, (\text{path}(d))(\text{idf}(d))))(\varepsilon)(\varepsilon)
                                                    (unbind-parameters
                                                         (ref)(d)(expr^*)(no-unbind?)(t)(p)(c_1)(v_4)
                                                         (stk_4)))> in
                  let \ stk_5 = stk-push(par-desc)(stk-push(sp-desc)(stk_1)) \ in
                    (mk-sd
                         (z)(\varepsilon)(\varepsilon)(\varepsilon)
                         (cons((\mathbf{EQ}, pound(catenate(z, "\pc")),
                                  (\mathbf{AT}, \$(\mathbf{path}(\mathbf{d}))(\mathbf{idf}(\mathbf{d}))),
                          u_2(v_1)(stk_5)))
                     where
                     u_2 = \lambda v_6, stk<sub>6</sub>.
                               (null(characterizations(d))
                                \rightarrow \underline{\mathbf{D}} \left[\!\!\left[ \operatorname{decl}^* \right]\!\!\right] (t)(q)(u_1)(v_6)(\operatorname{stk}_6),
                               null(seg-stat*)
                                → gen-characterizations
                                       (\varepsilon)(p)(characterizations(d))(c_2)(v_6)(stk_6)
                                     where
                                     c_2 = \lambda v_7, stk_7.
                                              unbind-parameters
                                                  (ref)(d)(expr^*)(no-unbind?)(t)(p)(c_3)
                                                  (v_7)(stk_7)
                                     where c_3 = \lambda v_8, stk<sub>8</sub>. block-exit(v_8)(stk<sub>8</sub>),
                                impl-error
                                   ("Offline Characterization not yet implemented
                                       for procedures with nonempty bodies !"))
                  where
                  u_1 = \lambda v_2, stk_2.
                           let bg-desc = \langle *BEGIN*, idf(d), q, \lambda vv, s.c_1(vv)(s) \rangle in
                             \underline{SS} [ seq-stat* ] (t)(q)(c<sub>1</sub>)(v<sub>2</sub>)(stk-push(bg-desc)(stk<sub>2</sub>))
                             where c_1 = \lambda v_3, stk_3. block-exit(v_3)(stk_3)
gen-characterizations(sds)(p)(characterizations)(c)(v)(stk)
= (null(characterizations) \rightarrow fix-characterized-sds(sds)(c(v)(stk)),
    let (q,id,parnames,pre,mod) = hd(characterizations) in
      let post = sixth(hd(characterizations)) in
        gen-characterizations
            (cons(gen-characterization(hd(p))(\$(q)(id))(parnames)(pre)(mod)(post)(v),sds))
            (p)(tl(characterizations))(c)(v)(stk))
gen-characterization(z)(qid)(parnames)(pre)(mod)(post)(v)
= let sd = mk-sd
                    (z)(((\mathbf{EQ}, dot(catenate(z, "\pc")), (\mathbf{AT}, qid))))(\varepsilon)(mod)
                         (post,((EQ ,pound(catenate(z,"\pc")),(EXITED ,qid))))) in
     subst-vars(parnames)(v)(sd)
bind-parameters(ref)(d)(actuals)(gen-guards?)(t)(p)(u)(v)(stk)
= let z = hd(p)
        and q = \%(path(d))(idf(d))
         and par-assoc-list = extract-pars(d)(t) in
     (\text{null}(\text{par-assoc-list}) \rightarrow \text{u}(\text{v})(\text{stk}),
```

```
let all-formals = get-qids(collect-allpars(par-assoc-list))(t)(q)
           and to-formals = get-qids(collect-topars(par-assoc-list))(t)(q)
           and type-descriptors = collect-topars-types(par-assoc-list)
           and from-actuals = collect-fromargs(actuals)(par-assoc-list) in
       let v_0 = \text{push-universe}(v)(z)(\text{all-formals}) in
         let qual-all-formals = get-qualified-ids(all-formals)(v_0)
              and qual-to-formals = get-qualified-ids(to-formals)(v_0) in
           (mk-decl-sd
               (z)(\varepsilon)(\varepsilon)((z))
               (nconc
                    (mk-qual-id-coverings(all-formals)(qual-all-formals)(z)(v)(t),
                    mk-par-decls(q)(par-assoc-list)(p)(t)(v<sub>0</sub>),
                    (\text{null}(\text{qual-to-formals}) \rightarrow \text{u}(v_0)(\text{stk}),
                     let expr* = from-actuals in
                       MR [ expr* ] (t)(p)(h)(v<sub>0</sub>)(stk)
                       where
                       h = \lambda(e^*,f^*),v_1,stk_1.
                              \mathbf{u}_1(\mathbf{v}_1)(\mathbf{stk}_1)
                               where
                               \mathbf{u}_1 = \lambda \mathbf{v}_2, \mathbf{stk}_2.
                                       let precondition = (gen-guards?
                                                                 → nconc
                                                                        (mk-constraint-guards
                                                                            (e*)(type-descriptors)
                                                                            (t)(p)(v_2)(stk_2),f^*),
                                                                f*) in
                                         (mk-decl-sd
                                              (z)(precondition)(\varepsilon)(qual-to-formals)
                                              (nconc
                                                  (assign-multiple
                                                      (qual-to-formals)(type-descriptors)(e*),
                                                  u(v_2)(stk_2))))))))))))
extract-pars(d)(t)
= let signatures = signatures(d) in
    let signature = hd(signatures) in
      (null(tl(signatures)) → pars(signature),
       extract-poly-pars(pars(signature))(t))
extract-poly-pars(par-assoc-list)(t)
= (\text{null}(\text{par-assoc-list}) \rightarrow \varepsilon,
    let par = hd(par-assoc-list) in
      cons((hd(par),(hd(second(par)),poly-type-desc(t))),
      extract-poly-pars(tl(par-assoc-list))(t)))
collect-allpars(par-assoc-list)
= (\text{null}(\text{par-assoc-list}) \rightarrow \epsilon,
    let (id,w) = hd(par-assoc-list) in
      cons(id,collect-allpars(tl(par-assoc-list))))
collect-topars(par-assoc-list)
= (\text{null}(\text{par-assoc-list}) \rightarrow \epsilon,
    let (id,w) = hd(par-assoc-list) in
      (ref-mode(tmode(w)) \in (REF VAL)
       → cons(id,collect-topars(tl(par-assoc-list))),
      collect-topars(tl(par-assoc-list))))
```

```
collect-fromargs(actuals)(par-assoc-list)
= (\text{null}(\text{par-assoc-list}) \rightarrow \varepsilon,
    let (id, w) = hd(par-assoc-list) in
      (ref-mode(tmode(w)) \in (REF VAL)
        → cons(hd(actuals),collect-fromargs(tl(actuals))(tl(par-assoc-list))),
       collect-fromargs(tl(actuals))(tl(par-assoc-list))))
collect-frompars(par-assoc-list)(p)
= (\text{null}(\text{par-assoc-list}) \rightarrow \epsilon,
    let (id, w) = hd(par-assoc-list) in
      (ref-mode(tmode(w)) \in (REF OUT)
        \rightarrow cons((REF,((SREF,p,id))),
           collect-frompars(tl(par-assoc-list))(p)),
       collect-frompars(tl(par-assoc-list))(p)))
collect-toargs(actuals-ids)(par-assoc-list)
= (null(actuals-ids)\rightarrow \epsilon,
    let (id, w) = hd(par-assoc-list) in
      (ref-mode(tmode(w))∈ (REF OUT)
        → cons(hd(actuals-ids),collect-toargs(tl(actuals-ids))(tl(par-assoc-list))),
       collect-toargs(tl(actuals-ids))(tl(par-assoc-list))))
collect-topars-types(par-assoc-list)
= (\text{null}(\text{par-assoc-list}) \rightarrow \epsilon,
    let (id, w) = hd(par-assoc-list) in
      (ref-mode(tmode(w)) \in (REF VAL)
        → cons(tdesc(w),collect-topars-types(tl(par-assoc-list))),
       collect-topars-types(tl(par-assoc-list))))
collect-toargs-types(actuals)(par-assoc-list)(t)(p)
= (\text{null}(\text{actuals}) \rightarrow \varepsilon,
    let (id, w) = hd(par-assoc-list) in
      (ref-mode(tmode(w)) \in (REF OUT)
        \rightarrow let expr = hd(actuals) in
             cons(\mathbf{T} \parallel expr \parallel (t)(p),
             collect-toargs-types(tl(actuals))(tl(par-assoc-list))(t)(p)),
       collect-toargs-types(tl(actuals))(tl(par-assoc-list))(t)(p)))
collect-guards-for-exprs(\exp r^*)(d^*)(t)(p)(v)(stk)
= \underline{\mathbf{MR}} \left[ \!\! \left[ \exp r^* \right] \!\!\!\right] (t)(p)(h)(v)(stk)
     where h = \lambda(e^*, f^*), v, stk.mk-constraint-guards(e^*)(d^*)(t)(p)(v)(stk)
mk-constraint-guards(e^*)(d^*)(t)(p)(v)(stk)
= (\text{null}(e^*) \rightarrow \varepsilon,
    let e = hd(e^*)
          and d = hd(d^*) in
      (\neg(tag(d) \in (*INT* *SUBTYPE* *INT_TYPE*))
        \rightarrow mk-constraint-guards(tl(e*))(tl(d*))(t)(p)(v)(stk),
       (tag(d) = *INT* \rightarrow mk\text{-constraint-guards}(tl(e^*))(tl(d^*))(t)(p)(v)(stk),
        let dd = (tag(d) = *SUBTYPE* \rightarrow base-type(d), parent-type(d))
              and expr_1 = type-tick-low(d)
              and expr_2 = type-tick-high(d) in
          \underline{R} \, \llbracket \, (t)(p)(k_1)(v)(stk)
            where
            \mathbf{k}_1 = \lambda(\mathbf{e}_1, \mathbf{f}_1), \mathbf{v}_1, \mathbf{stk}_1.
                     \mathbf{R} \parallel \exp \mathbf{r}_2 \parallel (\mathbf{t})(\mathbf{p})(\mathbf{k}_2)(\mathbf{v}_1)(\operatorname{stk}_1)
                       where
                       \mathbf{k}_2 = \lambda(\mathbf{e}_2, \mathbf{f}_2), \mathbf{v}_2, \mathbf{st} \mathbf{k}_2.
                                nconc
                                    ((e_1 \rightarrow (mk\text{-rel}(dd)((\mathbf{LE}, e_1, e))), \varepsilon),
                                    (e_2 \rightarrow (mk\text{-rel}(dd)((\mathbf{LE}, e, e_2))), \varepsilon),
                                    mk-constraint-guards(tl(e^*))(tl(d^*))(t)(p)(v)(stk)))))
```

```
mk-par-decls(q)(par-assoc-list)(p)(t)(v)
= (null(par-assoc-list)\rightarrow \epsilon,
    let (id, w) = hd(par-assoc-list) in
      cons((\mathbf{DECLARE}, qualified-id(qid(t(q)(id)))(v), mk-type-spec(tdesc(w))(t)(p)),
      mk-par-decls(q)(tl(par-assoc-list))(p)(t)(v)))
assign-multiple(duqn*)(type-descriptors)(e*)
= (\text{null}(\text{dugn}^*) \rightarrow \epsilon,
    let target = hd(duqn*)
          and d = hd(type-descriptors)
         and source = hd(e^*) in
      nconc
          (assign(d)((target,source)),
         assign-multiple(tl(duqn*))(tl(type-descriptors))(tl(e*))))
unbind-parameters(ref)(d)(actuals)(no-unbind?)(t)(p)(c)(v)(stk)
= let z = hd(p)
        and q = \%(path(d))(idf(d))
        and par-assoc-list = extract-pars(d)(t) in
     let \ all-formals = get-qids(collect-allpars(par-assoc-list))(t)(q) \ in
      let \;\; qual-all\text{-}formals = get\text{-}qualified\text{-}ids(all\text{-}formals)(v) \;\; in
        (null(qual-all-formals)
          \rightarrow (mk-sd
                  (z)(\varepsilon)(\varepsilon)(\varepsilon)
                  (c(pop-universe(v)(all-formals))(stk-pop(stk)))),
         (no-unbind?
          \rightarrow (mk-sd
                   (z)(\varepsilon)(\varepsilon)(\cos(z,qual-all-formals))
                   (cons(mk-cover-already((dot(z),cons(pound(z),qual-all-formals)))(t),
                    cons (mk-undeclare (qual-all-formals),\\
                    c(pop-universe(v)(all-formals))(stk-pop(stk))))))
          let expr_1^* = actuals in
            \underline{\mathbf{MR}} \ \llbracket \ \exp r_1^* \ \rrbracket \ (t)(p)(h_1)(v)(stk)
            where
            h_1 = \lambda(e_1^*, f_1^*), v_1, stk_1.
                     let to-actuals = collect-toargs(underef(e_1^*))(par-assoc-list) in
                       let qual-to-actuals = get-qualified-ids(to-actuals)(v_1) in
                         (null(qual-to-actuals)
                          \rightarrow (mk-sd
                                  (z)(\varepsilon)(\varepsilon)(\cos(z,qual-all-formals))
                                  (cons(mk-cover-already
                                              ((dot(z), cons(pound(z), qual-all-formals)))(t),
                                   cons(mk-undeclare(qual-all-formals),
                                   c(pop-universe(v<sub>1</sub>)(all-formals))(stk-pop(stk<sub>1</sub>)))))),
                         let from-formals = collect-frompars(par-assoc-list)(q)
                               and type-descriptors = collect-toargs-types
                                                                  (actuals)(par-assoc-list)(t)(p) in
                           let expr_2^* = from-formals in
                             \underline{\mathbf{MR}} \ \llbracket \ \exp \mathbf{r}_2^* \ \rrbracket \ (\mathbf{t})(\mathbf{q})(\mathbf{h}_2)(\mathbf{v}_1)(\mathbf{s}\mathbf{t}\mathbf{k}_1)
                             where
                             h_2 = \lambda(e_2^*, f_2^*), v_2, stk_2.
                                      u_1(v_2)(stk_2)
                                        where
                                        u_1 = \lambda v_3, stk<sub>3</sub>.
                                                let guard* = nconc
                                                                      (collect-guards-for-exprs
                                                                           (from-formals)
```

```
(q)(v_3)(stk_3), f_1^*,
                                                                 f_2^*) in
                                              (mk-sd
                                                   (z)(guard^*)(\varepsilon)(qual-to-actuals)
                                                   (nconc
                                                       (assign-multiple
                                                            (qual-to-actuals)
                                                            (type-descriptors)(e_2^*),
                                                       u_2(v_3)(stk_3))))
                                                where
                                                u_2 = \lambda v_4, stk<sub>4</sub>.
                                                        (mk-sd
                                                             (z)(\varepsilon)(\varepsilon)
                                                             (cons(z,qual-all-formals))
                                                             (cons(mk-cover-already
                                                                       ((dot(z),
                                                                         cons(pound(z),
                                                                         qual-all-formals)))(t),
                                                              cons(mk-undeclare
                                                                       (qual-all-formals),
                                                              c(pop-universe
                                                                   (v_4)
                                                                   (all-formals))
                                                              (stk-pop(stk4)))))))))
underef(actuals)
= (\text{null}(\text{actuals}) \rightarrow \epsilon,
   let actual = hd(actuals) in
     (dotted-expr-p(actual) → cons(second(actual), underef(tl(actuals))),
      cons(actual, underef(tl(actuals)))))
mk-cover-already(id,lst)(t)
= (new-declarations() \rightarrow mk-rel(univint-type-desc(t))((EQ,hd(lst),id)),
   mk-cover(id,lst))
mk-undeclare(lst) = cons(UNDECLARE, lst)
```

Procedure calls in Stage 4 VHDL use call by value-result semantics. The translation of a procedure call consists of the following steps:

(type-descriptors)(t)

- The actual parameters are translated and then **gen-call** pushes a subprogram return descriptor and then a (single) undeclaration descriptor for all of the formal parameters onto the execution stack.
- SDVS declarations of all of the formal parameters are emitted (in bind-parameters).
- The IN and INOUT formal parameters are bound to their corresponding actual parameters by first translating the actual parameters and then in effect assigning them to their corresponding formals by emitting appropriate equality relations (as in the translation of assignment). This is done by auxiliary semantic function bind-parameters. In these equality relations, the qualified names of the formal parameters must refer to the procedure's declaration TSE, whereas the qualified names in the actual parameters refer to the procedure's calling environment. This implements the semantics of static binding required by VHDL.

- The subprogram may have either a specific body or a set of state delta characterizations, but not both. Different actions are performed in each case.
  - If the procedure has a body, the procedure's local declarations and statements
    are translated in the procedure's declaration environment after first pushing a
    \*SUBPROGRAM-RETURN\* descriptor on the execution stack. This descriptor will be used to perform a return from the procedure, whether that return
    is explicit via a RETURN statement or implicit via encountering the end of the procedure's body.
  - 2. If the procedure has one or more characterizations, state deltas representing the actions of the procedure are produced by the functions gen-characterizations and gen-characterization. These two functions use the SDVS functions fixed-characterized-sds and subst-vars, part of the implementation of an offline characterization mechanism for SDVS [3].
- Auxiliary semantic function unbind-parameters is invoked to assign the (final) values of the INOUT and OUT formal parameters to their corresponding actual parameters (which must, of course, have reference types).

```
(SS12) SS \llbracket RETURN \text{ atmark opt-expr } \rrbracket (t)(p)(c)(v)(stk)
        = cons((EQ, pound(catenate(hd(p), "\pc")), atmark),
           let expr = opt-expr in
            \underline{\mathbf{R}} \ \llbracket \ \exp{\mathbf{r}} \ \rrbracket \ (t)(p)(k)(v)(stk)
            where
            k = \lambda(e,f),v,stk.
                   (\text{null}(e) \rightarrow (\text{mk-sd}(\text{hd}(p))(\varepsilon)(\varepsilon)(\varepsilon)(\text{return}(v)(\text{stk}))),
                    let d = context(t)(p) in
                     let result-d = tdesc(extract-rtype(d)) in
                       let precondition = nconc
                                                 (mk-constraint-guards
                                                     ((e))((result-d))(t)(p)
                                                     (v)(stk),f) in
                         (mk-sd)
                             (hd(p))(precondition)(\varepsilon)
                             ((qualified-id(qid(d))(v)))
                                 (assign(result-d)((qualified-id(qid(d))(v),e)),
                                  where c_1 = \lambda v, stk.return(v)(stk)))))
return(v)(stk)
= let < tg,qname,p,g > = hd(stk) in
        *UNDECLARE* \rightarrow g(\lambda vv, s. return(vv)(s))(v)(stk),
       (*BLOCK-EXIT*, *SUBPROGRAM-RETURN*) \rightarrow g(v)(stk-pop(stk)),
       (*BEGIN*,*LOOP-EXIT*,*PACKAGE-BODY-EXIT*) → return(v)(stk-pop(stk)),
       OTHERWISE
        → impl-error("Bad execution stack descriptor tag in context: ~a",tg))
context(t)(path)
= let d = t(path)(*UNIT*) in
    (d = *UNBOUND* \rightarrow context(t)(rest(path)),
     (case tag(d)
         (*PROCEDURE*, *FUNCTION*, *PACKAGE*) \rightarrow t(rest(path))(last(path)),
        OTHERWISE \rightarrow context(t)(rest(path))))
```

```
extract-rtype(d)
= let signature = hd(signatures(d)) in
   rtype(signature)
```

RETURN statements come in two varieties: with an expression, to effect a return from a function, and without an expression, to effect a return from a procedure. If the RETURN is from a function, then the expression must first be translated and an assignment of its value to the function's (statically and dynamically uniquely qualified) name must be asserted via an equality relation. Then (no matter whether the RETURN is from a procedure or a function), the function return (similar to exit) is invoked to use the topmost \*SUBPROGRAM-RETURN\* descriptor on the execution stack to return from the subprogram, after first effecting exits from intervening loops and effecting necessary undeclarations. The function context determines the qualified name of the subprogram from which the return is being made.

```
(SS13) SS [ WAIT atmark ref* opt-expr<sub>1</sub> opt-expr<sub>2</sub> ]] (t)(p)(c)(v)(stk)
          = cons((\mathbf{EQ}, pound(catenate(hd(p), "\pc")), atmark),
             let c_1 = \lambda v, stk.
                                  (hd(p))(\varepsilon)(\varepsilon)(\varepsilon)
                                  ((make-vhdl-try-resume-next-process(hd(p))))) in
               \underline{\mathbf{ME}} [ ref* ] (t)(p)(h)(v)(stk)
                  where
                 h = \lambda(e^*,f^*),v,stk.
                         let expr_1 = opt-expr_1 in
                           \mathbf{R} [ expr<sub>1</sub> ] (t)(p)(k<sub>1</sub>)(v)(stk)
                            where
                           k_1 = \lambda(e_1, f_1), v, stk.
                                     let expr_2 = opt-expr_2 in
                                       \mathbf{R} \ \llbracket \ \exp(\mathbf{r}_2 \ \rrbracket) \ (\mathbf{t})(\mathbf{p})(\mathbf{k}_2)(\mathbf{v})(\mathbf{s}\mathbf{t}\mathbf{k})
                                       where
                                       k_2 = \lambda(e_2, f_2), v, stk.
                                                let process-id = last(find-process-env
                                                                                   (t)(p) in
                                                  let process-qid = qid(lookup
                                                                                      (t)(p)
                                                                                      (process-id)) in
                                                     (mk-sd
                                                         (hd(p))(nconc(f_1,f_2,f^*))(\varepsilon)(\varepsilon)
                                                         ((make-vhdl-process-suspend
                                                                (process-qid)
                                                                (get-signals(e*))
                                                                (e_1)(e_2)(c)(v)(stk)(c_1(v)(stk)))))
find-process-env(t)(p)
= (\text{null}(p) \lor \text{tag}(t(p)(*UNIT*)) = *PROCESS* \rightarrow p, \text{ find-process-env}(t)(\text{rest}(p)))
get-signals(signal-names)
= (null(signal-names)\rightarrow \epsilon,
    cons(find-signal-structure(hd(signal-names)),get-signals(tl(signal-names))))
```

#### 8.4.11 Waveforms and Transactions

```
(W1) \ \underline{\mathbf{W}} \ [\ \mathbf{WAVE} \ transaction^{+} \ ] \ (d)(t)(p)(wave-cont)(v)(stk) \\ = \ \underline{\mathbf{TRM}} \ [\ transaction^{+} \ ] \ (d)(t)(p)(wave-cont)(v)(stk) \\ (TRM0) \ \underline{\mathbf{TRM}} \ [\ \epsilon \ ] \ (d)(t)(p)(wave-cont)(v)(stk) = wave-cont((\epsilon,\epsilon))(v)(stk) \\ (TRM1) \ \underline{\mathbf{TRM}} \ [\ transaction \ transaction^{+} \ ] \ (d)(t)(p)(wave-cont)(v)(stk) \\ = \ \underline{\mathbf{TR}} \ [\ transaction \ ] \ (d)(t)(p)(wave-cont)(v)(stk) \\ \underline{\mathbf{where}} \\ trans-cont = \lambda(trans,guard),v,stk. \\ \underline{\mathbf{TRM}} \ [\ transaction^{+} \ ] \ (d)(t)(p)(wave-cont_{1})(v)(stk) \\ \underline{\mathbf{where}} \\ wave-cont_{1} = \lambda(trans^{+},guard^{+}),v,stk. \\ \underline{\mathbf{wave-cont}} \\ ((cons(trans,trans^{+}), \\ nconc(guard,guard^{+})))(v)(stk) \\ \end{array}
```

The transactions in a waveform are translated in order, from left to right.

```
(TR1) \underline{TR} [ \underline{TRANS} expr opt-expr ] (d)(t)(p)(trans-cont)(v)(stk)
         = \mathbf{R} \left[\!\!\left[ \exp \mathbf{r} \right]\!\!\right] (t)(p)(k)(v)(stk)
              where
              k\,=\,\lambda(e_1,\!f_1),\!v,\!stk.
                      let expr_2 = opt-expr in
                       \underline{\mathbf{R}} \ \llbracket \ \exp \mathbf{r}_2 \ \rrbracket \ (\mathbf{t})(\mathbf{p})(\mathbf{k}_1)(\mathbf{v})(\mathbf{s}\mathbf{t}\mathbf{k})
                       where
                       k_1 = \lambda(e_2, f_2), v, stk.
                                trans-cont
                                    ((mk-transaction-for-update(e1)(e2),
                                          (mk-constraint-guards
                                               ((e_1))((d))(t)(p)(v)(stk),f_1,f_2)))
                                    (v)(stk)
mk-transaction-for-update(transaction-value)(delay-time)
= let transaction-time = (null(delay-time) -- mk-add-delay-time(0)(1),
                                   mk-add-delay-time(delay-time)(0)) in
     mk-transaction(transaction-time)(transaction-value)
mk-add-delay-time(global)(delta)
= (TIMEPLUS, dot(VHDLTIME), mk-vhdltime(global)(delta))
mk-vhdltime(global)(delta) = (VHDLTIME, global, delta)
```

#### 8.4.12 Expressions

Two semantic functions, **E** and **R**, translate expressions. **E** obtains the (qualified) place name corresponding to a scalar or array. **R** yields an expression that represents a value rather than a reference.

```
(ME0) ME [\![ \epsilon ]\!] (t)(p)(h)(v)(stk) = h((\epsilon,\epsilon))(v)(stk)
```

```
(\text{ME1}) \begin{tabular}{ll} \underline{\mathbf{ME}} & \llbracket \ \text{ref ref}^* \ \rrbracket \ (t)(p)(h)(v)(stk) \\ & = \underline{\mathbf{E}} \ \llbracket \ \text{ref} \ \rrbracket \ (t)(p)(k)(v)(stk) \\ & \quad \text{where} \\ & k = \lambda(e,f),v_1,stk_1. \\ & \quad \underline{\mathbf{ME}} \ \llbracket \ \text{ref}^* \ \rrbracket \ (t)(p)(h_1)(v_1)(stk_1) \\ & \quad \text{where } h_1 = \lambda(e^*,f^*),v_2,stk_2.h((cons(e,e^*),nconc(f,f^*)))(v_2)(stk_2) \\ \\ (\text{MR0}) \ \underline{\mathbf{MR}} \ \llbracket \ \varepsilon \ \rrbracket \ (t)(p)(h)(v)(stk) = h((\varepsilon,\varepsilon))(v)(stk) \\ \\ (\text{MR1}) \ \underline{\mathbf{MR}} \ \llbracket \ \text{expr} \ \exp r^* \ \rrbracket \ (t)(p)(h)(v)(stk) \\ & = \underline{\mathbf{R}} \ \llbracket \ \text{expr} \ \rrbracket \ (t)(p)(k)(v)(stk) \\ & \quad \text{where} \\ & k = \lambda(e,f),v_1,stk_1. \\ & \quad \underline{\mathbf{MR}} \ \llbracket \ \text{expr}^* \ \rrbracket \ (t)(p)(h_1)(v_1)(stk_1) \\ & \quad \text{where } h_1 = \lambda(e^*,f^*),v_2,stk_2.h((cons(e,e^*),nconc(f,f^*)))(v_2)(stk_2) \\ \end{tabular}
```

The translation of a (possibly empty) multiple expression list yields a list of translated expressions and a corresponding list of guard formulas.

```
(E1) E \llbracket \mathbf{REF} \text{ modifier}^+ \rrbracket (t)(p)(k)(v)(stk)
      = let basic-ref = modifier+ in
          let (basic-name,d) = gen-basic-name(basic-ref)(t)(v) in
            gen-name(ref)(basic-name)(\varepsilon)(d)(tl(basic-ref))(t)(p)(k)(v)(stk)
gen-basic-name(basic-ref)(t)(v)
= let (tg,q,id) = hd(basic-ref) in
    let d = t(q)(id) in
      (case tag(d)
         (*PROCEDURE*, *FUNCTION*) \rightarrow (qualified-id(qid(d))(v),d),
         OTHERWISE \rightarrow (qualified-id(qid(d))(v),tdesc(type(d))))
gen-name(ref)(e)(f)(d)(ref-tail)(t)(p)(k)(v)(stk)
= (\text{null}(\text{ref-tail}) \rightarrow k((e,f))(v)(\text{stk}),
    let modifier = hd(ref-tail) in
     let (tg,isp) = modifier in
       (case tg
          INDEX \rightarrow gen-array-ref(isp)(e)(f)(d)(t)(p)(c)(v)(stk),
          SELECTOR \rightarrow gen-record-ref(isp)(e)(f)(d)(c)(v)(stk),
          PARLIST \rightarrow gen-function-call(ref)(isp)(d)(t)(p)(c)(v)(stk),
          OTHERWISE
           → impl-error("Unrecognized Stage 4 VHDL reference modifier tag: ~a",tg))
     where
     c = \lambda(e_1, f_1, d_1), v, stk.
            gen-name(ref)(e_1)(f_1)(d_1)(tl(ref-tail))(t)(p)(k)(v)(stk))\\
gen-array-ref(expr)(e)(f)(d)(t)(p)(c)(v)(stk)
= \mathbf{R} \left[\!\!\left[ \exp \mathbf{r} \right]\!\!\right] (t)(p)(k)(v)(stk)
     where
     k = \lambda(e_0, f_0), v, stk.
           c(((ELEMENT, e, e_0),
              nconc
                 (f,f_0,
                 (null(ub(d))
                   → (mk-rel(univint-type-desc(t))((GE,e0,(ORIGIN,e)))),
                   (mk-rel(univint-type-desc(t))((GE ,e<sub>0</sub>,(ORIGIN ,e))),
                   mk-rel
                       (univint-type-desc(t))
                         mk-exp2(SUB, mk-exp2(ADD, (ORIGIN, e), (RANGE, e)),1))))),
               elty(d))(v)(stk)
```

```
gen-record-ref(id)(e)(f)(d)(c)(v)(stk)
= c((mk\text{-recelt}(e,id),f,lookup\text{-record-desc}(components(d))(id)))(v)(stk)
mk-recelt(e)(id) = (RECORD, e,id)
lookup-record-desc(comp*)(id)
= (null(comp^*) \rightarrow *UNBOUND^*,
   let (x.d) = hd(comp^*) in
     (x = id \rightarrow d, lookup-record-desc(tl(comp^*))(id)))
gen-function-call(ref)(\exp r^*)(d)(t)(p)(c)(v)(stk)
= declare-function-name(d)(t)(p)(u)(v)(stk)
    where
    u = \lambda v, stk.
           gen-call(ref)(d)(expr^*)(tt)(tt)(t)(p)(c_1)(v)(stk)
            where
            c_1 = \lambda v, stk.
                    c((qualified-id(qid(d))(v), \varepsilon, tdesc(extract-rtype(d))))(v)(stk)
declare-function-name(d)(t)(p)(u)(v)(stk)
= let q = path(d)
       and dd = tdesc(extract-rtype(d)) in
    let z = hd(q) in
      let suqn^+ = get-qids((idf(d)))(t)(q) in
       let v_1 = push-universe(v)(z)(suqn^+) in
         let duqn^+ = get-qualified-ids(suqn^+)(v_1) in
          let dc-desc = <*UNDECLARE*,idf(d),q,
                             \lambda \mathbf{u}_1, \mathbf{v}_2, \mathbf{stk}_2.
                               undeclare-function-name
                                  (suqn^+)(duqn^+)(z)(t)(u_1)(v_2)(stk_2) > in
           (mk-decl-sd
               (z)(\varepsilon)(\varepsilon)((z))
               (nconc
                   (mk-qual-id-coverings(suqn^+)(duqn^+)(z)(v)(t),
                   mk-scalar-nonsignal-dec-post
                      (\varepsilon)((duqn^+,\varepsilon,dd))(t)(q)(u)(v_1)(stk-push(dc-desc)(stk))))
undeclare-function-name(suqn^+)(duqn^+)(z)(t)(u)(v)(stk)
= (mk-sd)
       (z)(\varepsilon)(\varepsilon)(\cos(z,\operatorname{dugn}^+))
       (cons(mk-cover-already((dot(z),cons(pound(z),duqn+)))(t),
       cons(mk-undeclare(duqn+),
       u(pop-universe(v)(suqn+))(stk-pop(stk))))))
```

A reference must begin with at least a basic reference, which contains its root identifier and access path. Following its basic reference, a reference has zero or more array index, record field selection, or actual parameter list modifiers. The reference itself is translated by gen-name; the basic reference is translated by gen-basic-name. The array index and record field selection modifiers are translated by gen-array-ref and gen-record-ref. The translation of a reference is complicated by the appearance of a parameter list modifier, which represents a function call; these are translated by gen-function-call.

Whenever a function is called (as part of an expression), the name of that function is used in the expression to name the value returned by that particular invocation. Because the

same function can be invoked more than once in the same expression, each corresponding instance of the function's name must be uniquely dynamically qualified, and each of those DUQNs must be declared (and later undeclared when they should no longer exist) to SDVS. The declaration is performed by function declare-function-name and the undeclaration by undeclare-function-name; the invocation of the latter function is encapsulated in an undeclaration (\*UNDECLARE\*) descriptor pushed onto the execution stack. After a new dynamic instance of the function's name is declared, gen-function-call evaluates the actual parameters and then invokes gen-call to finish the translation of this function call.

(R0) 
$$\mathbf{R} \left[ \varepsilon \right] (t)(p)(k)(v)(stk) = k((\varepsilon,\varepsilon))(v)(stk)$$

For technical convenience, expressions can be empty; the translation of an empty expression yields empty results.

```
(R1) \mathbf{R} [FALSE] (t)(p)(k)(v)(stk) = k((FALSE, \varepsilon))(v)(stk)
```

(R2) 
$$\underline{\mathbf{R}} \ [\![ \mathbf{TRUE} \ ]\!] (t)(p)(k)(v)(stk) = k((\mathbf{TRUE}, \varepsilon))(v)(stk)$$

(R3) 
$$\mathbf{R}$$
  $\mathbf{BIT}$  bitlit  $\mathbf{l}$   $\mathbf{l}$   $\mathbf{l}$   $\mathbf{l}$   $\mathbf{l}$   $\mathbf{l}$  bitlit  $\mathbf{l}$   $\mathbf{l}$   $\mathbf{l}$   $\mathbf{l}$   $\mathbf{l}$  bitlit  $\mathbf{l}$   $\mathbf{l}$   $\mathbf{l}$   $\mathbf{l}$   $\mathbf{l}$ 

(R4) 
$$\underline{\mathbf{R}} \ [\![\![ \mathbf{NUM} \ \text{constant} \ ]\!] (t)(\mathbf{p})(\mathbf{k})(\mathbf{v})(\text{stk}) = \mathbf{k}((\underline{\mathbf{N}} \ [\![\![ \ \text{constant} \ ]\!], \varepsilon))(\mathbf{v})(\text{stk})$$

(R5) **R TIME** constant **FS (t)**(p)(k)(v)(stk) = k((N [constant ], 
$$\epsilon$$
))(v)(stk)

(R6) 
$$\underline{\mathbf{R}} \ [\![ \mathbf{CHAR} \ \text{constant} \ ]\!] (t)(p)(k)(v)(\text{stk}) = k((\exp(r,\varepsilon))(v)(\text{stk})$$

(R7) R [ ENUMLIT id ] 
$$(t)(p)(k)(v)(stk) = k((id,\varepsilon))(v)(stk)$$

```
(R8) \underline{\mathbf{R}} \ \llbracket \mathbf{BITSTR} \ \text{bit-lit*} \ \rrbracket (t)(p)(k)(v)(stk)
= let expr* = bit-lit* in
\underline{\mathbf{MR}} \ \llbracket \exp r^* \ \rrbracket (t)(p)(k)(v)(stk)
```

(R9) 
$$\underline{\mathbf{R}} \ [\![\mathbf{STR}\ char-lit^*\ ]\!] (t)(p)(k)(v)(stk)$$
  
= let expr\* = char-lit\* in  
 $\underline{\mathbf{MR}} \ [\![\mathbf{expr}^*\ ]\!] (t)(p)(k)(v)(stk)$ 

```
 \begin{array}{ll} (R10) \ \underline{\mathbf{R}} \ \llbracket \ \mathbf{REF} \ modifier^+ \ \rrbracket \ (t)(p)(k)(v)(stk) \\ = \mathbf{let} \ \ ref = \mathbf{expr} \ \ \mathbf{in} \\ \underline{\mathbf{E}} \ \llbracket \ ref \ \rrbracket \ (t)(p)(k_1)(v)(stk) \\ \mathbf{where} \ k_1 = \lambda(e,f), v_1, stk_1.k((dot(e),f))(v_1)(stk_1) \end{array}
```

Scalar and array references are first E-translated, yielding an expression and a guard formula. The corresponding R-translation is obtained by applying the **dot** operation to the translated expression.

```
(R12) \mathbb{R} [ TYPECONV expr type-mark ] (t)(p)(k)(v)(stk)
           = let d = lookup-desc(type-mark)(t)(p) in
                 \mathbf{R} [ expr ] (t)(p)(k_1)(v)(stk)
                    where
                    k_1 = \lambda(e,f), v, stk.
                               let constraint-guard* = mk-constraint-guards
                                                                              ((e))((d))(t)(p)(v)(stk) in
                                 (null(constraint-guard^*) \rightarrow k((e,f))(v)(stk),
                                   (mk-sd(hd(p))(constraint-guard^*)(\varepsilon)(\varepsilon)(k((e,f))(v)(stk))))
(R13) \mathbf{R} \llbracket unary-op expr \rrbracket (t)(p)(k)(v)(stk)
           = \underline{\mathbf{R}} \ \llbracket \ \exp \mathbf{r} \ \rrbracket \ (\mathbf{t})(\mathbf{p})(\mathbf{k}_1)(\mathbf{v})(\mathbf{s}\mathbf{t}\mathbf{k})
                  where k_1 = \lambda(e,f), v_1, stk_1.k((mk-exp1(unary-op,e),f))(v_1)(stk_1)
mk-expl(unary-op,e)
= (case unary-op
         NOT \rightarrow (NOT, e),
         BNOT \rightarrow (USNOT, e),
         PLUS \rightarrow e,
         NEG \rightarrow (MINUS, e),
         ABS \rightarrow (ABS, e),
         (RNEG, RABS) \rightarrow (unary-op, e),
         OTHERWISE
         → impl-error("Unrecognized Stage 4 VHDL unary operator: ~a",unary-op))
(R14) \underline{\mathbf{R}} [ binary-op expr<sub>1</sub> expr<sub>2</sub> ] (t)(p)(k)(v)(stk)
           = \underline{\mathbf{R}} \left[\!\!\left[ \exp_1 \right]\!\!\right] (\mathbf{t})(\mathbf{p})(\mathbf{k}_1)(\mathbf{v})(\mathbf{s}\mathbf{t}\mathbf{k})
                 where
                 \mathbf{k}_1 = \lambda(\mathbf{e}_1, \mathbf{f}_1, \mathbf{v}_1, \mathbf{stk}_1).
                            \underline{\mathbf{R}} \ \llbracket \ \exp r_2 \ \rrbracket \ (\mathbf{t})(\mathbf{p})(\mathbf{k}_2)(\mathbf{v}_1)(\mathbf{s}\mathbf{t}\mathbf{k}_1)
                               where
                               k_2=\lambda(e_2,\!f_2),\!v_2,\!stk_2.
                                          k((mk-exp2(binary-op,e_1,e_2),nconc(f_1,f_2)))(v_2)(stk_2)
(R15) \underline{\mathbf{R}} [ relational-op expr<sub>1</sub> expr<sub>2</sub> ] (t)(p)(k)(v)(stk)
           = \underline{\mathbf{R}} \ \llbracket \ \exp r_1 \ \rrbracket \ (t)(p)(k_1)(v)(stk)
                 where
                 \mathbf{k}_1 = \lambda(\mathbf{e}_1, \mathbf{f}_1, \mathbf{v}_1, \mathbf{stk}_1).
                            \underline{\mathbf{R}} \ \llbracket \ \exp r_2 \ \rrbracket \ (t)(p)(k_2)(v_1)(stk_1)
                               where
                               k_2\,=\,\lambda(e_2,\!f_2),\!v_2,\!stk_2.
                                          let d = \underline{T} [ expr_1 ] (t)(p) in
                                             k((mk-rel(d)((relational-op,e_1,e_2)),nconc(f_1,f_2)))
                                             (v_2)(stk_2)
```

(R11)  $\underline{\mathbf{R}} \ \llbracket \mathbf{PAGGR} \ \exp \mathbf{r}^* \ \rrbracket \ (\mathbf{t})(\mathbf{p})(\mathbf{k})(\mathbf{v})(\mathbf{s}\mathbf{t}\mathbf{k}) = \underline{\mathbf{MR}} \ \llbracket \ \exp \mathbf{r}^* \ \rrbracket \ (\mathbf{t})(\mathbf{p})(\mathbf{k})(\mathbf{v})(\mathbf{s}\mathbf{t}\mathbf{k})$ 

### 8.4.13 Expression Types

The function **mk-rel** (described earlier) requires a type descriptor as its first argument; application of the semantic function **T** determines the type descriptor of an expression as follows:

- if the expression is a constant, its type descriptor is the basic type of that constant;
- if the expression is a reference, its type descriptor is the basic type of that reference, obtained by the function **get-type-desc**; and
- if the expression contains operators, its type descriptor is the basic result type of its top-level operator (if there is one);

```
(T0) \underline{\mathbf{T}} \ \llbracket \ \varepsilon \ \rrbracket \ (\mathbf{t})(\mathbf{p}) = \text{void-type-desc}(\mathbf{t})
(T1) \underline{\mathbf{T}} [FALSE] (t)(p) = bool-type-desc(t)
(T2) \underline{\mathbf{T}} \parallel \mathbf{TRUE} \parallel (t)(p) = bool-type-desc(t)
(T3) \underline{\mathbf{T}} \parallel \mathbf{BIT} bitlit \mathbb{I}(t)(p) = \text{bit-type-desc}(t)
(T4) \underline{\mathbf{T}} \| \mathbf{NUM} \text{ constant } \| (t)(p) = \text{univint-type-desc}(t)
(T5) \underline{\mathbf{T}} \mathbf{I} \mathbf{I} \mathbf{ME} constant \mathbf{FS} \mathbf{I} (t)(p) = \text{time-type-desc}(t)
(T6) \underline{\mathbf{T}} \parallel \mathbf{CHAR} \text{ constant } \parallel (t)(p) = \text{char-type-desc}(t)
(T7) \underline{\mathbf{T}} [ ENUMLIT id ] (t)(p)
         = let d = lookup-desc-on-path(t)(p)(id) in
              tdesc(type(d))
(T8) \underline{\mathbf{T}} \llbracket \mathbf{BITSTR} \text{ bit-lit}^* \rrbracket (t)(p) = \text{bitvector-type-desc}(t)
(T9) \mathbf{T} \parallel \mathbf{STR} \text{ char-lit}^* \parallel (t)(p) = \text{string-type-desc}(t)
(T10) \mathbf{T} \parallel \mathbf{REF} \mod \mathbf{fier}^+ \parallel (\mathbf{t})(\mathbf{p})
          = let basic-ref = modifier+ in
                get-type-desc(basic-ref)(t)(p)
get-type-desc(basic-ref)(t)(p)
= let (tg,q,id) = hd(basic-ref) in
      let d = t(q)(id) in
        (case tag(d)
             (*PROCEDURE*, *FUNCTION*, *PROCESS*)
              \rightarrow process-ref-tail(d)(tl(basic-ref))(t)(p),
             OTHERWISE \rightarrow process-ref-tail(tdesc(type(d)))(tl(basic-ref))(t)(p))
```

```
process-ref-tail(d)(ref-tail)(t)(p)
= (null(ref-tail) \rightarrow d,
    let modifier = hd(ref-tail) in
      (case hd(modifier)
          INDEX \rightarrow process-ref-tail(elty(d))(tl(ref-tail))(t)(p),
          SELECTOR
           → process-ref-tail
                 (lookup-record-desc(components(d))(second(modifier)))(tl(ref-tail))
          PARLIST \rightarrow process-ref-tail(tdesc(extract-rtype(d)))(tl(ref-tail))(t)(p),
          OTHERWISE
          → impl-error
                 ("Unrecognized Stage 4 VHDL reference modifier tag: ~a",
                 hd(modifier))))
(T11) \underline{\mathbf{T}} \ \llbracket \mathbf{PAGGR} \ \exp r^* \ \rrbracket (t)(p) = \text{void-type-desc}(t)
(T12) \underline{\mathbf{T}} \ [\![ \mathbf{TYPECONV} \ \text{expr type-mark} \ ]\!] (t)(p) = \text{lookup-desc(type-mark)}(t)(p)
(T13) \underline{\mathbf{T}} [ unary-op expr ] (t)(p) = tdesc(restype1(unary-op)(t))
restype1(unary-op)(t)
= (case unary-op
       NOT \rightarrow (VAL, bool-type-desc(t)),
       BNOT \rightarrow (VAL ,bit-type-desc(t)),
       (PLUS, NEG, ABS) \rightarrow (VAL, univint-type-desc(t)),
       (RNEG, RABS) \rightarrow (VAL, real-type-desc(t)),
       OTHERWISE
       → impl-error("Unrecognized Stage 4 VHDL unary operator: ~a",unary-op))
(T14) \underline{\mathbf{T}} [ binary-op expr<sub>1</sub> expr<sub>2</sub> ] (t)(p)
        = tdesc(restype2(binary-op)((expr_1,expr_2))(t)(p))
restype2(binary-op)(expr_1,expr_2)(t)(p)
= (case binary-op
       (AND, NAND, OR, NOR, XOR) \rightarrow mk-type((DUMMY VAL))(bool-type-desc(t)),
       (\textbf{BAND} \ , \textbf{BNAND} \ , \textbf{BOR} \ , \textbf{BNOR} \ , \textbf{BXOR} \ ) \rightarrow \ mk\text{-type}((\textbf{DUMMY} \ \textbf{VAL}) \ ) (\text{bit-type-desc}(t)),
       (ADD SUB MUL DIV MOD REM EXP ) - mk-type((DUMMY VAL) )(univint-type-desc(t)),
       (RPLUS RMINUS RTIMES RDIV REXPT ) \rightarrow mk-type((DUMMY VAL) )(real-type-desc(t)),
       CONCAT
       \rightarrow let d_1 = \underline{T} \llbracket \exp_1 \rrbracket (t)(p)
                and d_2 = \underline{T} \llbracket \exp_2 \rrbracket (t)(p) in
            mk-type((DUMMY VAL))(mk-concat-tdesc(d_1)(d_2)(t)),
       OTHERWISE
       -- impl-error("Unrecognized Stage 4 VHDL binary operator: ~a",binary-op))
mk-concat-tdesc(d_1)(d_2)(t)
= (is\text{-}bit\text{-}tdesc?(d_1) \lor is\text{-}bitvector\text{-}tdesc?(d_1)
     → array-type-desc
           (\text{new-array-type-name}(\mathbf{BIT\_VECTOR}))(\varepsilon)(\varepsilon)(\mathrm{tt})(\mathrm{direction}(\mathrm{d_1}))(\mathrm{lb}(\mathrm{d_1}))(\varepsilon)
           (bit-type-desc(t)),
    let idf_1 = idf(d_1) in
      array-type-desc
         (\text{new-array-type-name}((\text{consp}(\text{idf}_1) \rightarrow \text{hd}(\text{idf}_1), \text{idf}_1)))(\varepsilon)(\varepsilon)(\text{tt})
         (\operatorname{direction}(d_1))(\operatorname{lb}(d_1))(\varepsilon)(\operatorname{elty}(d_1)))
(T15) T \llbracket relational-op expr<sub>1</sub> expr<sub>2</sub> \rrbracket (t)(p) = bool-type-desc(t)
```

# 8.4.14 Primitive Semantic Equations

The following semantic functions are primitive.

```
(N1) N [constant] = constant
(B1) B [bitlit] = mk-bit-simp-symbol(bitlit)

mk-bit-simp-symbol(bitlit)
= (case bitlit
    0 → (BS 0 1) ,
    1 → (BS 1 1) ,
    OTHERWISE → impl-error("Can't construct simp symbol for bit: ~a ",bitlit))
```

### 9 Conclusion

A precise and well-documented formal specification of the Stage 4 VHDL translator has been presented in this report. We have completed and exercised a Common Lisp implementation of both translation phases described herein. As the SDVS interface to VHDL continues to expand and mature, our confidence grows in our language translator semantic specification and implementation paradigm.

Stage 4 VHDL represents a robust subset of the VHSIC Hardware Description Language, supporting both behavioral and structural descriptions of digital devices with the inclusion of the following language constructs: design files, design units, configuration declarations, entity declarations, architecture bodies, ports, declarative parts in entity declarations, package STANDARD (containing predefined types BOOLEAN, BIT, UNIVERSAL\_INTEGER, INTEGER, TIME, CHARACTER, REAL, STRING, and BIT\_VECTOR), user-defined packages, USE clauses, generics, component declarations, generic and port maps, array type declarations, certain predefined attributes, enumeration types, subtypes of scalar types, integer type definitions, type conversions, BLOCK statements, PROCESS statements, concurrent signal assignment statements, component instantiation statements, subprograms (procedures and functions), IF and CASE statements, WHILE and FOR loops, octal and hexadecimal representations of bitstrings, and general expressions of type TIME in AFTER clauses.

Much of our work henceforth will focus on applying SDVS and the VHDL translator to the formal verification of realistic VHDL hardware descriptions. Indeed, we have already made significant steps in this direction in fiscal year 1994. We identified VHDL descriptions suitable for a Stage 4 VHDL verification exercise, developed in-house at the National Security Agency. These specify a set of commercial standard parts, the Am7968/Am7969 TAXIchip<sup>TM</sup> (Transparent Asynchronous Xmitter-Receiver Interface) Integrated Circuits designed by Advanced Micro Devices, Inc. (AMD). The TAXIchip Am7968 Transmitter/Am7969 Receiver chipset constitutes a general-purpose interface for high-speed serial communication between two parallel-data hosts, and is used in a prototype cryptographic device currently being built by NSA.

We wrote formal state delta specifications for simplified versions of these descriptions, as well as a specification for a combined system in which the output of the transmitter is input to the receiver, and have completed proofs that the descriptions meet several of these specifications.

In fiscal year 1995, we intend to proceed by incrementally incorporating additional features of the original TAXIchip descriptions into the simplified descriptions we have produced, and by attempting to prove successively more interesting properties of the latter. After implementing a few, relatively minor, enhancements to the VHDL translator — principally, a subset of the IEEE STD\_LOGIC\_1164 multivalue logic system — not much additional effort will be required to formulate and prove specifications of the TAXIchip VHDL as originally given.

## References

- [1] J. V. Cook, I. V. Filippenko, B. H. Levy, L. G. Marcus, and T. K. Menas, "Formal Computer Verification in the State Delta Verification System (SDVS)," in *Proceedings of the AIAA Computing in Aerospace Conference*, (Baltimore, Maryland), pp. 77-87, American Institute of Aeronautics and Astronautics, October 1991.
- [2] B. Levy, I. Filippenko, L. Marcus, and T. Menas, "Using the State Delta Verification System (SDVS) for Hardware Verification," in *Proceedings of the IFIP TC10/WG 10.2 International Conference on Theorem Provers in Circuit Design: Theory, Practice and Experience: Nijmegen, The Netherlands* (ed. V. Stavridou, T. F. Melham, and R. T. Boute), pp. 337-360, North-Holland, June 1992.
- [3] L. G. Marcus, "SDVS 13 Users' Manual," Technical Report ATR-94(4778)-5, The Aerospace Corporation, September 1994.
- [4] T. K. Menas and I. V. Filippenko, "SDVS 13 Tutorial," Technical Report ATR-94(4778)-6, The Aerospace Corporation, September 1994.
- [5] B. H. Levy, "Feasibility of Hardware Verification Using SDVS," Technical Report ATR-88(3778)-9, The Aerospace Corporation, September 1988.
- [6] IEEE, Standard VHDL Language Reference Manual, 1988. IEEE Std. 1076-1987.
- [7] D. F. Martin and J. V. Cook, "Adding Ada Program Verification Capability to the State Delta Verification System (SDVS)," in *Proceedings of the 11th National Computer Security Conference*, National Bureau of Standards/National Computer Security Center, October 1988.
- [8] T. Aiken, I. Filippenko, B. Levy, and D. Martin, "A Formal Description of the Incremental Translation of Core VHDL into State Deltas in the State Delta Verification System (SDVS)," Technical Report ATR-89(4778)-9, The Aerospace Corporation, September 1989.
- [9] I. V. Filippenko, "Example Proof of a Core VHDL Description in the State Delta Verification System (SDVS)," Technical Report ATR-90(5778)-6, The Aerospace Corporation, September 1990.
- [10] I. V. Filippenko, "Some Examples of Verifying Core VHDL Hardware Descriptions
   Using the State Delta Verification System (SDVS)," Technical Report ATR-91(6778) 6, The Aerospace Corporation, September 1991.
- [11] I. V. Filippenko, "A Formal Description of the Incremental Translation of Stage 1 VHDL into State Deltas in the State Delta Verification System (SDVS)," Technical Report ATR-91(6778)-7, The Aerospace Corporation, September 1991.
- [12] I. V. Filippenko and L. G. Marcus, "Integrating Structural VHDL Hardware Descriptions into the State Delta Verification System (SDVS)," Technical Report ATR-92(8180)-1, The Aerospace Corporation, September 1992.

- [13] M. J. C. Gordon, The Denotational Description of Programming Languages: An Introduction, (New York: Springer-Verlag, 1979).
- [14] I. V. Filippenko, "A Formal Description of the Incremental Translation of Stage 2 VHDL into State Deltas in the State Delta Verification System (SDVS)," Technical Report ATR-92(2778)-4, The Aerospace Corporation, September 1992.
- [15] I. V. Filippenko, "A Formal Description of the Incremental Translation of Stage 3 VHDL into State Deltas in SDVS," Technical Report ATR-93(3778)-2, The Aerospace Corporation, September 1993.
- [16] J. V. Cook, "The Language for DENOTE (Denotational Semantics Translation Environment)," Technical Report TR-0090(5920-07)-2, The Aerospace Corporation, September 1990.
- [17] L. Marcus and B. H. Levy, "Specifying and Proving Core VHDL Descriptions in the State Delta Verification System (SDVS)," Technical Report ATR-89(4778)-5, The Aerospace Corporation, September 1989.
- [18] L. Marcus, T. Redmond, and S. Shelah, "Completeness of State Deltas," Technical Report ATR-86(8454)-2, The Aerospace Corporation, September 1986.
- [19] T. K. Menas, "The Relation of the Temporal Logic of the State Delta Verification System (SDVS) to Classical First-Order Temporal Logic," Technical Report ATR-90(5778)-10, The Aerospace Corporation, September 1990.
- [20] J. E. Doner and J. V. Cook, "Offline Characterization of Procedures in the State Delta Verification System (SDVS)," Technical Report ATR-90(8590)-5, The Aerospace Corporation, September 1990.
- [21] J. V. Cook and J. E. Doner, "Example Proofs Using Offline Characterization of Procedures in the State Delta Verification System (SDVS)," Technical Report TR-0090(5920-07)-3, The Aerospace Corporation, September 1990.

# $\mathbf{Index}$

| access 86, 141                       | bool-type-desc 43                                                                     |
|--------------------------------------|---------------------------------------------------------------------------------------|
| accomplish-generic-and-port-maps 107 | cascade-array-signal-assignment 163                                                   |
| already-qualified-id 142             | case-coverage 90                                                                      |
| arl 140                              | case-overlap 96                                                                       |
| argtypes1 101                        | case-type-ok 90                                                                       |
| argtypes1-error 101                  | case-union 96                                                                         |
| argtypes2 103                        | cf1 139                                                                               |
| argtypes2-error 103                  | cft1 58                                                                               |
| array-signal-assignment 163          | cfx1 110                                                                              |
| array-size 70                        | char-type-desc 43                                                                     |
| array-type 99                        | characterizations 47                                                                  |
| array-type-desc 44                   | check-array-aggregate 73                                                              |
| art1 61                              | check-coverage-locals 66                                                              |
| arx1 111                             | check-enum-lits 74                                                                    |
| assign 145, 161                      | check-existence-formals 65                                                            |
| assign-array-downto 145              | check-exprs 73                                                                        |
| assign-array-to 145                  | check-formal-local-correspondence 66                                                  |
| assign-multiple 175                  | check-if 89                                                                           |
| assign-record 146                    | check-pkg-names 79                                                                    |
| assign-record-aux 146                | check-portmap-element 64                                                              |
| assign-record-fields 146             | check-portmap-elements 64                                                             |
| at 0 95                              | check-wait-ref 95                                                                     |
| at 1 95                              | check-wait-refs 94                                                                    |
| at2 95                               | chk-array-type 99                                                                     |
| at3 96                               | ci0 138                                                                               |
| attributes 82                        | cil 138                                                                               |
| attributes-low-high 74, 157          | ci2 138                                                                               |
| ax0 117                              | cit0 57                                                                               |
| ax1 117                              | cit1 57                                                                               |
| ax2 117                              | cit2 57                                                                               |
| ax3 117                              | cix0 109                                                                              |
| b1 105, 186                          | cix1 109                                                                              |
| base-type 47                         | cix2 109                                                                              |
| bct1 58                              | cmt0.58                                                                               |
| bcx1 110                             | cmt1 58                                                                               |
| bind-parameters 173                  | cmt2 59                                                                               |
| bit-type-desc 43                     | cmx0 110                                                                              |
| bit1 59                              | cmx1 110                                                                              |
| bits-op 120                          | cmx2 110                                                                              |
| bitvector-type-desc 44               | collect-allpars 173                                                                   |
| bix1 110                             | $collect \hbox{-} expressions \hbox{-} from \hbox{-} conditional \hbox{-} wave forms$ |
| block-exit 137                       | 87                                                                                    |
| body 47                              | $collect \hbox{-} expressions \hbox{-} from \hbox{-} selected \hbox{-} wave forms$    |
|                                      |                                                                                       |

| 85                                                     | d12 158                   |
|--------------------------------------------------------|---------------------------|
| collect-fids 77                                        | d13 158                   |
| collect-formal-pars 77                                 | d14 158                   |
| collect-formargs 174                                   | d15 159                   |
| collect-frompars 174                                   | d16 159                   |
| collect-guards-for-exprs 174                           | d17 159                   |
| collect-signals-from-expr 86                           | d2 141                    |
| collect-signals-from-expr-list 85                      | d3 141                    |
| collect-toargs 174                                     | d4 141                    |
| collect-toargs-types 174                               | d5 141                    |
| collect-topars 174                                     | d6 141                    |
| collect-topars-types 174                               | d7 156                    |
| collect-transaction-expressions 85                     | d8 157                    |
| <u>-</u>                                               | d9 157                    |
| compatible par-types 69                                | declare-function-name 181 |
| compatible-signatures 69                               | df1 133                   |
| component-name 47                                      |                           |
| components 47<br>concatenate-bits 151                  | dft1 55<br>dfx1 109       |
|                                                        | direction 47              |
| concatenate-characters 151                             | dot 131                   |
| configured-entity 47<br>construct-case-alternatives 86 | dotted-expr-p 135, 145    |
| construct-case-afternatives 80                         | drt0 96                   |
| construct-equivalent-nested-block-stat 107             | drt1 96                   |
| context 94, 177                                        | drt2 97                   |
| cs0 159                                                | drx0 117                  |
| cs1 159                                                | drx1 117                  |
| cs2 159                                                | drx2 117                  |
| cs3 159                                                | dt0 66                    |
| cst0 83                                                | dt1 66                    |
| cst1 83                                                | dt10 75                   |
| cst2 84                                                | dt11 76                   |
| cst3 84                                                | dt12 76                   |
| cst4 85                                                | dt13 78                   |
| cst5 87                                                | dt14 79                   |
| cst6 87                                                | dt15 82                   |
| csx0 113                                               | dt16 83                   |
| csx1 113                                               | dt17 83                   |
| csx2 114                                               | dt2 66                    |
| csx3 114                                               | dt3 66                    |
| csx4 115                                               | dt4 66                    |
| csx5 115                                               | dt5 66                    |
| csx6 115                                               | dt6 72                    |
| d0 140                                                 | dt7 74                    |
| d1 140                                                 | dt8 74                    |
| d10 157                                                | dt9 75                    |
| d11 158                                                | du0 138                   |
| · · · · · · · · · · · · · · · · · · ·                  |                           |

| du1 138                      | et10 100                               |
|------------------------------|----------------------------------------|
| dul 138<br>du2 138           | et 11 100                              |
| duplicates? 62               | et12 100                               |
| dut0 57                      | et13 100                               |
| dut1 57                      | et2 98                                 |
| dut2 57                      | et3 99                                 |
| dux0 109                     | et4 99                                 |
| dux1 109                     | et5 99                                 |
| dux2 109                     | et6 99                                 |
| dx0 112                      | et7 99                                 |
| dx1 112                      | et8 99                                 |
| dx1 112 $dx10 113$           | et9 100                                |
| dx11 113                     | eval-expr 131                          |
| dx11 113 $dx12 113$          | ex0 117                                |
| dx12 113 $dx13 113$          | ex1 117                                |
| dx13 113 $dx14 113$          | ex10 119                               |
| dx14 113 $dx15 113$          | ex11 120                               |
| dx16 113 $dx16 113$          | ex12 120                               |
| dx17 113                     | ex13 120                               |
| dx2 112                      | ex2 117                                |
| dx3 112                      | ex3 117                                |
| dx4 112                      | ex4 117                                |
| dx4 112<br>dx5 112           | ex5 118                                |
| dx6 112                      | ex6 118                                |
| dx7 112                      | ex7 118                                |
| dx8 112                      | ex8 118                                |
| dx9 112                      | ex9 118                                |
| e1 180                       | exit 171                               |
| elty 47                      | export-qualified-names 80              |
| en 1 140                     | exported 47                            |
| ent1 61                      | extract-par-types 69                   |
| enter-array-objects 73       | extract-pars 173                       |
| enter-characters 56          | extract-poly-pars 173                  |
| enter-formal-pars 77         | extract-rtype 69, 178                  |
| enter-objects 55             | extract-rtypes 94                      |
| enter-package 56             | fifth 12                               |
| enter-standard 55            | filter-components 71                   |
| enter-standard-predefined 56 | find-architecture-env 85               |
| enter-string 56              | find-configuration-abstract-syntax 130 |
| enter-textio 55              | find-looplabel-env 92                  |
| enter-textio-predefined 56   | find-process-env 88, 178               |
| enum-le 105                  | find-progunit-env 67                   |
| enum-lt 105                  | find-signal-structure 130              |
| enx1 110                     | fixed-characterized-sds 131            |
| et0 98                       | fourth 12                              |
| et1 98                       | gdt0 61                                |
|                              |                                        |

gdt1 61 init-array-signal-downto 131 init-array-signal-to 131 gdt2 61 gdt3 62 init-scalar-signal 131 init-var 127 gdx0 111 int-type-desc 43 gdx1 111 intermediate-phase 56 gdx2 111 invert-bit 101 gdx3 111 is-array-tdesc? 46 gen-alt 165 is-array? 46 gen-array-decl 148 is-binary-op? 48 gen-array-decl-id\* 148 is-bit-tdesc? 45 gen-array-decl-id+ 148 is-bit? 45 gen-array-nonsignal-decl-id+ 149 is-bitvector-tdesc? 46 gen-array-ref 180 is-bitvector? 46 gen-array-signal-decl-id+ 152 gen-ascending-indices 163 is-boolean-tdesc? 45 is-boolean? 45 gen-basic-name 180 is-character-tdesc? 46 gen-call 172 is-character? 45 gen-case 165 is-const? 46, 48 gen-characterization 172 gen-characterizations 172 is-constant-bitvector? 135, 145 is-constant-string? 135, 145 gen-characters 56 is-integer-tdesc? 45 gen-descending-indices 163 gen-function-call 181 is-integer? 45 is-paggr? 48 gen-guard 166 is-poly-tdesc? 45 gen-if 164 is-poly? 45 gen-name 180 is-readable? 48 gen-record-ref 181 gen-scalar-decl 142 is-real-tdesc? 45 gen-scalar-decl-id\* 142 is-real? 45 is-record-tdesc? 46 gen-scalar-decl-id+ 142 is-record? 46 gen-scalar-nonsignal-decl-id+ 142 is-ref? 48 gen-scalar-signal-decl-id+ 146 is-relational-op? 48 get-base-type 48, 70 is-sig? 46, 48 get-configuration-architecture-id 139 get-configuration-entity-id 139 is-string-tdesc? 46 get-loop-enum-param-vals 131 is-string? 46 is-time-tdesc? 45 get-parent-type 48 is-time? 45 get-qids 142 get-qualified-ids 127, 142 is-unary-op? 48 is-var? 46, 48 get-signals 178 is-void-tdesc? 45 get-type-desc 184 is-void? 45 gmt1 63 gmx1 112 is-writable? 48 last 13 idf 46 lb 47 import-legal 80 import-qualified-names 79 length 13

length-expr 149 mk-array-nonsignal-dec-post 150 mk-array-nonsignal-dec-post-declare 150 list-type 69 mk-array-nonsignal-dec-post-init-downto 151 literals 47 lookup-desc 141 mk-array-nonsignal-dec-post-init-to 151 lookup-desc-for-ref 86 mk-array-refs 163 mk-array-refs-aux 163 lookup-desc-on-path 86, 141 mk-array-signal-dec-post 152 lookup-local 69 mk-array-signal-dec-post-declare 153 lookup-record-desc 181 mk-array-signal-dec-post-init 154 lookup-record-field 69 mk-array-signal-dec-post-init-aux 156 lookup-type 67 mk-array-signal-dec-post-init-downto 155 lookup2 68 mk-array-signal-dec-post-init-elt-arrays-downto loop-for-enum 170 155 loop-for-int 169 mk-array-signal-dec-post-init-elt-arrays-to loop-infinite 167 loop-while 167 mk-array-signal-dec-post-init-elt-scalars-downto lu1 139 lu2 139 mk-array-signal-dec-post-init-elt-scalars-to lu3 139 156 lu4 139 mk-array-signal-dec-post-init-to 154 lu5 139 mk-array-signal-decl 153 lut1 57 mk-array-signal-elt-fn-decls 153 lut2 57 mk-array-signal-elt-fn-decls-aux 154 lut3 57 lut4 57 mk-bit-simp-symbol 101, 186 mk-bitvec-fn-decl 150 lut5 57 mk-bool-eq 137 lux1 109 mk-bool-neg 137 lux2 109 mk-concat-tdesc 103, 185 lux3 109 mk-constraint-guards 174 lux4 109 lux5 109 mk-cover 133 mk-cover-already 176 make-universe-data 126 mk-disjoint 133 make-vhdl-begin-model-execution 130 mk-dotted-names 151 make-vhdl-process-elaborate 130 mk-element-transaction-lists 164 make-vhdl-process-suspend 130 mk-element-waves 163 make-vhdl-try-resume-next-process 130 mk-element-waves-aux 131 match-array-type-names 70 match-integer-types 70 mk-enum-set 97 mk-enumlit-rels 157 match-type-names 70 mk-etdec-post 156 match-types 70 me0 179 mk-exp1 183 mel 180 mk-exp2 146 mk-inertial-update 163 mex0 117 mk-initial-universe 126 mex1 117 mk-not 163 mk-add-delay-time 179 mk-or 165 mk-array-decl 150 mk-array-elt 151 mk-ors 165

nth-tl 97 mk-par-decls 175 object-class 48 mk-preemption 163 ot1.1.tex 101 mk-qual-id-coverings 143 mk-real-dotted-name 47 ot2.1.tex 102 ot2.2.tex 102 mk-recelt 146, 181 package-body-exit 157 mk-rel 135 mk-scalar-decl 133, 144 parent-type 47 mk-scalar-nonsignal-dec-post 143 pars 47 mk-scalar-nonsignal-dec-post-declare 144 path 47 mk-scalar-nonsignal-dec-post-init 144 pbody 47 mk-scalar-rel 136 pdt0 62 mk-scalar-signal-assignments 163 pdt1 62 mk-scalar-signal-dec-post 147 pdt2 62 pdt3 63 mk-scalar-signal-dec-post-declare 147 pdx0 111 mk-scalar-signal-dec-post-init 147 mk-scalar-signal-decl 147 pdx1 111 pdx2 111 mk-scalar-signal-fn-decl 147 mk-scalar-signal-fn-decls 154 pdx3 111 mk-set 97 phase1-tail 56 mk-simultaneous-transactions 164 pmt1 64 mk-slice-elt-names-downto 151 pmx1 112 poly-type-desc 43 mk-slice-elt-names-to 150 mk-string-fn-decl 150 pop-universe 127 mk-tick-high 74, 148, 157 pop-universe-vars 127 pop-var 127 mk-tick-low 74, 148, 157 position 97 mk-tmode 48 position-aux 97 mk-transaction-for-update 179 pound 131 mk-transaction-list 164 process-block-header 84 mk-transport-update 162 process-bound-configuration 60 mk-type 48 process-bound-entity 60 mk-type-spec 143 process-component-spec 59 mk-undeclare 176 process-dec 70 mk-vhdl-array-decl 150 mk-vhdltime 137, 179 process-generic-part 84 process-port-part 84 mk-waveform-type-spec 152 model-execution-complete 137 process-ref-tail 185 process-slcdec 72 mr0 180 mr1 180 process-subprog-body 78 process-use-clause 79 n1 105 n1 186 push-universe 126 push-universe-vars 126 name-driver 130 push-var 127 name-drivers 147 qid 46 name-qualified-id 127, 142 qualified-id 127, 142 name-type 68 namef 46 qualified-id-decls 143 r0 182 next-var 127

| r1 182                                  | slx0 115            |
|-----------------------------------------|---------------------|
| r10 182                                 | slx1 115            |
| r11 183                                 | slx2 115            |
| r12 183                                 | sources 47          |
| r13 183                                 | ss0 160             |
|                                         | ss1 160             |
| r14 183                                 | ss10 170            |
| r15 183                                 |                     |
| r2 182                                  | ss11 171            |
| r3 182                                  | ss12 177            |
| r4 182                                  | ss13 178            |
| r5 182                                  | ss2 160             |
| r6 182                                  | ss3 160             |
| r7 182                                  | ss4 162             |
| r8 182                                  | ss5 164             |
| r9 182                                  | ss6 165             |
| read-check-portmap-element 65           | ss7 167             |
| real-lb 148                             | ss8 167             |
| real-op 120                             | ss9 168             |
| real-type-desc 43                       | sst0 88             |
| real-ub 148                             | sst1 88             |
| record-equivalent-nested-block-stat 107 | sst10 93            |
| record-to-type 144                      | sst11 93            |
| ref-mode 48                             | sst12 94            |
| remove-enclosing-pkgs 79                | sst13 94            |
| rest 13                                 | sst2 88             |
| restype1 101, 185                       | sst3 88             |
| restype2 103, 185                       | sst4 89             |
| resvall 101                             | sst5 89             |
| resval2 105                             | sst6 90             |
| return 177                              | sst7 91             |
| reverse 97                              | sst8 91             |
| reverse-aux 97                          | sst9 92             |
| rt1 100                                 | ssx1 115            |
| rtype 47                                | ssx10 116           |
| rx1 120                                 | ssx11 116           |
| scalar-op 120                           | ssx12 116           |
| scalar-signal-assignment 162            | ssx13 116           |
| second 12                               | ssx2 115            |
| set-card 90                             | ssx2 116            |
|                                         | ssx4 116            |
| signatures 47                           |                     |
| simple-name-match 80                    | ssx5 116            |
| simple-term 137                         | ssx6 116            |
| sixth 13                                | ssx7 116            |
| slt0 87                                 | ssx8 116            |
| slt1 87                                 | ssx9 116            |
| slt2 87                                 | string-type-desc 44 |
|                                         |                     |

subst-vars 131 t0 184 t1 184 t10 184 t11 185 t12 185 t13 185 t14 185 t15 185 t2 184 t3 184 t4 184 t5 184 t6 184 t7 184 t8 184 t9 184 tag 47 tdesc 48 third 12 time-type-desc 43 tmode 48 tr1 179 transform-assoc-elts 112 transform-if 116 transform-list 119 transform-name 119 transform-name-aux 119 trm0 179 trm1 179 trt1 98 trt2 98 trx1 117 trx2 117 type 47 type-check-genericmap-element 64  $type\text{-}check\text{-}generic map\text{-}elements\ 63$ type-check-portmap-element 65 type-tick-high 47 type-tick-low 47 ub 47 unbind-parameters 176 undeclare-function-name 181 underef 176 universe-counter 126 universe-name 126

universe-stack 126
universe-vars 126
univint-type-desc 43
update-tse-wrt-component-instantiations 107
update-tse-wrt-configuration 107
validate-access 68
value 47
vhdltime-type-desc 133
void-type-desc 43
w1 179
waveform-type-desc 147, 162
write-check-portmap-element 65
wt1 98
wx1 117